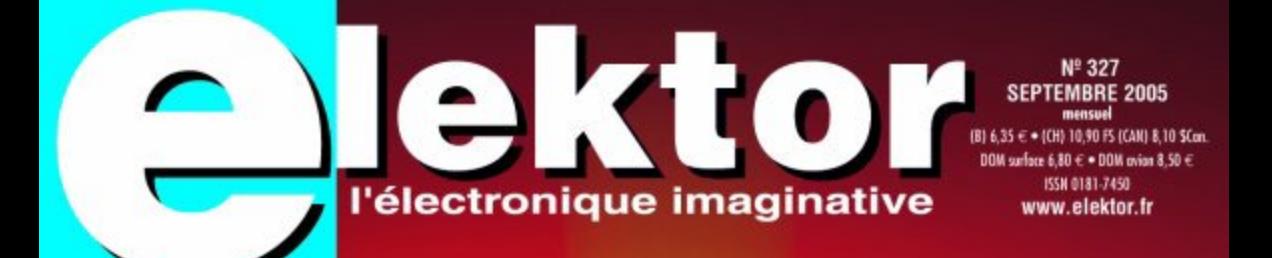

# **XBOX** se « chrysalide » Microsoft pour les jeux, Linux pour le reste

eox

## À faire, à faire, à faire AU COURS D'UN AUTOMNE PLUVIEUX Combi-C-mètre . Petit chargeur LiPo . Testeur universel • Flux-mètre • L 19624 - 327 - F: 5,75 €

OS

Solitaire . .

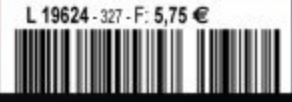

**USB** 

LLOS I

totate

## **Test & mesure ...**

Sont les deux mamelles de l'électronicien pourrions-nous dire en paraphrasant la phrase célèbre de… Maximilien de Béthune, duc de Sully, le Surintendant des Finances de Henri IV… (labourage et pâturages… dans la version originale pour ceux qui ne s'en rappelleraient pas).

Près de la moitié de ce numéro entre dans la catégorie « Test & Mesure ». À commencer par notre méga-test de 10 pages consacré aux **oscilloscopes USB**. C'est l'un des plus gros essais comparatifs que nous ayons effectué ces dernières années.

Comme nous mettons aussi un point d'honneur à vous présenter des réalisations d'appareils de mesure hors du pair, nous vous proposons, côté « Pratique », 2 superbes instruments, un capaci-RSE/mètre que avons, pour des raisons de commodité, baptisé **Combi/C/mètre** et un **fluxmètre**. Quelques articles de fond pour lier l'ensemble…

L'article **Xbox change de partenaire** est le second sujet-phare de ce numéro. Avec l'approche de la mise sur le marché de la nouvelle version de la Xbox, la Xbox360, on trouve cette console de jeux à un prix de plus en plus abordable pour lui faire subir l'une ou l'autre modification. Que diriez-vous de faire tourner Linux sur votre Xbox ? C'est parfaitement possible, il existe de nombreuses variétés de modchips pour ce faire. Nous avons essayé de voir quelles étaient les solutions modernes pour **trouver tel ou tel composant** losque votre revendeur attitré ne peut pas vous le proposer. Internet offre de nouvelles perspectives intéressantes à ce niveau.

Nous vous révélons à nouveaux quelques **secrets de concepteur** et vous mettons au défi de faire travailler vos méninges avec un nouveau **TRICK.e**.

Heureux de vous retrouver en bonne forme après de bonnes vacances.

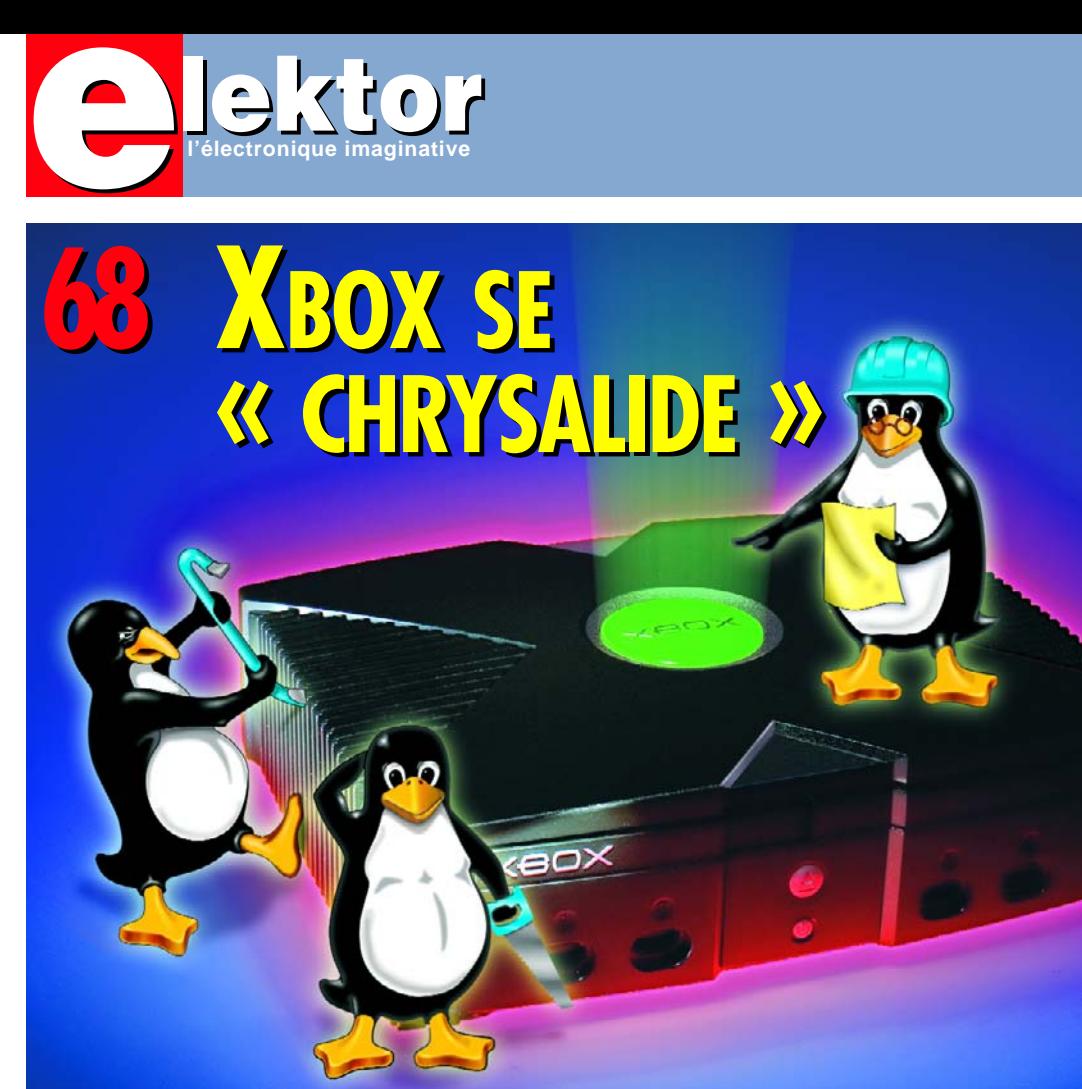

## **28 Oscilloscopes USB**

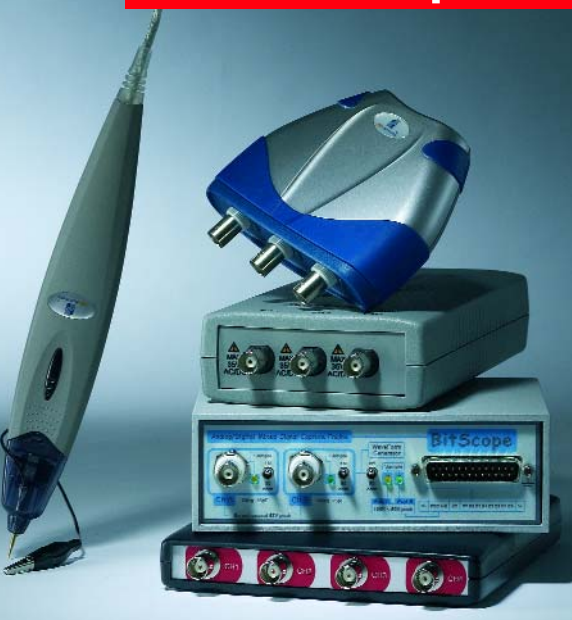

**l'électronique imaginative**

La grosse boîte à la petite fenêtre du temps jadis, celle qui trônait souvent dans l'atelier ou le coin à bricolage, le PC peut aujourd'hui l'évincer. Un petit module vient transmuter l'ordinateur en un oscilloscope évolué, souvent doté de fonctions supplémentaires. Elektor a mis sous sa loupe onze de ces oscilloscopes USB, comme on les nomme.

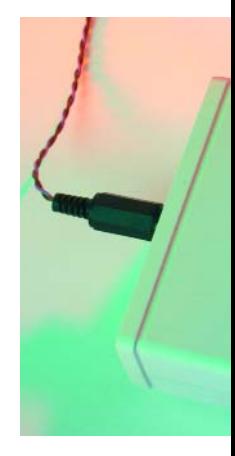

**Guy Raedersdorf Rédacteur en chef**

# SOMMAIRE

La Xbox de Microsoft est l'une des consoles de jeux les plus populaires au monde. Ce que la plupart des acheteurs ignorent c'est que la Xbox est en fait un PC classique tournant sous une variante spéciale de Windows. Ceci invite bien évidemment à effectuer des expériences, avec Linux par exemple. Il faut pour cela procéder à quelques modifications. Mais c'est très précisément ce qu'il y a de plus marrant. Au travail !

## **54 Combi-C-mètre**

Les deux propriétés prépondérantes d'un condensateur sont sa capacité et sa résistance série équivalente

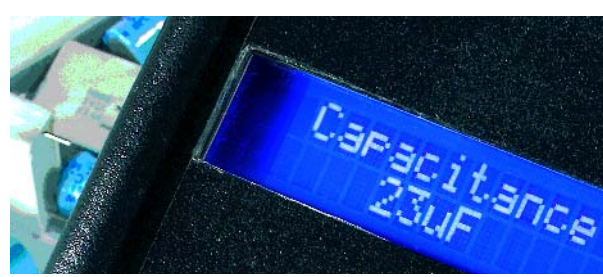

(RSE), toutes deux nécessaires pour décider si un condensateur convient à une certaine application. L'instrument décrit ici combine deux célèbres projets d'Elektor en un seul appareil pratique dont aucun labo d'électronique ne peut se passer. **<sup>06</sup>** Ours

### **48 Mesurer l'aimantation**

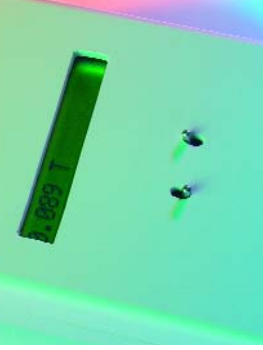

Comment savoir au juste si un aimant est plus fort qu'un autre ? Voici l'instrument simple à fabriquer qui peut vous le dire. L'auteur construisait de petits ventilateurs à aimants permanents, dont certains provenaient de la récupération sur de vieux haut-parleurs. Nul n'en connaissait les caractéristiques et les résultats étaient pour le moins imprévisibles. Il lui fallait absolument trouver le moyen de déterminer, même approximativement, l'intensité du flux magnétique.

#### **28e année Septembre 2005 Nº 327**

## **théorie**

**32** DELPHI pour électroniciens Partie 7 : <sup>[2</sup>C via le port parallèle

### **pratique**

- **48** Mesurer l'aimantation (Fluxmètre)
- **54** Combi-C-mètre
- **62** Petit chargeur LiPo
- **66** Testeur universel
- **68** Xbox change de partenaire
- **72** Solitaire
- **76** Secrets du concepteur

# **technologie**

- **26** Mesure de courant par ZXCT10xx
- **22** « Longues conduites »
- **30** Comment ça marche : Lampe solaire
- **38** Oscilloscopes USB

## **info & marché**

- 
- **08** Courrier & Mises au point
- **10** Infos & actualités
- **12** L'avenir du numérique
- **16** Outils de développement : TOPAS86F49 Starter Kit
- **18** Achat de composants électroniques

# **récréation**

**78** TRICK.e du Professeur Ossmann

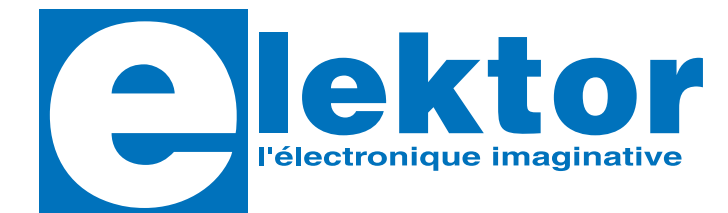

#### **28ème année, N° 327, septembre 2005**

ISSN 0181-7450 Commission paritaire N° 1004U8313

#### **SEGMENT B.V. / ELEKTOR**

Chez W.W.S. International 38, rue la Condamine 75017 PARIS Téléphone : 01.42.61.18.75 Télécopieur : 01.42.61.18.78 Internet : www.elektor.fr

Numéro de compte: 18739 00001 00200769901 92 IBAN : 1873 9000 0100 2007 6990 192 Monnaie : Euro

Branche ABN AMRO : Paris, France

*Elektor désire être une source d'inspiration pour ses lecteurs, les intéresser à l'électronique, par la description de projets à faire soimême, et les tenir au courant des développements en électronique et en micro-informatique.*

Elektor paraît 11 fois, le numéro de juillet/août est un numéro double.

Il existe, sous le nom Elektor, des éditions anglaises, allemande et française, et sous celui d'Elektuur, une édition néerlandaise. Elektor est vendu dans plus de 50 pays.

*Conformément à la loi "Informatique et Liberté", vous bénéficiez d'un droit d'accès et de rectification des données vous concernant. Sauf refus écrit de votre part auprès du service abonnement, ces informations pourront être utilisées par des tiers.*

**Rédacteur en chef international :**  Mat Heffels

**Rédacteur en chef France :** Guy Raedersdorf (redaction@elektor.fr)

#### **Rédactions :**

Harry Baggen, Thijs Beckers, Jan Buiting, Ernst Krempelsauer, Jens Nickel

**Secrétariat de rédaction :**  Hedwig Hennekens

#### **Rédaction technique :**

Karel Walraven (chef) Ton Giesberts (concepteur) Paul Goossens (concepteur) Luc Lemmens (concepteur)

**Maquette et graphisme :**  Ton Gulikers, Giel Dols

Il est possible de faire démarrer un abonnement à tout moment. Nous vous rappellerons en temps utile l'approche de la fin de votre abonnement. La méthode la rapide et la moins chère de vous abonner est de le faire par le biais de notre site Internet www.elektor.fr/abo, mais vous pouvez également le faire à l'aide du bon de commande se trouvant en fin de magazine. Il est possible de commander d'anciens numéros dans la limite de leur disponibilité (cf. le bon de commande, leur prix est celui d'un numéro à l'unité).

Veuillez SVP nous fournir un changement d'adresse au moins 3 semaines auparavant en mentionnant votre numéro d'abonné (cf. le label accompagnant votre magazine), l'ancienne et la nouvelle adresse.

Le département Clients est accessible les jours ouvrables de 10h00 à 12h30 et de 13h30 à 16h30.

Si vous avez des questions concernant votre abonnement, vous pouvez appeler ce département au numéro 01.42.61.18.75

Pour le traitement de votre abonnement, WWS vous demande des données personnelles. Conformément à la loi « Informatique et Liberté », vous bénéficiez d'un droit d'accès à ces données et vous pouvez en demander la rectification. Sauf refus écrit de votre part auprès du service Abonnement, ces informations pourront être utilisées par des tiers.

**Directeur/éditeur :**  Paul Snakkers

**Responsable marketing :** Margriet Debeij

**Administration des ventes :**  (ventes@elektor.fr)

#### **Publicité :**

SL Régie - Sophie Lallonder Tél : 01.53.41.07.55 Fax : 01.42.52.20.80 Email : sophie.lallonder@wanadoo.fr

**Abonnements Suisse :**

Sono Light Import Champs-Montants 16b CH-2074-Marin-Epagnier Tél : 032-710.16.60 Fax : 032-710.16.63 Email : admin@sonolight.ch

#### **DROITS D'AUTEUR :**

© 2005 Segment B.V. Toute reproduction ou représentation intégrale ou partielle, par quelque procédé que ce soit, des pages publiées dans la présente publication, faite sans l'autorisation de l'éditeur est illicite et constitue une contrefaçon. Seules sont autorisées, d'une part, les reproductions strictement réservées à l'usage privé du copiste et non destinées à une utilisation collective, et, d'autre part, les analyses et courtes citations justifiées par le caractère scientifique ou d'information de l'oeuvre dans laquelle elles sont incorporées (Loi du 11 mars 1957 art. 40 et 41 et Code Pénal art. 425). Certains circuits, dispositifs, compo-

#### **Prix au numéro**

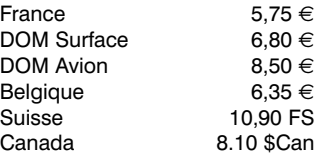

#### **Abonnement d'un an stand** France

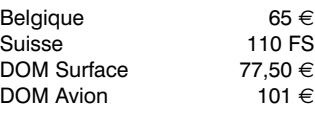

*Étudiant France 47,20 €*  $Belaiaue$ 

#### **Abonnement de 2 ans star**<br>France 106 France Belgique Suisse 198 198 FS DOM Surface 139

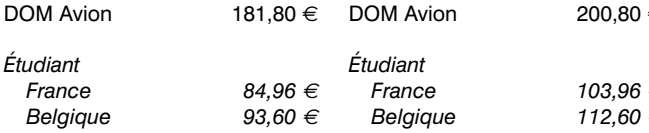

Sous réserve de modification de prix.

peuvent bénéficier de droits propres aux brevets; la Société éditrice n'accepte aucune responsabilité du fait de l'absence de mention à ce sujet. Conformément à l'art. 30 de la Loi sur les Brevets, les circuits et schémas publiés dans Elektor ne peuvent être réalisés que dans des buts privés ou scientifiques et non commerciaux. L'utilisation des schémas n'implique aucune responsabilité de la part de la Société éditrice. La Société éditrice n'est pas tenue de renvoyer des articles qui lui parviennent sans demande de sa part et qu'elle n'accepte pas pour publication. Si la Société éditrice accepte pour publication un article qui lui est envoyé. elle est en droit de l'amender et/ou de le faire amender à ses frais; la Société éditrice est de même en droit de traduire et/ou de faire traduire un article et de l'utiliser pour ses autres éditions et activités, contre la rémunération en usage chez elle.

sants, etc. décrits dans cette revue

Elektor est édité par Segment B.V. Siège social : Peter Treckpoelstraat 2-4 6190 VK Beek (L), Pays-Bas RC Heerlen, nr. 35306

Imprimé aux Pays-Bas par Tijl-Offset – Zwolle

Distribué en France par M.L.P. et en Belgique par A.M.P.

#### **Abonnements : WWS**

E-mail : ventes@elektor.fr

#### **Commandes/Ventes** E-mail : ventes@elektor.fr

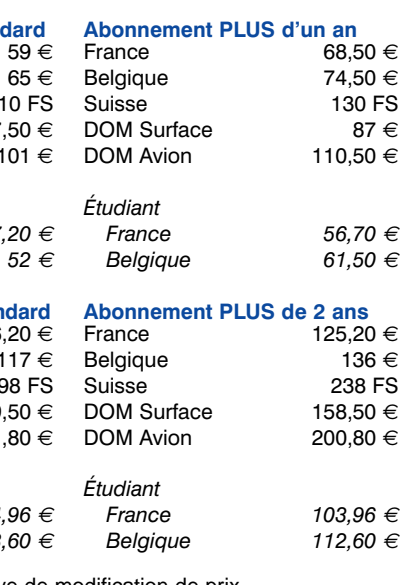

### **INFO & MARCHÉ COURRIER**

#### **Chip-Tuning ou pas Chip-Tuning**

Bonjour, un peu crétin votre article sur le Chip-Tuning. Vous pourriez au moins prévenir les gens qui comptent s'y adonner des problèmes qu'ils risquent d'avoir avec le constructeur en cas de pb moteur (perte de garantie), et avec les autorités ou leur assurance en cas d'accident. Vous devez être pourtant sensibles aux pb de responsabilité puisque la page 130 du numéro de Mai rédigée en tout petits caractères semble être là uniquement pour vous couvrir si un lecteur s'électrocute. Cordialement **M. Souyri (par E-mail)**

*Etant un magazine consacré à l'électronique nous avons pensé qu'il était intéressant, dans le sillage de l'article de l'analyseur OBD-2, d'évoquer un phénomène de plus en plus courant en France comme dans le reste des pays d'Europe et n'avons pas abordé, sans mauvaise intention, l'aspect sécurité. Nous ne pensons pas que le fait d'aborder un tel sujet puisse entraîner quelque responsabilité de notre part. Merci de nous avoir rappelés à l'ordre et de nous permettre de signaler cet aspect de choses qui diffère de la technique pure.*

#### **Carte de développement LPC210x ARMée**

Chère Rédaction, j'ai découvert que certaines lignes de code du programme LEDtest imprimé dans l'article Carte de développement LPC210x ARMée (n° 322, avril 2005, page 44 et suivantes) ne fonctionne pas comme il le devrait en raison d'erreur d'écriture. Après quelques essais j'ai réussi à avoir un code qui fonctionne lui. Je suis heureux de vous le proposer pour que vous puissiez en faire part aux autres utilisateurs de cette carte. J'espère que cela dépannera d'autres lecteurs ayant rencontré des problèmes similaires avec le code tel qu'il était donné. **Arne Crouwels (B)**

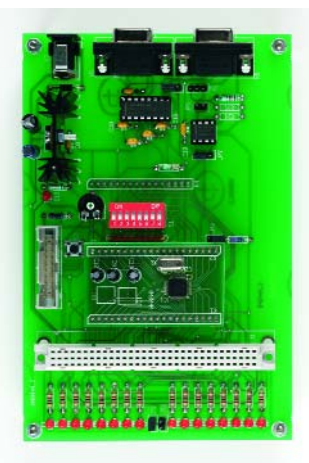

*L'auteur/concepteur de ce projet, Tony Dixon répond : j'ai examiné le problème et dois reconnaître qu'Arne a raison. Le listage donné dans le magazine comporte quelques erreurs typographiques pour lesquelles je vous prie de m'excuser. Je vous laisse toute liberté d'imprimer la version correcte proposée par Arne et le remercie.* 

quelques conseils sur la manière d'aborder le sujet : la télémétrie sur modèles réduits R/C. Au cours de ces dernières années on a vu apparaître sur le marché toutes sortes de boîtes boires (black box) à mettre dans les aéronefs miniatures. L'utilisateur a le choix entre une transmission en temps réel ou un stockage des données sur un système d'acquisition des données embarqué (j'ai entendu parler de data loggger). Le seul hic est le prix que vous êtes prêt à payer. Quoiqu'il en soit, je pense qu'il est plus intéressant de voir si l'on peut réaliser soimême un système quelconque. Quelques informations importantes : le poids est, dans le cas de modèles réduits à propulsion électrique, d'une importance capitale. Vous pourriez peut-être

**arm-elf-gcc –c ledtst.c arm-elf-gcc –Tlpc2106-rom.ld –nostartfiles –W1, -nostdlib –s –o ledtst boot.s ledtst.o**

**arm-elf-objcopy –outpout-target ihex ledtst ledtst.hex**

#### **« Boîte noire » dans modèle réduit**

Cher Jan (le rédacteur en chef de l'édition de sa Grâcieuse Majesté), bien que je sois plongé jusqu'au cou dans le modélisme R/C électrique, je n'ai pas la fibre électronique. Cependant, j'ose espérer que vous, ou qui que ce soit d'autre, soyez en mesure de donner

consacrer un petit article au fonctionnement de ce type de boîtes noires. Je suppose qu'il devrait être possible pour un amateur comme moi de fabriquer quelque chose d'utilisable que j'appellerais la « télémétrie du pauvre ». Je suis certain que je ne suis pas le seul à m'intéresser au fonctionnement de ces gadgets. **Torben Back Sorensen (DK)**

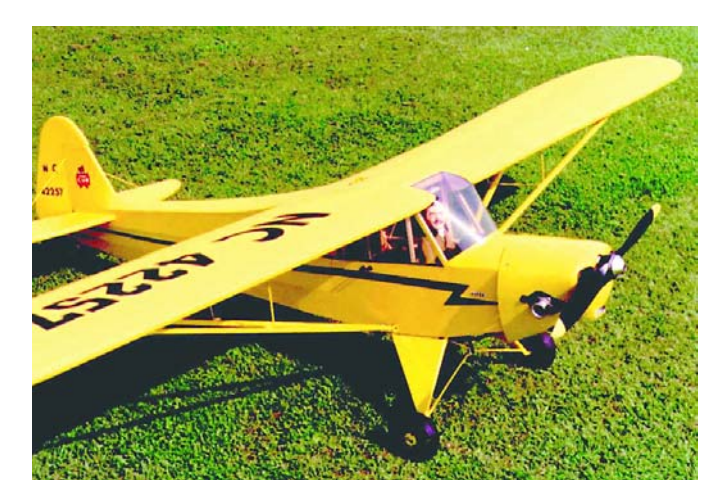

*Nos fanas du modélisme aéronautique maison Giel Dols et Paul Goossens pourraient se sentir prêts à ramasser le gant, mais ils apprécieraient plus d'entrées et de suggestions sur le sujet de la part de lecteurs intéressés.*

#### **RC-Plug Heater**

À un lecteur anglais qui lui reprochait de confondre tungstène et platine, et qui lui demandait pourquoi il n'était pas tenu compte de l'oxydation, voici ce que répond l'auteur, Mr Coste.

*Le filament est en fait généralement compose d'un alliage de platine et d'iridium (rapport 90 - 10%), température de fusion d'environ 1500 degrés Celsius. Le lecteur a donc raison, et je m'excuse de ce malentendu! Comme il le souligne, nombre de modélistes (moi y compris) se méprennent sur la nature du compose, et cette « déformation » provient très probablement du fait que l'on emploie du tungstène pour le filament de bon nombre de lampes à incandescence.*

*Le contrôleur n'a pas pour vocation de donner l'état d'oxydation, mais simplement une indication de l'intensité consommée par la bougie. Il appartient à l'utilisateur de modifier ce paramètre (via le potentiomètre...) selon le type de bougie et l'état du mélange carburant/air (trop « riche » par exemple, pouvant alors « noyer » le moteur).*

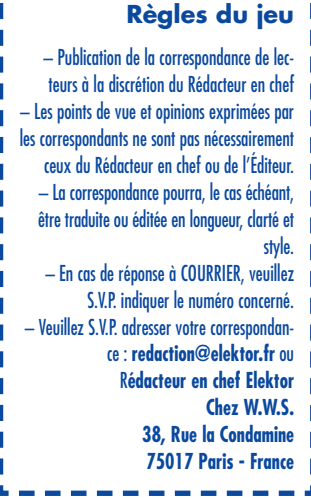

# **MISES AU POINT**

#### **Carte 89S8252 Flash (010208-1), Elektor n° 282, décembre 2001, page 20 et suivantes**

Cette information ne manquera pas d'intéresser tous les utilisateurs de la carte 89S8252 Flash (il y en a plusieurs milliers). L'expérience nous (et à nombre de lecteurs vu le courrier) a appris qu'il est préférable de ne plus utiliser MicroFlash pour la programmation.

AtmelISP est rajeuni à intervalle plus ou moins régulier et fonctionne également sous Windows XP. À ne pas oublier : on a configuration automatique du paramétrage correct pour la carte 89S8252 Flash d'Elektor si l'on clique sur le bouton « DK7JD » en bas à gauche qui apparaît lorsque l'on ouvre la fenêtre

« *Parameter* » du programme ATMEL ISP de Ulrich Bangert. Voici 2 adresses où trouver cette mise à jour :

www.b-kainka.de/ basismi.htm#isp ou www.modul-bus.de/ mbnews/mbnews02/ isp.htm

télédécharger atmelisp.zip (le site est en allemand)

#### **Carte de développement LPC210x 'ARMee'**

**(040444-1) Elektor n° 322, avril 2005, page 44 et suivantes** La largeur de la carte ARMÉE donnée dans l'encadré « Caractéristiques principales de ARMÉE & LPC210x » pèche de quelque 6 mm : il faut donc lire 160 x 106 mm.

#### **Code secret sur une seule touche**

**(040481-1) Elektor n° 325/326, juillet/août 2005, page 92** Le schéma et la liste des composants comportent une petite erreur. LD1 est, comme le

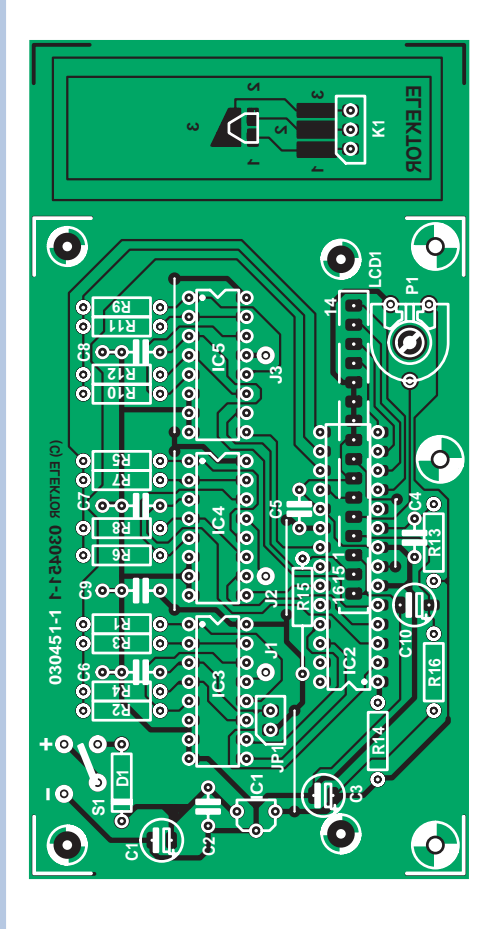

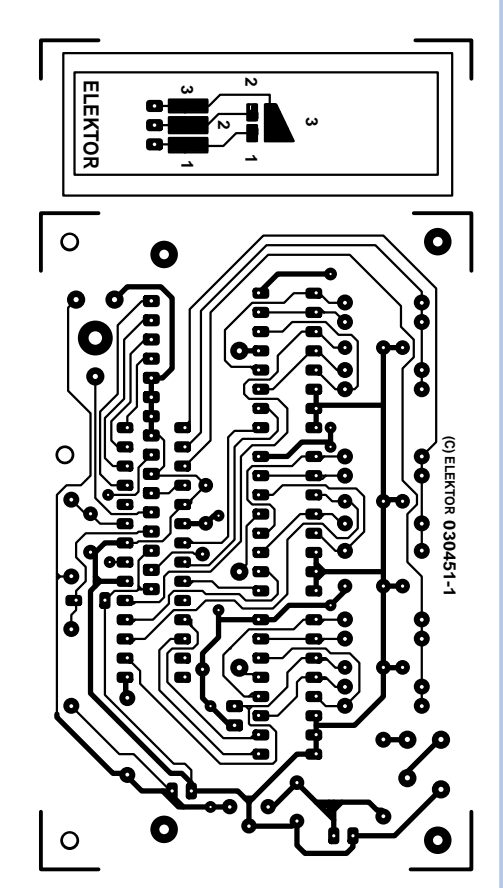

#### **SC-Analyser 2005**

**(030451-1) Elektor n° 322, avril 2005, page 28 et suivantes** Nous avons malheureusement omis de publier la version la plus récente de la platine dans l'article. Telle que publiée, la platine permet au montage de fonctionner mais il manque le découplage additionnel qui se doit d'ê-

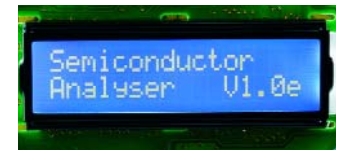

tre présent en cas d'utilisation d'un affichage à PLED. Nous vous proposons ici le dessin recto-verso de la bonne platine, dessins disponibles sur notre site. La platine fournie est doté de ce fameux découplage, mais sa sérigraphie ne comporte pas le dessin des ponts de câblage, que l'on retrouve bien ici.

De plus, le numéro d'EPS donné dans la liste des composants pour le PIC programmé est erroné. Il faut lire **EPS030451-41**.

suggère son nom, SC56-XX, un afficheur à **cathode** (et non pas anode, SA56-XX) commune. Le dessin de la platine est correct lui. utilisé sur le schéma est lui OK.

**Détecteur RFID (040299-1) Elektor n° 320, février 2005, page 16 et suivantes** La platine du détecteur RFID décrit dans le numéro de

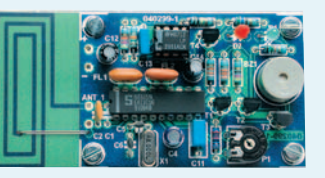

février 2005 comporte une erreur. Toutes les broches du potentiomètre P1 se trouvent malheureusement à la masse, alors qu'une seule d'entre elles devrait l'être.

Ce problème est heureusement facile à résoudre. L'îlot de P1 relié à la broche 7 de IC1 (à proximité immédiate du bord de la platine et du logo (C) ELEKTOR doit être désolidarisée de la masse à laquelle elle est reliée, par le biais des 3 fines pistes allant au plan de masse. Il suffit de supprimer ces 3 minuscules pistes en les grattant à l'aide d'un cutter.

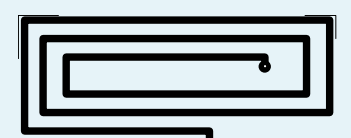

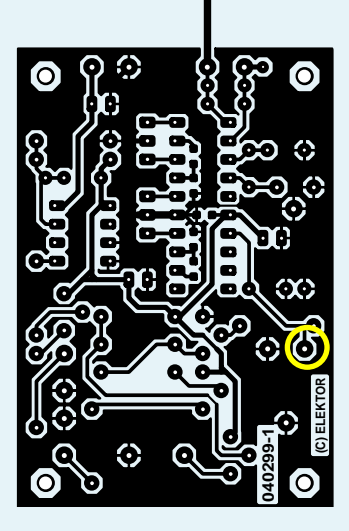

#### **Le laser, même pour les souris**

**Capteurs de souris optique à laser**

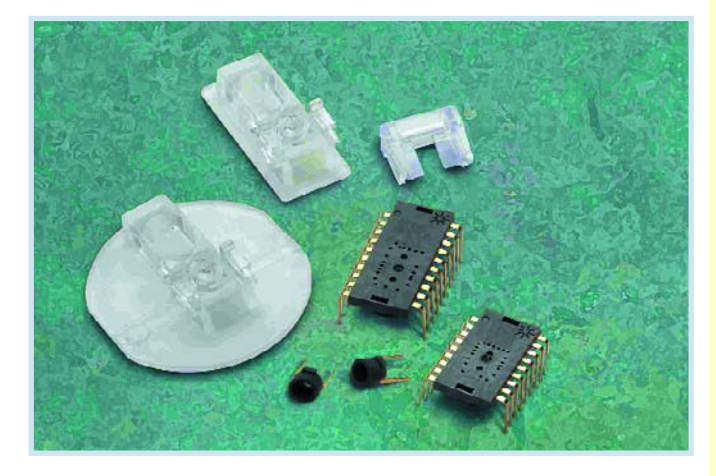

Agilent Technologies vient d'annoncé que sa technologie de capteur de navigation à laser était désormais à la disposition des fabricants de souris du monde entier. Le premier capteur de souris optique à laser de l'industrie est proposé en trois versions : une pour souris sans fil haut de gamme, une pour souris à fil haut de gamme et une version spécifiquement optimisée pour les jeux vidéo à hautes performances.

L'illumination par laser est supérieure à l'illumination par diode car elle met en relief des structures de la surface de guidage que la source lumineuse à diode est incapable de déceler. Les souris à laser utilisant cette technologie peuvent être facilement guidées sur du métal peint, des surfaces en bois poli, du papier photo brillant, du plastique translucide, du verre dépoli et de nombreuses autres surfaces qui présentaient auparavant des difficultés.

LaserStream, puisque c'est là le nom de cette nouvelle technologie, décèle des détails microscopiques, ce qui permet un guidage incroyablement précis de la souris sur davantage de surfaces, avec une réactivité supérieure à tout ce que l'on connaissait jusqu'ici. Grâce à la capacité de guidage supérieure du laser et à sa consommation de courant réduite, cette technologie LaserStream révolutionnaire devrait, selon Agilent, remplacer définitivement le capteur de souris optique à diode dans pratiquement tous les domaines d'utilisation.

Les souris à laser basées sur la technologie LaserStream d'Agilent assurent une précision de positionnement atteignant des résolutions de 2 000 cpi (mesures par pouce) et peuvent suivre des mouvements rapides à des vitesses maxi de 45 ips (pouces/seconde) et des accélérations de 20 g maximum. Ces performances supérieures sont nécessaires aux jeux vidéo et aux applications graphiques exigeantes (les utilisateurs moyens, par contre, ne déplacent pas leur souris à plus de 14 ips et 2 g). Parmi leurs autres caractéristiques, nous citerons des taux d'images (nombre d'"instantanés" que prend le capteur par seconde) réglables, supérieurs à 7 000 fps.

Agilent propose sa technologie LaserStream sous forme de composants séparés ou d'ensembles comprenant le capteur, un VCSEL (laser à cavité verticale émettant en surface), une lentille ronde ou rectangulaire et une patte de montage du VCSEL.

Le VCSEL ADNV-6330 maison de 842 nm de longueur d'onde constitue un élément clé de la technologie LaserStream d'Agilent. De par sa conception, ce VCSEL permet de disposer d'une diode laser à un seul mode longitudinal et un seul mode transversal, qui, au contraire de la plupart des VCSEL monomode à oxydes, continue à fonctionner sur un seul mode sur une vaste gamme de puissances de sortie. La faible intensité absorbée de l'ADNV-6330 réduit la consommation de courant des souris optiques.

#### **Les secrets d'iTunes et de l'iPod**

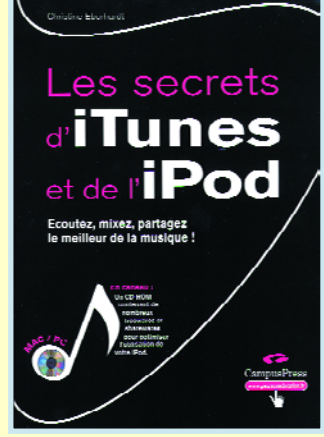

#### **Christine Eberhardt**

Vous êtes mélomane et vous avez toujours rêvé de transformer votre ordinateur en super juke-box. On vous a fait cadeau d'un iPod à l'occasion de la Fête des Pères et vous êtes persuadé que le manuel qui l'accompagne ne dit pas tout. Vous possédez un PC et iTunes vous paraît un programme intéressant. Ce livre est exactement ce dont vous avez besoin. Il faut reconnaître que les possibilités offertes par iTunes ont de quoi convaincre même un inconditionnel de WinAmp ou de Music MatchBox.

Bien que destiné plus spécifiquement aux possesseurs d'un iPod, pour lesquels il constitue une vraie bible, décrivant à leur intention toutes les possibilités de leur lecteur et bien plus, le présent ouvrage peut aussi, avec toutes les informations « généralistes » qu'il comporte, être une lecture intéressante pour tous ceux qui jouent avec les lecteurs MP3 à forte capacité de mémoire (20 Goctets ou plus), que ceux-ci soient d'origine Apple ou non. Les secrets d'iTunes et de l'iPod profite de l'occasion pour sabrer quelques idées reçues telles que

le « verrouillage » des fichiers achetés sur iTunes Music Store et quelques autres.

Cet ouvrage de 250 pages, dont 50 de glossaire, de la collection CampusPress, est épaulé par un CD-ROM sur lequel se serrent des dizaines de programmes shareware et freeware glanés sur Internet.

(057124-1)

#### **Sécurité PC : Spam, virus, réseaux...**

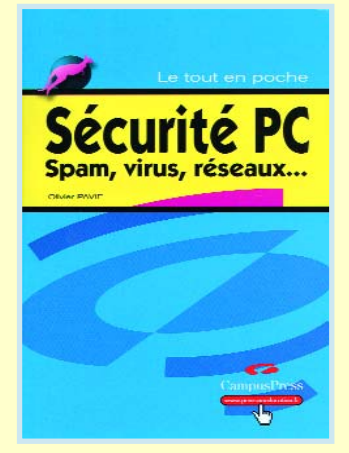

#### **Olivier Pavie**

nent ce dont vous avez besoin. à l'ère d'Internet. Ce formet de vous de la possi-<br>
lités offertes par iTunes ont de dangereux. De nouveaux<br>
uoi convaincre même un gers, chevaux de Troie (Traconditionnel de WinAmp ou de ver Tout un programme… à en lire le sous-titre de cet ouvrage de la Collection CampusPress. Si, il y a un bon lustre, le seul problème que connaissaient les possesseurs de PC était celui de voir un virus s'introduire dans le système par le biais d'une disquette infectée. Mais cette innocence est du passé. Nous voici à l'ère d'Internet. Ce formidable outil est aussi un monde dangereux. De nouveaux dangers, chevaux de Troie (*Trojan*), vers, intrusions, menacent la discrétion de vos séances de surf sur La Toile et pire encore la sécurité de vos achats. Une nouvelle stratégie s'impose : faire face en connaissant vos ennemis. Autre famille née de l'esprit imaginatif de quelques « *computernerds* », les spywares et adwares, des logiciels espions qui s'installent à votre insu mais qui ne sont pas nécessairement inoffensifs.

> Le *Tout en Poche Sécurité* donne un panorama complet de tous ces logiciels sources de problèmes à court et moyen terme. Cet ouvrage de 290 pages tombe parfaitement dans la main, est bien illustré et s'adresse à un lectorat allant du débutant à l'utilisateur ayant déjà une certaine expérience du PC et d'Internet et plus spécialement à ce dernier d'ailleurs vu que c'est lui qui court les plus grand risques. Plus que jamais, la maxime « Un homme averti en vaut deux » s'avère d'actualité.

> > (057125-1)

#### **PIC18F87J10**

#### **Nouvelle famille de PIC Flash 8 bits à très faible coût**

Microchip présente les 10 premiers membres de sa famille de microcontrôleurs Flash PIC18F87J10 à haute densité mémoire et à grand nombre de broches, qui doublent la performance des applications basse tension en fournissant jusqu'à 10 MIPS à 3 V. Tandis que les niveaux de performance des microcontrôleurs 8,16 et 32 bits continuent à progresser et que les conceptions évoluent vers les basses tensions, les ingénieurs recherchent des microcontrôleurs 8 bits économiques, riches en périphériques et ayant des densités mémoire et un nombre de broches élevés qui leurs permet de conserver leurs codes 8 bits traditionnels et leurs investissements en outils de développement. La famille PIC18F87J10 répond à ces préoccupations en fournissant un accès linéaire à une mémoire Flash intégrée jusqu'à 128 Koctets, tout en conservant la compatibilité du code et de l'outil avec tous les microcontrôleurs PIC18F. De plus, les nouveaux microcontrôleurs PIC18F87J10 disposent de la technologie nanoWatt pour une gestion d'alimentation optimisée, avec deux ponts série synchrones (pour SPl™ ou l 2C™) et deux ponts série asynchrones (émetteur/récepteur synchrone/asynchrone universel (USART) LIN).

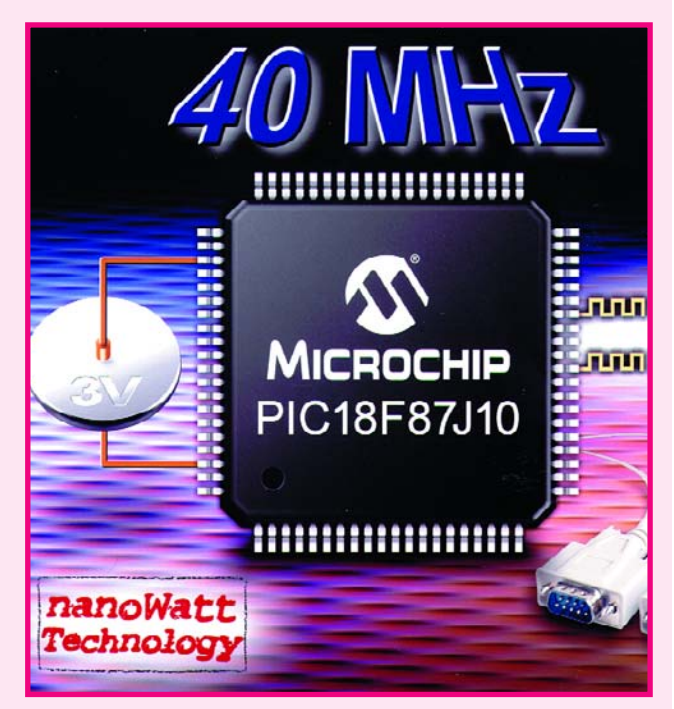

Les nouveaux microcontrôleurs PIC18F87J10 sont supportés par les systèmes de développement de classe mondiale de Microchip, comprenant: l'environnement de développement intégré (IDE) MPLAB®, l'initialiseur de circuit visuel MPLAB, le compilateur C MPLAB C18 optimisé, le logiciel d'application Maestro™, le débogueur in situ MPLAB ICD 2 et le programmateur de circuit universel MPLAB PM3. La carte de démonstration PICDEM™ HPC Explorer (référence # DM183022), est aussi disponible pour le développement avec ces microcontrôleurs à nombre de broches élevé et à grande mémoire.

Les 10 membres de la famille PIC18F87J10 sont disponibles en échantillonnage limité. La production en volume est prévue en juin. Pour plus de détails, un petit tour sur le site Microchip.

#### **www.microchip.com/pic18F87J10** (057087-1)

#### **MCP9800/01/02/03**

#### **Capteur de température numérique**

Microchip présente une nouvelle famille de capteurs de température numériques, celle des MCP980X. Ces composants, donnés comme ayant une erreur de mesure maximale de ±1 °C, fournissent des informations de température numérique à des fins de protection ou de calibration. Leur domaine de mesure de température s'étend de +40 à  $+125$  °C.

Les capteurs de la série MCP980X convertissent et transmettent les données de température en quelque 30 ms (à une résolution de 9 bits) par le biais d'une interface I2C ou SMS au standard industriel. Une résolution sur 12 bits prend bien évidemment un peu plus longtemps, mais cela en fait les capteurs de température à interface bifilaire les plus précis disponibles actuellement.

Ces composants requièrent un courant de service de 200 µA, la consommation chutant à 1 µA en mode *shutdown*. On pourra, pour lui faire effectuer une mesure, réveiller le capteur pour ensuite le remettre en sommeil. Les capteurs 9800 et 9802 sont proposés en boîtier SOT-23 à 5 contacts et possèdent une adresse-esclave fixée lors de la fabrication. Les autres variantes de la famille, les 9801 et 9803, sont proposées en boîtier MSOP-8 et SOIC-8, les 3 contacts supplémentaires présents expliquant la possibilité de programmation des adresses-esclaves.

(057091-1)

**ww1.microchip.com/downloads/en /DeviceDoc/21909b.pdf**

#### **AT76C713**

#### **Contrôleur 8 bits à interface USB vers Série intégrée**

Ce produit cible les applications dans lesquelles des périphériques supportant un transfert de données sériel rapide tant synchrone qu'asynchrone doivent communiquer avec un hôte ou d'autres périphériques par le biais d'un lien sériel rapide tel qu'USB. Il est rendra d'éminents services à toutes les applications incluant un pont USB vers UART, un pont USB vers IrDA, sans oublier les liaisons USB grande vitesse montantes à base de 2 UART multiplexés.

Le AT76C713 est le premier microcontrôleur d'AVR tournant à 48 MHz. Il a été conçu pour constituer une interface USB esclave grande vitesse (full speed), répondant aux spécifications USB 2.0 pour des systèmes ayant besoin de communiquer avec un périphérique comme le ferait un périphérique USB standard ou client. Le AT76C713 implémente une nouvelle architecture de mémoire en intégrant 16 Koctets de mémoire SRAM pour le programme et 4 bancs de 2 Koctets de SRAM chacun

dédiés à l'origine aux données, pile et variables.

3 de ces bans au maximum peuvent être utilisés en mémoire de programme en addition aux 16 Koctets par défaut disponibles, ce qui se traduit par un système extrêmement configurable pouvant facilement répondre au cahier des charges de l'application.

Une ROM bootstrap supporte l'énumération et le déchargement de programme en utilisant des paramètres descripteurs stockés en EEPROM externe, Flash de données voire dans des descripteurs USB spécifiques Atmel, ce qui supprime le coût de mémoire sérielle non volatile.

En vue de faciliter les applications clients à base de AT76C713, Atmel propose un kit de développement, le AT76C713-DK, avec programmes de démonstration, utilitaires de téléchargement de programme et mise à jour du progiciel (*firmware*). Le AT76C713 est un composant sans plomb à 100 broches en boîtier TQFP.

(057107-1)

### **INFO & MARCHÉ AVENIR NUMÉRIQUE**

# **L'avenir du numérique** La prochaine génération de puces dans l'électronique grand public

Delano L. Klipstein

**Au cours de la phase préparatoire de la réunion « International Electron Devices Meeting » (IEDM), un séminaire d'une journée a été consacré aux composants futurs des techniques numériques grand public (« Devices for Next Generation Digital Consumer Circuits and Systems ») – et aux problèmes de leur réalisation. Voici un bref aperçu des discussions et des solutions envisagées.**

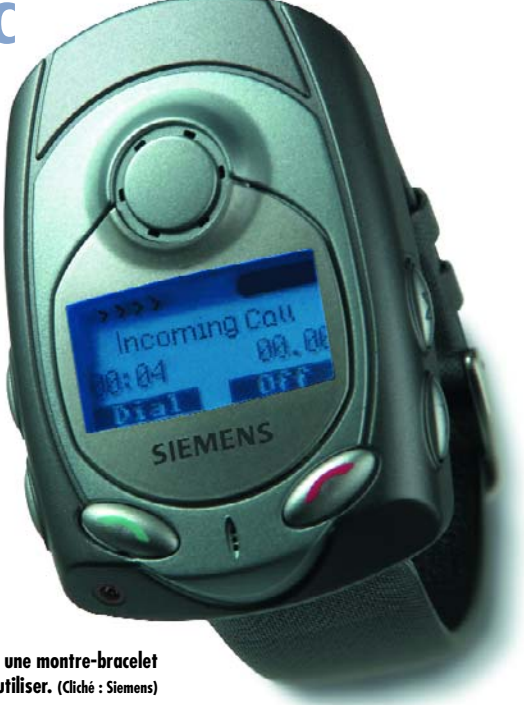

**Figure 1. Un téléphone mobile au poignet – se porte comme une montre-bracelet mais n'est pas aussi simple à utiliser. (Cliché : Siemens)**

Ce genre de présentation débute toujours par les mêmes questions fondamentales : que cherche-t-on à prouver ? Que reste-t-il à faire ? Est-il encore possible d'inventer d'autres appareils ? Plutôt que de se lancer à la recherche de nouveaux médias, cette partie de la réunion, présidée par un Associé (Fellow) de l'IEEE Akira Matsuzawa (actuellement professeur à l'Institut de Technologie de Tokyo, cadre supérieur chez Matsushita jusqu'en 2003) avait pour but de cerner les exigences émergentes. Sa devise : « branché partout et toujours ». Les nouvelles technologies devraient donc être subordonnées à ces exigences – ou faut-il peut-être dire à ces offres futures ? En effet, une forme aussi universelle d'accessibilité et de disponibilité n'est pas nécessairement du goût de chacun.

Monsieur Matsuzawa a certainement raison d'estimer que le développement technologique des puces est étroitement lié aux performances futures des appa-

reils. Le développement rapide des téléphones mobiles constitue un exemple flagrant, et plus encore celui des PC : une grande partie de leur équipement actuel n'est plus destiné à des buts professionnels au bureau ou en voyage d'affaires. L'électronique grand public, et avant tout les jeux électroniques, repoussent en effet beaucoup plus fortement les limites de la technologie des composants que n'importe quelle utilisation professionnelle.

Les taux de croissance des catégories de produits sont impressionnants : on observe actuellement une croissance à 2 chiffres des DVD (20% par an), de la navigation (22%), des serveurs (18%) et des imprimantes (10%). Les PC se trouvent légèrement au-dessous avec 9% (les ordinateurs bloc-notes légèrement audessus). L'augmentation de 5% par an des téléphones mobiles place ceux-ci en queue de peloton, mais le nombre d'appareils vendus est le plus élevé : plus de

450 millions de nouveaux portables par an. Un grand nombre de ceux-ci sont des gadgets comme le « Wristphone » qui se porte au poignet comme une montre-bracelet (**figure 1**).

La numérisation est tout bénéfice pour les fabricants de puces. La contribution des semi-conducteurs aux coûts de production totaux a augmenté de façon significative depuis l'époque de la télévision analogique – tandis que celle des autres composants, et avant tout celle de la maind'?uvre, ont subi une baisse. Les coûts de revient d'une télévision classique se répartissent en gros comme suit : 25% pour les semiconducteurs, 40% pour les autres composants et 30% pour la fabrication. Dans une télévision numérique moderne, le coût des semi-conducteurs passe à 50%, celui des autres composants à 30%, le logiciel et les licences contribuent pour 10% et les coûts de fabrication ne sont plus que de 10%.

#### **Le défi du « Mixed Signal »**

Les médias numériques sont à l'origine du développement d'un nouveau type de puces. L'électronique grand public requiert des puces à hautes performances basées sur les techniques les plus élaborées des microprocesseurs… et ne consommant pratiquement rien. Ces exigences légèrement contradictoires ont laissé le champ libre à un compromis technologique : les circuits intégrés à signal mixte (*mixed-signal chips*), qui sont souvent plus à même de répondre à de telles exigences que la technique numérique pure et dure. La différence de puissance de calcul requise entre la technique audio numérique (bas de l'échelle) et la réalité virtuelle (sommet) dépasse 104 (**figure 2**). La puissance de calcul du légendaire processeur Pentium 3 d'Intel d'environ 1 GOPS (giga opérations par seconde) se trouve quelque part entre ces 2 extrêmes.

Un codec MPEG-4 donne un bon

exemple des exigences actuelles : il doit fournir une puissance de calcul de 12 GOPS tout en consommant moins de 100 mW. Comme le souligne Monsieur Matsuzawa, il faut faire preuve d'une certaine ingéniosité : traitement en parallèle, mode pipeline vectoriel, machines de codec vidéo hautement spécialisées et répartition élaborée du cadencement sur la puce constituent l'outillage du réalisateur de composants. L'influence de chacune de ces mesures est mise en lumière en comparant les différentes architectures des composants. Un micro-ordinateur universel disponible sur le marché avec 2 c?urs de CPU fournit une puissance de calcul de 1 GOPS pour une puissance dissipée de 7 W. Un circuit intégré conçu spécifiquement pour l'application permet d'augmenter d'un facteur 2,5 la puissance de calcul avec une dissipation de puissance de 12 mW seulement. L'amélioration du rapport puissance de calcul/consommation dépasse 103.

Katsuhiko Ueda, directeur du laboratoire de développement de Matsushita, a indiqué plus en détail quels sont les problèmes lors de la conception du système (**figure 3**). En premier lieu, la densité des transistors sur les puces a augmenté de plus de 100 fois au cours des 15 dernières années – avec tous les problèmes causés par une densité plus élevée des composants : forte élévation de température, diaphonie plus élevée et augmentation des courants de fuite. Une densité plus élevée en fonction des performances croissantes des puces est toutefois inévitable. Un lecteur de CD se contente de 200 000 transistors, leur nombre atteint déjà 4 millions dans un lecteur de DVD et passe à presque 40 millions dans une télévision numérique. Pour en placer de façon économique un tel nombre sur silicium, il est indispensable de miniaturiser les structures des puces.

Les circuits à signal mixte, c'est-àdire un mélange de technique analogique et de technique numérique, sont destinés avant tout aux interfaces et à la réseautique d'appareils de l'électronique grand public. Les systèmes DVD contiennent ce type de puces qui servent avant tout à la correction d'erreurs. Celle-ci

requiert des filtres analogiques et numériques, des convertisseurs A/N rapides et bien entendu les circuits de correction proprement dits généralement basés sur les algorithmes de Viterbi. Les considérations mathématiques révolutionnaires du Professeur Dr Dr hc Andrew Viterbi ont ouvert la voie à la fabrication économique de ce genre d'appareils numériques. Cette correction d'erreurs est indispensable pour une qualité de reproduction élevée. Les puces coûteraient une fortune s'il fallait atteindre la précision requise dans le système du DVD lui-même. Le prix allemand Eduard Rhein a d'ailleurs été décerné à Monsieur Viterbi en 1994 pour ces travaux.

La précision requise est impressionnante : la recherche du « bon » pixel sur un DVD 16 X correspond à celle d'un grain de poussière de 0,4 mm dans un stade de football – cela à partir d'un avion volant au-dessus du stade à Mach 160. Un avion de ligne normal vole tout au plus à Mach 0,85. On peut alors s'étonner que le prix moyen d'un enregistreur DVD ait diminué de moitié rien qu'entre 2000 et 2002.

#### **Multimédia**

Le concept de « multimédia » a quelque chose de flou : les stations de radiodiffusion, les fabricants de PC et les fournisseurs d'infrastructure de communication ne le comprennent pas toujours de la même façon. Deux points sont particulièrement importants pour l'électronique numérique grand public : tout d'abord une liaison bidirectionnelle (contrairement à la radio et à la télévision), puis un traitement intégrant audio, vidéo et graphiques. Il faut disposer d'unités spéciales de traitement du signal capables aussi bien de convertir en temps réel un signal analogique pour son traitement numérique que d'effectuer la correction d'erreurs des signaux numériques.

L'architecture système de ces processeurs multimédia diffère de celle des processeurs universels. Il s'agit presque toujours de processeurs parallèles séparant le décodage des instructions du traitement des données proprement dit. Tandis que l'unité d'exécution (*Execution Unit*)

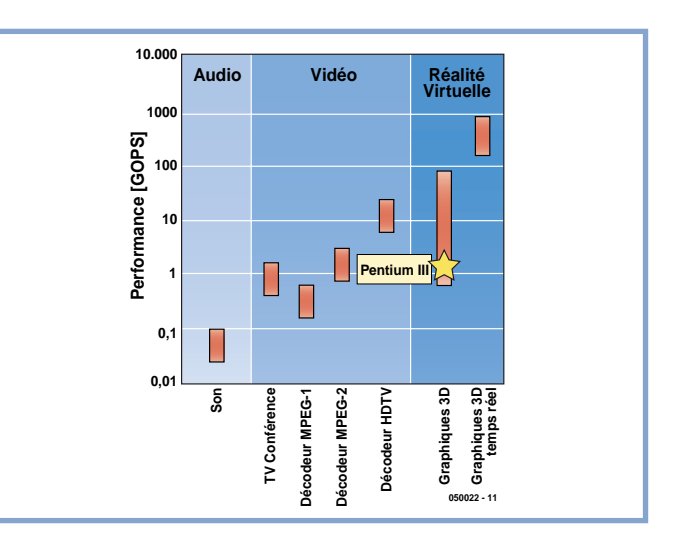

**Figure 2. Performances de systèmes numériques couramment utilisés. (Graphique : A. Matsuzawa)**

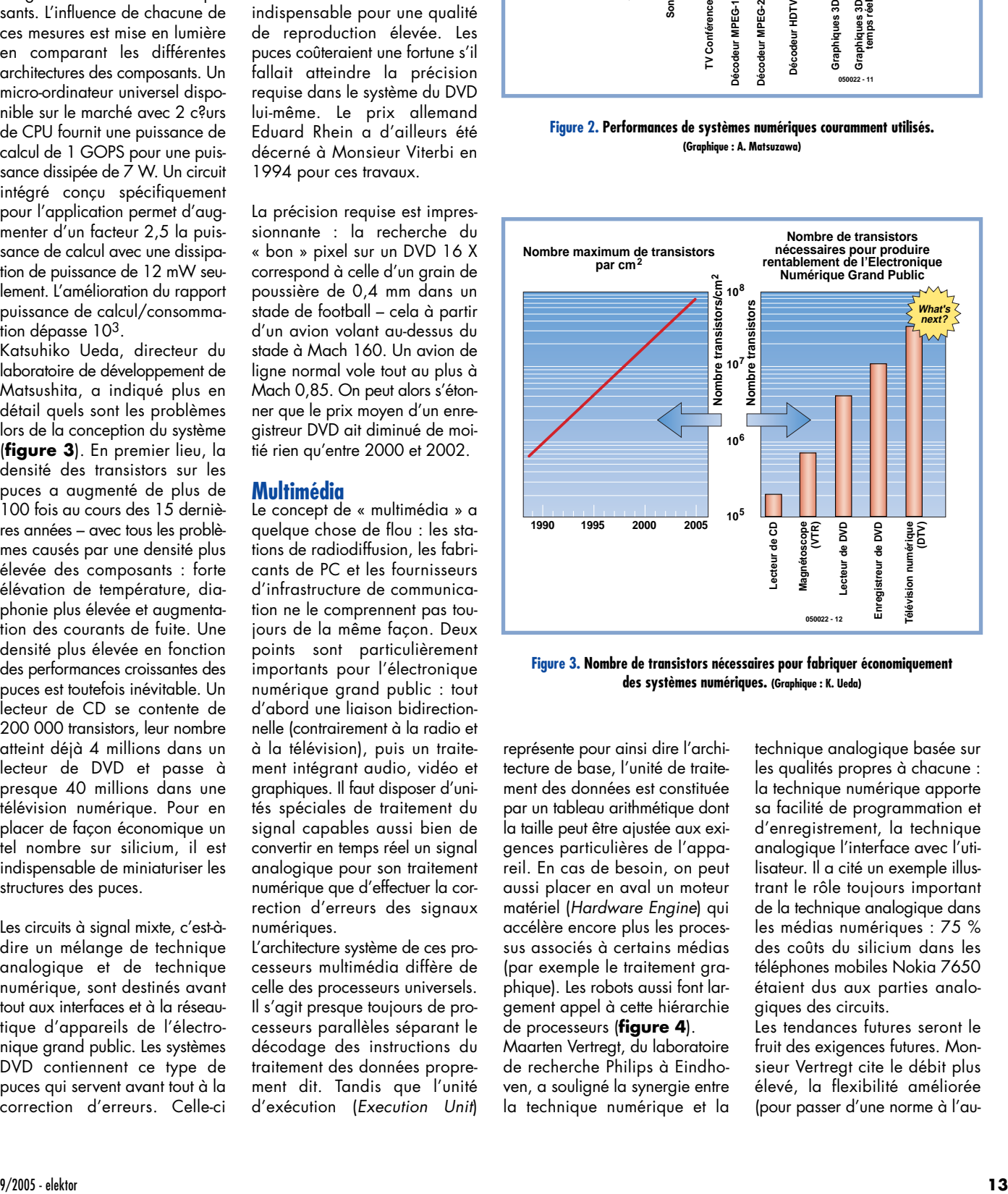

**Figure 3. Nombre de transistors nécessaires pour fabriquer économiquement des systèmes numériques. (Graphique : K. Ueda)**

représente pour ainsi dire l'architecture de base, l'unité de traitement des données est constituée par un tableau arithmétique dont la taille peut être ajustée aux exigences particulières de l'appareil. En cas de besoin, on peut aussi placer en aval un moteur matériel (*Hardware Engine*) qui accélère encore plus les processus associés à certains médias (par exemple le traitement graphique). Les robots aussi font largement appel à cette hiérarchie de processeurs (**figure 4**).

Maarten Vertregt, du laboratoire de recherche Philips à Eindhoven, a souligné la synergie entre la technique numérique et la technique analogique basée sur les qualités propres à chacune : la technique numérique apporte sa facilité de programmation et d'enregistrement, la technique analogique l'interface avec l'utilisateur. Il a cité un exemple illustrant le rôle toujours important de la technique analogique dans les médias numériques : 75 % des coûts du silicium dans les téléphones mobiles Nokia 7650 étaient dus aux parties analogiques des circuits.

Les tendances futures seront le fruit des exigences futures. Monsieur Vertregt cite le débit plus élevé, la flexibilité améliorée (pour passer d'une norme à l'au-

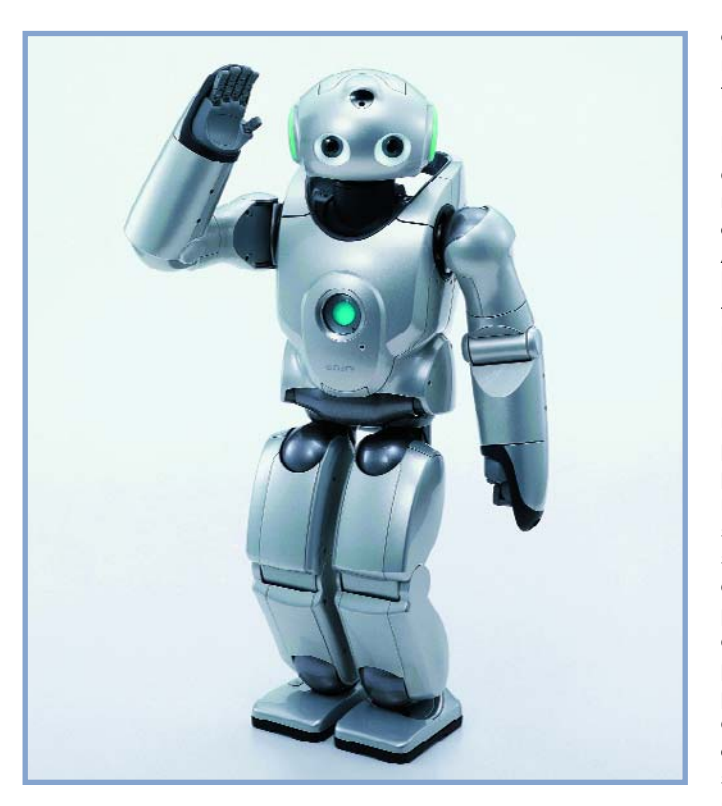

**Figure 4. Parmi les premiers robots destinés au grand public se trouvent le chien Aibo ainsi que le robot Qurio de Sony. La puissance de calcul que doivent fournir leurs processeurs est loin d'être négligeable. (Cliché : Sony)**

tre), la dynamique plus élevée, la bande passante plus large, le meilleur rendement énergétique. Mais n'oublions pas : réduisons les coûts pour que les nouveaux appareils restent abordables.

#### **Mémoire, mémoire, mémoire…**

Le stockage d'informations constitue une des fonctions de base des systèmes numériques pour utilisateur final. De l'enregistrement classique image et son sur

bande magnétique au DVD et à l'iPod en passant par le CD, rien ne va sans un support mémoire. L'enregistrement magnétique perd du terrain dans le domaine grand public pour faire place aux mémoires à semi-conducteurs, en particulier aux mémoires Flash : la capacité moyenne des mémoires Flash NAND dans les médias numériques double actuellement chaque année. Les caméras numériques ne représentent pas le seul facteur de croissance. Les boîtiers décodeurs, les

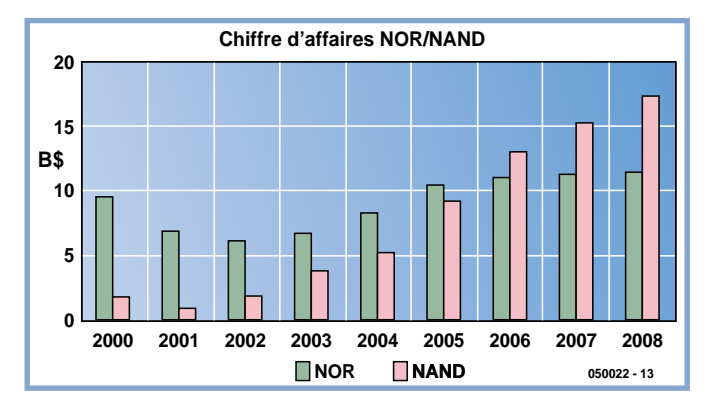

**Figure 5. La compétition entre les mémoires Flash NOR et NAND devrait tourner à l'avantage de ces dernières car leur coût moins élevé joue un rôle important dans l'électronique grand public. (Graphique : P. Cappelletti)**

ordinateurs portatifs à mise en marche instantanée et même les téléphones mobiles exigent toujours plus de capacité mémoire. Paolo Cappelletti, directeur du développement des technologies rémanentes de mémorisation chez STMicroelectronics à Agrate Brianza a passé en revue les technologies de mémorisation futures pour les appareils de l'électronique grand public. Le marché pour les mémoires rémanentes semble actuellement illimité. Les raisons en sont multiples : la technique numérique ne peut pas se passer de ces mémoires. Le nomadisme croissant des applications favorise les semi-conducteurs par rapport aux disques durs car ils sont plus petits et consomment moins. La diffusion à des millions d'exemplaires des appareils grand public absorbe un nombre élevé de ces composants, ce qui contribue encore à en faire baisser le coût : la diminution concomitante de taille des cellules mémoire Flash diminue l'utilisation des surfaces de silicium, ce qui contribue aussi à la réduction du prix.

Au cours des années précédentes, les puces de mémorisation occupaient déjà 30% de l'ensemble du marché des semiconducteurs. La forte érosion des prix a causé une baisse de ce segment du marché bien que la quantité de bits de mémorisation vendus mondialement ait poursuivi son ascension. La croissance des puces de mémorisation a repris entre-temps, bien qu'inégalement : les DRAM volatiles croissent d'environ 17% par an, les mémoires Flash rémanentes par contre de 23%.

Il faut aussi tenir compte des différences de conception des circuits. Les Flash NOR, qui ont occupé une place prépondérante depuis le début de l'ère des mémoires Flash, la perdront vraisemblablement cette année au profit des Flash NAND (**figure 5**). Celles-ci offriront une plus grande densité et une diminution des coûts de fabrication. Le marché des Flash NOR se concentre actuellement dans les téléphones mobiles. On peut espérer qu'elles réussiront aussi à pénétrer le marché des caméras numériques ou des « clés mémoire USB » (*USB sticks*) pour ordinateurs portatifs. Ces applications sont actuellement plutôt

l'apanage des Flash NAND. D'autres candidates au titre de mémoire rémanente se pressent déjà au portillon. FeRAM, MRAM, PCM (*Phase Change Memory*), mémoire « mille-pattes » (*Polymer Memory*), mémoire chalcogénique (en matériau chalcogénure). Leurs avantages et leurs inconvénients ne permettent pas encore de déterminer quel rôle elles pourraient jouer à long terme, d'autant plus qu'elles se trouvent à différents stades de maturité. Bref, les mémoires Flash ont encore de beaux jours devant elles.

#### **Capteurs et boîtiers**

Les participants au cours IEDM accéléré ont aussi reçu des informations à ce sujet. Mentionnons les systèmes d'imagerie (*imaging systems*), avant tout l'encapsulation (*packaging*) qui pose des problèmes particulièrement épineux dans le cas des boîtiers toujours plus petits des appareils portatifs.

L'exposé sur les systèmes d'imagerie s'est concentré sur la poursuite du développement de capteurs CCD et CMOS et sur les circuits et modules nécessaires. Les conclusions de cette partie se sont révélées moins traumatisantes pour la majorité des développeurs de systèmes, d'autant plus que les nouvelles techniques de visualisation n'ont pas été abordées.

Les techniques de montage et la technologie des boîtiers exercent par contre une influence profonde sur la conception des circuits intégrés : C'est le domaine de réalisateurs hautement spécialisés dont le rôle se limite souvent à fournir l'assistance nécessaire à leurs collègues spécialisés dans la conception de puces de type classique : Que peut-on atteindre de la technologie des « puces retournées » (*Flip-Chip*) dans laquelle les puces sont directement montées la tête en bas sur la carte au moyen de « bosses » (*bumps*) (**figure 6**). Quel est le nombre encore acceptable de broches pour des systèmes sur puce (*Systems-on-Chip*) ? Comme il faut tenir compte de ce genre de considération à un stade très précoce du développement de la puce, le savoir-faire dans ce domaine prend toujours plus d'importance.

(050022-1)

## **INFO & MARCHÉ OUTILS DE DÉVELOPPEMENT**

# **TOPAS86F49 Start**

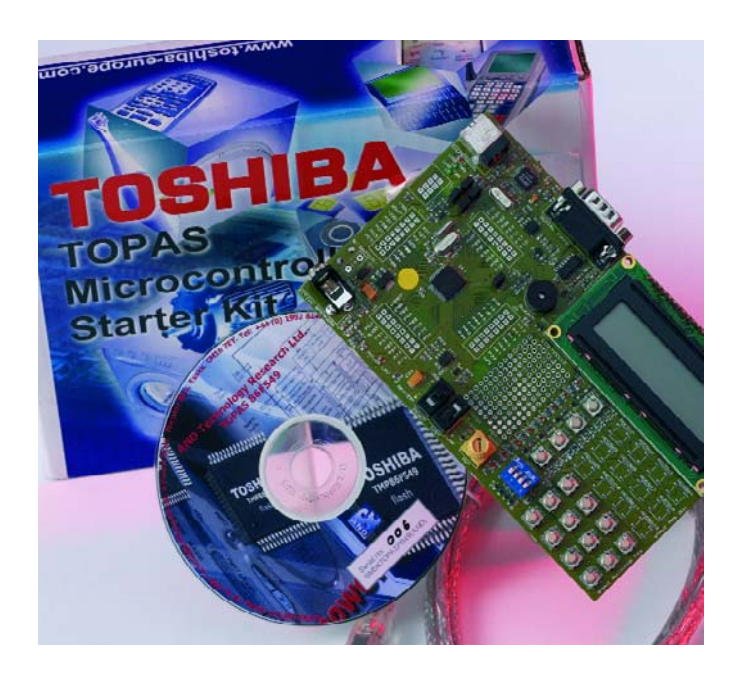

TOPAS86FS49

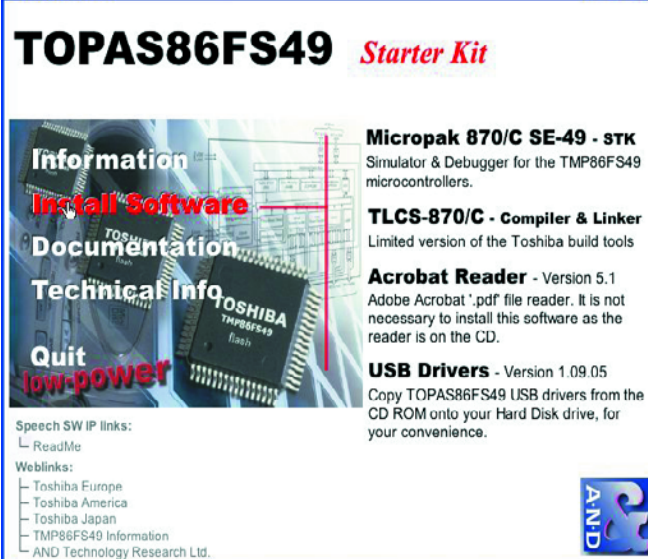

On ne manquera pas, après ouverture de la boîte du kit de développement TOPAS, de jeter un coup d'oeil admiratif sur la carte du Starter Kit, avec son bel afficheur LCD, ses nombreux boutons-poussoirs.

Le kit se compose de la carte à affichage LCD, d'un câble USB et d'un CD-ROM sur lequel se trouve toute la documentation et les programmes (tout en anglais bien évidemment), IDE (Environnement de Développement Intégré) et pilote USB. Au total, près de 100 Moctets de programmes et de fichiers (dont l'incontournable Acrobat Reader). À signaler l'absence d'alimentation. Il n'y a pas non plus de câble sériel (alors que la documentation évoque le paramétrage de l'interface sérielle), mais cela n'est plus nécessaire vu la possibilité de travailler en USB, approche résolument moderne de plus en plus utilisée dans le monde des kits de développement.

Le premier pas consiste, comme cela est de plus en plus souvent le cas, à mettre, après avoir jeté un coup d'?il admiratif sur la carte du Starter Kit, le CD-ROM dans le PC pour lire la documentation, car rien de plus bête que de détruire un composant important suite à une fausse manipulation, une erreur au niveau de l'alimentation par exemple.

#### **L'installation des programmes**

Lors de l'installation de Micropak 870CSE-49, il vous sera demandé un numéro de série à trouver et sur le CD-ROM et sur l'emballage. Une fois ce programme installé, on a la possibilité d'installer le Compilateur C TLC-870/C dans sa version 1.10 (limitée).

Il reste, optionnellement, à recopier les pilotes USB sur le disque dur dans un dossier où ils seront facilement accessibles au cas où l'on en aurait besoin .

Passons, maintenant que nous avons lu et imprimé les 26 pages du Guide, à l'installation proprement dite. Comme le TMP86FS49 Starter Kit se connecte au PC par le biais d'une liaison USB, il faudra passer inévitablement par une installation du pilote adéquat pour que l'ordinateur puisse communiquer avec le kit.

Une fois l'installation terminée, on dispose d'un accès direct, via *Démarrer/ Programmes/TLCS-870C C Compiler/ Language Tools Manual*, à pas moins de 5 fichiers .pdf qui servent d'autant de manuels pour les différents outils mis à disposition, assembleur et compilateur C.

#### **Premiers pas**

Ne vous inquiétez pas si, après prise du câble USB entre le PC et le kit, il ne se passe rien sur la carte. Il faut d'abord que le pilote soit installé. En cours d'installation, vous verrez s'allu-

mer les LED d'alimentation (Power) et d'Énumération et la ligne supérieure de l'affichage s'orne de caractères 5 x 8 pixels pleins. Si ce n'est pas le cas, vérifiez que l'inverseur USB/BAT-TERY se trouve bien sur USB. Au bout d'un certain temps l'affichage passe en mode faible consommation, affichant un simple «—:—», à moins qu'il n'y vienne suite à une action sur le bouton-poussoir RESET qui déclenche une sorte de chenillard au niveau des LED LED1 à LED8.

**MEN** 

Il est temps maintenant de mettre la main à la pâte. Essayons-nous au premier exemple. Lorsque le manuel parle d'exemples, ceux-ci se trouvent à l'origine, sur le CD-ROM uniquement. Si vous voulez vous simplifier la vie, vous pouvez recopier le dit dossier du CD-ROM vers le disque dur.

Un projet s'ouvre par *Project/Open*….Une fois un projet chargé, il faut encore, avant de pouvoir en assurer la compilation (*Rebuild All*),

# **er Kit** Pour le TMP86F49 de Toshiba

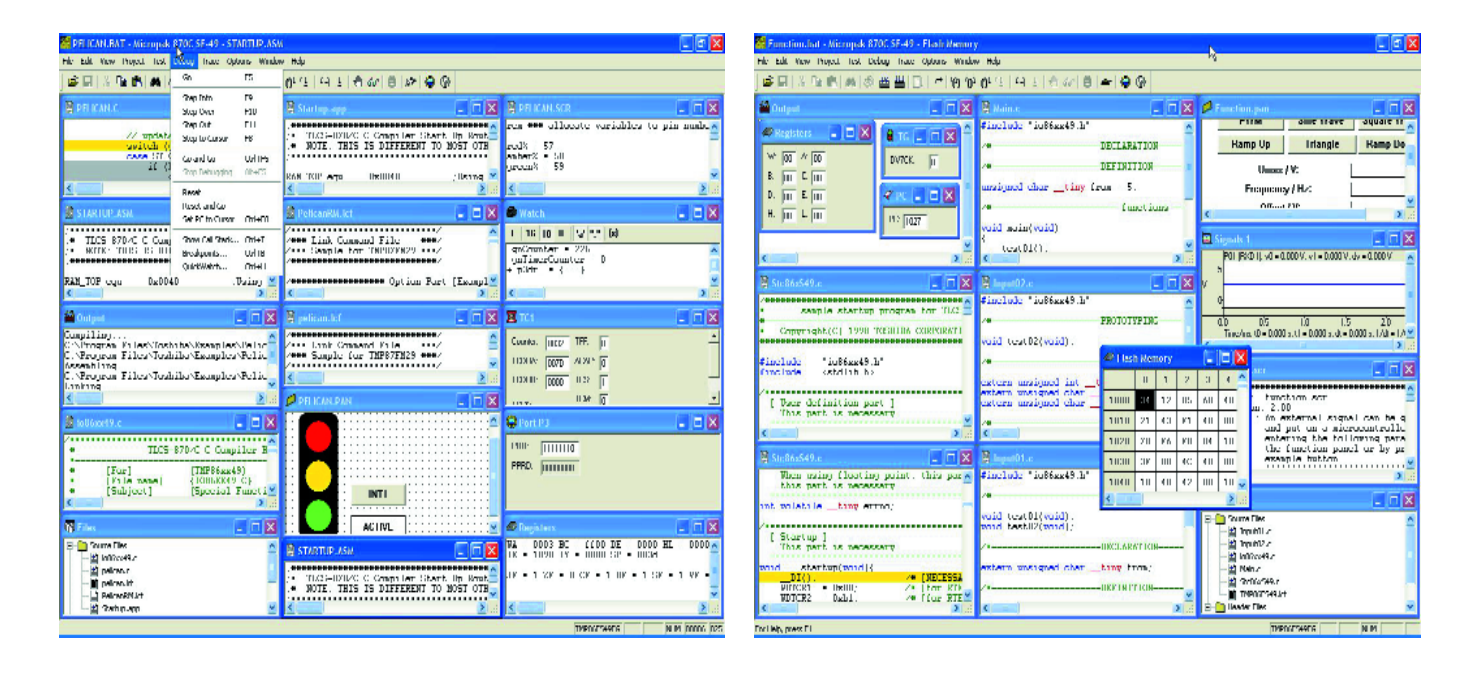

à définir les chemins (*path*) utilisés par le compilateur. Si tout se passe bien, on a, après l'édition de liens (*linking*), 0 erreur et 0 message d'avertissement. Le programme présent dans le processeur est une sorte de chronomètre décompteur. Le clavier prend la forme des touches R1C1 à R3C4, de la gauche vers la droite, de haut en bas, les touches représentent les chiffres 0, 1 jusqu'à 9 (R3C2), R3C3 constituant une sorte de remise à zéro de l'affichage et la dernière, R3C4 un minuteur incrémental qui se met ensuite à décompter (le minuteur pour oeufs mollets et durs idéal), un buzzer se manifestant lorsque le décomptage est arrivée à 00:00. On notera que l'on peut décompter à partir de 99:99, mais passe sagement à 98:59 ensuite.

#### **Le TMP86FS49, connais pas !**

Il s'agit d'un microcontrôleur 8 bits de la série TLCS-

870/C. Il est proposé en boîtier à LQFP 64 broches de 1 cm de côté (écartement des broches de 0,5 mm !) qu'il n'est bien évidemment pas question de souder soimême.

Il possède 60 Koctets de mémoire de programme en Flash et 2 Koctets de mémoire de donnés en RAM. Lorsqu'il travaille à 16 MHz, l'exécution d'une instruction prend 0,25 µs, durée qui passe à 122 µs lorsque la CPU tourne à la fréquence d'un quartz horloger de 32,768 kHz. Il est intéressant de noter que 56 des broches que comporte la CPU sont des broches d'E/S (Entrée/Sortie). Le set d'instructions est impressionnant lui aussi, 132 types d'instructions et 731 instructions de base. On dispose de 24 sources d'interruption, 5 en externe et 19 en interne. Autres aspects dignes d'intérêt, la présence de 2 temporisateurs/compteurs 16 bits et d'un autre *timer/counter* 8 bits cette fois, un double

UART 8its, des interfaces SIO et I2C.

En quelques mots, un kit d'excellente présentation qui permettra de s'initier rapidement et facilement (USB) aux secrets de la mise en oeuvre du TMP86FS49. Le CD-ROM propose une documentation exhaustive dont nombre de fichiers .pdf sont directement accessibles depuis l'écran du PC.

(050034-1)

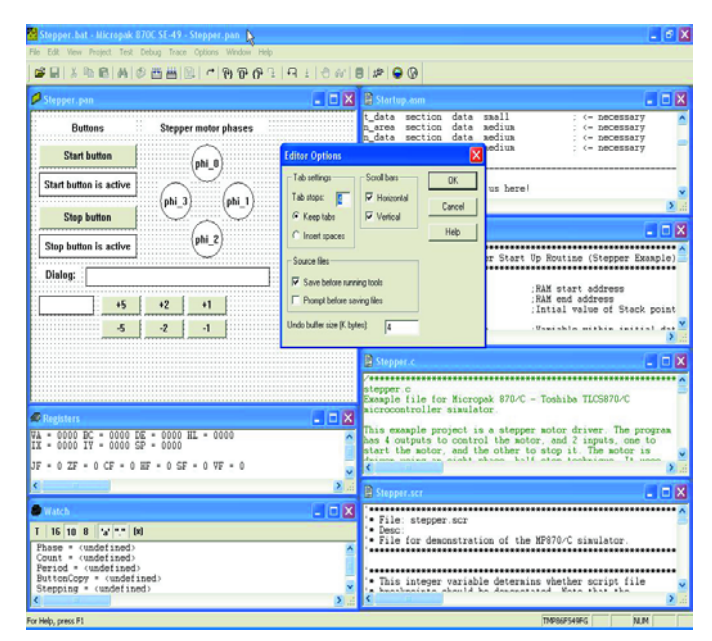

### **INFO & MARCHÉ ACHAT DE COMPOSANTS**

# **Achat de composants é**

Carlo Berenstein

**Grand nombre d'électroniciens rencontrent d'énormes problèmes lorsqu'il s'agit de trouver les bons composants pour leurs réalisations. Cela tient moins à la disparition des magasins spécialisés qu'à l'avalanche de composants nouveaux apparaissant, semaine après semaine sur le marché. Grâce à Internet, se mettre en quête... et trouver des composants devient plus facile, lorsque l'on sait où chercher !**

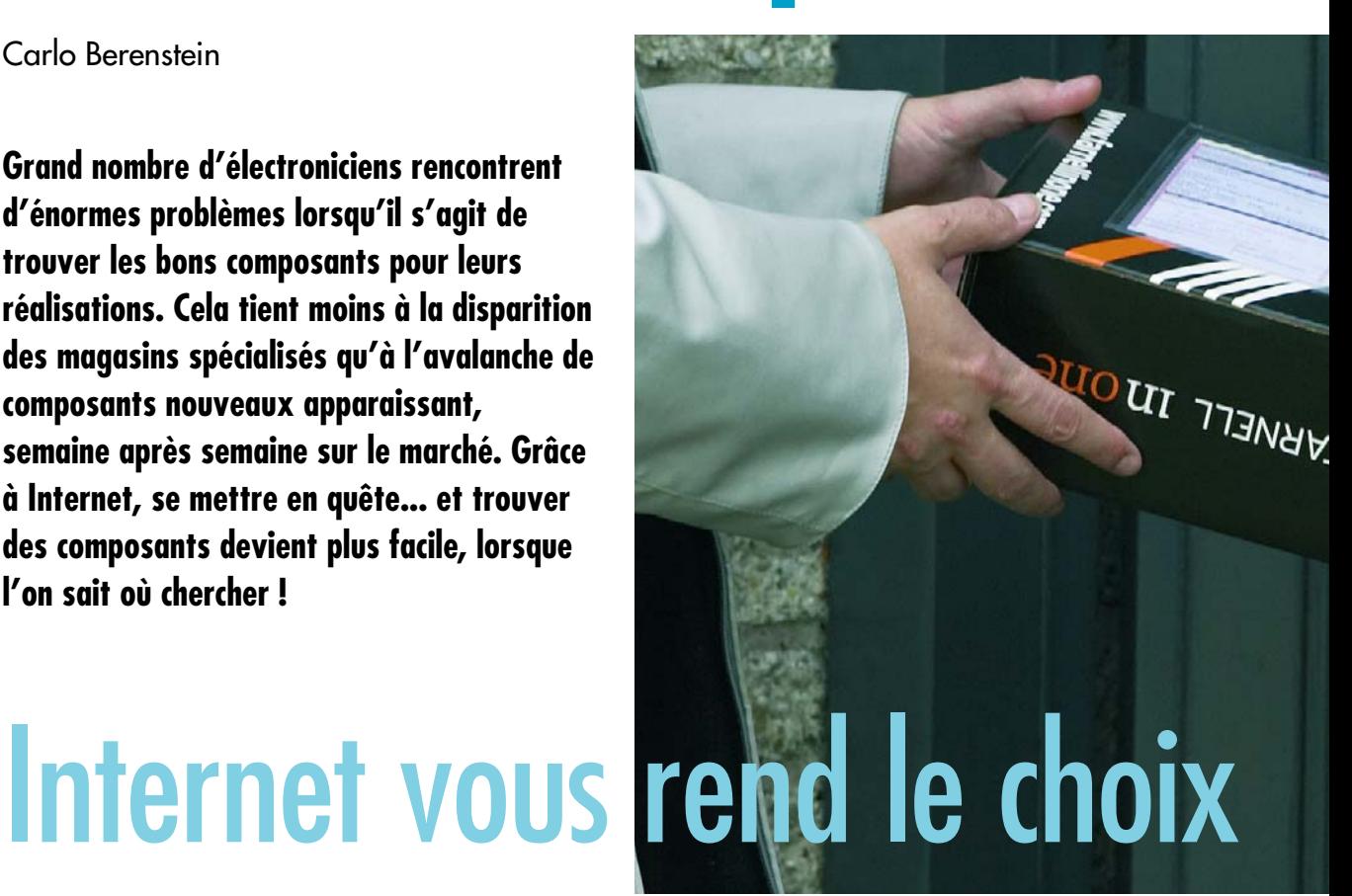

#### De plus en plus de sociétés proposent leurs services et produits via Internet. De ce fait, il devient de plus en plus difficile, dans cette jungle de sites Internet, de trouver l'information que l'on recherche. Lecteur d'Elektor, votre intérêt se porte bien entendu sur les sites ayant trait à l'électronique. S'il vous arrive, de temps à autre, de reproduire l'un de nos montages ou de réaliser l'un des vôtres, ce sont plus particulièrement les vendeurs de composants qui vous intéressent. Il est souvent difficile de savoir si un site qui dispose des composants recherchés les fournit aussi au particulier, d'où nos recherches et notre panorama. Loin de nous l'idée que cette liste soit exhaustive, nous attendons vos compléments d'information !

#### **Cherchez et vous...**

L'une des premières choses que l'on attend d'un revendeur de composants est bien entendu un catalogue produits, avec, de préférence, des informations de prix. Il faut ensuite pouvoir passer commande des produits souhaités. Cela peut-il se faire en ligne ou faut-il envoyer la commande par E-mail voire par fax ou courrier postal. Ne perdons pas les pédales, n'allons-nous pas trop vite. Est-il facile de trouver les composants. Un site au choix limité est peut-être plus clair alors qu'un assortiment très important peut rendre les recherches plus difficiles.

Mais nous avons également rencontré l'inverse : un site bariolé lardé d'icônes baladeuses. Après nombre de clic, on découvre que la seule possibilité offerte est de demander l'information par E-mail. Heureusement, certains créateurs de site gèrent l'aspect catégorisation sur le bout des doigts. Si un site est bien conçu, quelques clics de souris devraient permettrent de faire apparaître le composant recherché.

Autre aspect à ne pas négliger, la vitesse de la connexion Internet. De plus en plus de sites Internet s'ornent de nombreuses illustrations et proposent de gros fichiers. Un catalogue de 14 Moctets à télécharger à 5 Koctets/s cela signifie 40 minutes de téléchargement. Pas de problème si le temps ne vous est pas facturé ou que vous avez une connexion ADSL permanente. Si au contraire, le temps passé en ligne est compté, de longues recherches peuvent rapidement revenir cher.

Les sites « panoramiques » spécifiquement consacrés à l'électronique constituent un bon point de départ pour des recherches. Contrairement à d'autres pays, anglosaxons en particulier, il n'existe malheureusement pas (ou devrions-nous plutôt dire, nous n'avons pas trouvé) de site français à usage général pouvant servir de référence sur le sujet. Il vous faudra vous rabattre sur les différents site proposés dans le tableau et/ou commander l'un ou l'autre catalogue papier…

# **lectroniques**

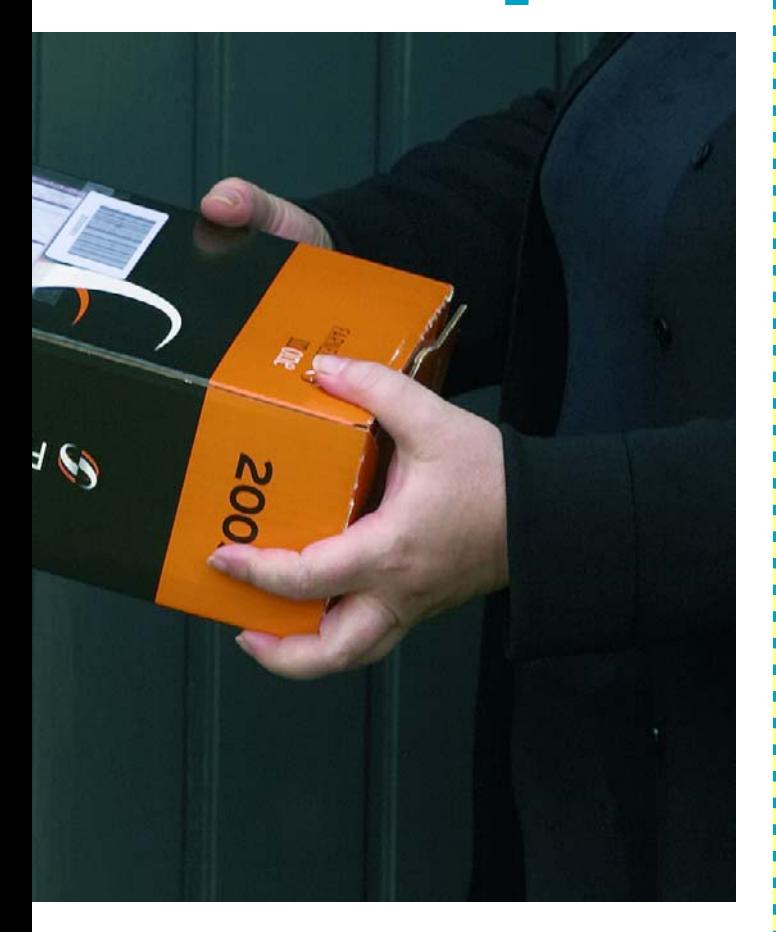

#### **La pratique**

Comme nous le soulignions plus haut, il existe de très grosses différences entre les sites disponibles. Nous avons choisi quelques sites pour mieux illustrer ces différences.

Le site de **Selectronic** est l'un des plus connus. Le passage, pour cette société à l'origine de VPC (**V**ente **P**ar **C**orrespondance) vers un site de commande en ligne est, parallèlement à l'ouverture d'un second magasin, on ne peut plus logique. La page d'accueil est très lisible. La structure du menu est évidente et l'offre riche. La structure du menu composants reprend celle du catalogue papier de sorte que si l'on possède ce dernier on aura vite fait de trouver la « perle rare » ou le « mouton à cinq pattes ». La documentation technique disponible est très importante. La rubrique kits est bien fournie.

La commande peut être passée en ligne et s'effectue en quelques étapes.

Les modes de règlements acceptés couvrent la palette des moyens courants dans l'Hexagone: carte bancaire, mandat, chèque mandat cash. Ceci vaut pour la plupart des sites mentionnés dans cet article, on ne craint pas, en France, d'utiliser sa carte bancaire sur Internet.

Le site de **Lextronic** est un autre de ces sites parfaitement achalandés. Site très complet avec nombre de documentations produits. Nombreux fichiers .pdf à télé-

#### **Astuce 1**

**Examinez les publicités paraissant dans le magazine. Commencez votre recherche par les sociétés de VPC. Toutes ces sociétés possèdent leur site Internet où elles proposent composants spéciaux et kits.**

#### **Astuce 2**

**Si vous tenez uniquement à trouver une fiche de caractéristiques entrez, après le numéro de type du composant, « filetype: pdf » dans la ligne de saisie du moteur de recherches. Goggle limitera ainsi sa recherche aux documents du type .pdf.**

#### **Astuce 3**

**Il existe quelques sites (Partminer, Findchips, Questlink et quelques autres) qui se sont spécialisés dans la recherche des composants. Ils sont intéressants pour des sociétés, mais si l'on ne désire qu'un ou deux exemplaires d'un composant ils n'entrent pas en ligne de compte. On finit quasiment toujours chez l'un ou l'autre importateur en gros qui ne sont intéressés que par des ventes en grande quantité à des sociétés. Dans bien des cas, il vous faut vous enregistrer avec pseudonyme et mot de passe.**

#### **Astuce 4**

**Il y a de fortes chances que parmi les résultats de recherches obtenus à l'aide de Google par exemple, vous rencontriez un fabricant. Les fabricants sont de plus en plus nombreux à avoir leur propre magasin sur Internet (Webshop). Il est souvent possible, dès lors que l'on dispose d'une carte de crédit, de passer de petites commandes. Nous en avons fait l'expérience à de nombreuses reprises. En règle générale les Français sont moins réticents à utiliser leur carte de crédit sur Internet que d'autres Européens, les Allemands en particulier pour qui ce mode de paiement présente (à tort ?) certains risques qu'ils ne veulent pas prendre.**

#### **Astuce 5**

**La plus efficace à notre avis. Certains fabricants proposent des échantillons gratuits de leurs produits. Il faut, dans la plupart des cas, identifier le composant sur le site du fabricant et en commander un ou deux échantillons. Les conditions varient d'un fabricant à l'autre, certains requérant que la demande d'échantillons se fasse au nom d'une société pour envoyer les composants souhaités. À noter que nous avons constaté que certains fabricants excluent certains suffixes d'adresses Internet (.nl, .be, etc.) des personnes pouvant obtenir des échantillons.**

# **INFO & MARCHÉ ACHAT DE COMPOSANTS**

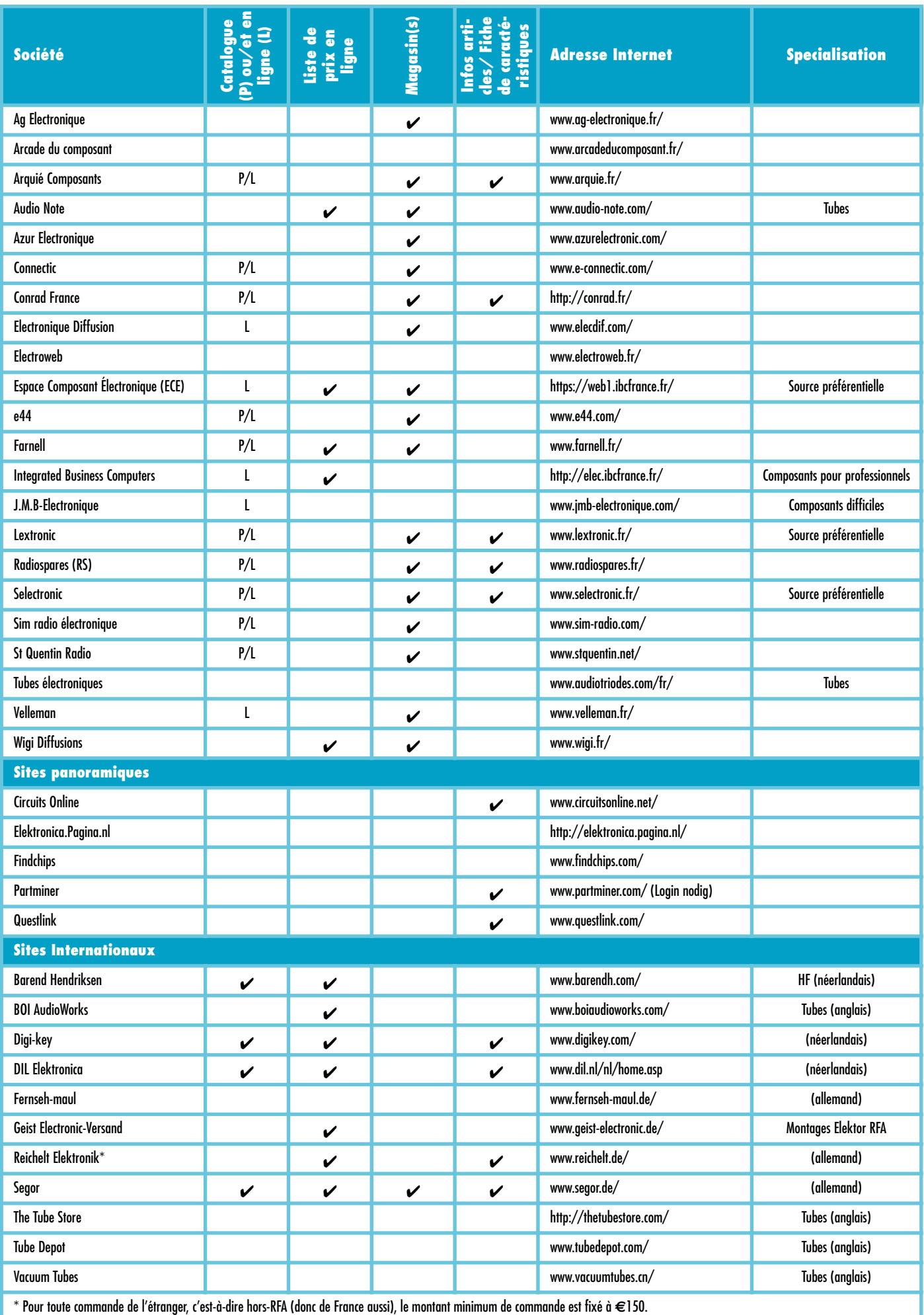

charger pour produits courants. Les possibilités de paiement sont parmi les plus riches que l'on puisse trouver sur Internet : chèque, mandat, contre-remboursement, carte de crédit. À noter qu'il existe une possibilité d'information en anglais sur certains des produits. Le site d'**ECE** (espace Composant Electronique) ne propose pas de catalogue à télécharger mais à interroger si l'on sait ce que l'on cherche… 32 000 références en stock. Ainsi, pas moins de 92 références dans la rubrique Microcontrôleurs. Prix affichés à l'unité, par 10, 25, 100.

Il existe bien d'autres sites plus ou moins bien achalandés et nous vous en donnons un certain nombre dans le tableau joint. Mais il y a aussi, nous y arrivons, des sites (quasiment) réservés aux professionnels.

**Conrad** propose également de nombreux composants, le site-mère en RFA étant encore mieux achalandé.

#### **Privé ou professionnel ?**

Tous les revendeurs ne fournissent pas aux particulier. Il n'en reste pas moins possible de trouver nombre de fournisseurs et distributeurs en gros. Nous en avons pris quelques-uns dans notre tableau récapitulatif. Si vous y repérez le composant que vous souhaitez, vous pouvez éventuellement en faire part à votre revendeur préféré. Si l'on prend **Farnell** par exemple, on lit au bas de leur site que les produits en vente sont réservés aux acheteurs professionnels. Renseignements pris, Farnell ne refuse pas de vendre aux particuliers, sachant qu'il existe des conditions restrictives et un minimum de commande, informations données dans les Conditions de Vente. Cela implique l'ouverture d'un compte.

**Radiospares** facilite bien les choses, leur site mentionnant en effet l'absence (à l'écriture de ces lignes, une mesure provisoire ?) de facturation de frais de port. Les particuliers peuvent ouvrir un compte, le minimum de commande étant fixé à €30 HT.

L'intérêt de ces 2 grandes sociétés est qu'elles ont énormément d'articles en stock qui sont donc disponibles rapidement.

#### **En guise de conclusion**

La recherche de composants est, grâce à Internet, souvent moins difficile qu'on ne le pense au tout premier abord. La façon de procéder a bien entendu changé du tout au tout, si on la compare à l'époque où il suffisait de faire un saut chez son revendeur du coin qui disposait de pratiquement tous les composants imaginables. Un magasin classique ne peut traiter le nombre pharamineux de composants électroniques actuellement présents sur le marché de sorte que l'on peut fort bien comprendre qu'il n'ait pas tout en stock. Des sociétés spécialisées internationales, souvent dotées de filiales nationales, sont en mesure de proposer quasiment tout, l'important étant de bien chercher et de connaître (pour l'avoir découverte) la bonne adresse. Nous espérons que le tableau joint vous donnera un bon coup de pouce dans votre quête..

Comment faites-vous pour trouver vos composants, faitesnous le savoir, donnez-nous vos adresses, nous les publierons ces informations dès qu'elles auront atteint une « masse critique ».

(050035-1)

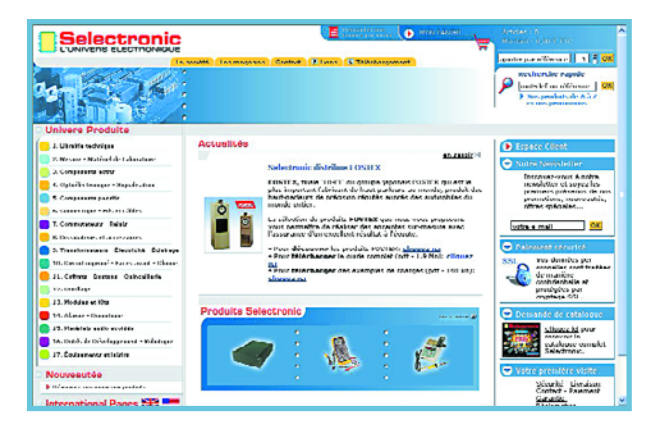

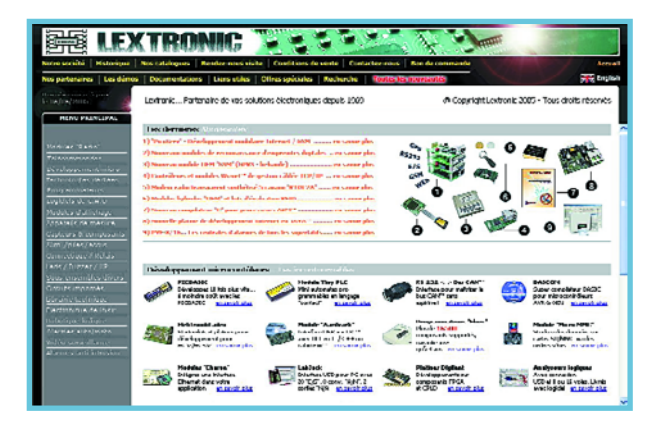

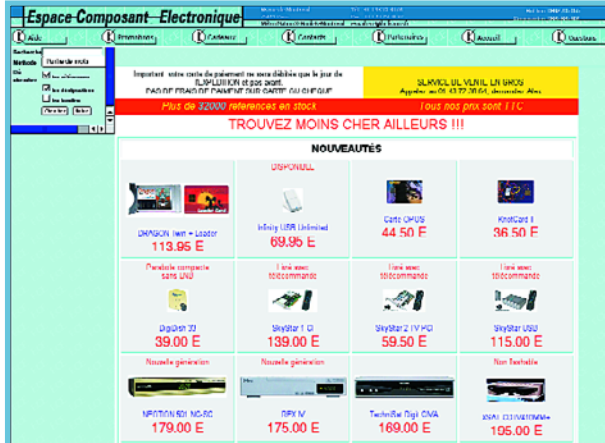

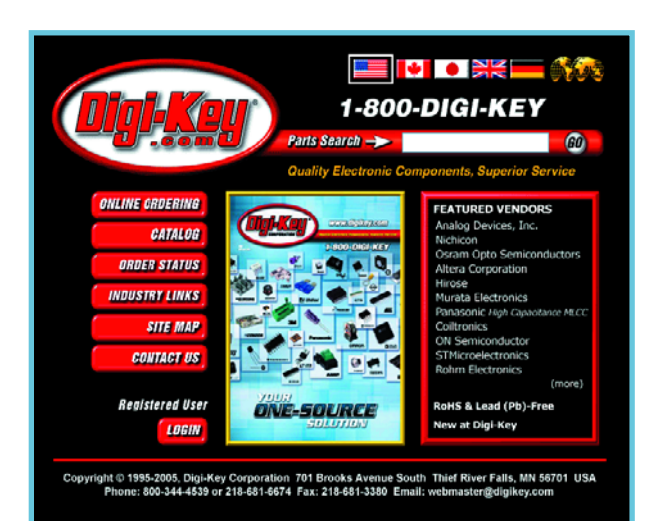

.

# **«Longues conduite**

Phil Knurhahn

#### **Avec leur complexité et vitesse croissantes, les puces micro se trouvent confrontées à ellesmêmes. Il faut trouver de nouveaux matériaux et processus.**

Cela peut sembler un paradoxe : bien que les transistors constituant les puces deviennent de plus en plus petits au point de ne plus être visibles avec les meilleurs microscopes optiques qui soient, les durées de transfert électriques sur les puces ne cessent de croître. Il existe 2 raisons à cela : les puces deviennent de plus en plus complexes –le nombre et la longueur des liaisons augmentent– et de plus en plus rapides (fréquences de transfert et d'horloge plus élevées). Au-delà de 2 GHz (longueur d'onde de 15 cm environ) les différences de durées de transfert et la diaphonie augmentent rapidement, constituant un défi pour le physicien des matériaux et le concepteur de puce. Comment se sortir de cette situation délicate ? L'industrie des semi-conducteurs intègre toutes les nouvelles connaissances utilisables pour fabriquer des puces encore plus performantes. Ceci est particulièrement vrai dans le cas des microprocesseurs. Jusqu'à présent, l'accent de la miniaturisation se portait sur la diminution des dimensions de transistors tout en conservant voire améliorant les performances électriques et fonctionnelles. On se trouve, en arrière-plan, confronté à d'autres problèmes tels que transport de la puissance électrique, répartition chronologique des fréquences d'horloge et des signaux d'un endroit de la puce à un autre. Parallèlement réapparaît au premier plan les questions quant à la technologie des liaisons les plus courtes –très étroitement liées à l'architecture-système. Il existe, pour presque chacun de ces problèmes, des ébauches de solutions. Cependant, aucun de ces ensembles de solutions ne résout la totalité des questions posées. La combinaison au niveau du wafer (*Wafer Level Packaging*) pourrait constituer une option. Elle vise à une réduction des longueurs des liaison au niveau de l'architecture-système. Finalement, des approches totalement nouvelles peuvent elles aussi accroître la fonctionnalité : les puces 3D dans un avenir lointain en font partie.

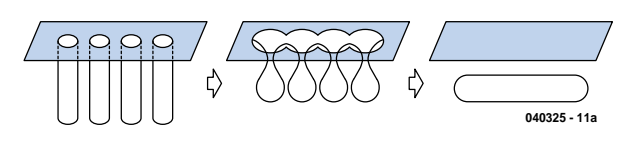

**Figure 1. De minuscules poches d'air intégrées pourraient se traduire par une amélioration des caractéristiques électriques. (Illustration : Toshiba)**

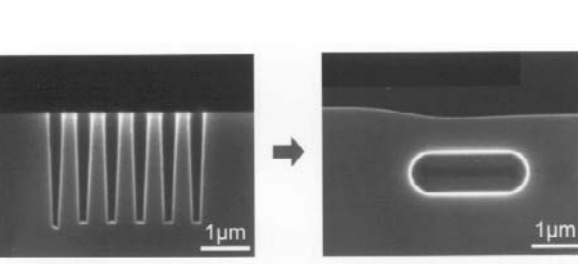

De nouvelles matières telles que matériaux à k faible seront mises à contribution. Elles doivent améliorer les performances à haute fréquence et simultanément diminuer les pertes de dissipation, ceci étant obtenu par une réduction des pertes capacitives. Ces matériaux à faible constante diélectrique (k) sont devenus un vrai défi. Ce qui fonctionnait sur une puce réalisée en structures de 130 nm, commence à poser des problèmes dans le cas de structures de 90 nm.

L'abstraction croissante à la conception de puces découple la liaison étroite nécessaire entre conception de puce et processus de fabrication. Une bonne architecture de puce constitue « le Ciel du concepteur », la technologie de production correspondante étant elle « l'Enfer du physicien ». Il devient difficile, dès à présent déjà, d'adapter la conception de puce aux description physiques de plus en complexes des différents éléments. La technologie de fabrication arrive tout juste à suivre ces « plats pays physiques ».

#### **Matériau à faible k**

Les matériaux à faible constante diélectrique k constituent de bons isolants sur les puces. Ils possèdent aussi des caractéristiques défavorables. Les matériaux évoqués actuellement sont moins bons que le  $SiO<sub>2</sub>$ , utilisé jusqu'à présent pour l'isolation entre les pistes conductrices. Ceci est vrai tant pour les caractéristiques thermiques (presque moins bonnes d'un facteur 10) que pour leurs propriétés mécaniques. Les matériaux à faible k présentent une mauvaise adhésion sur les intercouches et même sur le cuivre que l'on utilise aujourd' hui en remplacement de l'aluminium pour fabriquer les pistes conductrices de la puce.

Si l'on utilise même des matériaux organiques à k très faible en tant que diélectrique, on a diffusion du cuivre des pistes dans le diélectrique ce qui rend ce dernier inutilisable. De plus, les coefficients de dilatation thermique des matériaux à faible k et ceux des matériaux adjacents sont très différents, ce qui pose de nouveaux problèmes.

Il faut partant que l'on gagne quelque chose de très particulier si l'on accepte de se trouver confronter à tant de problèmes : réduction de quelque 25% de la diaphonie capacitive entre les pistes sur la puce, avec, parallèlement, une diminution sensible du bruit et une dissipation plus faible de la puce. La constante diélectrique k d'un matériau dépend de la densité et de la polarisation des atomes. Il existe différentes techniques pour la diminuer : réduction respectivement de la force de polarisation de la densité SiO<sub>2</sub>, par utilisation de polymères à polarisation moins forte et pour finir par insertion de poches d'air

# **es»** La conception de puces repensée

(l'air ayant un k unitaire idéal, comparé au k=4 du SiO2). On a tenté ces dernières années d'utiliser de telles mini-poches d'air dans les puces (cf. **figure 1**) sans que cela n'ait vraiment constitué une vraie révolution. On ne sait pas encore aujourd'hui quel sera le matériau à faible k que l'on utilisera finalement. Cela pourrait même dépendre du domaine d'application de la puce concernée, de sorte que l'on ne se limitera sans doute pas à un seul matériau.

#### **Alternative à un k faible ?**

Existe-t-il en fait d'autres approches pour trouver une solution aux problèmes auxquels on se trouve confronté ? En principe peut-être mais les efforts s'empilent alors du côté de la conception ce qui ne les rend pas plus faciles à gérer. Il faudrait épaissir les lignes de liaison du réseau dit Global Routing (les liaisons se trouvant pas à proximité immédiate mais qui se promènent sur l'ensemble de la puce). Ceci diminuerait la résistance de la piste, mais nécessiterait une surface de puce plus importante, ce qui se traduit par une augmentation du coût de la puce. On pourrait intégrer de minuscules amplificateurs de signal dans les lignes, ce qui permettrait de diminuer les tensions de signal. Ceci diminue la diaphonie et permettrait d'agir sur le peaufinage (*tuning*) au niveau de la puce. De tels répétiteurs prennent de la place et surtout consomment du courant. Un meilleur routage sur la puce permettrait de mieux découpler l'un de l'autre les trajets critiques, mais ceci occupe à nouveau de la place et surtout prend plus de temps lors de la conception. Dans ces conditions, la mise en oeuvre de matériaux à faible k dans la conception de puces se fera très progressivement. On n'a pas encore trouvé la solution-miracle.

#### **Raccourcis via WLP**

Lorsque de courtes liaisons présentent un avantage majeur vu qu'il est possible ainsi de minimiser les inductivités des pistes, le WLP (*Wafer Level Packaging*), tombe à pic, vu que cette technologie permet également de réduire la capacité néfaste des points de connexion (*pads*) sur la puce. En production classique, le wafer est découpé en morceaux, les différentes puces étant placées et collées sur le support et le boîtier avant d'être interconnectées à l'aide de fil d'or aux broches du boîtier. Dans le cas de WLP, la puce est implantée, sur le dos dans le circuit électrique ou reliée à la puce adjacente (s'il existe les connexions correspondantes aux bonnes positions). Infineon propose, avec son processus SOLID (*SOlid Liquid InterDiffusion*), une solution (**figure 2**) pouvant également convenir aux wafers empilables (puces 3D). Les puces sont montées par soudure par diffusion. L'épaisseur de la couche de soudure n'est que de 3 µm. Il a déjà été réalisé ce type de positionnement à base de 2 wafers pour un contrôleur pour carte à puce. Le problème se pose différemment lorsque l'on veut implanter la

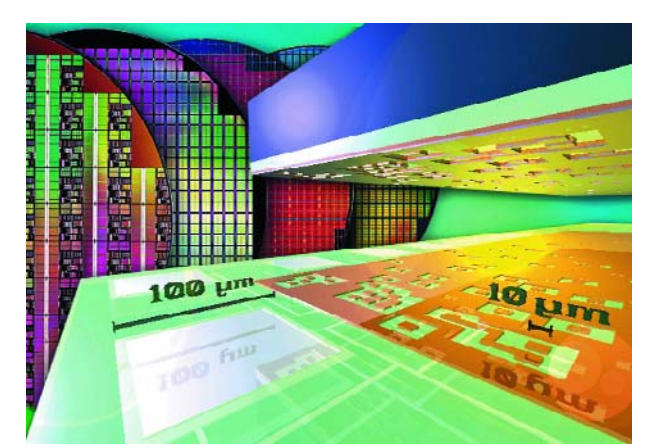

**Figure 2. Structure de la technologie SOLID de Infineon pour WSP (Illustration : Infineon).**

puce à même un circuit imprimé (**figure 3**). L'interaction thermomécanique entre la puce de silicium et la platine pose de nouveaux problèmes. Les facteurs de dilatation sont différents, la dissipation de chaleur ne suit pas les mêmes voies; de plus la surface de l'emballage est souvent trop restreinte pour permettre un refroidissement thermique classique. L'aspect coût est un obstacle majeur. Les coûts de montage sont proportionnels à la taille de la puce. Dernier facteur, le pourcentage de bonnes puces vu qu'en mode WLP automatisé toutes les puces (même les défectueuses) sont montées.

#### **Durées de transfert sous contrôle**

Arriver à contrôler les durées de transfert sur les puces est l'un des défis majeurs rencontrés lors de la création de systèmes complexes sur une puce. Bien que petites comparées aux circuits intégrés standard, les longueurs des liaisons invisibles du *Global Routing* peuvent attein-

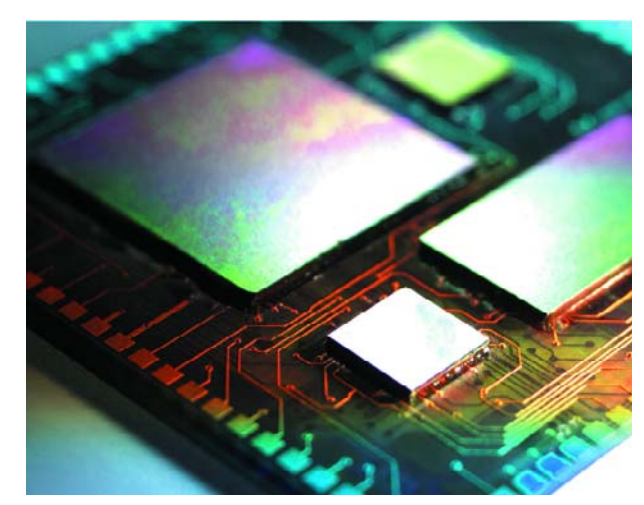

**Figure 3. La technologie « FlipChip » (implantation de puces sans boîtier sur la platine) est d'utilisation courante. (Illustration : Fraunhoter Gesellschaft)**

### **CONCEPTION DE PUCES**

**Figure 4. Les arborescences en H permettent, lors de la conception, d'appliquer la fréquence d'horloge simultanément aux différents sousensembles de la puce. (Illustration : STM)**

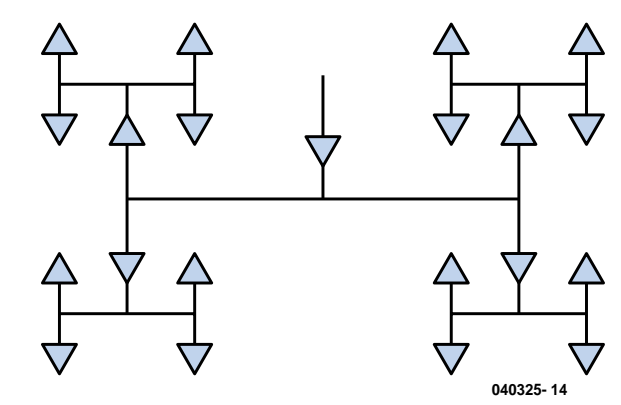

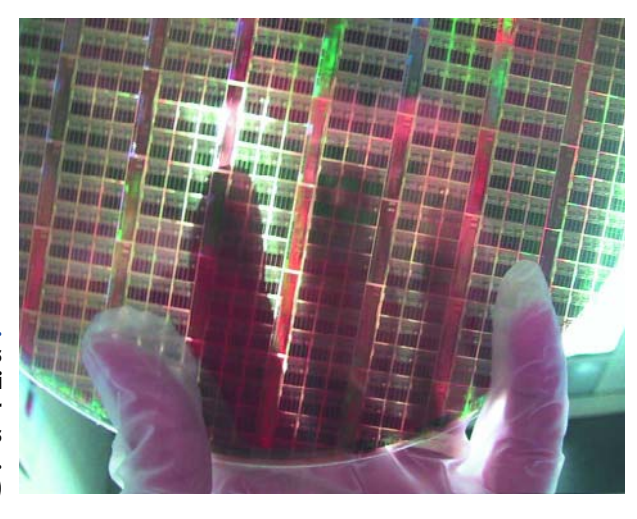

**Figure 5. Il faut amincir les différents wafers si l'on veut pouvoir empiler plusieurs niveaux de puce. (Illustration : IBM)**

> dre plusieurs mètres sachant qu'il faut ici aussi, les placer comme sur un circuit imprimé et qu'il n'est pas possible des les mettre à tort et à travers pour qu'elles arrivent à leurs destinations par le chemin le plus court. On constate, à des longueurs d'onde de l'ordre de 10 cm, des déphasages sur la puce. Dans le pire des cas, si la

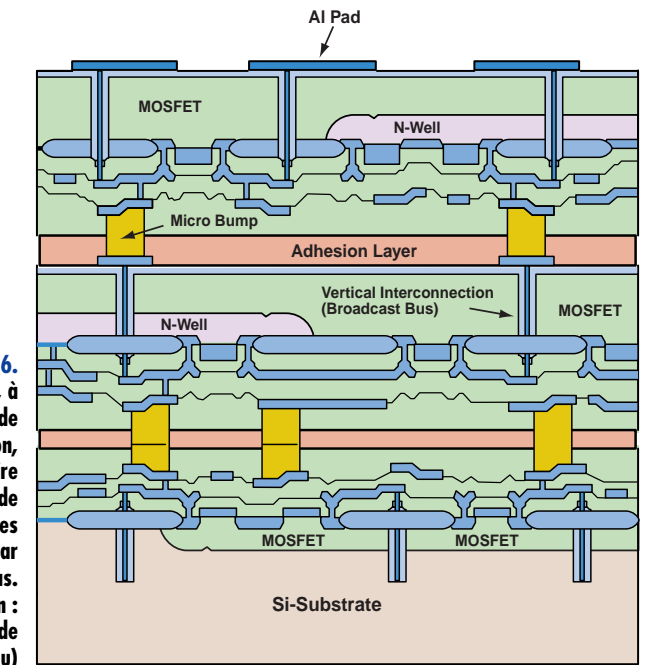

**040325 - 16**

conception est mal faite, le signal n'arrive même pas à destination parce qu'il se trouve, à cet endroit précis, un noeud d'onde.

De plus, les puces ont des comportement différents. Avec les mémoires, le nombre de lignes de liaison croît de façon linéaire avec le nombre de cellules de mémoire, sur les circuits logiques, il croît selon le carré du nombre de portes. La longueur des lignes de connexion entraîne une augmentation de la durée de transfert des signaux, ce qui limite la vitesse des signaux comme le ferait un filtre passe-bas.

Avec les puces, 2 types de durées de transfert jouent un rôle : le retard de porte dans le transistor et le délai d'interconnexion sur l'ensemble de la puce. Le second, *Interconnect Delay*, étant une durée de transfert globale, exerce une influence plus importante sur la fonction d'une puce qu'un *Gate Delay*, qui est elle locale. Une interaction capacitive entre des lignes adjacentes ou superposées se traduit non seulement par de la diaphonie et du bruit mais aussi par des variations de la durée de transfert du signal. On constate non seulement des ralentissements, mais plus étonnant, aussi des accélérations.

#### **Entre Charybde et Scylla**

Le dessin d'une puce déterminé actuellement principalement par la technologie de connexion doit être à l'avenir remplacé par une conception orientée logique. La synthèse logique suppose que toutes les parties du circuit sont effectivement atteintes de façon synchrone, ce qui n'est pas le cas. Ceci se traduit par des règles de dessin bizarres.

Il faut, aux endroits où la charge de la ligne croît, épaissir les pistes de manière à diminuer la charge thermique. Des pistes plus larges se traduisent par des couplages capacitifs plus importants qui agissent à leur tour sur les durées de transfert de signal, un cercle vicieux. Comment peut-on alors amener la fréquence d'horloge à l'endroit où elle est nécessaire au même instant ? On pourra s'aider d'arborescences en H lors de la conception du circuit (**figure 4**). Les blocs fonctionnels sont alors montés symétriquement à l'image d'un H majuscule et l'on injecte, au figuré, la fréquence d'horloge, au centre de la traverse horizontale. Dans ces conditions, les extrémités du H se situent, par rapport au centre, connaissent les mêmes durées de transfert. Il n'est cependant pas possible d'atteindre tous les blocs fonctionnels nécessaires. On pense aussi à une transmission de la fréquence d'horloge par radio ou lumière, approche complexe qui n'a pas dépassé le stade d'échantillon. Il faut une nouvelle idée vraiment révolutionnaire pour pouvoir aborder d'intégration « *gigascale* ». Le fossé séparant les progrès rapides de la technologie du silicium des outils de conception disponibles ne cesse de s'élargir. L'une des idées serait de se défaire du besoin de synchronisation par une fréquence d'horloge sur la puce et d'opter pour un concept asynchrone. Cela permettrait d'éliminer d'un coup plusieurs problèmes. Il n'existe malheureusement pas d'outil de conception pour ce faire. Il est vrai que certains blocs synchrones de la puce communiquent déjà par le biais de canaux asynchrones.

C'est une approche similaire que l'on utilise sur les matrices de portes programmables (FPGA). Sur les SoC (*System on a Chip*), les inconvénients pèsent le plus lourd : surface de silicium plus importante, puissance plus faible, dissipation plus importante.

**l'Université de Tohoku au Japon, une méMoire constituée de 3 puces identiques interconnectées par des vias. (Illustration : Université de Tohoku)**

#### **Puces 3D : la solution ?**

Les puces tridimensionnelles ont des atouts indéniables : diminution de la surface de puce, diminution réelle du nombre et de la longueur totale des liaisons, réduction de la puissance consommée, diminution des durées de transfert, utilisation de technologies hétéroclites telles que mémoire, logique et optique sur une même puce. Il faudra sans doute une dizaine d'années ou plus avant que de telles puces n'arrivent en masse sur le marché. Existe-t-il vraiment une technologie de fabrication réelle pour les puces 3D ? Comment interconnecter électriquement les différentes puces basiques ? Le MIT (*Massachusetts Institute of Technology*) a proposé pour cela un soudage wafer contact cuivre ou encore une colle diélectrique. Ceci requiert, dans le cas de wafer de 200 mm (qui restent les chevaux de trait de l'industrie des semi-conducteurs), une précision de contact inter-puce de 1 µm, la connexion se faisant par affinage (*thinning*) très précis de la puce à une épaisseur de 1 µm environ. Des puces aussi fines en deviennent transparentes; elles n'ont pas encore dépassé le stade de développement en laboratoire. IBM a proposé, voici 2 ans déjà, une technologie 3D pour microprocesseurs (**figure 5**). On connaît aussi un circuit de mémoire tridimensionnel de l'Université Tohoku au Japon (**figure 6**). À l'Université de Stanford on a tenté l'intégration 3D de circuit photoniques et d'électronique. Cependant, au moment précis où l'on penche pour des pistes métalliques entre les puces, la composante thermique refait son apparition. On utilisera peut-être un jour des nanofils.

#### **Liaisons optiques**

Il se pourrait que les liaisons optiques puissent aider. Une transmission optique raccourcit les durées de transfert, la consommation de puissance diminue sensiblement, la gigue et l'obliquité (*skew*) peuvent être notablement réduites. En-deçà de 5 mm, le cuivre n'est pas pire qu'une liaison optique, au-delà de cette longueur, et en Global Routing en particulier, la solution optique est bien meilleure. Ceci est particulièrement vrai dans le cas des lignes d'entrée et de sortie d'une puce.

Il existe, pour des liaisons optiques, des matériaux semiconducteurs actifs optiquement. Le GaAs est l'un d'entre eux, mais le germanium est meilleur encore, surtout dans l'optique d'une intégration avec du silicium. Le germanium présente, la mobilité des charges élevée souhaitée pour les activés optiques. On a déjà démonté une intégration 3D d'opto-électronique Ge sur du silicium. Les puces 3D connaîtront elles aussi des problèmes thermiques. Avec la technologie de puce tridimensionnelle la résistance thermique croît sensiblement, la température des différentes puces augmente. Les concepteurs sont mis à contribution : il ne faut pas superposer 2 zones de puce à forte puissance. On pourrait envisager une solution de refroidissement micro-canal sur le dos de la puce, ce qui permet de se passer de radiateur pour évacuer la chaleur. Ceci nous ramène au dessin du circuit. Actuellement, tout reste ouvert à ce niveau.

(040325-1)

Publicité

#### **TECHNOLOGIE CAPTEUR DE COURANT**

# **Mesure de courant**

Gregor Kleine

**Les nouveaux circuits intégrés de Zetex simplifient très notablement le développement de circuits de mesure de courant. Ils fournissent une tension de sortie qu'il est possible de dimensionner à l'aide de l'une résistance de détection à choisir, proportionnelle au courant et référencée à la masse.**

Zetex (www.zetex.com) propose 4 nouveaux composants de mesure de courant. Ils travaillent tous avec ces tensions d'entrée allant de +2,5 à 20 V, leurs applications sont universelles : fusibles électroniques, chargeurs d'accus, suivi du courant de ventilateurs voire limitation de courant à la mise sous tension. Les 4 capteurs se distinguent par la taille de la grandeur de sortie (courant/tension) et leur sensibilité.

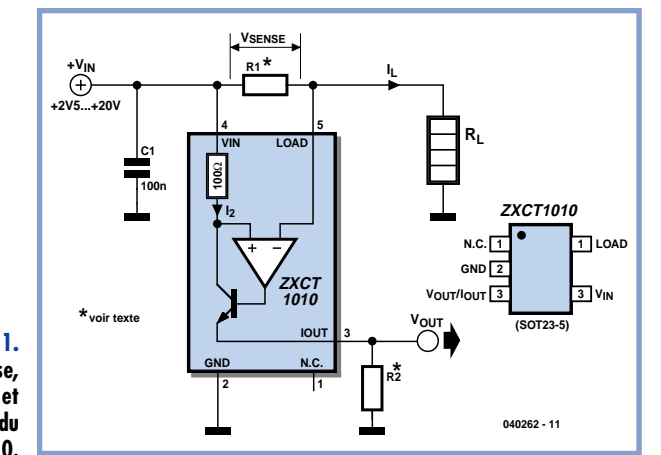

**Figure 1. Circuit de base, circuit interne et brochage du ZXCT1010.**

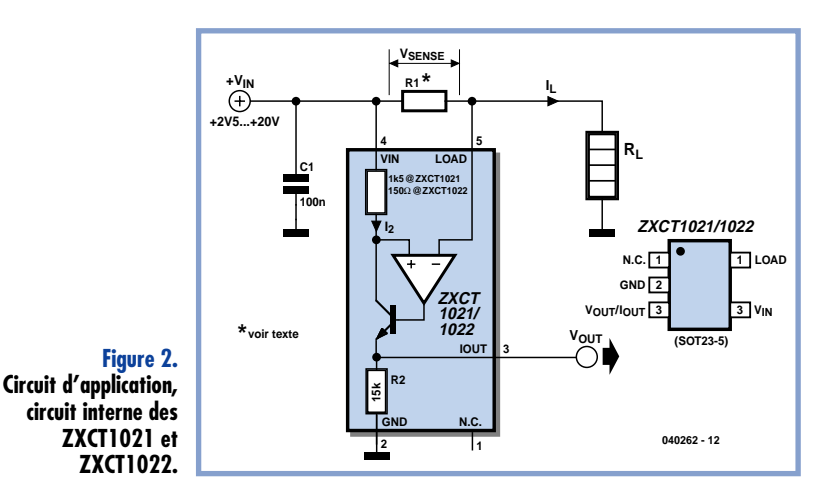

**Mesure de courant avec 3 composants externes** Le ZXCT1010 est le type sur lequel ces composants de mesure de courant sont basés. Le circuit de base est représenté dans la **figure 1**. La résistance R1 (shunt) mesure le courant. Le courant de sortie du circuit intégré l<sub>OUT</sub> est converti en une tension de sortie V<sub>OUT</sub> par R2. Le ZXCT1010 recèle un ampli op et un transistor assurant le passage d'un courant  $I_2$  par la résistance 100  $\Omega$  de la branche en dérivation. La chute de tension (V<sub>SENSE</sub>) causée par ce courant aux bornes de la résistance 100 Ω est identique à la tension aux bornes du shunt R1. On a donc :

$$
I_L \cdot R1 = 100 \Omega \cdot I_2 = V_{SENSE}
$$

d'où :

 $I_2 = I_L \cdot R1 / 100 \Omega$ 

Mais l'amplification de courant élevée du transistor fait passer le courant l<sub>2</sub> pratiquement inchangé par la sortie l<sub>OUT</sub> et par la résistance R2. La tension de sortie V<sub>OUT</sub> qui apparaît aux bornes de celle-ci vaut donc :

$$
V_{OUT} = I_{OUT} \cdot R2 = I_2 \cdot R2
$$

Remplaçons  $I_2$  par son expression donnée plus haut et nous obtiendrons la formule définitive pour la tension de sortie :

$$
V_{OUT} = V_{SENSE} \cdot (R2/100 \ \Omega)
$$

#### $V_{\text{OUT}} = I_L \cdot R1 \cdot (R2/100 \Omega)$  (1)

Le composant ZXCT1010 a besoin d'une tension de l'ordre 100 mV aux bornes de R1 pour que la perte de tension due au circuit de mesure de courant reste faible. Pour surveiller par exemple un courant I<sub>L</sub> de 5 A, on dimensionnera R1 comme suit

$$
R1 = V_{SENSE} / I_{L} (2)
$$
  
R1 = 0,1 V / 5 A = 20 m $\Omega$ 

La méthode la plus simple pour obtenir cette faible valeur de résistance consiste à faire appel à une piste de cuivre dont les dimensions géométriques et l'épaisseur déterminent la résistance électrique (voir encadré).

# par ZXCT10xx

Maintenant que la valeur de R1 a été déterminée, il ne reste plus qu'à spécifier la tension de sortie pour  $I_1$  = 5 A, par exemple à 500 mV. Réarrangeons la formule (1) de façon à obtenir la valeur de R2 :

 $R2 = V_{\text{OUT}} / [(I_{\text{L}} \cdot R1) \cdot 100 \Omega]$  (3) R2 =[0,5 V / (5 A ⋅ 0,02 Ω)] ⋅ 100 Ω  $R2 = 500 \Omega$ 

L'équation (1) devient alors :

 $V_{\text{OUT}} = 0.1 V \cdot (1_L / 1 A)$ 

En choisissant la tension de sortie, il faut bien entendu tenir compte de ce que la tension sur R2 ne peut pas dépasser la tension de fonctionnement  $V_{IN}$ . Il est même préférable de garder une marge de sécurité pour que le maximum de  $V_{\text{out}}$  soit toujours de quelques volts au-dessous de la tension d'entrée.

Le condensateur C1 filtre les perturbations haute fréquence et devrait toujours figurer dans le circuit du ZXCT10xx pour éviter les oscillations indésirables.

#### **Mesure de courant avec sortie de tension**

Les circuits intégrés ZXCT1021 et ZXCT1022 disposent d'une sortie de tension qui permet de réduire encore le nombre de composants. La résistance R2 de la figure 1 est déjà intégrée dans la figure 2. Le facteur entre V<sub>OUT</sub> et V<sub>SENSE</sub> est donc déterminé. Ce rapport de résistances R2/100  $\Omega$  de la formule (1) vaut 15 k $\Omega$  / 1,5 k $\Omega$  = 10 pour le ZXCT1021 et 15 kΩ / 150 Ω = 100 pour le ZXCT1022. Le dimensionnement de R1 est donc simplement :

V<sub>OUT</sub> = 10 · I<sub>L</sub> · R1 pour le ZXCT1021

V<sub>OUT</sub> = 100 · I<sub>L</sub> · R1 pour le ZXCT1022

Le ZXCT1021 produit donc une tension de sortie de 1 V pour une tension typique de 100 mV sur la résistance shunt R1. Le ZXCT1022 produit déjà cette même tension de sortie avec 10 mV sur R1.

#### **Cas particuliers**

Le courant de sortie à la broche I<sub>OUT</sub> du ZXCT1010 est nul quand le courant mesuré est inversé. On peut tirer parti de cette caractéristique en réalisant un **dispositif bipolaire de mesure de courant** (par exemple pour mesurer le courant de charge et de décharge d'accumulateurs). On raccorde 2 ZXCT1010 à une résistance shunt R1. Les entrées VIN et LOAD de chacun des 2 composants sont raccordées en sens contraire et les sorties IOUT sont reliées à une résistance commune R2 (**figure 3**). R1 et R2 peuvent être dimensionnées comme décrit précédemment. La tension de sortie du circuit est alors proportionnelle au courant passant par R1

(**figure 4**). R2 peut être de nouveau déterminé à l'aide de la formule (3).

Les composants ZXCT1021 et ZXCT1022 ne peuvent pas être utilisés aussi facilement dans ce but. La tolérance des résistances internes de 15 kΩ est passablement élevée (±30 % selon la fiche de données), ce qui provoque une forte différence de pente entre le courant positif et le courant négatif. Il serait donc nécessaire de calibrer séparément la dépendance entre le courant l<sub>l</sub> et la tension de sortie V<sub>OUT</sub> pour chaque partie du circuit. Il est donc préférable de n'utiliser dans ce circuit que le composant ZXCT1010 avec R2 externe.

Il est aussi facile d'utiliser le ZXCT1010 à des **tensions plus élevées que 20 V**. Il suffit d'ajouter un transistor, 2 résistances et une diode zener (**figure 5**). Ce circuit astucieux porte la tension du trajet émetteur-collecteur du transistor T1 à une valeur si élevée que la tension appliquée au ZXCT1010 reste toujours bien

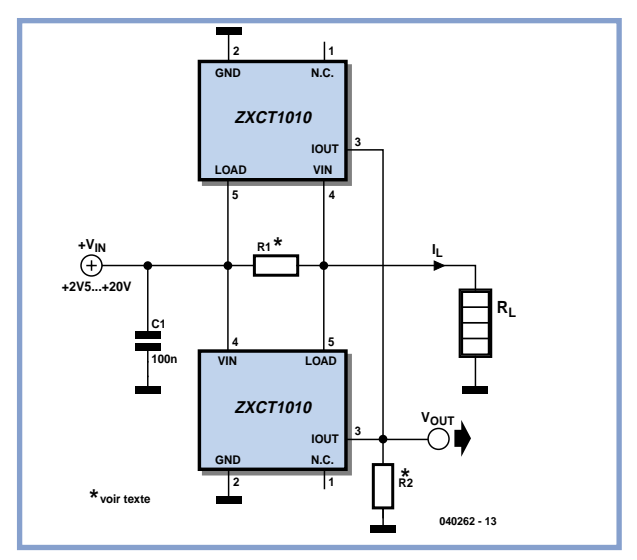

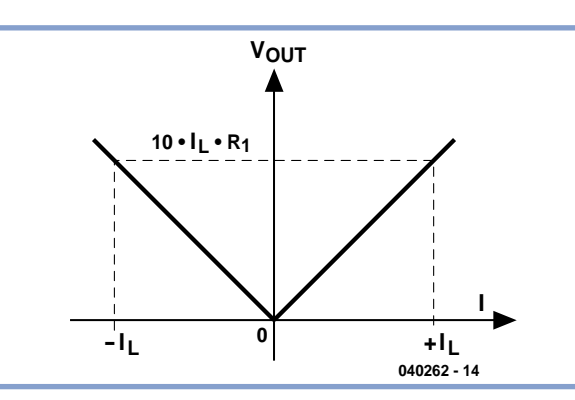

**Figure 3. Circuit de mesure des courants bipolaires.**

**Figure 4. Comportement de la tension de sortie avec un courant bipolaire.**

### **TECHNOLOGIE CAPTEUR DE COURANT**

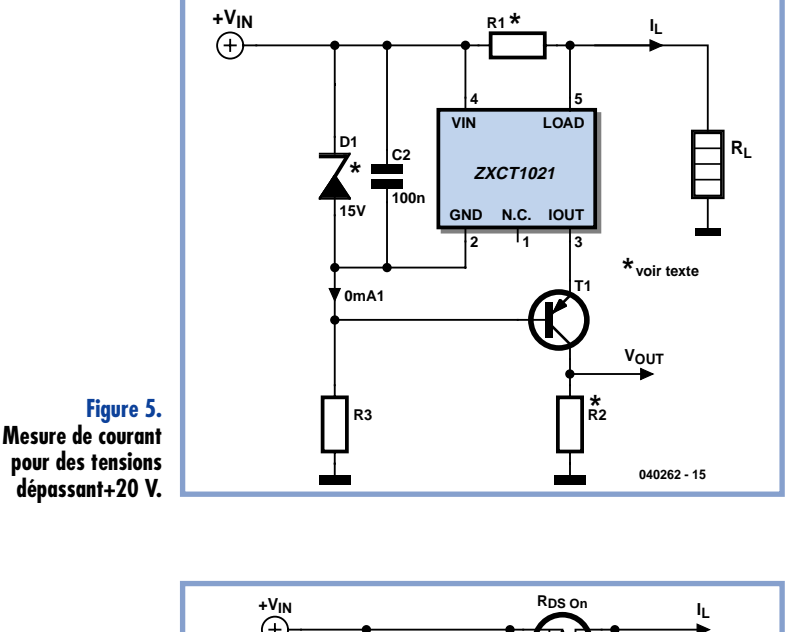

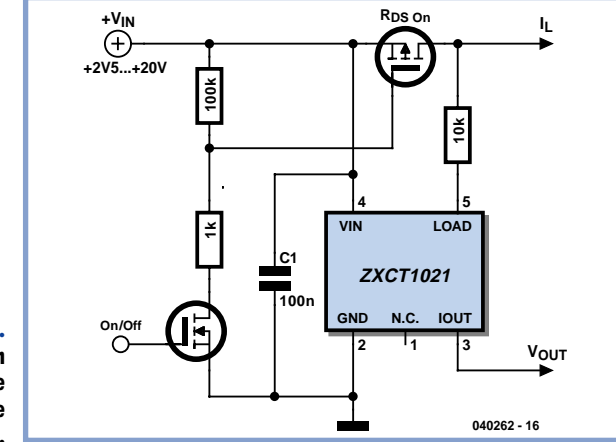

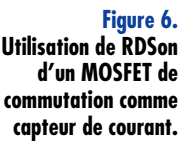

au-dessous de la limite de 20 V. La diode zener et R3 déterminent la tension de fonctionnement du circuit intégré et la tension à la sortie  $I_{\text{OUT}}$ . Cette dernière est égale à la tension de base du transistor plus la tension en sens direct de la diode (0,7 V). Les courants émetteur et collecteur sont approximativement égaux si le facteur d'amplification de courant du transistor est suffisamment élevé. La tension de sortie aux bornes de R2 redevient donc la tension de sortie V<sub>OUT</sub> calculée plus haut à partir de I<sub>OUT</sub> du circuit intégré.

Pour une tension d'entrée de +100 V, par exemple, on choisira une diode zener de 15 V. La tension appliquée au circuit intégré est donc de 15 V et les 85 V restants (moins la tension de quelques volts sur R2) se retrouve sur le trajet émetteur-collecteur du transistor T1 (Attention à la tension d'utilisation !). On dimensionne la résistance R3 pour un courant de 0,1 mA car le ZXCT1010 ne consomme lui-même que 4 µA et le courant de sortie, bien plus élevé, est envoyé à la masse par le transistor. On peut considérer que le transistor fonctionne en base commune.

Le courant consommé par la partie d'un circuit commutée par un MOSFET peut être surveillé en utilisant la faible **résistance drain-source pour la mesure de ce courant** (**figure 6**). Cette résistance RDS est normale-

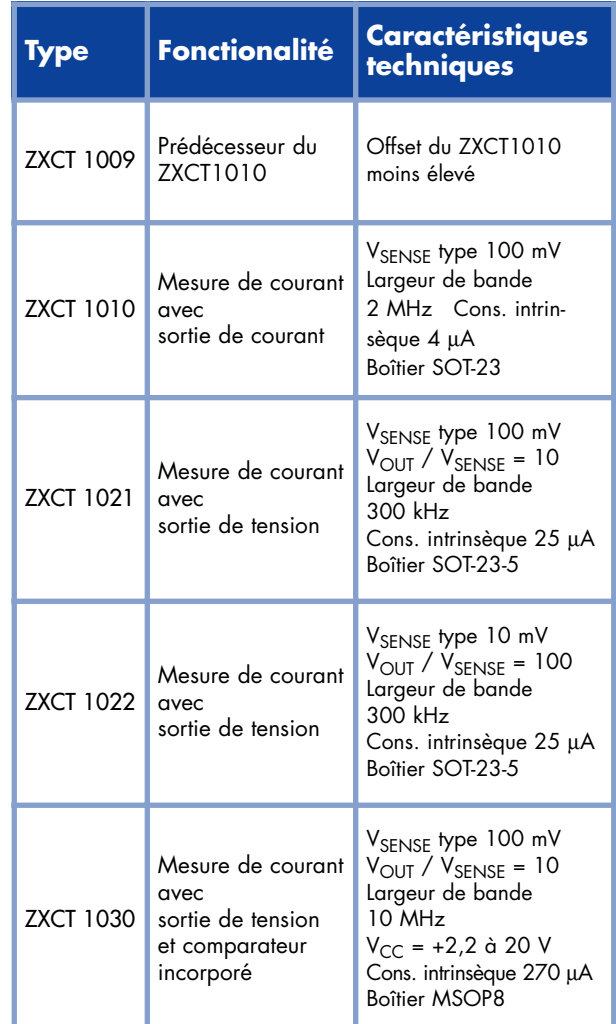

ment de quelques 10 mΩ à l'état passant. La résistance de charge à la broche 5 n'est nécessaire que si des pointes de la tension de sortie peuvent causer un dépassement de la limite de 20 V du circuit intégré. Attention toutefois ! La précision de RDSon n'est pas très élevée dans ce circuit et les variations de température ne sont pas négligeables. La tension de sortie  $V_{\text{OUT}}$  augmente bien entendu jusqu'à la valeur maximale lorsque le MOSFET est bloqué. Toute la tension de fonctionnement se retrouve sur le trajet drain-source, ce qui apparaît au ZXCT comme un courant très élevé.

Pour terminer, mentionnons encore un autre composant de mesure de courant, le ZXCT1030. Il possède un **comparateur interne** avec une source de tension de référence. On dispose alors, en plus de la sortie analogique V<sub>OUT</sub>, d'une sortie numérique (C-OUT = *Comparator Output*). Son niveau bas indique le dépassement de la limite de courant ajustable.

(040262-1)

#### **Bibliographie :**

*Fiches de données sur le site www.zetex.com ZETEX Application Note 39 ZETEX Design Note 77 (transitoires à tension élevée)*

# **Piste conductrice comme capteur de courant**

Le capteur R1 peut aussi être réalisé sous la forme d'une mince piste de cuivre sinueuse afin de réduire les dimensions du circuit. La résistance électrique spécifique du cuivre est de

 $ρ<sub>cu</sub> = 0.0175$  Ω mm<sup>2</sup> / m

L'épaisseur de la couche de cuivre laminée des cartes ordinaires vaut 35 mm. R1 se calcule à partir de la longueur  $I_{\text{cu}}$  de la piste de cuivre étirée et de sa section  $A_{cu}$ 

R1 = ρ<sub>cu</sub> · l<sub>cu</sub> / A<sub>cu</sub>

Il est facile de déterminer la section Acu à partir de l'épaisseur du matériau et de la largeur de la piste bcu :

 $A_{\text{cu}} = 35 \text{ µm} \cdot \text{b}_{\text{cu}}$ 

Un exemple : R1 doit valoir 0,1 W. La largeur de la piste vaut 0,2 mm. Exprimons la longueur lcu au moyen de la formule pour R1 et remplaçons les variables par leurs valeurs connues. On obtient une longueur de piste lcu de 40 mm lorsque la section Acu vaut 0,007 mm2.

La piste de cuivre doit pouvoir supporter la puissance dissipée par R1. Le tableau donne quelques valeurs indicatives du courant maximum admissible en fonction de la largeur de la piste.

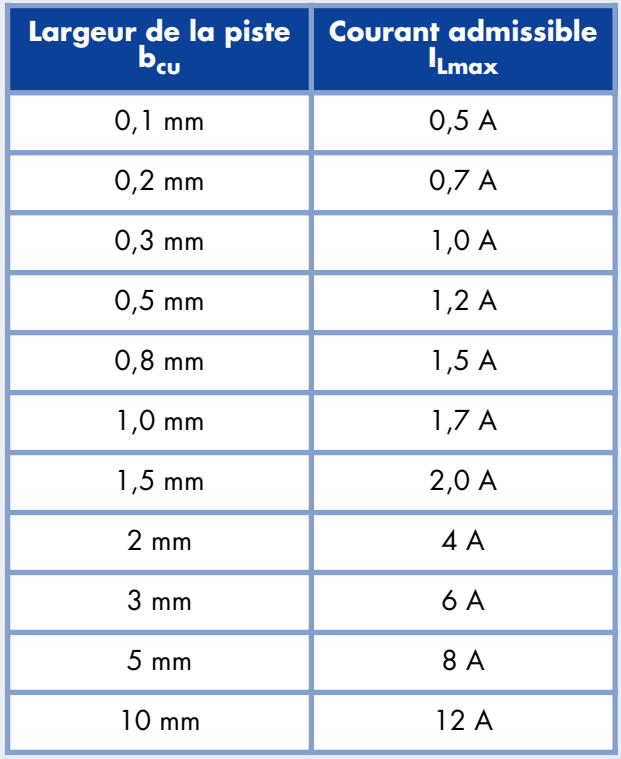

N'oublions pas de mentionner que le coefficient de température positif du cuivre vaut 0,4 %/K, ce qui est assez élevé. Il faut donc en tenir compte lorsque le circuit est utilisé dans une plage de température étendue et lorsque la puissance dissipée dans la piste conductrice cause son échauffement. Une élévation de température de +5 °C à +45 °C fait varier R1 de 16 % ! En fait, la famille des composants ZXCT10xx possède un coefficient de température négatif agissant sur le courant

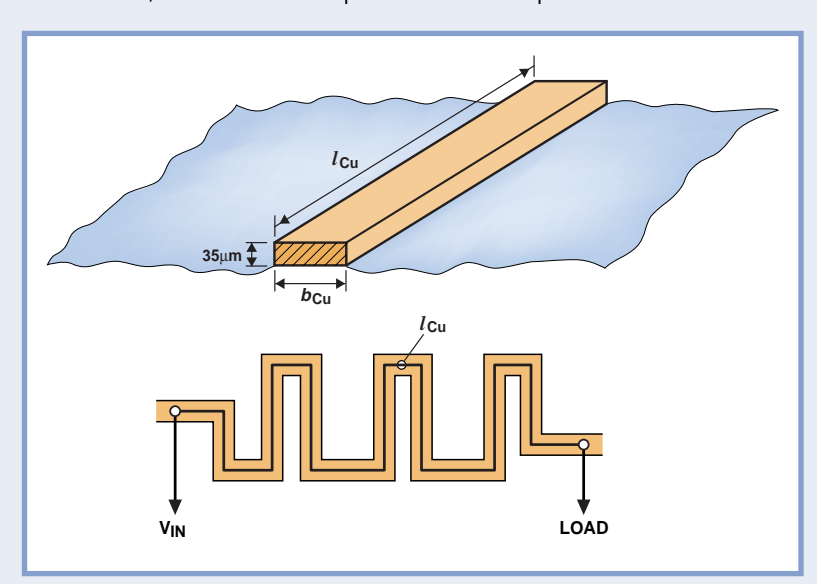

ou la tension de sortie et compensant l'effet du cuivre. Les graphiques des fiches de données du fabricant indiquent que la variation totale de la tension de sortie par degré Celsius n'est que de 0,25 % dans la plage de +5  $^{\circ}$ C à +45  $^{\circ}$ C.

**Pistes de cuivre comme résistance de mesure R1**

# **Lampe solaire** Même l'éclairage de jardin se met au sans fil

Karel Walraven

**De nos jours, on trouve les éclairages à pile solaire à la douzaine pour quasiment rien, il n'est donc pas question d'en envisager une réalisation personnelle. Mais peut-être que vous avez eu la même idée que nous en en prenant un en main : comment est-ce fait et comment est-il possible de le faire à ce prix ? Nous n'avons pas résisté à la tentation et avons décidé de satisfaire notre curiosité.**

Passons immédiatement au schéma, l'extérieur de ce type de lampe à destination horticole ne présentant pas d'intérêt particulier. Le seul aspect intriguant est la présence d'une minuscule cellule solaire sur le dessus (cf. **figure 1**). Su la gauche du schéma de la **figure 2** on voit que la cellule photovoltaïque se compose en fait de 8 petites cellules, de sorte que la tension hors-charge est de 8 x 0,45 = 3,6 V en cas d'éclairage. Cette tension doit toujours être supérieure à la tension de charge requise par une paire de cellules CdNi (quelque 2,8 V + 0,3 V de la diode Schottky). La tension photovoltaïque plus importante permet d'avoir une charge même en cas de luminosité moindre, à un cou-

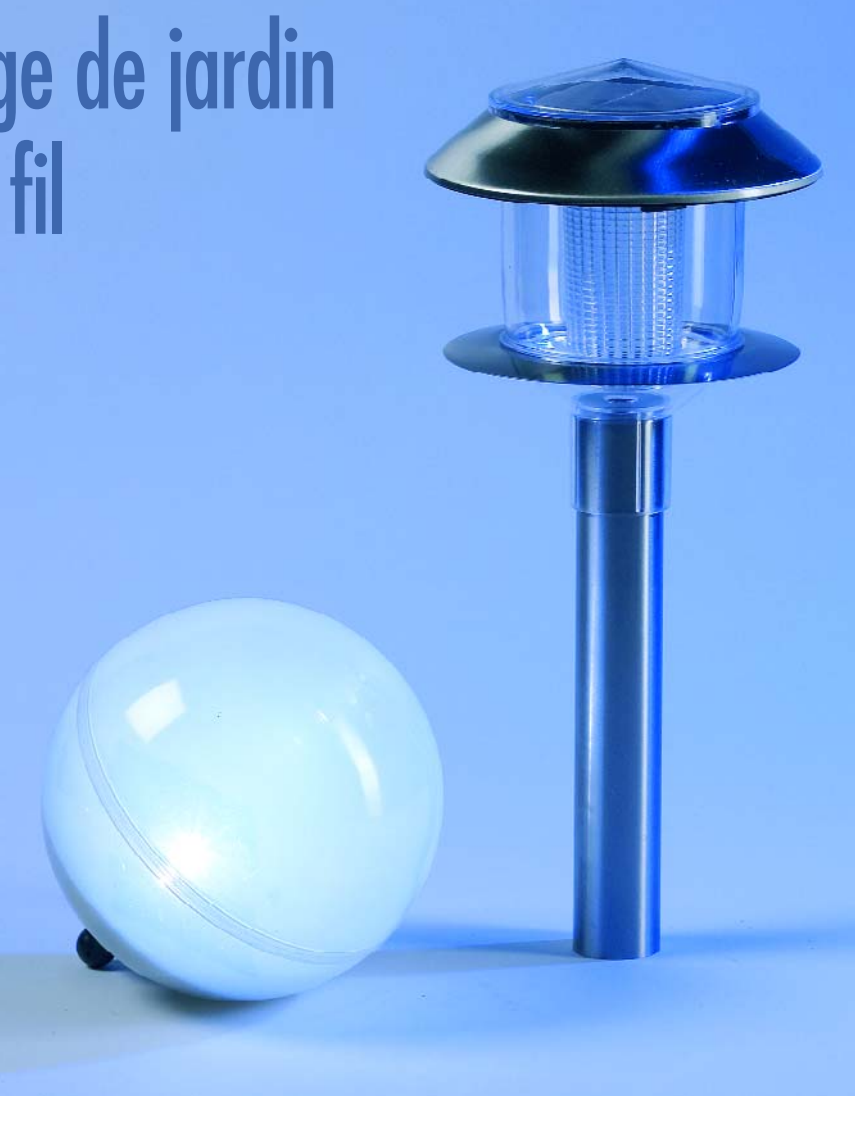

rant plus faible il est vrai.

Le sous-ensemble de charge est la simplicité même, quelque régulation que ce soit brillant par son absence. Elle n'est pas nécessaire, les cellules solaires se comportant en source de courant, en d'autres termes, la tension des cellules solaires s'adapte automatiquement à la tension de charge de l'accu. En plein soleil, le panneau solaire fournit de l'ordre de 50 mA, pas de risque de ce fait de surcharge de l'accu (tant que nous utilisons un accu ayant une capacité au moins 10 fois supérieure, soit 500 mAh). Le reste de l'électronique se subdivise en 2 parties : T1 épaulé par la LDR R2 fait en sorte que le convertisseur (T2/T3) ne fonctionne que lorsqu'il fait nuit. R4 assure une hystérésis pour éviter que l'ampoule ne se mette à clignoter au crépuscule.

Le convertisseur travaille de la manière suivante : via R3 T2 reçoit un courant de base et entre en conduction. De ce fait, T3 reçoit lui aussi un courant de base, via R5 cette fois, devenant conducteur lui aussi. Il circule par la self L1 un courant de plus en plus important. |A un moment donné le courant atteint une valeur telle que T3 n'arrive plus à le canaliser ce qui se traduit par une perte de tension aux bornes de T3, en d'autres termes, la tension de collecteur de T3 augmente. Ce changement positif est transmis à la base de T2 via C1. Ce transistor bloque, le courant de base de T3

disparaît et T3 bloque totalement. On a ainsi un effet avalanche, T3 se mettant à commuter (l'activation se faisant selon un processus similaire).

La self a elle la tendance de maintenir le courant à sa valeur. Cela lui étant devenu impossible via T3, le courant passe par D2, entraînant l'illumination de cette dernière. Tout comme la cellule solaire, la self adapte le courant automatiquement à la tension de LED requise. Peu importe donc que l'on utilise une LED rouge, jaune ou vert à tension de service de 2 V environ ou une LED bleue ou blanche requérant elle 3,5 V !

Au dimensionnement indiqué, le convertisseur travaille à 80 kHz. La self a la taille d'une grosse résistance. Si l'on opte pour une valeur plus faible, le courant circulant sera plus important, une valeur plus importante se traduisant par un courant plus faible.

Quelques remarques. Le convertisseur comporte 2 transistors, un PNP et un NPN. De ce fait, de jour, la consommation de courant est, en position « arrêt », nulle. Les 2 transistors bloquent ou laissent passer en parfaite simultanéité. Il n'est pas très difficile, techniquement, de réaliser ce circuit à l'aide de 2 PNP ou de 2 NPN. Dans ces conditions l'un d'entre eux est toujours passant et la consommation n'est jamais nulle. Il y a eu un rien de matière grise au berceau de cet appareil.

La diode Schottky D1 a pour fonction d'éviter que l'accu ne se décharge au travers de la cellule solaire en cas de lumière solaire faible ou nulle. La chute de tension induite par une diode Schottky est de moitié inférieure à celle d'une diode « ordinaire ». Le courant de décharge au travers du panneau solaire est inférieur à 1 mA lorsqu'il fait nuit. En fait, la diode Schottky est superflue, vu qu'à faible luminosité, le convertisseur tire déjà lui-même 22 mA, que change alors 1 mA de plus ou de moins ? Si l'accu est déchargé (0,6 V), le courant de fuite au travers du panneau est insignifiant, la diode ne servant à rien non plus à ce moment-là.

Le fabricant pense qu'en cas de charge diurne suffisante, l'accu n'est pas vide une fois la nuit passée (12 heures x 22 mA = 264 mAh). Les 2 cellules d'accumulateur ne doivent jamais être déchargées totalement. Aux alentours de 0,6 V, le convertisseur se désactive et la consommation de courant est quasiment nulle. Cette tension de décharge est (trop) faible et néfaste pour les cellules, en règle générale on opte pour une tension de 1 V par cellule !

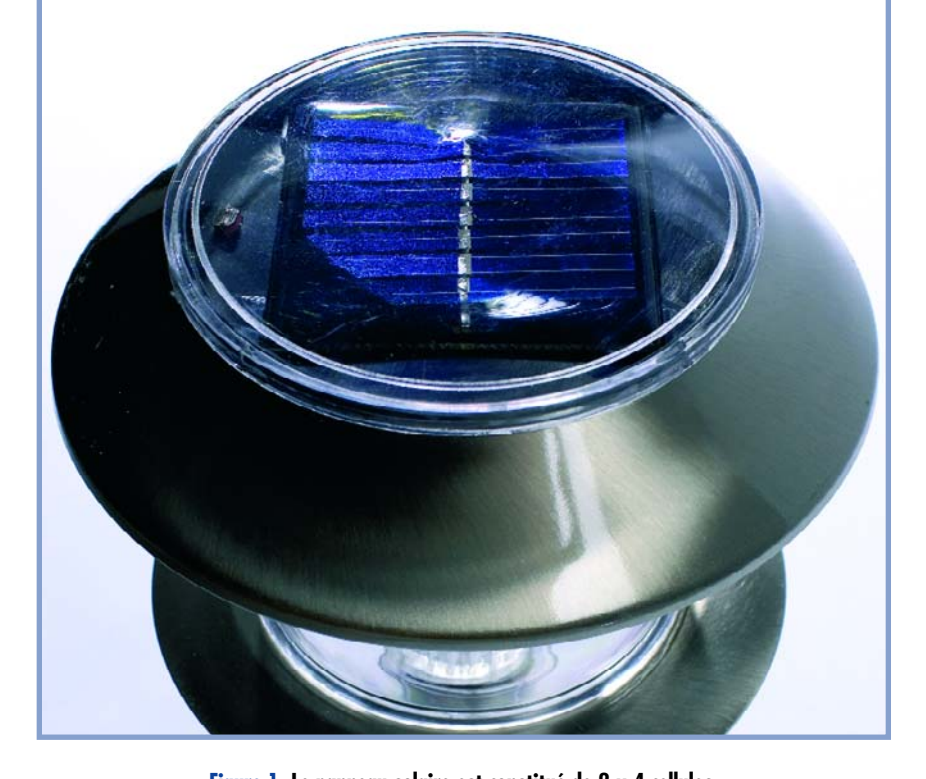

**Figure 1. Le panneau solaire est constitué de 2 x 4 cellules.**

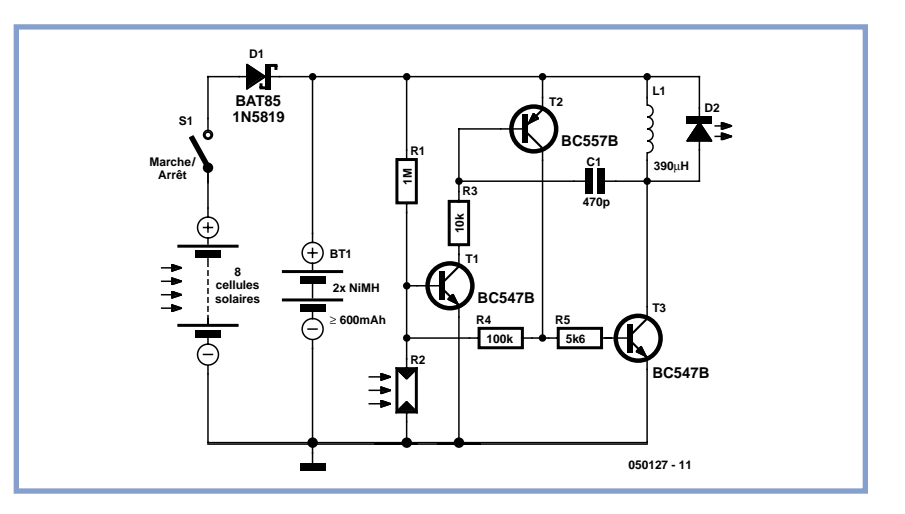

**Figure 2. Le schéma d'une lampe solaire : combinaison d'un convertisseur et d'un photo-détecteur.**

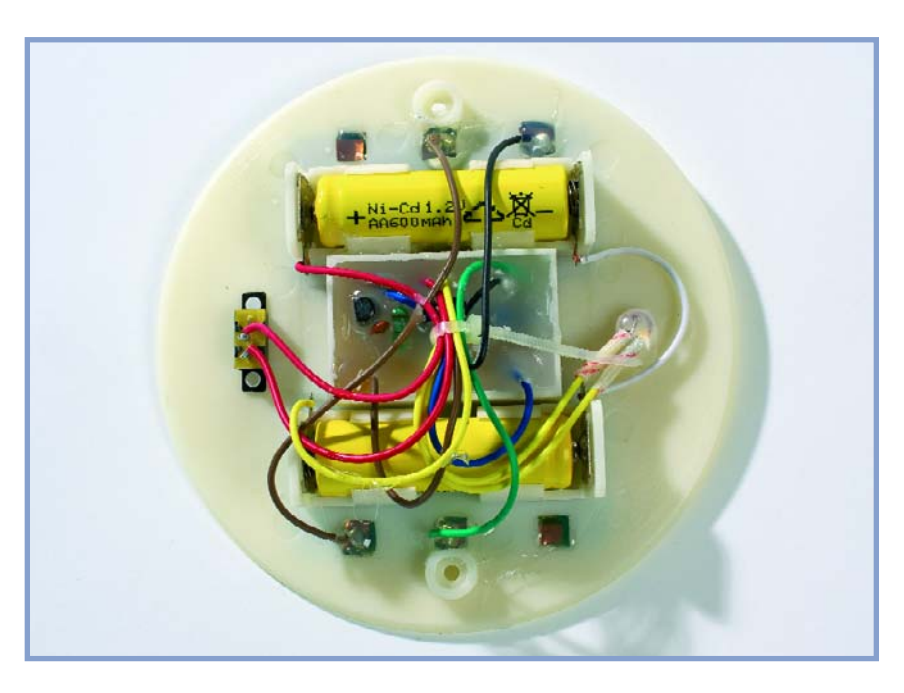

(050127-1)

# *DELPHI POUR ÉLECTRONICIENS* Partie 7 I 2C via le port parallèle

Detlef Overbeek, Anton Vogelaar et Siegfried Zuhr

**Dans cette partie nous allons créer une possibilité de communication I2C par le biais du port**

**parallèle. Des années déjà ce dernier port est utilisé à tort et à travers pour toutes sortes d'applications « illicites » mais l'arrivée des versions récentes de Windows rendent difficile l'accès au monde extérieur par ce biais.**

Par le passé, il était relativement facile d'accéder directement aux ports d'un PC, aujourd'hui cela implique un pilote-kernel prenant la forme d'une DLL. Il en circule de très nombreuses, depuis les instructions de base simple aux DLL de communication complètes. L'inconvénient est souvent que la définition de certains paramètres dans une telle DLL n'en permet l'utilisation qu'en combinaison avec une électronique donnée et qu'il est difficile d'en saisir le fonctionnement vu que l'on ne dispose pratiquement jamais du code-source. Dépanner n'est pas, dans ces conditions, une sinécure.

C'est là la raison qui nous a poussé à concevoir une DLL la plus rustique possible pour accéder au port parallèle en vue d'une communication avec un bus I2C. Le reste est réalisé en Delphi de sorte que tout est parfaitement accessible. Commençons par le plus important :

#### **La communication entre un circuit I2C et le programme**

Les routines sont stockées dans une unité distincte facile à utiliser, UI2C.pas.

Dans cette unité, on retrouve tout ce dont on a besoin pour communiquer avec un capteur de température du type DS1621, ce tout se résumant à 2 instructions : la procédure DS1621 init pour l'initialisation du circuit et la

fonction DS1621 RD pour demander au circuit une valeur de mesure.

Pour la communication on a implémenté les routines suivantes dans Delphi :

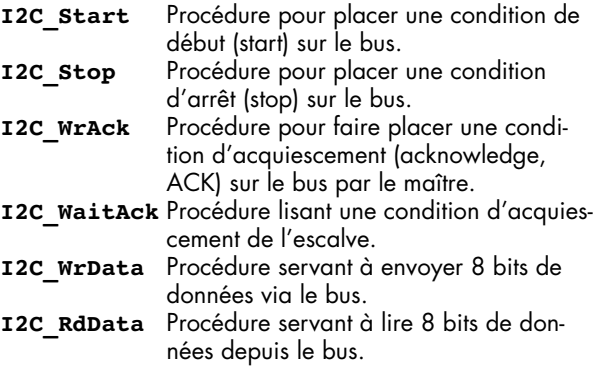

Il est possible, par le biais de ces modules et de 2 composants passifs intégrés dans un connecteur DB-25 (cf. figure 1) de piloter un circuit <sup>12</sup>C, un capteur de température DS1621 dans le cas qui nous intéresse. Il nous faut commencer par rassembler quelques informations sur le circuit intégré I2C auprès de son fabricant, Maxim. L'un des aspects importants est l'adressage du

circuit sur le bus. Le protocole I2C travaille avec un adressage sur 7 bits (en partie avec un nouvel adressage sur 10 bits), certains de ces bits d'adresse étant, souvent, paramétrables par le biais de certaines de broches du composant. Sur le présent composant il s'agit des lignes d'adresses A0 à A2, ce qui se traduit par un maximum de 8 de ces circuits sur le même bus.

La fiche de caractéristiques indique également la composante fixe de l'adresse (1001 en binaire pour le bit de poids fort) ce qui se traduit par une adresse de 90HEX pour l'écriture et de 91 <sub>HEX</sub> pour la lecture (les lignes d'adresses A0 à A2 se trouvent alors à « 0 »). Le bit 0 sert à identifier le processus, lecture ou écriture (on se référera aux différents articles consacrés à l'I2C dans Elektor et à la fiche de caractéristiques du DS1621).

Sur la base de ces informations nous pouvons créer une routine pour démarrer le circuit, la routine *DS1621\_Init*. Nous y retrouvons les étapes suivantes (cf. également le chronodiagramme de la fiche de caractéristiques) :

 Démarrage de la communication par le biais d'une condition de début.

 S'adresser au circuit par une action d'écriture à son adresse.

 Attendre une réponse. Le circuit enverra un ACK si tout s'est bien passé.

 On signale ensuite, par un processus d'écriture que l'on veut écrire la partie de configuration.

 On aura à nouveau un ACK en réponse à cette opération.

 On peut maintenant écrire l'information destinée au registre CNF.

 En cas de réception et de traitement corrects il arrive à nouveau un ACK.

 On termine par une condition d'arrêt en vue de clore la communication.

Il faut ensuite lancer la mesure :

 Démarrer la communication par une condition de début.

 S'adresser au circuit par une action d'écriture à son adresse.

 Attendre une réponse. Le circuit enverra un ACK si tout s'est bien passé.

 On indique ensuite, par l'écriture de la valeur EEHEX que l'on veut lancer la mesure.

 En cas de réception et de traitement corrects il arrive à nouveau un ACK.

 On termine par une condition d'arrêt en vue de clôturer la communication.

L'initialisation est alors terminée.

Il nous faut ensuite créer une routine pour procéder à la lecture du circuit, notre routine *DS1621\_RD*.

On y retrouve les éléments suivants (cf. également le chronodiagramme de la fiche de caractéristiques) :

 Démarrer la communication par une condition de début.

 S'adresser au circuit par une action d'écriture à son adresse.

 Attendre une réponse. Le circuit enverra un ACK si tout s'est bien passé.

On indique ensuite, par l'écriture de la valeur AA<sub>HEX</sub> que l'on veut lire la dernière mesure.

 Il faut transmettre une nouvelle condition de début, un repeated start, comme l'indique le chronodiagramme.

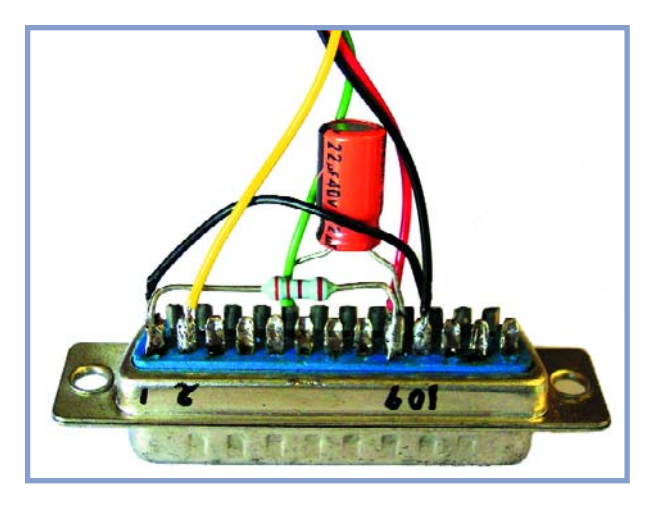

**Figure 1. Une résistance et un condensateur électrochimiquil n'en faut pas plus pour connecter le capteur de température au port Centronics.**

 Ceci est suivi par l'adresse du circuit avec indication qu'il s'agit d'un processus d'écriture. L'adresse devient  $a$ lors 91 $_{\text{HEX}}$ .

 En cas de réception et de traitement corrects il arrive à nouveau un ACK.

 On attend, avec *I2C\_RdData*, que la réception des données se soit faite. Il s'agit du MSB tel que le mentionne la fiche de caractéristiques. Nous le recopions dans la variable Dta après avoir procédé, par Shl 8, à un décalage vers le haut de l'octet reçu, bit par bit, vers l'emplacement destiné à cette information.

 $\bullet$  En cas de réception et de traitement corrects nous envoyons un ACK par le biais de la routine *I2C\_ACK (false)*.

 Il faut attendre avec *I2C\_RdData* jusqu'à la réception du morceau de données suivant, le LSB. Nous l'ajoutons au résultat de la réception précédente, le tout venant de ce fait se mettre à l'emplacement LSB.

 En cas de réception et de traitement corrects nous envoyons un NACK par le biais de la routine *I2C\_ACK (true)*, suivie par un *I2C\_Stop* pour, à nouveau, clore la communication.

À l'aide de l'instruction *Result := SmallInt(Dta) Div 128* on procède à une conversion des données reçues par le biais du facteur de division (entier) Div 128 en un entier

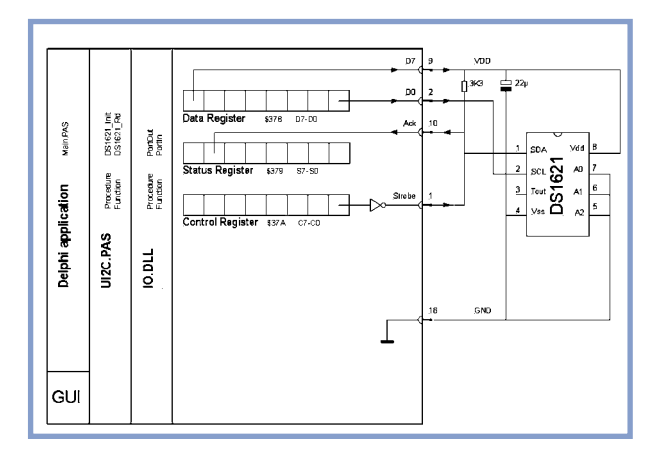

**Figure 2. Structure schématisée du capteur doté de ses 3 registres de port.**

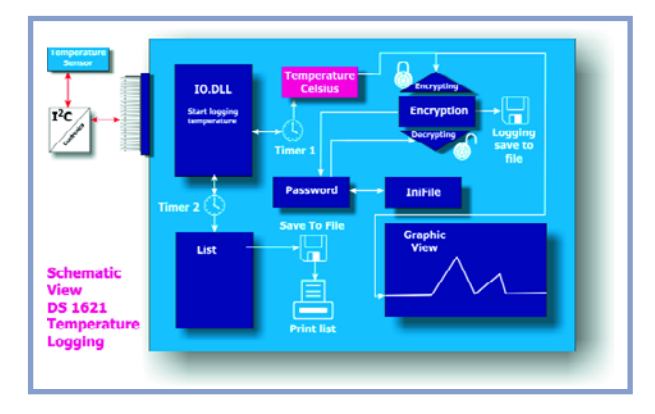

**Figure 3. Synoptique de l'ensemble du programme.**

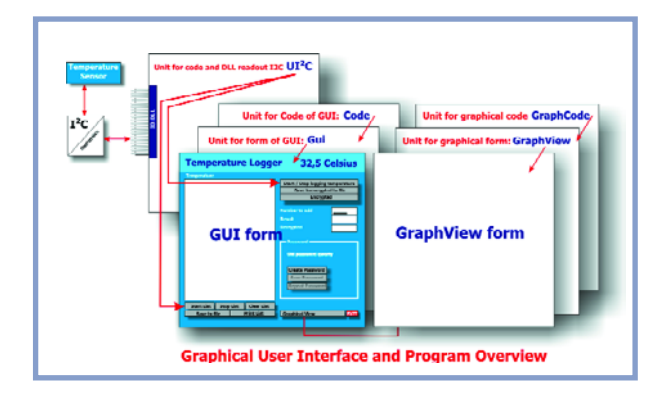

**Figure 4. Voici les différentes unités dont est constitué le programme.**

16 bits signé, \$0000 correspondant à 0 °C et chaque incrément/décrément correspondant à un delta de 0,5 degré.

À des fins de présentation, la valeur Result est divisée par 2, le modulo 0,5 degré devant disponible de ce fait. La **figure 2** indique comment brancher le capteur et donne les registres et les modules correspondants.

#### **Le code interne - en Delphi**

Un examen du code Delphi servant à l'utilisation du bus nous apprend les choses suivantes :

L'écriture vers le port parallèle fait appel à une DLL très universelle, IO.DLL disponible sur Internet. Elle permet, sous Windows 2000 et XP, d'accéder aux broches individuelles des ports en vue d'y écrire ou de les lire par le biais des routines *PortOut* et *PortIn*.

### **Adaptation importante au niveau du BIOS**

**Pour obtenir une exécution correcte du programme il faut effectuer certains paramétrages dans le BIOS :**

**Le port parallèle doit être paramétré à l'adresse 378 et se trouver en mode Standard/Normal. Si vous ne procédez pas à ce paramétrage il se peut que la lecture du capteur ne se fasse pas correctement.**

Un coup d'oeil à la procédure *I2C\_Start* montre la structure de la condition de début et son envoi par le biais du port. La condition de début est un flanc descendant de la ligne SDA, alors que la lignes SCL se trouve au niveau haut. On l'obtient par la mise, par le biais de PortOut, de la ligne SCL au niveau haut. On écrit une valeur 81<sub>HEX</sub> vers le registre \$378. C'est la valeur requise par le registre de données du port Centronics, pour mettre les lignes de données D7 et D0 au niveau haut. On utilise D7 pour l'alimentation du circuit et D0 en tant que ligne SCL.

Ensuite, on écrit, par le biais de PortOut, la valeur 00HEX dans le registre \$37A du port Centronics, ceci se traduisant par la mise au niveau haut de la broche 1 (Strobe) et ainsi de la ligne SDA. La sortie Strobe est en effet une sortie en collecteur ouvert dotée d'une résistance de forçage au niveau haut (*pull up*) externe vers +5 V. Mais il y a un petit hic : il faut 2,5 µs pour obtenir l'application du signal sur le port (variable en fonction de la carte-mère utilisée). Le bus I2C travaille à 100 kHz au maximum, ce qui correspond à une durée de période de 5 µs. Il nous faut donc corriger cette différence par la prise d'une pause entre les signaux.

C'est là la tâche de la routine Dly5.

À l'aide de l'instruction *QueryPerformanceCounter* nous procédons à une lecture du compteur de performance. Ensuite, à l'aide de *QueryPerformanceFrequency* nous la fréquence d'incrémentation du dit compteur par le système d'exploitation (Windows). Il nous est possible, à l'aide de ces données, de calculer le point d'arrêt jusqu'à où attendre que ces 2,5 µs additionnelles soient écoulées. Ceci se fait dans une boucle qui procède à une lecture de la valeur actuelle et la compare au point d'arrêt. Pour réaliser la condition de départ, on écrit, à l'aide de PortOut, la valeur)01<sub>HEX</sub> dans le registre \$37A, ce qui se traduit par un passage au niveau bas de la broche 1 (Strobe) et ainsi de la ligne SDA, la ligne SCL restant au niveau haut. Après une nouvelle temporisation, nous écrivons la valeur 80*HEX* dans le registre \$378 en vue de faire passer la ligne d'horloge D0 (SCL) au niveau bas. D7 reste haut vu qu'il s'agit de notre alimentation. Nous clôturons par une temporisation, complétant ainsi la condition de début.

La condition d'arrêt travaille de façon similaire, à une petite différence près : il s'agit d'un flanc montant de la lignes SDA pendant que la ligne SCL est haute. En cours de communication tant le maître que l'esclave peuvent envoyer un ACK après réception d'un bloc de données. Pour cela, la partie « émettrice » attend la mise au niveau bas de la ligne SDA par la partie « réceptrice », la lignes SCL étant haute à ce moment-là. Nous le retrouvons dans les procédures *I2C\_WaitACK* et *I2CWrACK*. Cette dernière diffère quelque peu de manière à pouvoir envoyer tant un ACK qu'un NACK. Nous avons déjà utilisé ce dernier signal lors de la réception de données. Dans le cas d'un NACK, la ligne SDA est haute au cours d'une impulsion sur la ligne SCL. Nous utilisons, pour l'envoi de données, *I2CWr\_Data*. La valeur X est le paramètre qui lui est attribué, cette valeur comportant le bit à envoyer. Cette procédure intègre une boucle qui passe en revue les 8 bits. Lors de l'émission on compare l'octet à un masque pour savoir s'il faut envoyer un « 1 » Ou un « 0 ». Nous commençons pat le bit de poids fort et ensuite une valeur de 80 HEX en tant que masque. Après envoi du premier octet, le « 1 » du masque est décalé d'une position vers la droite avant nouvelle exécution de la boucle. On a ainsi examen et émission de toutes les positions de bits. Le protocole I2C exige que les données soient mises sur la ligne SDA, que

la ligne SCL passe au niveau haut puis au niveau bas avant que les données ne soient modifiées. Nous retrouvons cette chronologie dans le code.

Pareil en réception. Au cours d'une boucle tous les octets sont examinés. La ligne SCL passe au niveau haut, et on procède, par *PortIn*, à la lecture de la ligne SDA. En l'absence de saisie de « 0 » on incrémente la valeur X par un *Inc(X)*. Pour la lecture, on décale, par un *Shl* 1, la valeur, en binaire, dans X d'une position vers la gauche, de sorte que le bit 1 contient un « 0 » et que les bits lus soient mis à leur position définitive. On transmet enfin X en tant que résultat.

Nous disposons ainsi de tous les éléments requis pour la création du programme d'exemple servant à la saisie et à la visualisation des valeurs de mesure.

#### **Examen du fonctionnement**

2 schémas devraient permettre d'expliciter le programme. Le premier, en **figure 3**, illsutre le fonctionnement de l'ensemble du programme.

Le second, **figure 4**, montre les fonctionnalités, basées sur l'unité ayant une liaison bidirectionnelle avec le capteur de température au travers du port Centronics et de la ligne I2C. On utilise alors *IO.DLL* pour la lecture, l'écriture des lignes du port Centronics et ainsi saisir la température.

#### **Temporisateurs et fichier .INI**

Nous avons utilisé, de manière à disposer d'un maximum de fonctions d'exemple, 2 temporisateurs paramétrables distinctement. Vous avez ainsi toute liberté quand à l'intervalle séparant 2 mesures.

Le premier temporisateur se charge de plusieurs tâches : l'indication de température, il fournit le signal de base pour l'encryptage ainsi que le signal pour la reproduction graphique.

Le second temporisateur sert à remplir une liste, imprimable ensuite.

Il y a en outre un mot de passe (*Password*), définissable et à modifier séparément, et stocké par le biais d'un fichier .INI. Ce fichier .INI est stocké en externe et saisi automatiquement lors d'un nouveau lancement du programme.

#### **Acquisition de la température**

La fenêtre de l'acquisition de température (**figure 5**) permet de se faire une bonne idée sur l'aspect et les possibilités du programme, de sorte que nous pouvons directement passer aux fonctionnalités du programme que nous allons créer. Nous avons baptisé le programme « Temperature Logger », titre qui en couvre parfaitement la fonction. Les valeurs mesurées sont visualisées et rendues de différentes manières. Cela peut être une liste, une reproduction graphique voire un fichier log à enregistrer. On dispose également d'une possibilité d'impression. En Delphi, toutes ces procédures sont des modules de base. Nous créons une nouvelle application avec un formulaire GUI (*Graphical User Interface*). Il s'agit d'un formulaire principal auquel on colle l'ensemble des fonctionnalités, tous les autres formulaires étant au service de cette Graphical User Interface. Nous ne pouvons que vous recommander de télécharger l'ensemble du programme sur notre site (www.elektor.fr) ou sur le site www.learningdelphi.info et d'en étudier le code. Il est préférable de créer le programme dans son entier par vous-même, vu que cela vous permet de rencontrer les problèmes et que la courbe d'apprentissage est alors optimale.

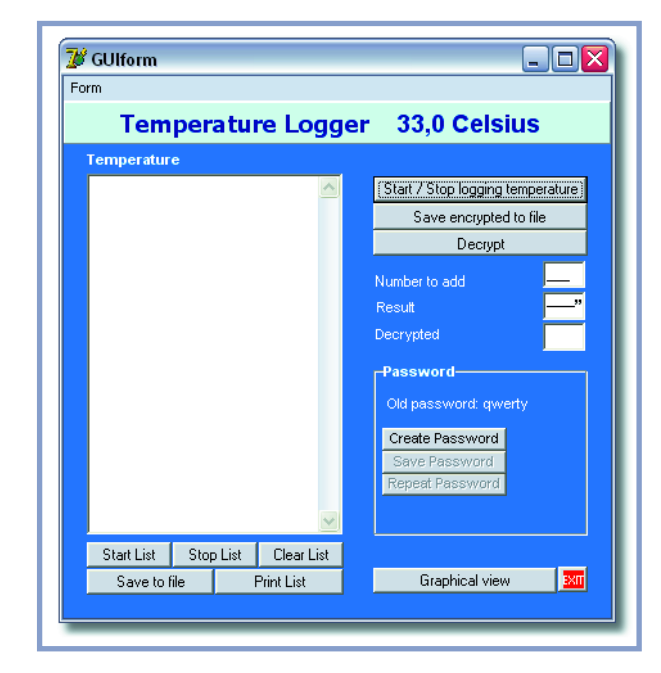

**Figure 5. Aspect de la fenêtre principale de la centrale d'acquisition de température.**

Il existe également pour ceux qui utilisent Lazarus (alternative freeware à Delphi) une version au code correspondant à télécharger aux mêmes adresses.

#### **Réalisation**

Il n'est pas mauvais de jeter un dernier coup d'oeil à la figure 5 qui récapitule toutes les formes et unités ainsi que les fonctionnalités.

Le capteur se trouve à l'exérieur de l'ordinateur. Il est recommandé de ne pas connecter le capteur au PC immédiatement après l'avoir câblé (en respect des indications de la figure 3). Ceci peut entraîner des parasites, raison pour laquelle on attendra que le programme soit terminé avant de procéder à ce branchement. L'unité *UI2C.pas* est une unité sans formulaire vu qu'elle ne comporte que le code nécessaire pour piloter l'application par le biais de la DLL *IO.DLL*. Cette introduction clarifie et simplifie la disposition. Il est facile de récupérer du code général pour un projet personnel, cela évite d'avoir à réinventer la roue. Nous aussi l'avons fait, à de multiples reprises, dans la présente application. On trouve, dans l'unité *Code.pas*, le code standard pour le formulaire GUI. Il est lui-même constitué du formulaire visualisé : l'interface graphique *GUIform* et l'unité de code *Gui.pas* accolée aux différents objets servant à sa commande.

À droite de la figure 5 on découvre 3 autres unités : à nouveau une forme *GraphViewForm* pour la reproduction graphique en cours d'exécution (*runtime*), une unité *GraphView.pas* qui ne comporte que le code exécuté par les objets de la forme ainsi qu'une unité de code *Graph-Code.pas*. Pour éviter tout malentendu : une unité connaissant également une reproduction graphique se voit attribuer elle-même l'extension *.pas*, le formulaire n'existe qu'avec l'extension *.dfm*. On y trouve la description des différents objets placés sur le formulaire (intéressant à étudier, vous pouvez l'examiner sous forme de fichier texte par un clic souris droite). On a en outre une extension *.dcu* (*Delphi Compiled Unit*).

## **Mot de passe et fichier .ini**

Ce programme comporte, en extra, une section mot de passe et une partie fichier .ini.

Mettez un Groupbox dans la forme et placez-y 3 boutons et 1 label.

Le label reproduit l'ancien mot de passe que vous avez entré. Ceci est fait pour en illustrer la fonctionnalité, au début, il est encore vide. Il faut commencer par appuyer sur le bouton « Create Password », vous verrez apparaître alors un MaskEdit. Entrez-y un mot de 6 lettres ne comportant pas de chiffre. Essayez-vous-y, rien ne vous interdit de modifier les paramètres.

Une fois le MaskEdit rempli, cliquez sur « Save Password ». Comme d'habitude il vous faut entrer le mot de passe une nouvelle fois et cliquer ensuite sur « Repeat ». La touche « Confirm » sert à confirmer la saisie.

Comme évoqué plus haut, vous pouvez, suvegarder le mot de passe dans un fichier .ini.

Lors du prochain lancement du programme, l'application connaît le mot de passe et il vous sera impossible d'exécuter toutes les fonctions si vous n'entrez pas ce mot de passe.

```
procedure TGUIform.FormClose(Sender: TObject; var Action: TCloseAction);
begin
  Timer1.Enabled :=False;
  PasswordIni :=
    TIniFile.Create(extractfilepath(application.exename) +'Password.ini');
  // the third item is the variable that holds the actual password
    // end writes it to the ini file
  PasswordIni.WriteString('PASSWORD', 'Password', MyPassWord );
  StringList.free // The stringlist is created by ourselves
  // and is no visible object, so we are responsable for removing it from memory
end;
```
Vous pouvez bien entendu encrypter ce mot de passe. L'exemple illustrant le fonctionnement se trouve dans le fichier unit code.pas

**Procedure** EncryptIncommingSignal; **Begin**

Il faut placer sur le formulaire : De l'onglet Système : ● 2 Timers De l'onglet Standard : ● 3 boutons du type BitBtn ● 1 Panel ● 7 Labels • 5 boutons du type Button ● 1 Groupbox <sup>1</sup> MainMenu De l'onglet Dialogues : ● 1 PrintDialog **1** SaveDialog

П

En haut, nous disposons un Panel doté de 2 labels, l'un dans lequel nous inscrivons le nom du programme et l'autre pour la visualisation de la température lue. Le Timer 1 est placé à côté et sur la gauche nous trouvons un Main-Menu devant permettre ultérieurement de choisir entre un programme en premier-plan ou à l'affichage normal. On découvre, en haut à droite, 3 boutons :

 *Start/Stop Logging temperature* : par son biais on démarre une lecture du capteur. Une nouvelle action sur ce bouton arrête la lecture. La saisie se fait par l'intermédiaire de Timer 1. Il est important de savoir qu'il faut d'abord actionner ce bouton avant qu'il ne soit possible de lire depuis toutes les autres fonctions de la forme.

 *Save encrypted to file* : permet de créer un fichier dans lequel sont enregistrées les données mesurées au cours d'une période donnée. C'est à vous de paramétrer la fréquence et la durée par ajustable, par exemple, de l'intervalle défini par le Timer.

 *Decrypt* permet une relecture des données de température. Vous pouvez y ajouter un nombre. Attention : il faut commencer par arrêter la lecture sous peine d'un message d'erreur. Après avoir entrée e nombre, vous pouvez relancer la lecture. Cliquez ensuite sur « Decrypt » et vous aurez à nouveau affichage de la vraie valeur. Faites-en votre propre version !

Il faudra, comme le montre l'exemple, placer les labels sous les boutons, avec en outre, tout en haut, un champ maskedit et 2 champs edit standard.

#### **Le code**

Il vous faudra prendre du projet d'exemple le code correspondant aux différents composants. Il y est expliqué dans le détail (en anglais, il est vrai) ce qui se passe. Sur la partie gauche vous disposez un champ Memo sur lequel est placé un Savedialog. Celui-ci a une double utilisation. Il vous permet d'enregistrer le fichier lu par le biais du capteur (*Start/Stop Logging*). Il est en outre utilisé pour sauvegarder le Memo dans un fichier une fois qu'il est rempli. On trouve en-bas un second timer et un Printdialog. Le second timer sert à remplir le Memo d'une température dotée d'un cacher horodateur. PrinDialog permet l'impression de ce Memo. Ce dialogue comporte une commande vers un pilote d'imprimante avec lequel Windows entre en contact. Il est possible, à l'aide d'une routine simple, de transbahuter le contenu du Memo vers

```
// Read out the position of the number:
 X1 := Getal div 100; // determine hundred
 // The value of x div y is the value of x/y rounded in the direction of zero to the nearest integer
 Remainder := Getal mod 100; // determine remainder
 // The mod operator returns the remainder obtained by dividing its operands
    // In other words, x mod y = x - (x div y) * y
 X2 := Remainder div 10; // determine ten
 X3 := Getal mod 10; // determine remainder
    // turn numbers into ASCII code
 s := IntToStr(x1); // Make string
 P := Pchar(s); // change string in PChar
 a := P^; // Read PChar = Char
 x1 := Ord(a); // Obtain ASCII number
   // Returns the ordinal value of an ordinal-type expression
   // X1 is a Delphi ordinal-type expression
   // The result is the ordinal position of X1
   // its type is the smallest standard integer type
   // that can hold all values of X1's type. Ord cannot operate on Int64 values
 s := IntToStr(x2); // Make string
 P := Pchar(s); // change string in PChar
 b := P^; // Read PChar = Char
 x2 := Ord(b); // Obtain ASCII number
 s := IntToStr(x3); // Make string
 P := Pchar(s); // change string in PChar
 c := P^*; // Read PChar = Char
 x3 := Ord(c); // Obtain ASCII number
 S := Chr(x1+100);S := s + Chr(x2+100);S := s + Chr(x3+100);End;
```
un canevas imprimante ce qui en permet l'impression sur papier. En-bas à droite on trouve les boutons *Graphical View* et *Exit*. Graphical View pilote un autre formulaire qui visualise la température sous forme graphique (**figure 6**). Si, dans la site fenêtre, vous cliquez sur *Clear*, l'écran est effacé et rafraîchi. À noter qu'il s'agit pratiquement de la même visualisation graphique que celle utilisée pour l'oscilloscope de l'article du mois de juin.

Il reste le bouton Exit qui vous permet de clôturer (quitter) le programme. Pour éviter que vous ne quittiez le programme sans avoir arrêté la lecture, il a été prévu sur la forme, dans le onClose-event, une procédure chargée de désactiver le timer.

(040240-7)

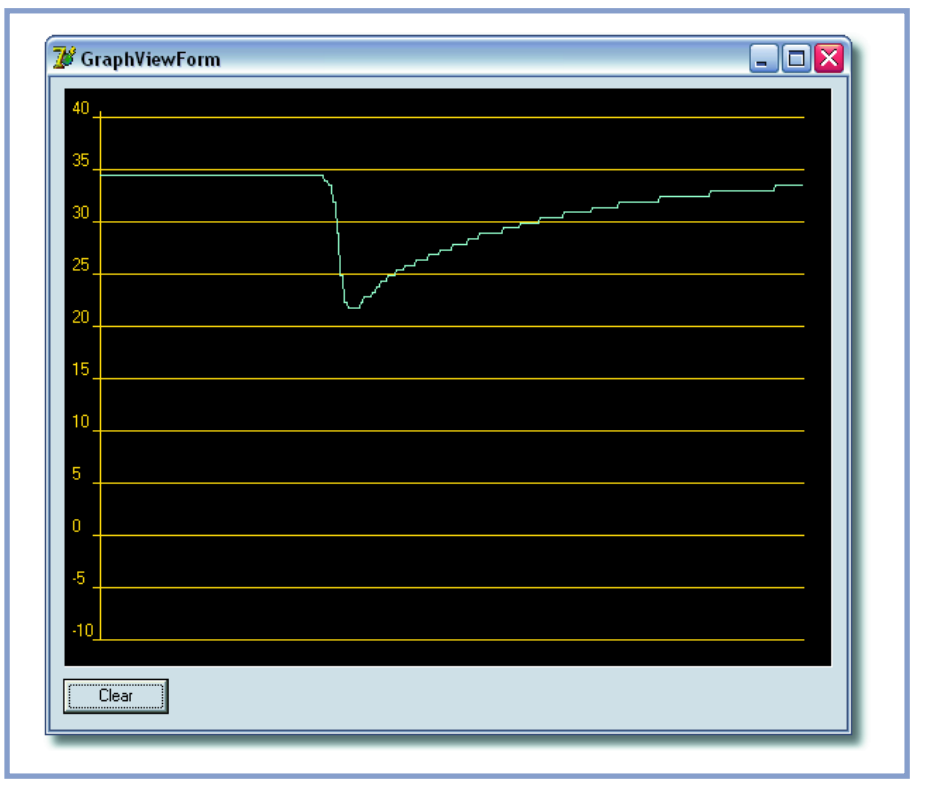

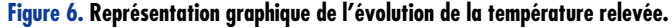

# Oscilloscope<sup>s</sup>

**La grosse boîte à la petite fenêtre du temps jadis, celle qui trônait souvent dans l'atelier ou le coin à bricolage, le PC peut aujourd'hui l'évincer. Un petit module vient transmuter l'ordinateur en un oscilloscope évolué. Elektor a mis sous sa loupe onze de ces oscilloscopes USB, comme on les nomme.**

Jan Steen

L'oscilloscope est un appareil de mesure incontournable dans le monde de l'électronique. Au début, il était simple, mais gigantesque, sa bande passante était étroite et il n'offrait qu'un seul canal. Les multi-canaux ont suivi. Puis vinrent les oscilloscopes à mémoire numérique. Ils permettent de figer une image particulière et de la mémoriser. Certains modèles de luxe disposaient d'une petite imprimante, de manière à sortir tout de suite l'image stockée et la coller dans le rapport de mesure. Avec l'évolution de l'électronique, le boîtier a rapetissé, s'est allégé, pendant que la fréquence maximale à mesurer s'élevait sans cesse. Les fabricants en sont arrivés à l'incorporer dans un coffret aux dimensions d'un bon multimètre, doté d'un écran LCD et donc apte au service sur le terrain. Toutes ces versions sont encore actuellement à l'ouvrage.

#### **Le PC comme assistant quotidien**

Dans l'intervalle, l'ordinateur s'est implanté solidement à la maison comme au bureau. Dans le monde de l'électronique aussi, difficile de s'en passer. C'est lui qui dessine nos schémas, qui simule les circuits et en trace les platines imprimées. Au labo-

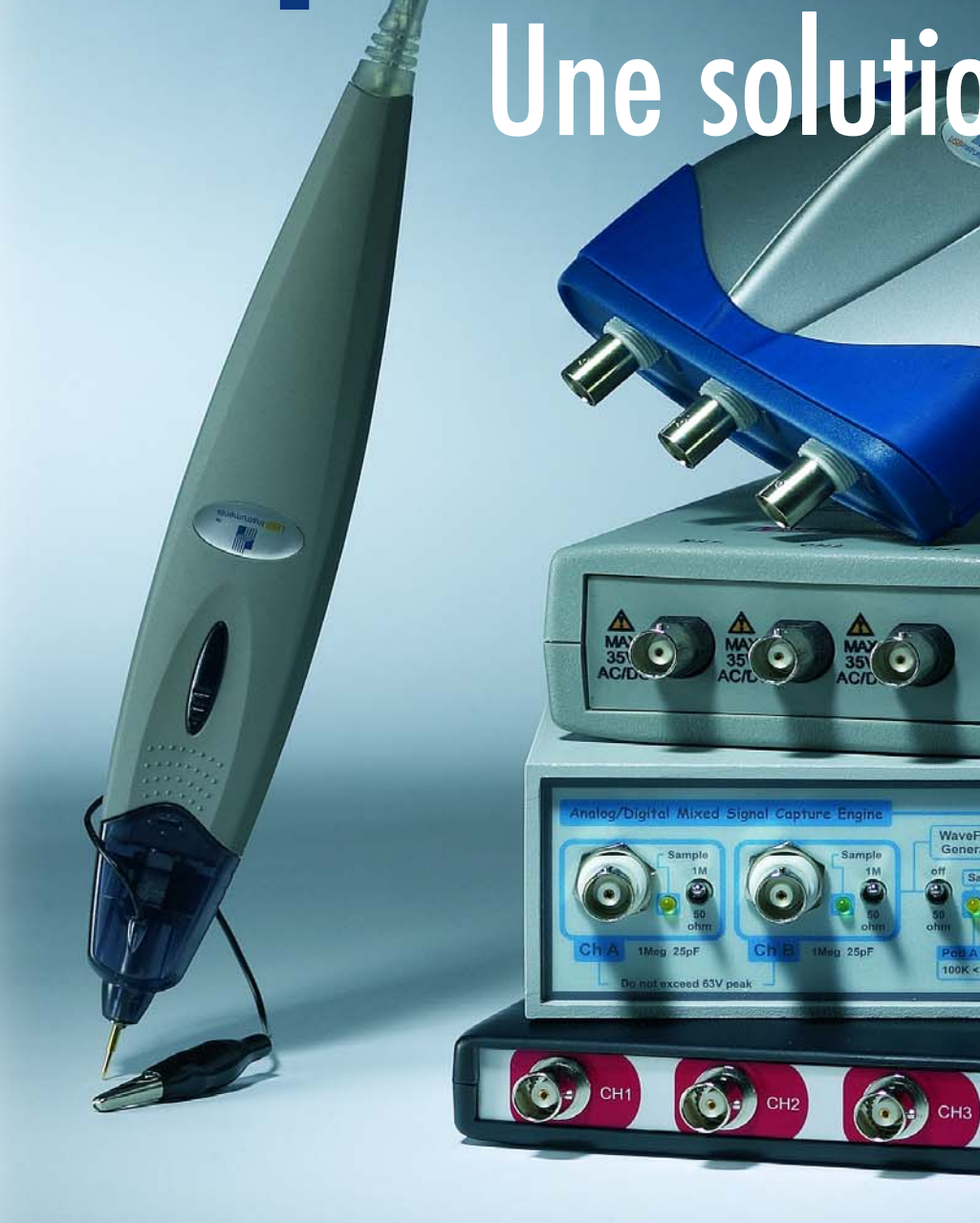

ratoire aussi, il fournit une aide précieuse. En faire une des composantes d'un système de mesure est aujourd' hui chose naturelle.

#### **L'oscilloscope USB**

On pense immédiatement à assortir le PC d'un genre de convertisseur A/N pour visualiser toutes sortes de signaux. Voici donc un oscilloscope ! Pour y parvenir, il existe différentes extensions dont le prix s'échelonne du

bon marché au très cher. Dans cette gamme d'articles, nous avons sélectionné ceux disposent d'un raccordement USB, parce que nous voulons une solution durable et évolutive et nous savons que les ordinateurs sans port sériel sont de plus en plus courants. En réalité, dans ce genre de combinaison, le PC sert uniquement de bête de somme et de présentateur de ce que l'extension spécialisée, l'oscilloscope USB, a mesuré. Celle-ci comporte un ensemble de préamplificateurs atté-

# on estimable

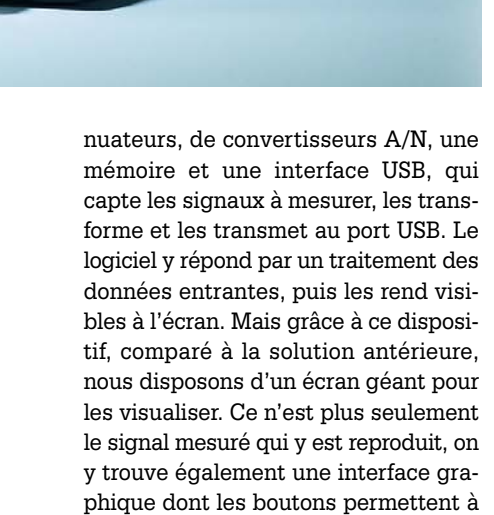

**Une légère sensation de jeunesse**

Je m'en souviens fort bien : quand j'étais à l'école, j'ai profité d'une journée portes ouvertes pour visiter un établissement d'enseignement technique. Dans la classe de pratique électronique il y avait une panoplie d'appareils de mesure divers au milieu desquels l'oscilloscope occupait la vedette. Je me suis dit alors que jamais je n'arriverais à apprendre tout ça. En réalité, j'y suis pourtant arrivé, l'oscilloscope n'est pas un instrument aussi compliqué qu'il y paraît. Sous sa forme simplifiée, il s'agit d'un tube à faisceau cathodique doté de plaques de déviation verticale et horizontale. On applique normalement aux plaques de déviation horizontale une tension en dent de scie générée dans l'appareil et dont la fréquence définit la base de temps. Si nous tournons le bouton de réglage de la base de temps, nous ne modifions en principe que la fréquence de la dent de scie. Le faisceau d'électrons se déplace de gauche à droite sur l'écran. Sans signal à l'entrée Y (déviation verticale) et avec une base de temps très lente, on peut voir ce que produit la dent de scie : un point qui balaie l'écran de gauche à droite. Réduire la base de temps, donc augmenter la fréquence de la dent de scie, conduit à accélérer le mouvement du point lumineux jusqu'à ce qu'il apparaisse sous forme de ligne.

On trouve en façade les bornes d'entrée X et Y qui commandent les plaques de déviation. On peut aussi bien appliquer à l'entrée X le signal à mesurer, une tension de forme sinusoïdale, par exemple. Contrairement au fonctionnement habituel, avec la dent de scie interne, il est ainsi possible d'appliquer des tensions variables aux deux entrées et de les visualiser. Le résultat se présente alors sous forme de lignes elliptiques qui se promènent librement en tournant, d'un effet assez futuriste. Ce sont les célèbres figures de Lissajous.

l'utilisateur les mêmes manipulations que sur la façade du « vrai » oscilloscope auquel il était habitué.

#### **Alignés pour vous, comme à la parade**

Onze de ces oscilloscopes USB, nous les avons rangés pour vous et examinés d'un esprit critique.

Vous trouverez notre rapport dans les pages qui suivent. Il ne s'agit pas d'une investigation très approfondie, mais plutôt d'un exposé des faits : le genre de présentation, la qualité du logiciel qui l'accompagne, la facilité d'emploi, les spécifications. Toute une série d'informations pratiques pour vous aider à choisir un oscilloscope USB.

Il existe aussi des oscilloscopes pour PC qui travaillent par l'intermédiaire du port parallèle ou de port sériel, mais nous ne les avons pas pris en considération. De nombreux utilisateurs de PC ont, non sans raison, une véritable prédilection pour le port USB, sa vitesse de communication (davantage encore avec un USB 2.0) et la facilité d'installation du matériel.

Quelles sont les caractéristiques principales d'un oscilloscope USB ? Nombreux sont ceux pour qui la plus haute fréquence mesurable est le critère dominant. Sur un oscilloscope numérique, nous ne parlerons pas de la limite supérieure de fréquence, mais de sa fréquence d'échantillonnage. Échantillonner sur un oscilloscope, ce n'est rien d'autre que prendre un certain nombre de mesures par unité de

temps. La fréquence d'échantillonnage varie d'un appareil à l'autre, mais sur la plupart des instruments, elle se situe entre 5 et 100 MHz. Théoriquement du moins, à l'issue de l'opération, nous obtenons une série de points. Le logiciel relie ces points par une ligne, par exemple une sinusoïde. C'est ce qu'on appelle la reconstruction. La fréquence maximale à mesurer n'est donc pas égale à la celle d'échantillonnage. On avance d'habitude comme règle d'approximation que la fréquence d'échantillonnage doit être au moins le double de la plus haute fréquence du signal à mesurer. Cela ne suffit pas vraiment à restaurer la forme d'onde originale. Il y a bien quelques trucs pour y parvenir, comme le suréchantillonnage, mais nous y reviendrons.

Les appareils testés ici sont désignés principalement comme oscilloscopes USB, mais certains peuvent aussi servir de voltmètre, d'analyseur de spectre ou même de générateur de fonctions. Oscilloscope USB n'est donc peut-être pas la bonne appellation. L'un des fabricants utilise par exemple le terme d'instrument de mesure multifonctions pour PC. Il couvre en effet plus précisément et plus largement le propos.

Vous trouverez à la fin de cet article un synoptique des caractéristiques fondamentales de chaque appareil, de quoi vous aider à évaluer les solutions possibles qui répondent le mieux à vos aspirations. Mais pour débuter, nous vous livrons notre expérience pratique acquise sur ces onze oscilloscopes USB.

V POD AD VO D7 D6 D5 D4 D3 D2 D1 D0 V.

# **Handyscope**

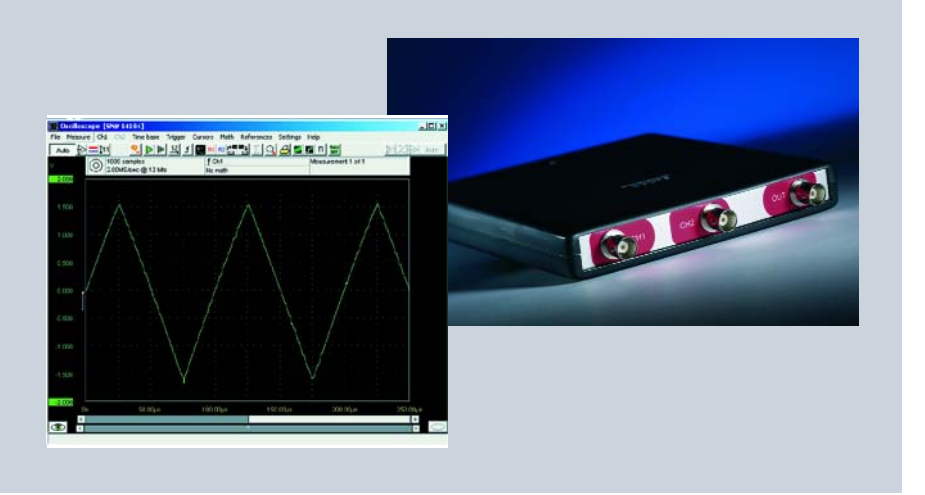

La firme TiePie engineering de Sneek (NL) est spécialisée depuis des années dans les appareils de mesure pour PC. Elle a mis à notre disposition deux oscilloscopes USB, un double canal Handyscope HS3 et un HS4, à quatre canaux.

Ces deux instruments se ressemblent beaucoup tant par la forme que par le logiciel, mais ils présentent évidemment quelques différences. Le Handyscope est non seulement un oscilloscope, mais aussi un voltmètre, un enregistreur de transitoires et un analyseur de spectre. Le HS3 dispose en outre d'un générateur de fonctions embarqué qui fournit des ondes sinusoïdales, triangulaires, carrées, du bruit blanc ou un signal AWG (Arbitrary Waveform Generator), décrit par un fichier, et cela jusqu'à une fréquence maximale de 2 MHz. Le signal de sortie peut aussi subir un balayage de fréquence récurrent (sweep) entre deux limites à déterminer. Il va de soi que l'amplitude (entre 0 et 12 V), le décalage en continu et la symétrie du signal sont réglables. Nous avons également observé l'analyseur de spectre qui calcule les composantes en fréquence présentes à l'entrée et les affiche à l'écran. Un signal de 14 MHz issu d'un émetteur à ondes courtes est parfaitement représenté en images.

#### **L'installation**

Le logiciel est fourni sur CD-ROM, ainsi que le manuel d'utilisation, mais tout est également disponible au téléchargement sur le site de TiePie.

On commence par raccorder le Handyscope à un port USB, puis on installe les pilotes USB et finalement le logiciel. Il faut ensuite redémarrer l'ordinateur et tout fonctionne d'un coup.

#### **L'oscilloscope**

Un électronicien habile peut vraisemblablement découvrir d'instinct 90% du maniement. Dans le menu « base de temps », il est loisible de régler entre autres la fréquence d'échantillonnage et la longueur de l'enregistrement. Une bonne détermination de ces deux paramètres permet d'obtenir des images remarquables. Une fonction pratique est « l'auto setup » qui définit auto-

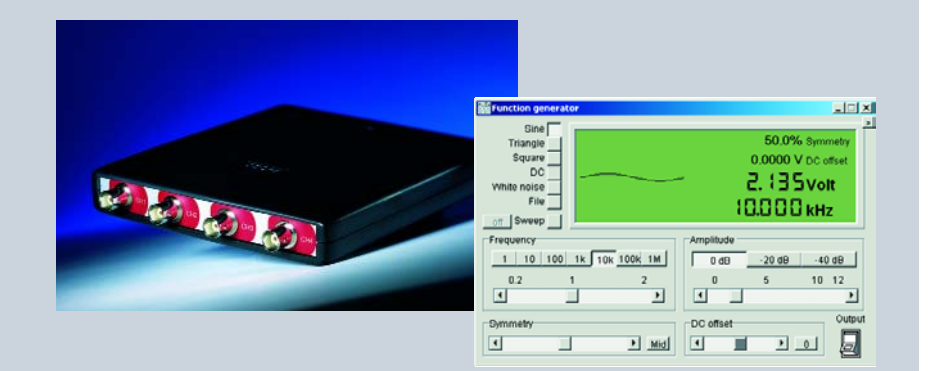

matiquement le domaine, la fréquence d'échantillonnage et le niveau de déclenchement pour rendre bien visible le signal sondé. Est-il nécessaire de préciser qu'on peut en sauvegarder et imprimer les images ? Les canaux 1 et 2, vous pouvez également les additionner ou en retrancher l'un de l'autre, par exemple. L'outil « croisillons » est également fort pratique. Il s'agit de points de repère à réticule que l'on peut poser en tout endroit de la courbe pour mesurer la différence de temps ou de potentiel entre les deux. Le résultat se présente alors dans une petite fenêtre.

En définitive, avec de telles possibilités, le Handyscope se révèle un appareil de mesure très complet.

#### **Multi-canal**

Outre le logiciel standard, il existe aussi un « multichannel software » disponible en téléchargement sur le site de TiePie. Il en est à la version bêta, mais il vaut la peine d'être signalé, parce qu'il permet d'utiliser plusieurs appareils de mesure simultanément. On peut ainsi coupler différents HS3 et HS4 pour réaliser un instrument de mesure à 32 canaux synchrones. Également, si nécessaire, réaliser des opérations sur les mesures avant de les introduire dans les graphiques.

#### **Spécifications**

Du point de vue de la construction, du logiciel et du maniement, ces deux instruments se ressemblent très fort. Le HS3 offre deux canaux et est disponible en différentes versions selon la fréquence maximale d'échantillonnage : 5, 10, 25, 50 et 100 MS/s (millions d'échantillons par seconde). Le HS4 à quatre canaux existe en versions 5, 10, 25 et 50 MS/s. Ils sont tous deux accompagnés d'une sonde de mesure 1x/10x par canal. Ils sont équipés d'une interface USB2.0 (compatible USB1.1) et jouissent d'une résolution numérique réglable sur 12, 14 ou 16 bits. Le HS3 est doté en plus d'un générateur de fonctions.

#### **Conclusion**

Il est dommage que, faute de place, nous n'ayons pas pu apprécier toutes les options et possibilités, c'est aussi le cas pour les autres instruments USB, d'ailleurs, mais les oscilloscopes USB de TiePie sont des vraies perles et peuvent rendre des services très appréciables tant au laboratoire que dans le repaire du bricoleur averti. Ce sont d'excellents instruments de mesure aux possibilités multiples.
# **USB-Instruments**

Nous avons testé deux appareils de cette marque. Le premier est un oscilloscope USB « ordinaire », le DS1M12 Stingray. Le second est un modèle « crayon », le PS40M10 Swordfish. Contrairement aux deux TiePie, ceux-ci ne se ressemblent pas du tout. En revanche, le logiciel et les interfaces graphiques sont fort similaires, à quelques détails près.

## **Stingray**

Nous pourrions peut-être l'appeler un modèle d'initiation. Le Stingray est un bon appareil de mesure bi-canal, mais sa limitation en fréquence constitue un sérieux inconvénient. Le fabricant annonce à peine 250 kHz de bande passante analogique. En plus de l'oscilloscope, l'appareil sert de journal de données (datalogger), de générateur de fonctions et, tout comme les Handyscope, dispose d'un outil FFT (Fast Fourier Transform, transformée de Fourier rapide), une sorte d'analyseur de spectre. C'est alors la fréquence qui prend la place du temps sur l'axe horizontal. Sur le réglage le plus court de la base de temps, 2 µs, l'axe des X de l'analyseur s'étend jusqu'à 500 kHz.

Le Stingray ne peut échantillonner que jusqu'à 1 MS/s en utilisation normale, mais la résolution du convertisseur A/N est malgré tout de 12 bits. En suréchantillonnage, il peut atteindre 20 MS/s. Le suréchantillonnage ne fonctionne que quand le signal d'entrée présente un caractère récurrent, répétitif. Le logiciel peut alors effectuer les mesures à des phases différentes de chaque période et combiner les informations après coup. Il s'agit donc d'une astuce de programmation pour reconstruire un signal défiguré, une opération de restauration esthétique, en quelque sorte. Et cela marche d'ailleurs très bien.

Le Stingray est fourni avec un étui pratique, il est donc facile à emporter sur le terrain.

# **Le logiciel du Stingray**

Le logiciel se trouve sur un mini CD-ROM et s'installe facilement. Au démarrage du CD, un menu apparaît dans lequel on peut choisir différentes options. Elles concernent entre autres le programme pour l'oscilloscope, celui du journal de données, le manuel d'utilisation. Le CD recèle également les pilotes pour Linux.

## **Le Stingray en pratique**

C'est réellement un appareil agréable à manipuler, on n'a même pas besoin de notice. L'interface graphique ressemble à s'y méprendre à un véritable oscilloscope. Il est amusant de voir les boutons virtuels

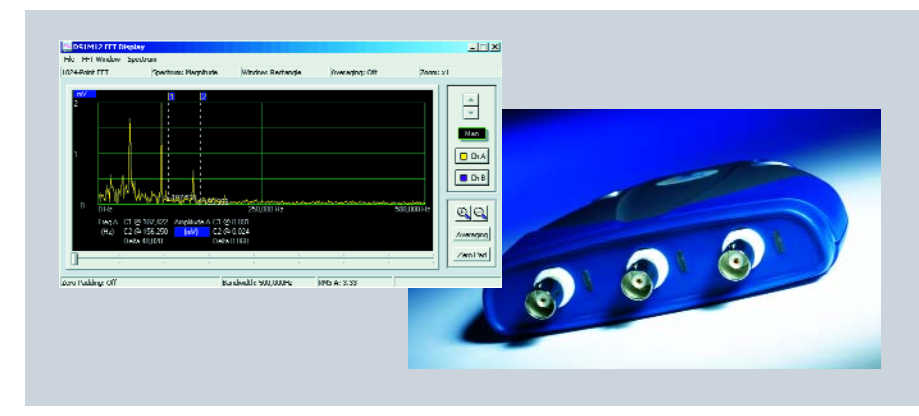

tourner d'eux-mêmes quand on active la mise au point automatique (auto-set). Cette option recherche d'initiative le meilleur réglage pour un signal donné. Nul besoin donc d'aller toucher vous-même aux boutons. Mais rien ne vous empêche d'ajuster ensuite pour avoir plus ou moins de périodes dans l'image.

## **Swordfish**

Et voici quelque chose de tout différent. Il s'agit en fait d'un crayon de mesure ou « pen-scoop », livré avec un bel étui. Il vient de chez le même fabricant, mais diffère complètement par la forme et les caractéristiques. Le Swordfish est à la fois oscilloscope et journal de données, mais ne comporte pas de sortie de générateur de fonction. Il offre en revanche une fréquence d'échantillonnage nettement plus haute que le Stingray : normalement 40 MS/s et même 1GS/s en suréchantillonnage. Sa résolution numérique est de 10 bits. La bande passante analogique a une largeur de 5 MHz. On peut donc mesurer beaucoup plus de signaux avec le Swordfish. Lui aussi offre l'outil FFT, couplé au réglage de base de temps, pour apprécier la répartition spectrale. Il dispose en outre d'un bouton sur la sonde pour figer l'image. La pointe de sonde du Swordfish se trouve

sur une prise tulipe et est donc amovible. On peut ainsi, grâce à un adaptateur BNC fourni avec l'appareil, brancher une sonde de mesure habituelle.

# **Le logiciel du Swordfish**

Ici aussi, le logiciel est délivré sur un mini CD-ROM. L'installation et le menu sont quasiment pareils à ceux du Stingray. L'interface graphique utilisateur est légèrement plus simple, mais c'est aussi une conséquence du fait que le Swordfish n'est équipé que d'un seul canal.

# **Conclusion**

Deux instruments différents, chacun pour un domaine d'application différent. Une interface graphique agréable, dont malheureusement il n'est pas possible de modifier la grandeur à l'écran, et un logiciel pratique avec la latitude, pour les deux instruments, de travailler sous environnement Linux. On peut choisir les couleurs d'écran et le graticule peut même s'éclairer. En définitive, deux bons instruments avec le logiciel prévu.

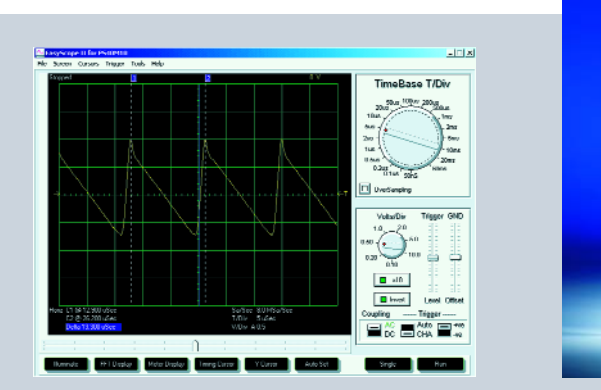

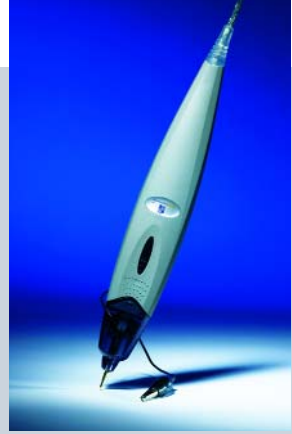

# **PenscopeDAQ**

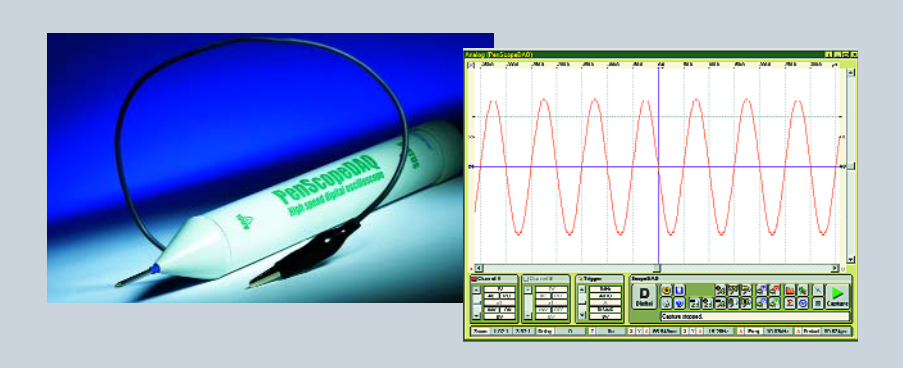

Le Penscope DAQ de RK-Systems présente d'assez bonnes spécifications. Côté présentation, il a un petit air d'amateurisme, mais il dispose de fréquences d'échantillonnage jusqu'à 100 MS/s, d'une bande passante analogique de 20 MHz et d'un tampon de données de 128 Koctets. Avec une résolution numérique de 8 bits, il se trouve en retrait par rapport aux Handyscope ou aux instruments de Vego. Il propose aussi une fonction voltmètre et la FFT. Tout comme le Swordfish, c'est une sonde de mesure à lui tout seul. Il ne permet hélas pas de retirer la pointe de test, il faut donc penser à une solution si l'on doit y connecter une sonde classique.

# **Le logiciel**

Le mini CD-ROM ne démarre pas automatiquement, à vous d'ouvrir le classeur et de lancer le fichier d'exécution. À part cela, l'installation se déroule sans difficulté. Le manuel, au format pdf, se trouve sur un autre CD-ROM et se place sur le disque dur du PC après l'installation. À vrai dire, comme le maniement n'est pas particulièrement évident, ce n'est pas un luxe de disposer de cette aide en ligne.

# **Expérience pratique**

C'est toute une histoire. L'interface graphique n'est, au premier abord, pas fort transparente pour l'utilisateur. Sa présentation est d'un grand professionnalisme, mais elle nous change sérieusement de nos habitudes aux commandes d'un oscilloscope normal ou des autres modèles USB. Il faut consacrer un certain temps à se familiariser avec elle. La formation de l'image prend également un bon bout de temps et les commandes de base de temps et de sensibilité nous font défaut. Il y a bien d'autres « boutons » prévus à cet effet, mais on ne les trouve pas immédiatement. On aimerait y rencontrer l'aspect des boutons auxquels on est accoutumé sur les oscilloscopes classiques.

# **Conclusion**

L'appareil n'a pas une physionomie fort professionnelle et il n'offre pas de possibilité d'installer d'autres accessoires de mesure. Tout doit se faire avec la pointe. L'interface graphique est très étudiée, mais on perd pas mal de temps à la manipuler, avec le risque d'erreur que cela comporte.

# **PicoScope 3205**

Picotech propose une large gamme d'appareils de mesure électroniques. Du point de vue de l'encombrement, le PicoScope 3205 est un peu plus grand que ceux que nous avons passés en revue jusqu'à présent, mais il n'en reste pas moins un appareil compact. Le PicoScope 3205 est, en plus de l'oscilloscope, un voltmètre, un analyseur de spectre FFT, un journal de données et un générateur de signaux. Les spécifications ne mentent pas, le 3205 est un instrument professionnel. En mode normal,

sa fréquence d'échantillonnage est de 100 MS/s, mais en suréchantillonnage, elle s'élève à pas moins de 5 GS/s. Sa bande passante analogique est de 100 MHz, pour satisfaire surtout au suréchantillonnage, l'analyseur de spectre va jusqu'à 50 MHz. En outre, le 3205 présente une résolution sur 8 bits et une mémoire tampon de 1 Moctet. Le générateur de signaux peut fournir le sinus, le triangle ou la dent de scie jusqu'à 1 MHz maximum. Il y a en outre une possibilité de balayage en fré-

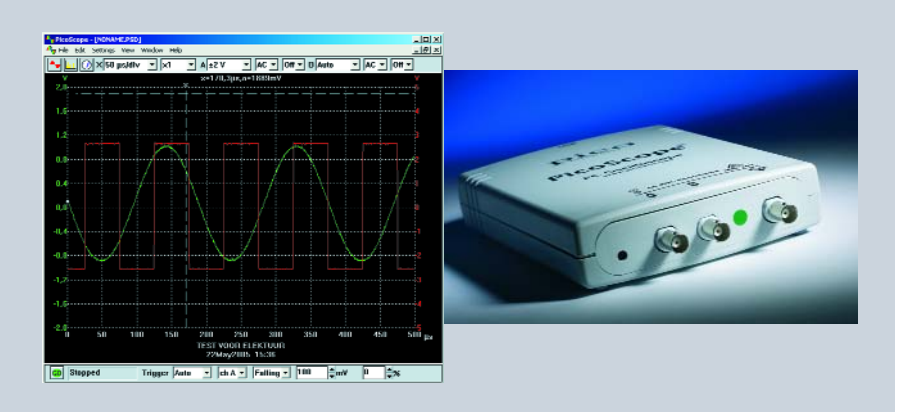

quence, ce qui fait du 3205 une panoplie très agréable. Nous disposons de deux canaux que nous pouvons combiner sur écran, voire sur l'imprimante, par alternance ou découpage (chop).

## **Logiciel et interface utilisateur**

L'installation du logiciel, au départ du CD-ROM joint, se déroule sans anicroche du début à la fin. L'interface graphique ne fait pas appel à des boutons virtuels, elle travaille par menus déroulants. Tout est parfaitement clair et, en un rien de temps, nous pouvons découvrir tout ce que recèle cet appareil. Très agréable aussi la possibilité d'ouvrir une nouvelle fenêtre pour observer le même signal avec un autre réglage de la base de temps ou de la sensibilité, par exemple. Les couleurs sont aussi ad libitum.

## **Conclusion**

Nous pouvons franchement affirmer que ceci est un des meilleurs instruments que nous ayons eu en main. Tout nous a plu dans le PicoScope 3205, le logiciel, l'aspect, la présentation des images, la convivialité à l'usage et l'exécution. Il a de quoi satisfaire de très nombreux électroniciens.

# **ETC M522**

 $E$ 

Le M522 est un produit de chez ETC en Slovaquie. La série M520 compte quatre oscilloscopes USB, numérotés M521 à M524. Les deux premiers sont des versions à 60 MHz et les deux derniers à 120 MHz. Le M522 est un instrument à deux canaux et une prise de sortie met à disposition un déclencheur (trigger) externe ou un générateur d'ondes carrées pour calibrer les sondes. La plupart des oscilloscopes en sont d'ailleurs équipés. Comme tous les appareils que nous avons examinés jusqu'ici, il est compatible USB2.0 et USB1.1. Il dispose donc d'une bande passante de 60 MHz, sa vitesse d'échantillonnage est de 50 MS/s en mode normal et de 5 GS/s en suréchantillonnage. Outre l'oscilloscope, le M522 fonctionne aussi en analyseur de spectre. Selon les spécifications, la tension admise sur les entrées de mesure (mais pas celle de déclenchement) se monte à ±200 V à 100 kHz. C'est beaucoup, tous les oscilloscopes USB ne peuvent pas se permettre une tension aussi haute.

# **Logiciel et mode d'emploi**

C'est assez fastidieux, mais il n'y a pas, ici non plus, de souci d'installation. Toutes les étapes sont claires et au bout de quelques minutes, le M522 est à l'ouvrage. Le tableau de bord se révèle notablement plus compliqué que tout ce que nous avons ren-

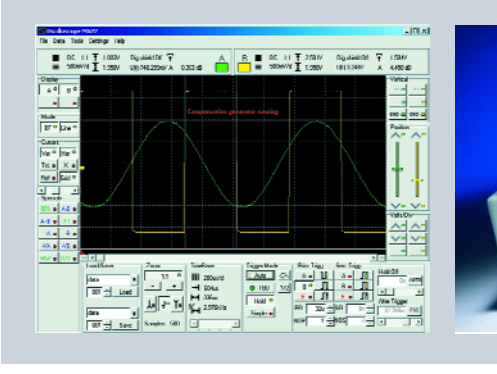

contré jusqu'à présent, mais il reste assez convivial. L'interface graphique est couverte de petits boutons. Mais après quelques amusettes, on aperçoit la fin du tunnel.

# **En pratique**

Comme nous l'avons mentionné, il faut s'y habituer et jeter de temps en temps un regard dans le guide. Le maniement reste aisé et nous arrivons exactement là où nous le voulions. Le couplage de la base de temps avec l'analyseur est pénible du fait qu'à chaque changement de réglage, l'analyseur disparaît. Il est préférable de manipuler l'axe des X de l'analyseur à l'aide du bouton de défilement. Ici aussi, il est possible de changer les couleurs.

# **Conclusion**

Belle présentation, bonnes spécifications et résultats à la hauteur. Il n'y a malheureusement pas de générateur de fonctions, rien que des ondes carrées. En outre, une interface graphique très perfectionnée, avec une touche de professionnalisme. Pour qui se contente d'un oscilloscope avec analyseur de spectre pour mesurer des signaux dans le domaine de fréquence indiqué, ceci (ou éventuellement un M523 ou M524) est sans conteste un instrument convenable.

Cet oscilloscope de Voltcraft est le cadet d'une famille. Son grand frère, le DSO-2100 USB, n'était par malchance pas disponible au moment de notre test. Le DSO-220 USB est donc le modèle de départ et, en raison de sa limitation en fréquence à 8 MHz, il est sans doute destiné plus particulièrement aux amateurs. Il a une vitesse d'échantillonnage de 20 MS/s et une résolution de 8 bits. Nous n'avons pas vu de suréchantillonnage, mais il y a deux formes de numérisation du signal, « sampled » et « linear ». Ce dernier ressemble un peu à du suréchantillonnage. La sensibilité sur l'axe des Y est réglable entre 50 mV et 5 V par division en sept échelons. On ne peut appliquer que 35 V à l'entrée. Inconvénient : le câble USB livré est fort court. C'est dommage, il ne coûte tout de même pas si cher. Comme sur de nombreux appareils testés, il y a une possibilité de déclenchement externe.

# **Logiciel et interface utilisateur**

Ici, Voltcraft se distingue des autres. L'inter-

face graphique est divisée en trois fenêtres à disposer à votre guise sur écran. Naturellement, rien ne vous interdit de les accoler simplement l'une à l'autre. Nous n'y avons trouvé aucun avantage déterminant, mais c'est amusant de pouvoir le faire. Le maniement est simple et clair. Avec le manuel à portée, on s'y habitue très vite.

# **Conclusion**

Ce n'est pas le fin du fin, mais un appa-

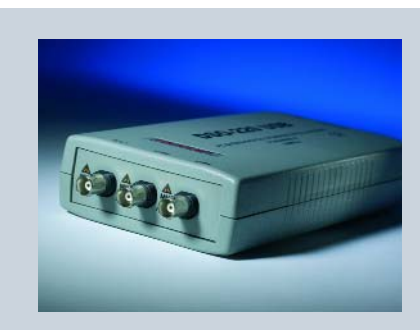

# **DSO-220 USB**

reil agréable et à portée du budget d'un amateur. Il dispose d'un bon logiciel et d'une interface graphique attractive. Un oscilloscope de base sans chichi, avec une couverture de fréquence peut-être un peu faible.

Le maniement n'est pas compliqué, le débutant s'y retrouvera sans migraine. Pour des caractéristiques plus élaborées ou dans le cadre d'un usage plus professionnel, le DSO-2100 serait un meilleur choix.

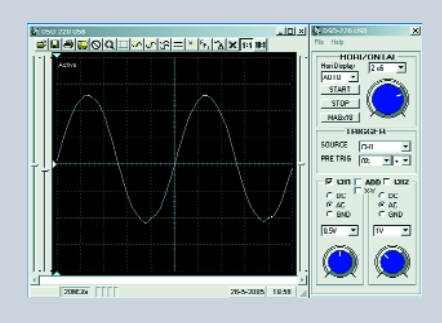

# **Bitscope**

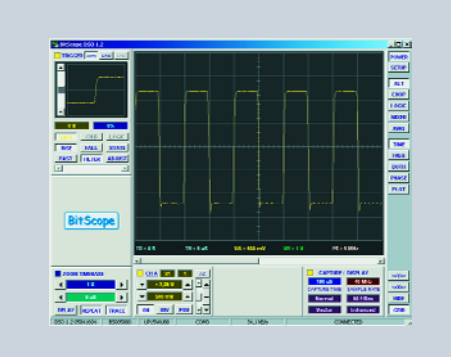

La firme Bitscope n'est pas encore fort connue en Europe. Elle développe et commercialise pourtant depuis de nombreuses années divers types d'oscilloscopes pour PC avec différentes interfaces. Elle ne se contente pas de versions pour RS232 ou USB, elle propose même une version réseau avec raccordement Ethernet. Une méthode pour brancher facilement de nombreux oscilloscopes entre eux et avec le PC, en assurant un énorme débit de données. La vente s'effectue exclusivement en direct par le site de Bitscope.

# **Bitscope BS-50**

Le brave petit ! À peine plus grand qu'un paquet de cigarettes, mais des performances de haut niveau, le Bitscope BS-50 est un très bon instrument. Dommage qu'il ne comporte qu'un seul connecteur BNC. En revanche, vous pouvez brancher toute une série de signaux sur le connecteur POD à 26 broches, situé à côté de la prise BNC. L'entrée BNC a aussi une particularité. L'impédance d'entrée normale vaut 1 MΩ/20 pF. Or, il n'est pas rare d'utiliser la fonction FFT pour voir ce qui se passe à la sortie d'un émetteur. Il faut alors atténuer ce signal d'un bon nombre de dB, parce que nous ne pouvons pas envoyer une trop grande puissance à l'appareil de mesure. La sortie de l'émetteur, elle, se fait généralement sous une impé-

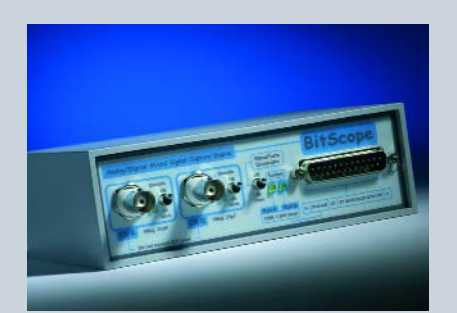

dance de 50  $\Omega$  et vous pouvez, sur le Bitscope, commuter l'entrée BNC sur la même impédance de 50 Ω.

En oscilloscope, le BS-50 offre de belles spécifications. La largeur de bande analogique est de 100 MHz. La fréquence d'échantillonnage est réglable entre 4 et 40 MS/s en mode rapide. D'autres modes sont disponibles (en combinaison avec d'autres données de mesure par exemple) pour lesquels la vitesse d'échantillonnage maximale est de 20 MS/s. Et il y a encore un mode lent. On peut envoyer divers signaux au connecteur POD, qui comporte également la sortie du générateur de fonctions AWG, une E/S sérielle et quelques tensions d'alimentation. Le BS-50 peut s'alimenter de l'extérieur, mais normalement, comme sur tous les oscilloscopes USB, il se sert à travers le port USB.

# **Bitscope BS-310**

Celui-ci est légèrement plus grand que le BS-50, mais il a la même apparence professionnelle. Nous y retrouvons deux prises BNC et un connecteur POD à 26 broches. Le BS-310 se distingue des autres marques par la présence de petits inverseurs en façade pour changer l'impédance d'entrée entre 1 MΩ et 50 Ω. Nous l'avions déjà observé sur le BS-50, mais ici, l'opération s'effectue par logiciel.

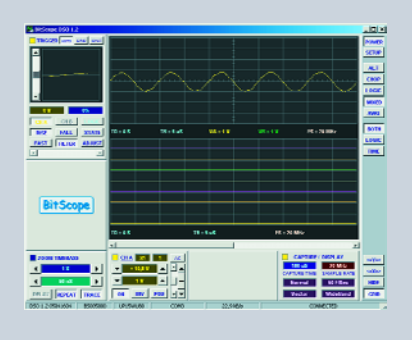

Les spécifications des deux appareils Bitscope sont identiques à quelques détails près. Une différence concerne le tampon de données, par exemple, que Bitscope appelle « Channel Buffer Depth ». Il est long de 32 KS (16 KS en mode mixte) sur le BS-50, alors que sur le BS-310, il fait 128 KS. Largeur de bande et vitesse d'échantillonnage sont identiques sur les deux instruments.

# **Logiciel et mode d'emploi**

Aucun des oscilloscopes USB testés n'a donné de soucis à ce sujet, donc ceux-ci non plus. Mais Bitscope, et peu d'autres fabricants le font, fournit en outre le support adapté à Linux.

Avec le logiciel installé, on lance l'application et on aperçoit à l'écran une figure de Lissajous et la bannière « www.bitscope. com » qui l'entoure. Voilà qui change un peu… Les interfaces utilisateur du BS-50 et du BS-310 sont identiques.

# **En pratique**

L'interface graphique s'éveille quand on appuie sur « power », en haut, à gauche. Ce qui apparaît alors à l'écran est particulièrement beau, à couper le souffle, dirionsnous… Même en cherchant bien, nous n'avons pas trouvé d'auto-setup. Dommage. S'il y en a un, il doit être bien caché, aussi bien dans le manuel que sur écran. Pour extraire le dernier carat des possibilités, il faut recourir au mode d'emploi, mais le Bitscope n'est pas un jouet non plus. À côté des différents modes d'échantillonnage, il y a des possibilités de présentations combinées.

# **Conclusion**

La qualité et les résultats obtenus sont inversement proportionnels aux dimensions de ces appareils. Leurs spécifications ne divergent que sur quelques détails. Le choix dépendra donc surtout de la nécessité ou non d'une seconde prise BNC. Sinon, ce sont deux splendides instruments, sans nul doute appropriés à un usage professionnel. Outre le câble USB, présent avec les deux appareils, le BS-50 est livré accompagné de quelques cordons de mesure adaptés au connecteur POD. Les accessoires du BS-310 sont plus nombreux. En plus des cordons de mesure, il y a deux sondes, un adaptateur secteur pour une alimentation externe et câble plat pour le connecteur POD.

# **Parallax**

Cet oscilloscope USB ne devrait raisonnablement pas être comparé au reste des instruments testés, du fait qu'il s'agit d'un appareil à petit budget et que, dès lors, il présente des limitations manifestes. Ce Parallax est sur le marché dans le but de satisfaire les étudiants et les amateurs. Son prix est visiblement plus bas que les autres. Son boîtier aussi est d'une grande simplicité. En façade, on y trouve trois prises du genre de celles utilisées sur les alimentations secteur et les chargeurs. Il n'est pas accompagné de sondes de mesure, mais de cordons terminés par de petites pinces. On trouve aussi dans l'emballage un petit servomoteur, une platine d'expérimentation et quelques composants électroniques, mais l'appareil est également livrable sans accessoires.

Les spécifications sont simples. Une fréquence d'échantillonnage de 1 MS/s pour un seul canal en service, 500 KS/s avec deux canaux. La largeur de bande est de 200 kHz et la résolution de 8 bits.

# **Logiciel**

Ça n'a pas marché du premier coup, mais quand on n'en fait qu'à sa tête, on se lance à l'aventure avant d'ouvrir le bouquin. Ce n'est pas recommandé dans le cas présent,

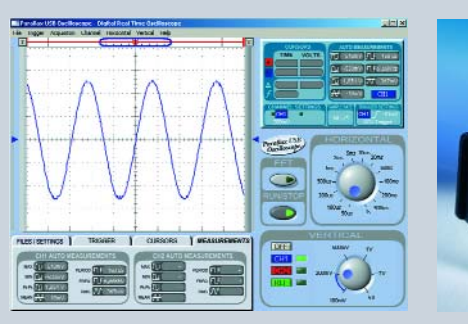

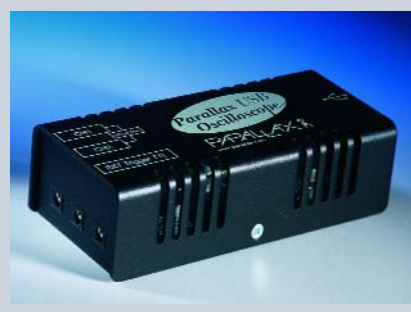

parce qu'en suivant la procédure, l'installation se déroule parfaitement.

Nous avons cependant rencontré à plusieurs reprises une difficulté. Si l'on arrête le PC en laissant tout branché du côté de l'oscilloscope, on obtient, à la relance, le célèbre écran bleu de Windows XP qui avertit d'une panne. Le remède a été de débrancher l'appareil puis de redémarrer XP. Nous n'avons malheureusement pas eu le temps de le vérifier sur un autre PC.

# **En pratique**

L'interface graphique utilisateur est limpide, pas de souci. Il y a dans le bas de l'écran

des onglets pour effectuer des réglages ou des mesures, avec ou sans curseurs. Sur cet appareil non plus, nous n'avons pas trouvé un « auto-setup ». Rien de particulier à signaler, les signaux simples sont reproduits correctement et l'on peut exporter aussi bien les images que les données.

# **Conclusion**

C'est manifestement un appareil d'étude, conçu dans un but d'apprentissage à l'usage de l'oscilloscope. Les spécifications et possibilités sont limitées, raison pour laquelle le Parallax est aussi le moins cher du test.

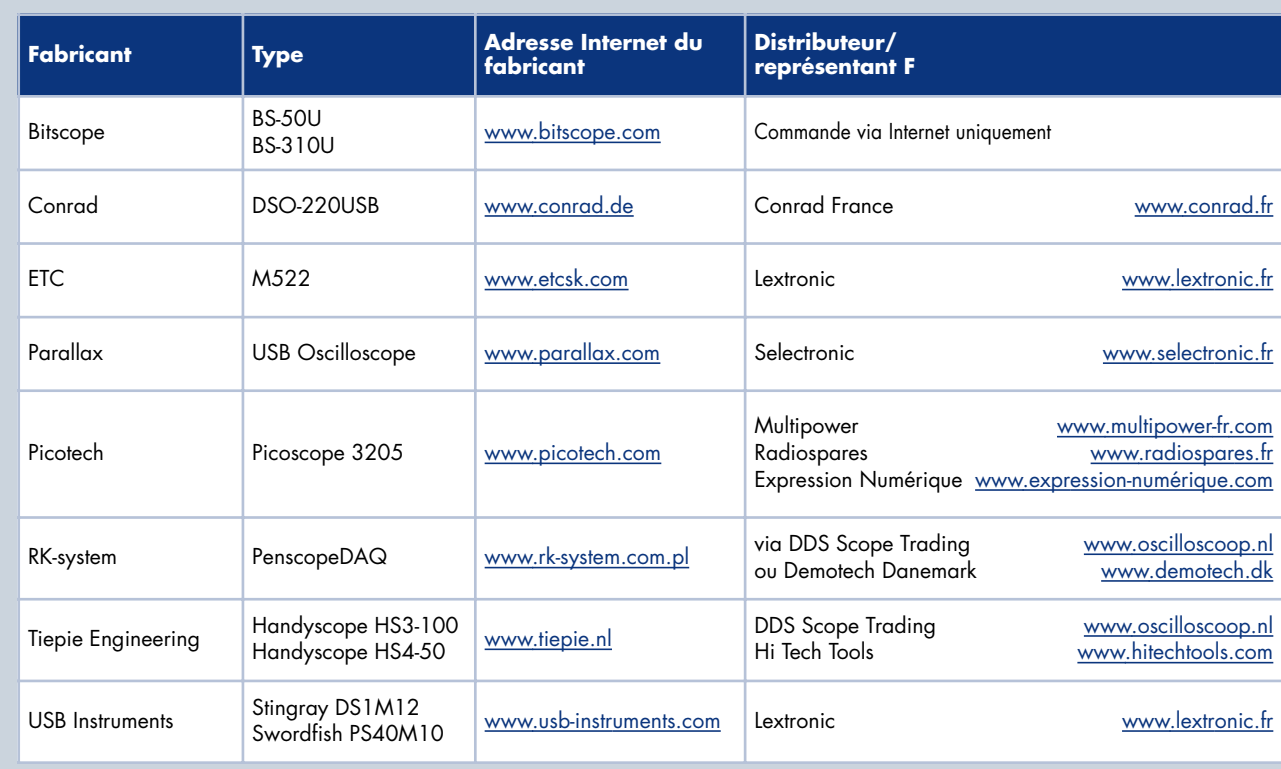

# **Conclusion finale**

Il est temps de faire un résumé. Ce fut un plaisir de pouvoir soumettre à des essais cette série d'oscilloscopes USB. Le PC s'engage de plus en plus comme outil à notre service. Les oscilloscopes USB offrent une excellente occasion de combiner différentes choses dans un atelier d'électronique, telles que le tenue à jour de bases de données, les mesures, l'administration, les rapports de mesures que l'on peut exporter vers Word ou Excel, etc.

En principe, un oscilloscope USB n'est pas moins bon qu'un modèle conventionnel, il travaille simplement d'une autre manière. Les onze instruments testés présentent un large éventail de possibilités. Il y en a de simples, comme le Parallax, surtout destiné à l'apprentissage. Un amateur peut également y trouver beaucoup d'agrément, mais ça ne va guère plus loin. D'autre part, le Stingray est aussi un appareil simple aux spécifications limitées, mais un peu supérieures au Parallax et il est de plus belle présentation. L'un et l'autre valent leur prix, de toute façon.

Nous n'étions pas très satisfaits du PenscopeDAQ. L'exécution laisse aussi à désirer. L'interface utilisateur est malcommode. Les spécifications sont très convenables, mais nous n'aimerions pas travailler avec cet appareil.

Un bon rapport qualité/prix, nous l'avons trouvé avec le DSO-220USB de Conrad. Des spécifications passablement bonnes pour un prix très raisonnable. Et pour qui en veut davantage, il y a encore le DSO-2100.

De singulièrement beaux instruments, les Handyscope de TiePie. Ils sont disponibles en différentes fréquences d'échantillonnage pour chaque type, le prix d'achat en proportion. Nous vous avons donné les prix et les spécifications des deux modèles haut de gamme. Visiblement une autre classe de prix, mais il s'agit d'instruments professionnels. L'amateur ne se déci-

# **10 erreurs fréquent**

**Guido Wolf – Marketing Manager LeCroy Europe**

 Négliger la lecture approfondie du mode d'emploi et des caractéristiques de l'appareil de mesure. Mieux vaut y consacrer le temps nécessaire !

 Ne pas (assez) tenir compte des sources d'erreur possibles dans la procédure de mesure. Ensemble, elles peuvent causer une grosse erreur.

 Ne pas utiliser la pleine résolution de l'oscilloscope. Une mesure sur 8 bits est à peu près cinq fois plus précise qu'une estimation à vue d'oeil.

 Se limiter à l'observation de la forme du signal dans la fonction d'oscilloscope, sans passer par les autres fonctions, histogramme, tendance ou FFT, pour analyser les caractéristiques profondes du signal.

 Le sous-échantillonnage du signal à cause d'une mémoire tampon insuffisante dans l'appareil de mesure.

 Utiliser une sonde de mesure passive en haute fréquence ou exécuter des mesures sur des circuits très sensibles.

 Observer le signal dans un intervalle de temps trop court, ce qui le rend méconnaissable, avec les conséquences que l'on devine.

 Entasser trop de formes de signaux dans la même fenêtre. La résolution s'en trouve amoindrie et il se

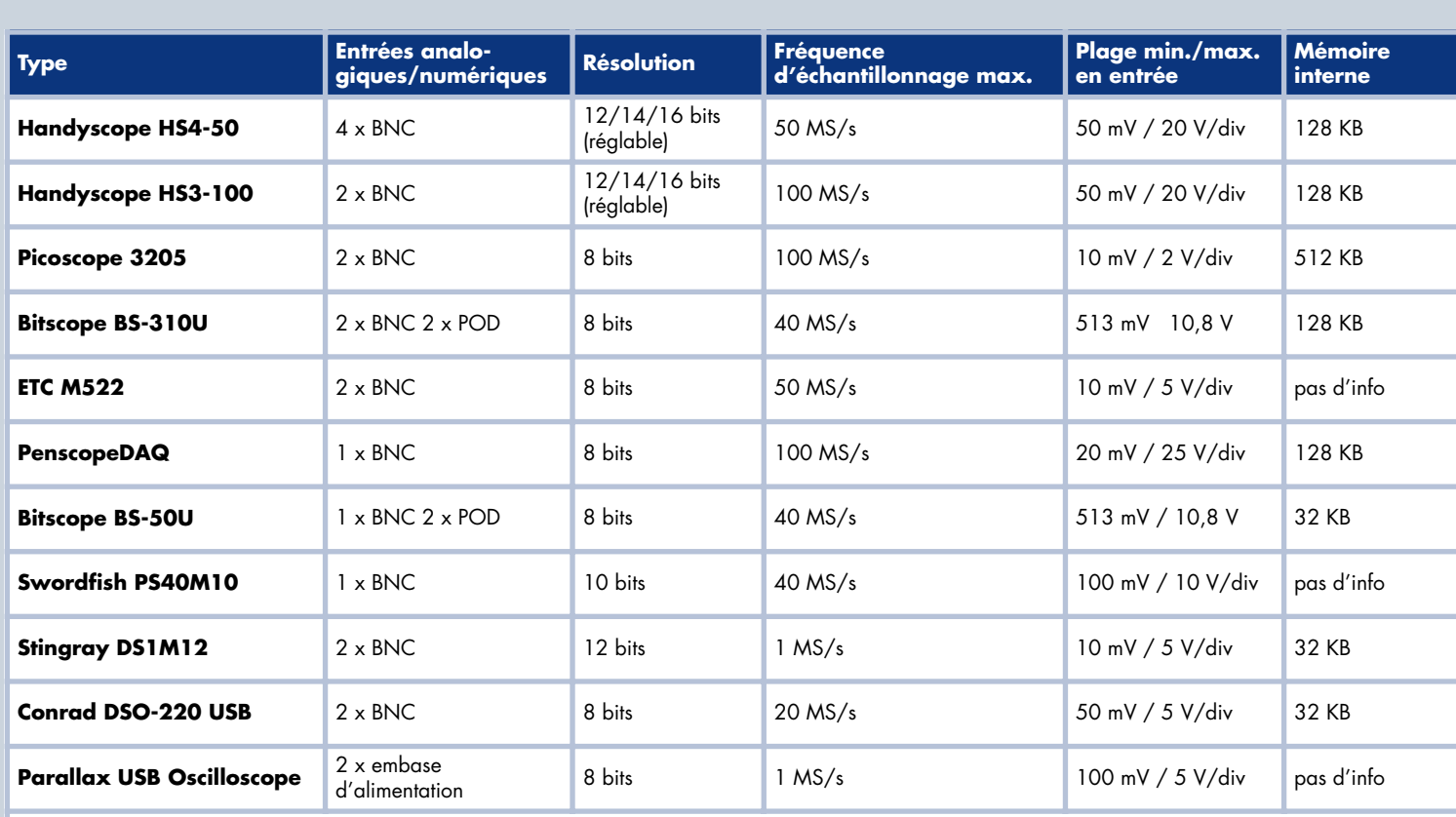

\* Version bêta d'un logiciel multi-canaux disponible sur le site Internet

\*\*Prix hors manuel d'emploi et matériel de test

# **tes avec un oscilloscope numérique**

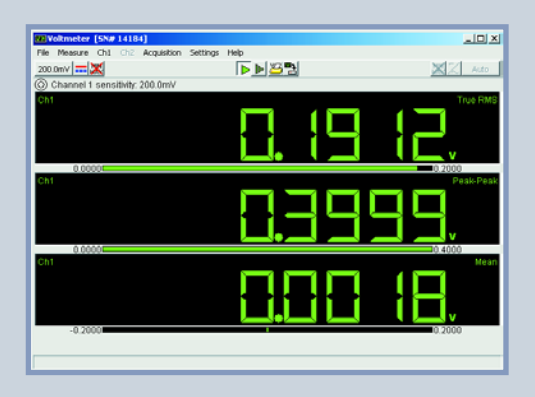

peut même que le signal ne puisse plus être reproduit avec précision.

 Travailler seul dans son coin. L'échange d'informations et d'expérience avec d'autres électroniciens qui utilisent le même appareil de mesure se révèle souvent très utile et épargne beaucoup de temps.

 Acheter le premier oscilloscope venu ou l'appareil le moins cher. Mieux vaut examiner soigneusement la totalité de l'offre sur le marché et choisir l'instrument qui convient le mieux à l'emploi envisagé.

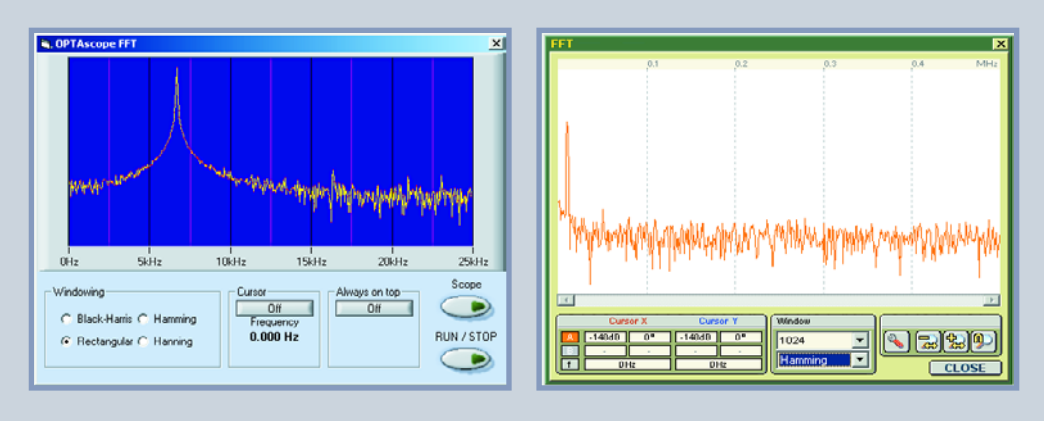

dera sans doute pas sur-le-champ pour l'un d'entre eux, mais il faut aussi comparer les prix avec ceux des oscilloscopes classiques équivalents. Pour l'électronicien exigeant, le Handyscope vaut vraiment la peine.

Le ETC M522 est un joli milieu de classement, tout comme les Bitscope et le Picoscope. Ce sont trois instruments qui offrent beaucoup pour leur prix et réalisent de solides performances.

À l'issue de ce test, vous disposez d'une série d'informations qui vous permettent de déterminer plus aisément quel modèle convient le mieux à vos souhaits et à votre budget.

Pour terminer, nous voudrions encore attirer votre attention sur les logiciels correspondants. Quelques-uns permettent de travailler sous Linux, mais aucun ne propose de logiciel pour Mac. L'occasion peut-être d'attirer l'attention des fabricants ?

(050103-I)

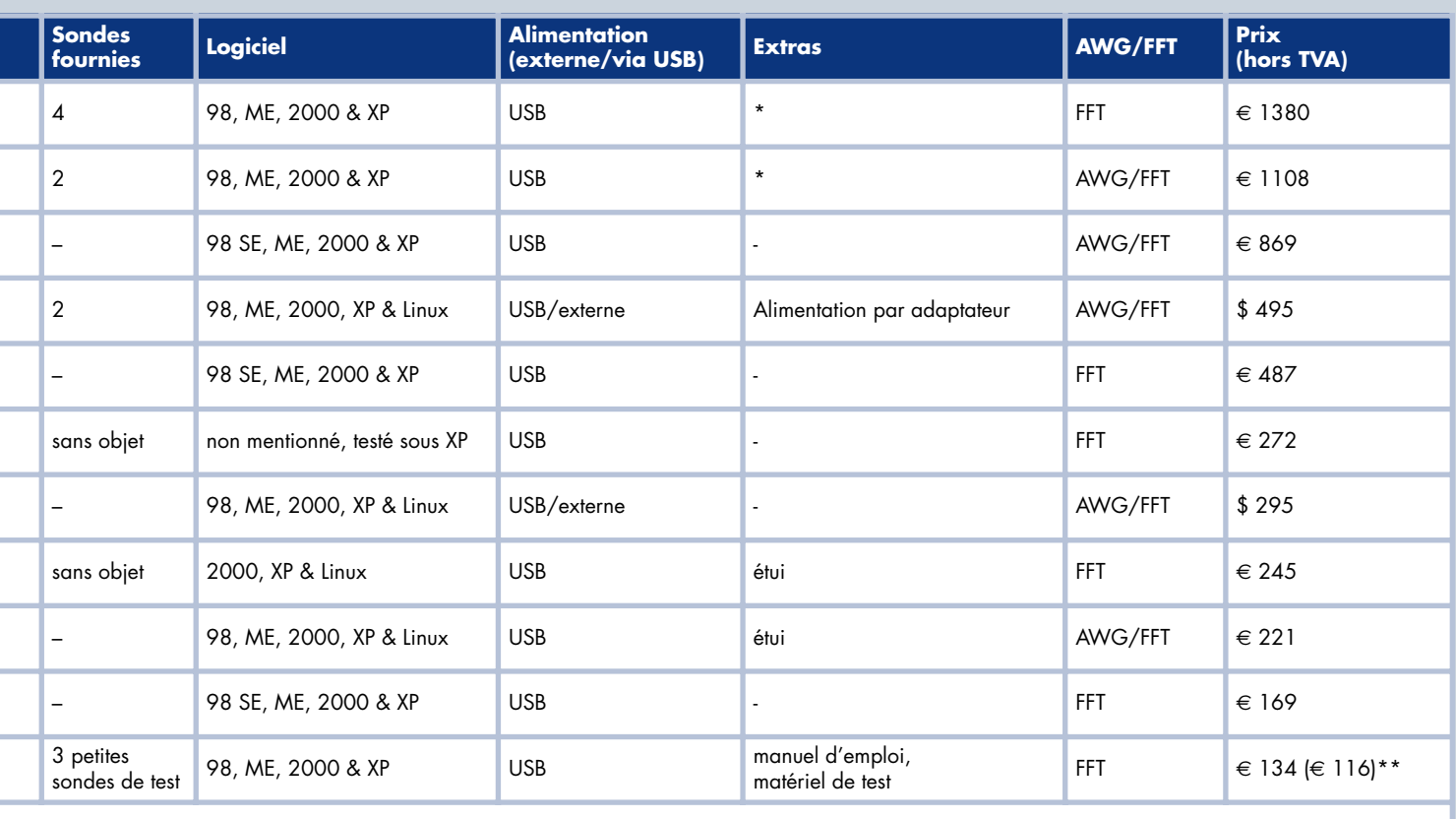

# **PRATIQUE AIMANTATION**

# **Mesurer l'aimantati**

**Comment savoir au juste si un aimant est plus fort qu'un autre ? Voici l'instrument simple à fabriquer qui peut vous le dire.**

# Ben J. Climer

L'auteur construisait de petits ventilateurs à aimants permanents, dont certains provenaient de la récupération sur de vieux haut-parleurs. Nul n'en connaissait les caractéristiques et les résultats étaient pour le moins imprévisibles. Il lui fallait absolument trouver le moyen de déterminer, même approximativement, l'intensité du flux magnétique. Les magnétomètres ou « gaussmètres » du commerce coûtent très cher. Ils sont construits la plupart du temps à partir de transducteurs semi-conducteurs à effet Hall et difficiles à trouver dans la gamme recherchée.

Une autre méthode consiste à utiliser une petite bobine qui, lorsqu'on l'éloigne d'un champ magnétique, produit une pointe de tension proportionnelle au flux magnétique qui la traverse. Dans le temps, on mesurait l'impulsion à l'aide de galvanomètres à balistique, des instruments fort fragiles, remisés aujourd'hui dans les musées de l'histoire de la science.

# **Généralités sur le magnétisme**

Les grandeurs magnétiques s'expriment de nos jours en unités MKS. Dans le passé, on parlait de gauss. Aussi, appelle-t-on encore souvent des gaussmètres les appareils du commerce qui mesurent les champs magnétiques.

L'**intensité du champ magnétique** se mesure en ampères par mètre [A/m]. Cela s'explique si l'on considère, dans un long solénoïde, bobiné uniformément, que le champ y est proportionnel au nombre de spires par mètre multiplié par le courant, en ampères, qui circule dans la bobine.

L'**aimantation** représente le moment magnétique par unité de volume. On n'a pas attribué d'unité particulière au **moment magnétique**, c'est un vecteur qui a la dimension d'une intensité de courant multipliée par une surface  $[A \times m^2]$ .

Dans un matériau non magnétique, comme l'air, la densité du flux magnétique ou **induction magnétique** est égale au champ magnétique multiplié par 1,26 x 10-6. On l'exprime en **tesla** dont le symbole, dans le système international (SI), est **T**. La différence entre le flux magnétique et la densité du flux est plus manifeste dans les matériaux ferromagnétiques où la densité peut se voir multipliée par un facteur de mille ou davantage. Un tesla vaut 10 000 Gauss (… anciens).

Les moteurs électriques qui fonctionnent sur le secteur et les transformateurs mettent en jeu des densités de flux voisines d'un tesla (1 T). Les aimants permanents récents peuvent aussi procurer pareilles valeurs. Les bobines supraconductrices atteignent 10 T. En comparaison, l'induction magnétique terrestre affiche moins d'un dix millionième de tesla. On mesure le **flux d'induction magnétique** en webers [Wb]. En réalité, un tesla représente une densité de 1 Wb/m2.

Un capteur à self fonctionne grâce aux lignes de force qui traversent la bobine. L'influence du flux est amplifiée par le nombre de spires de la self. L'induction magnétique est le produit du flux à travers la bobine par le nombre de spires de celle-ci.

Si l'induction dans la bobine change avec le temps, il apparaît aux bornes de la self une tension égale à la **vitesse de variation** de l'induction mesurée en webers par seconde. Une bobine de 10 spires, d'une section de 1 cm\_ dans laquelle l'induction varie de 1 tesla en 0,1 seconde produira une tension d'à peine… 10 mV ! Voilà qui n'est pas très commode à mesurer, d'autant que le capteur doit être fin pour pouvoir s'introduire dans les recoins étroits des circuits magnétiques. Nous devrons donc amplifier cette tension pour pouvoir l'appliquer à un convertisseur A/N. Bon, il est grand temps de

laisser reposer la théorie et de s'adonner à l'électronique !

# **Description globale de l'appareil de mesure**

L'instrument fait appel à un capteur à bobine de fabrication maison, d'une

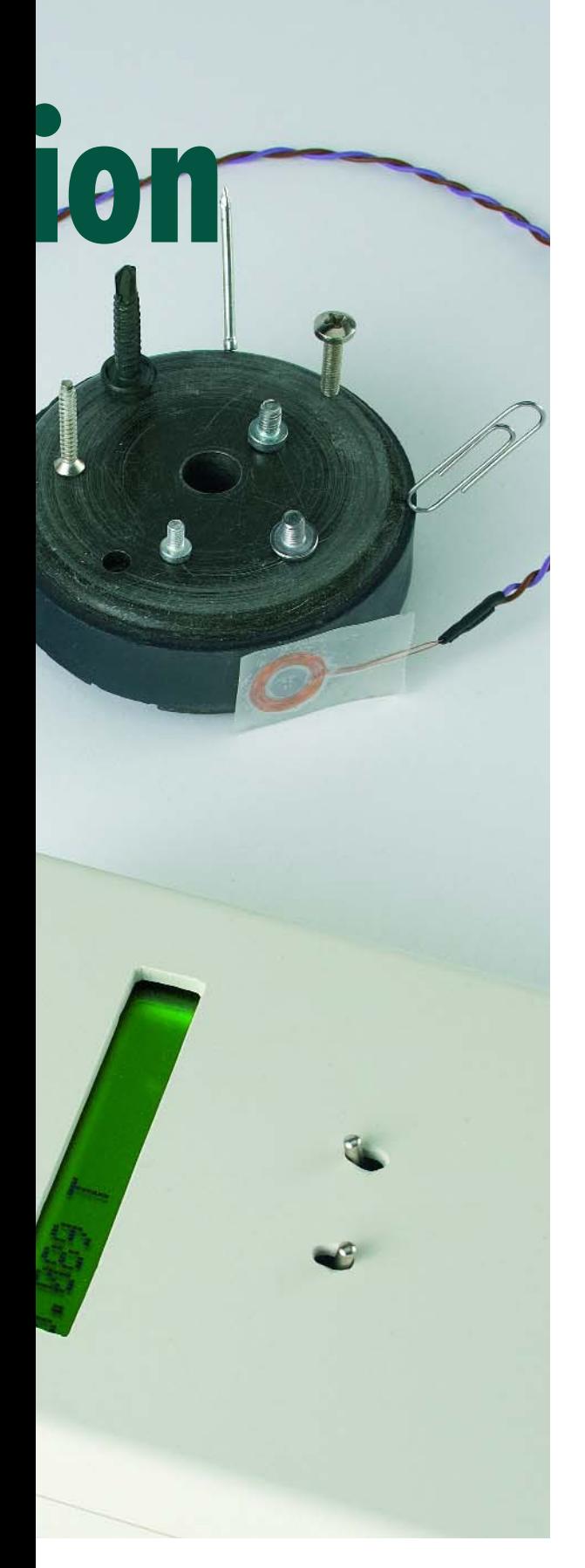

dimension approximative de 1,5 cm\_. On le place à l'endroit où l'on veut mesurer le champ avant de l'en éloigner prestement. La bobine est connectée par l'intermédiaire d'un amplificateur au port A/N d'un microprocesseur. Dès qu'il détecte une tension, le processeur effectue une salve

# avec un simple capteur à bobine

de 256 mesures de tension dans une période d'un quart de seconde environ, après quoi il considère que la self est sortie du champ. Il additionne toutes les mesures et le total est proportionnel à la variation de flux. En langage mathématique, on peut estimer qu'il a trouvé l'intégrale de la vitesse de changement du flux.

Il ne lui reste plus qu'à afficher sur un écran LCD le résultat, qui y restera jusqu'à ce que vous remettiez l'instrument à zéro.

On ne peut utiliser qu'une seule orientation du capteur à bobine, parce que le convertisseur A/N n'accepte que les tensions positives.

L'appareil est portatif, il s'alimente par quatre piles de 1,5 V au format AA et ne consomme que 10 mA environ.

# **Le circuit**

La **figure 1** représente le schéma du montage. Pour la simplicité d'emploi et la facilité du transport, l'appareil fonctionne sur piles, dont la tension fournie est régulée à 5,0 V par un LP2950CZ-5.0 à faible chute pour alimenter un amplificateur opérationnel à tension unique, IC2, et le microprocesseur. Un amplificateur alimenté en asymétrique fonctionne mal quand sa tension d'entrée reste à quelques millivolts du pôle négatif. Mieux vaut alors établir une autre ligne de masse, une centaine de millivolts plus haut : c'est une diode Schottky à barrière basse, D1, qui s'en occupe. Sa tension directe est faible si le courant qui la traverse n'est que de 2 mA. On se servira de ce niveau de masse rehaussé à l'entrée négative de l'amplificateur opérationnel et à l'entrée de référence du convertisseur A/N. Nous avons choisi comme amplificateur un Max4130EUKT-T, qui présente un décalage d'entrée de ±3,5 mV. En sortie, cela pourrait entraîner une

erreur jusqu'à 400 mV. Or, le convertisseur A/N du microprocesseur possède une résolution de 10 bits, ce qui équivaut à une précision de 5 mV à peu près. Il faut absolument réduire sous ce seuil l'erreur due au décalage d'entrée de l'amplificateur. Le potentiomètre d'ajustage P1 nous permettra de régler la tension sur l'entrée négative de ±4 mV pour éliminer cette erreur. Il ne faut pas oublier que la tension de décalage d'entrée est aussi affectée d'un coefficient de température voisin de ±2 µV par degré centigrade. Mais dans notre cas, c'est acceptable, puisqu'une variation de température ambiante de ±20 °C n'occasionnerait en sortie de l'amplificateur qu'une dérive de moins de ±5 mV.

L'appareil dispose de deux gammes de mesure, grâce à un commutateur double, S2.A/B. Tout en changeant le gain de l'amplificateur, il intervertit les tensions aux broches 12 et 13 du microprocesseur pour indiquer la gamme sélectionnée.

Le microprocesseur est un PIC16F876 scandé par quartz à 16 MHz et équipé de mémoire Flash et d'une entrée A/N. La sortie s'affiche sur un écran LCD d'une ligne de 16 caractères. Si l'appareil est alimenté sur piles, comme le schéma l'indique, il **faut** absolument un modèle d'afficheur P-LED pour garder une consommation acceptable, inférieure à 20 mA. La résistance R1 n'a de raison d'être que si votre module dispose d'un éclairage de fond. Sa valeur dépendra des caractéristiques de l'afficheur, vérifiez-les donc au préalable. S'il est requis, le courant de l'éclairage sera fourni par le LP2950-5.0, lequel peut délivrer jusqu'à 100 mA. Sur notre prototype, il se satisfaisait de 10 mA. La tension d'alimentation du LCD est découplée par C6 et R13, le contraste s'ajuste par le potentiomètre P2.

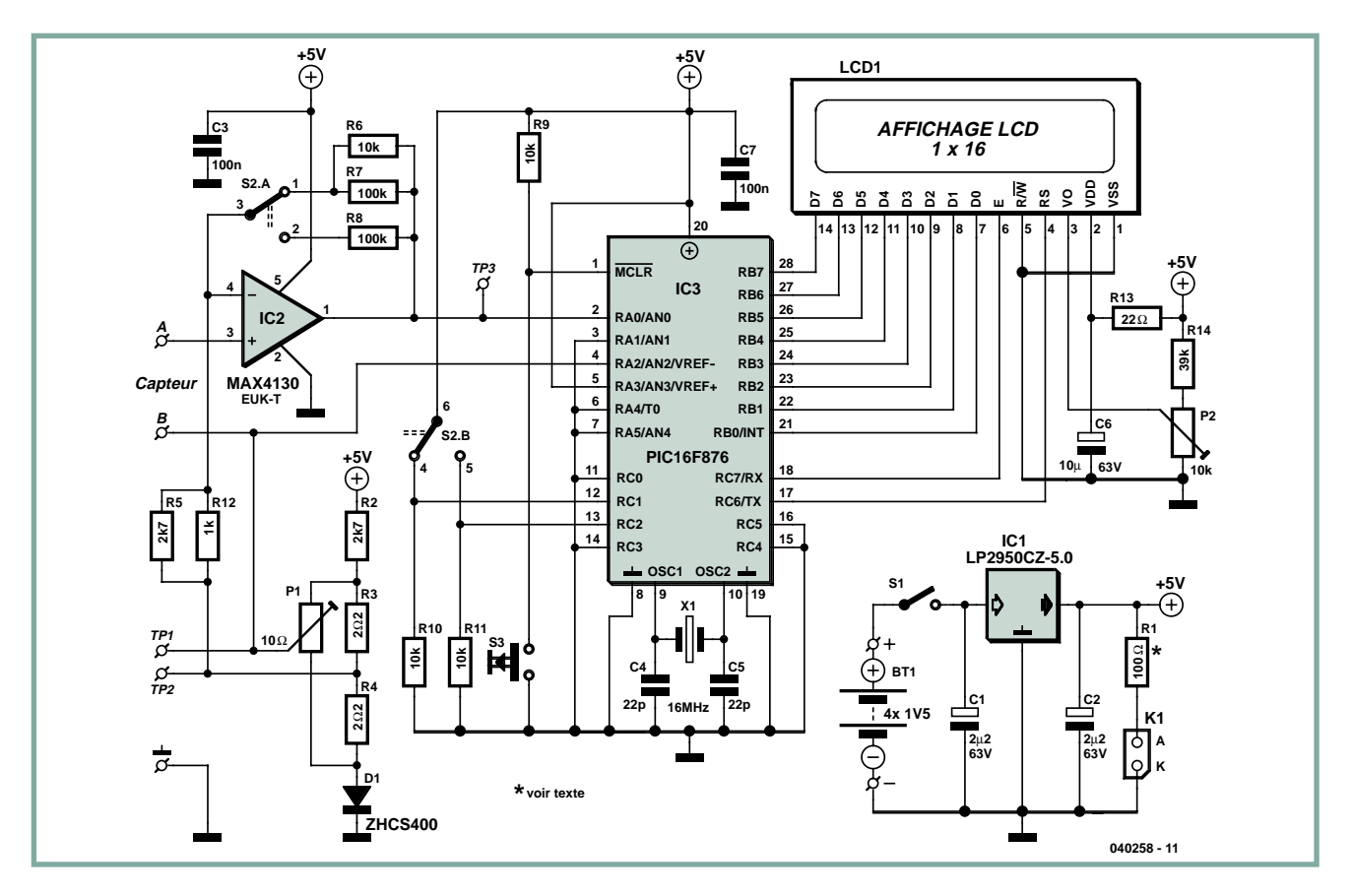

**Figure 1. Schéma de l'appareil de mesure de la densité du flux magnétique. Conçu pour les déplacements et l'utilisation in situ, cet instrument facilite la comparaison de la « force » des aimants permanents.**

# **Logiciel**

Le code a été rédigé en assembleur. Il met en jeu des routines pour s'occuper de la conversion A/N, commander l'afficheur, prévoir les pauses et passer de binaire en décimal.

Au lancement, le processeur, en boucle, réitère la mesure de la tension amplifiée du capteur à bobine. Aussitôt qu'elle quitte le zéro, il en réalise 256 mesures successives et en conserve le total dans un registre à 16 bits. Si jamais une des valeurs dépasse les possibilités du convertisseur A/N, il arrête tout et envoie à l'écran un message d'erreur.

Quand il a obtenu une somme valide, il convertit la valeur binaire en un nombre décimal qu'il affiche à l'écran. Le point décimal est gouverné par l'information de gamme disponible sur les broches 12 et 13. Le résultat reste à l'écran jusqu'à une mise à zéro.

Le code est disponible en plusieurs

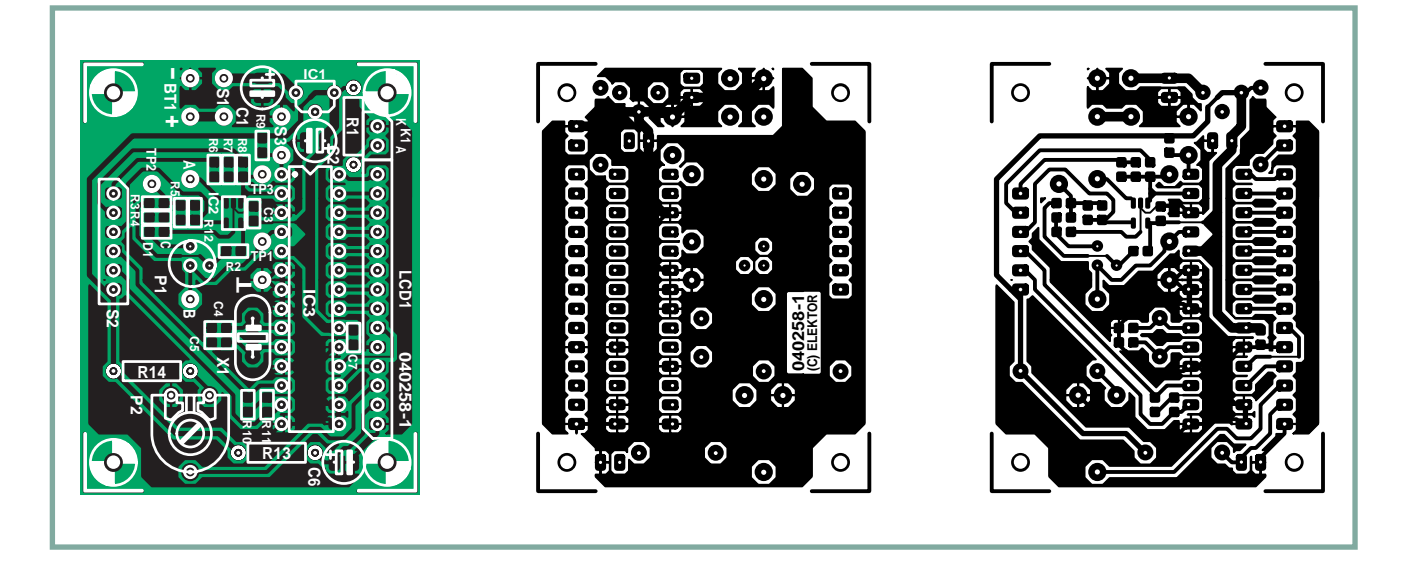

**Figure 2. Tracé des pistes côté cuivre et plan de la platine créée pour cet instrument.**

# **Allumage défaillant sur vieille bécane**

### **commentaire de la rédaction**

Il y a de ces instruments que l'on bricole soi-même et qui rendent des services inestimables, parce qu'ils permettent de comprendre pourquoi ça ne marche pas toujours, alors que les symptômes sont plutôt vagues. J'ai le plaisir de rapporter ici que l'appareil de mesure du flux magnétique de Ben Climer est de ceux-là.

Pas mal de moteurs deux-temps qui équipent d'anciennes motos ou de vénérables vélomoteurs utilisent un volant magnétique pour produire la haute tension de bougie (10 kV ou davantage) ainsi que l'éclairage du cyclomoteur (d'habitude 6 ou 12 V). Les spécialistes en mécanique sont capables de faire l'entretien complet de ces moteurs pratiquement les yeux fermés, ce qui suscite, bien entendu, l'admiration des amateurs d'électronique. Mais l'allumage représente pour eux un domaine très spécial, quelque chose de mystérieux. J'ai pu voir et entendre des deux-temps, pourtant parfaitement au point mécaniquement, refuser de démarrer ou tourner comme des casseroles au grand dam de leur propriétaire, dans l'incapacité de saisir la cause de la panne : une tension d'allumage trop basse.

Si vous allez trouver un spécialiste en électricité, il envisagera généralement les mêmes questions : vis platinées oxydées, bobine grillée, câble à fuites ou coupé, condensateur claqué… C'est l'enfance de l'art et de bonne pratique pour qui peut identifier un condensateur et sait par quel bout tenir un

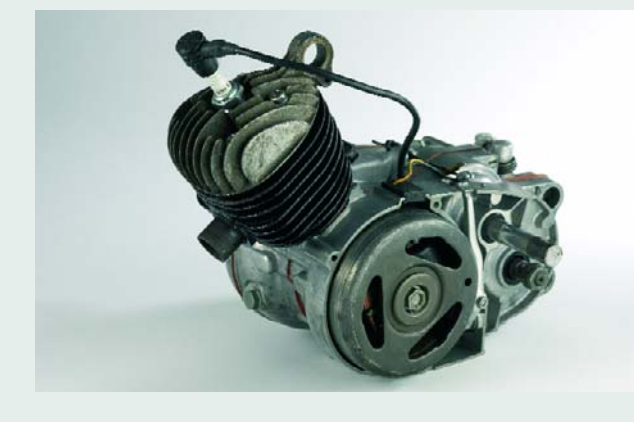

fer à souder, mais la seule chose qui reste une énigme pour chacun d'eux, c'est pourquoi un volant magnétique fonctionne très bien et un autre mal ou pas du tout.

Plus l'aimant aura d'influence sur le noyau (en fait, c'est un autotransformateur), meilleure sera la combustion, parce que l'étincelle produite sera plus forte. Bien que 1 kV à la bougie soit suffisant pour faire tourner mon moteur deux-temps à basse compression, il lui faut au moins 10 kV pour démarrer à froid et tourner rond. Les volants magnétiques récupérés sur des vélomoteurs de 49 cc, souvent, n'ont pas vu la lumière pendant des décennies ou ont séjourné dans une cave humide. D'habitude, l'oxydation qui en résulte ne cause pas de souci, mais quand, après un bon nettoyage, on soumet le volant à un essai, le résultat est presque toujours frustrant. Les quatre aimants, qui n'ont pas pu travailler comme il faut pendant des années, semblent avoir perdu une grande part de la puissance magnétique de leur jeunesse. On aurait pu s'éviter les soucis en démontant l'ensemble du système d'allumage pour l'entreposer dans un endroit relativement sec et propre comme un grenier.

Grâce à l'instrument de mesure du magnétisme, je peux maintenant prédire, avec près de 100 % de chance de succès, si un volant magnétique acheté aux puces ou confié par un ami pour une inspection fonctionnera convenablement, à peu près ou pas du tout, sur un moteur en bon état. À présent, j'attire du monde sur les marchés d'antiquités pour cyclomoteurs, mais je ne me laisse plus jamais refiler d'allumage déglingué ! Et avec mon étalon comme référence, je peux également m'assurer qu'un aimant affaibli peut récupérer durablement sa force d'antan.

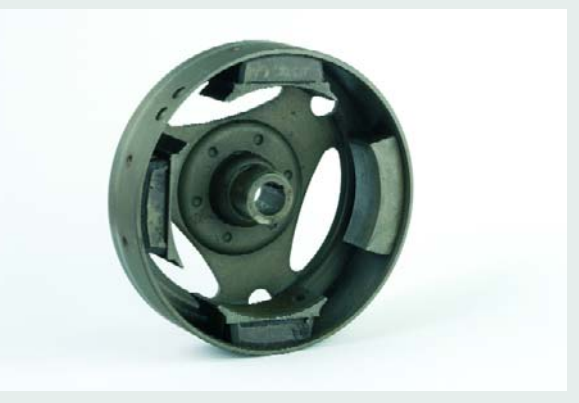

# **Liste des composants**

### **Résistances :**

H

п R1 =  $*$  Ω (100 Ω conseillé en tant que valeur de départ uniquement) R2,R5 = 2kΩ7 CMS forme 0805 П R3,R4 = 2Ω2 CMS forme 0805 (Farnell # 310-4515 pa ex.)  $R6, R9$  à R11 = 10 kΩ CMS forme 0805  $R7.R8 = 100 k\Omega$  CMS forme 0805 п  $R12 = 1 \text{ k}\Omega \text{ CMS}$  forme 0805  $R13 = 22 \Omega$  $R14 = 39 kΩ$ П P1 = ajustable 10  $\Omega$ , Bourns type 3329H (Farnell # 345-970 par ex.) п P2 = ajustable 10 k $\Omega$ **Condensateurs :** П  $C1$ , $C2 = 2\mu F2/25$  V radial п

C3,C7 = 100 nF CMS forme 0805 C4,C5 = 22 pF CMS forme 0805  $C6 = 10 \mu F/63$  V radial

### **Semi-conducteurs :**

- D1 = diode Schottky forts courants forme
- SOD-323, par ex. Zetex type ZHCS400 (Farnell # 301-4850)
- 
- IC1 = LP2950CZ-5.0
- IC2 = MAX4130EUK-T (Maxim) forme SOT-23 à 5 broches ou
- MAX4122EUK-T (Farnell # 353-4169)
- IC3 = PIC16F876-20/SP programme **EPS040258-41** (boîtier DIP
- 28 broches étroit)

## **Divers :**

- K1 = embase autosécable à 1 rangée de 2 contacts
- S1 = interrupteur marche/arrêt
- unipolaire montage châssis
- S2 = double basculeur bipolaire montage chassis (+ connecteur SIL à
- 1 rangée de 6 contacts) S3 = bouton-poussoir unipolaire à contact travail (optionnel)  $X1 =$  quartz 16 MHz, boîtier HC-49/4H  $\blacksquare$ case LCD1 = affichage LCD à 1 rangé de П 16 caractères avec connecteur à 14 contacts BT1 = porte-piles avec 4 piles AA de 1,5 V boîtier 158 x 95 x 33 mm à compartiment pile pour 4 piles AA, tel que, par exemple, OKW SG155 version III (OKW # A9408338) Platine **EPS040258-1** aux adresses habituelles ou site Internet\*\* Disquette avec fichier code-source du PIC **EPS040258-11** ou site Internet\*\*
- \* cf. texte
- \*\* www.elektor.fr

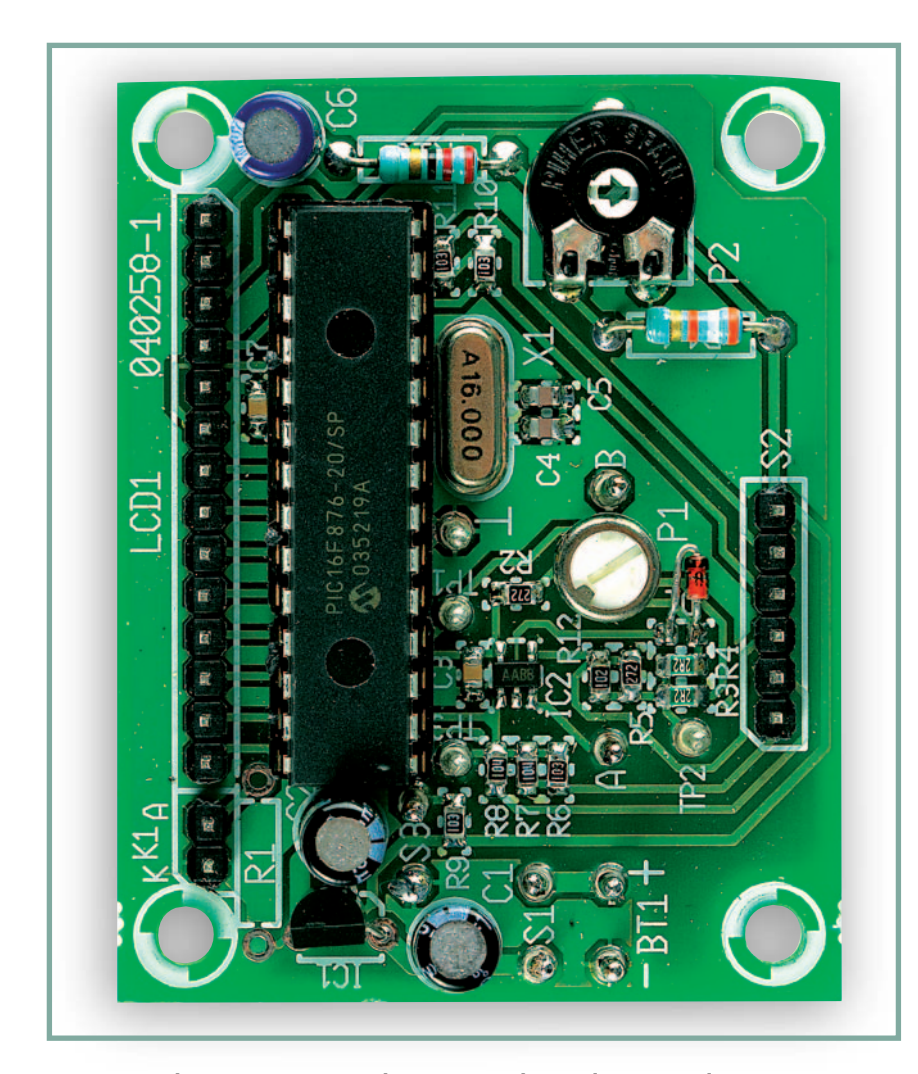

**Figure 3. La platine terminée, prête à l'insertion sous boîtier plastique. Finalement, nous n'avons pas gardé le bouton de mise à zéro, il est remplacé par un condensateur électrolytique de 10 µF branché entre les bornes pour S3.**

versions sur le site d'Elektor sous la référence de fichier **040258-11.zip,** parmi d'autres informations en ligne prévues dans le cadre de cet article.

# **Construction**

Le montage s'effectue sur une platine à simple face munie d'un plan de masse. La **figure 2** vous livre le tracé du cuivre. Si vous le désirez, vous pouvez en télécharger les versions inversée ou non sous forme de fichier .pdf sur notre site Web. La plupart des composants sont à monter en surface. L'amplificateur est sous boîtier SOT23. L'espacement des broches ne fait que 0,95 mm, mais heureusement, il n'y en a que cinq, si bien que vous pourrez les souder à la main.

N'oubliez pas de positionner la seule diode dans le bon sens.

Mieux vaut intercaler un support sous les 28 broches du PIC16F876 pour éviter de l'endommager en cours de soudage. L'étape la plus délicate de la construction consiste probablement à connecter l'écran LCD à la platine. Si vous ne pouvez vous procurer de support adéquat (K1), il faudra lui substituer un câble en nappe de 14 fils. Écartez les conducteurs aux bouts du câble pour les adapter à l'intervalle requis, tant du côté du circuit que de l'afficheur. Les quatorze fils sont à souder aux pastilles dont la séquence est la même que sur un LCD standard. La broche 1 du LCD se relie à l'extrémité la plus proche de la broche 15 du PIC. On relie ensuite les autres pastilles l'une après l'autre jusqu'à la broche 14 du LCD.

On fixe les interrupteurs à la face avant, en compagnie de l'écran et d'un petit connecteur à deux broches pour y brancher le capteur bobiné. Nous avons veillé à garder aussi court que possible le câblage entre platine et commutateur S2.

Le montage peut se loger dans un boîtier en plastique de 150 x 90 mm. Certains sont dotés d'un compartiment pour piles capable d'abriter les 4 éléments AA. Il faut des piles alcalines, parce que des accumulateurs, qu'ils soient NiMH ou CdNi, avec une tension nominale de 4,8 V, seraient insuffisants.

# **Capteur à bobine**

Pour fabriquer le capteur, nous avons collé un écrou mince de M4 sur un morceau de bande adhésive et enroulé autour de lui, soigneusement et fermement, 10 spires de cuivre émaillé de 0,2 mm de diamètre. En retirant alors avec précaution l'écrou avant de fixer la self résultante par un second morceau de bande adhésive, on obtient une bobine très plate, suffisamment petite pour s'insinuer dans la plupart des montages magnétiques. Une paire torsadée de fils souples reliera la bobine à l'appareil. Sur le prototype, nous avons utilisé une fiche tulipe (RCA audio ou Cinch) et une prise correspondante de bonne qualité.

# **Réglage**

Quand la construction de l'instrument est terminée, il faut passer au réglage du potentiomètre d'ajustage. Faites-le de préférence à une température moyenne de la pièce pour minimiser les décalages de tension. Branchez la bobine et, à boîtier ouvert, allumez l'appareil sur la gamme de plus haute sensibilité. L'écran doit alors afficher soit « SET », soit un nombre suivi de « T » pour tesla. Si c'est un nombre qui apparaît, cela veut dire que le décalage est positif et que la mesure a démarré immédiatement. Si vous lisez « SET », c'est que vous avez eu de la chance ou, plus probablement, que la dérive est négative. Branchez un voltmètre ou un oscilloscope aux broches 2 (TP2) et 4 (prise Sensor B) du PIC, c'est-à-dire entre l'entrée analogique et la référence, et ramenez la tension à zéro, à 1 mV près, à l'aide du potentiomètre d'ajustage. Après quoi, une mise à zéro (S3) doit faire venir « SET » à l'écran.

Si vous ne disposez pas d'un voltmètre sensible et précis à ce point, il vous reste à procéder par essais successifs. Arrangez-vous pour que l'instrument affiche un nombre et « T », tournez le potentiomètre et pressez S3. Répétez l'opération jusqu'à obtenir le « SET ».

Veillez simplement à ne pas vous égarer dans le sens négatif.

# **Mode d'emploi**

La mesure de la densité de flux se pratique comme suit. On place le capteur à bobine dans le champ magnétique, **perpendiculairement** à celui-ci. Si l'appareil indique une mesure, c'est probablement parce qu'il faut réorienter la self. Appuyez alors sur S3 pour le remettre à zéro et éloignez le capteur rapidement. L'appareil devrait alors afficher le résultat. Il faut savoir que chaque mouvement de la bobine provoque une variation du flux induit, ce qui se traduit par l'apparition d'une tension. On déclenche donc très facilement un cycle de mesure par mégarde, mais il suffit de remettre à zéro et de recommencer.

Il serait parfaitement possible d'effectuer la mesure en dirigeant le mouvement de la bobine vers le champ, mais nous ne le recommandons pas, à cause du risque de percuter le métal d'une pièce polaire et d'endommager la bobine.

Évidemment, si l'écran indique « over range », il faut passer sur la sensibilité inférieure. Essayez d'abord d'écarter le capteur un peu plus doucement. La méthode de mesure ne conduit pas, on s'en doute, à des résultats de haute précision, mais l'appareil devrait vous assurer une justesse de 10 %.

# **Expérimentation et étalonnage du capteur**

Nous avons commencé nos essais avec une self imprimée sur une petite platine. Le procédé était très stable et aisément reproductible. Mais nous avons préféré le bobinage en fil isolé ou mieux encore, émaillé. Cependant, à moins de disposer d'un standard magnétique, l'étalonnage reste une question délicate.

Il est possible d'obtenir des champs étalons à l'aide de solénoïdes ou de bobines convenables, mais atteindre simplement 0,1 T demande de forcer un courant colossal de 10 A au long de quelques centaines de spires. La bobine s'échauffe en quelques secondes, ce qui modifie très vite le courant si l'on part d'une source à tension constante.

Une solution consiste à vous doter de votre propre étalon de conversion. Ce peut être n'importe quel aimant permanent. Il doit être suffisamment grand pour créer un champ relativement uniforme sur la section de la bobine de mesure. Mesurez-le avec la bobine « standard », puis avec la self de votre fabrication, éventuellement imprimée. Ajoutez-y des spires ou changez la section jusqu'à ce que la mesure diffère d'un facteur choisi. La bobine décrite dans cet article n'est rien d'autre qu'une suggestion de construction, ne la considérez **pas comme une référence**. Mais dans bien des cas, pourtant, des mesures comparatives plutôt qu'absolues de la force du champ peuvent rendre d'appréciables services.

(040258-1)

**Lien à propos des petites turbines à air :**  www.scoraigwind.co.uk

# Un combiné pour condensateurs

Flemming Jensen

**Les deux propriétés prépondérantes d'un condensateur sont sa capacité et sa résistance série équivalente (RSE), toutes deux nécessaires pour décider si un condensateur convient à une certaine application. L'instrument décrit ici combine deux célèbres projets d'Elektor en un seul appareil pratique dont aucun labo d'électronique ne peut se passer.**

es capacimetres numeriques ont<br>
largement baissé de prix, aujourd'-<br>
hui. La plupart des appareils du<br>
commerce disposent d'un domaine de es capacimètres numériques ont largement baissé de prix, aujourd' hui. La plupart des appareils du mesure allant de quelques pF jusqu'à 2 000 µF. Certains atteignent même les 20 mF, mais ça s'arrête là. Les gros condensateurs de quelques centaines de millifarads que l'on trouve surtout dans les alimentations, les imprimantes ou les photocopieuses, on ne peut tout simplement pas les mesurer avec

# **Combi-C-mètre Combi-C-mètre**

ces capacimètres. Nous devrons faire appel à un instrument plus évolué.

Une autre caractéristique du condensateur, la plus importante après sa capacité et pourtant qu'aucun de ces appareils ne peut mesurer, c'est sa résistance série équivalente ou RSE. Le condensateur idéal est un composant purement réactif, qui présente donc un déphasage de 90° entre le courant et la tension. En pratique, un condensateur est affublé de différentes résistances que l'on peut ramener à une seule, équivalente, que l'on situe en série avec le condensateur idéal (cf. **figure 1**). Cette résistance représente les pertes dans le composant et, dans une large mesure, elle détermine sa qualité. Les condensateurs électrolytiques ont tendance à se dessécher avec le temps, leur RSE augmente alors. Une réactance pure ne peut pas produire de chaleur, à

SP SC IT STICE

cause de la rotation de phase de 90° précise entre courant et tension, mais une résistance le peut et dans les circuits à commutation, c'est elle qui fait chauffer le condensateur et du même coup diminuer encore sa qualité. Rien d'anormal à ce qu'un vieux condensateur électrolytique ne présente plus que quelques centièmes de sa capacité d'origine, mais une RSE de plus d'une centaine d'ohms. Une résistance de cet ordre rend le condensateur totalement inutilisable dans des applications de commutation et même rarement récupérable pour un autre genre de circuits.

# **Pourquoi combiner ?**

Un RSE-mètre et un capacimètre ne sont pas des substituts l'un de l'autre, ils se complètent mutuellement. Raison de plus pour les associer en un seul appareil. Aussi, l'auteur du célèbre testeur de RSE de septembre 2002 l'a combiné à un autre de ses projets, le capacimètre auto-calibre, publié en avril 2003. Le résultat en est un instrument pratique à double fonction, doté d'excellentes caractéristiques.

Le nouvel appareil de mesure est d'emblée d'une conception plus moderne que les versions originales. L'ancienne réalisation du testeur de RSE se basait sur une puce de voltmètre. Le nouveau projet est construit autour d'un microcontrôleur PIC, le 16F877. L'avantage, c'est de pouvoir lui adjoindre quelques précieuses facultés, en plus de la place disponible pour le logiciel du capacimètre.

Voici les possibilités additionnelles dont dispose le testeur de RSE.

 La mesure en alternatif (impédance) et en continu (résistance) s'expriment en même temps. La résistance en continu indique si un condensateur subit un court-circuit interne (et est donc hors service).

 Le nouveau système demande au lancement de court-circuiter les sondes de mesure, de manière à mesurer la tension de décalage d'entrée. Avec l'ancien modèle, il fallait tout régler mécaniquement.

 Pour éviter de devoir garder en permanence le regard fixé sur l'appareil, une fonction audible a été incorporée. C'est tout particulièrement utile lors de la mesure de condensateurs enfouis profondément dans un appareil. La valeur de la RSE est arrondie et transmise par bips sonores. Si par

exemple la RSE est comprise entre 3,1 et 4,1 Ω, le combi-C-mètre sifflera quatre fois. L'appareil donne également un signal d'avertissement si la résistance en continu est inférieure à 10 Ω. Il n'émet en revanche aucun son si la résistance mesurée en continu se situe audessus de 10  $\Omega$  : un condensateur qui présente une RSE aussi élevée doit vraisemblablement être remplacé d'office. Donc si l'instrument reste muet, il faut observer l'afficheur pour savoir ce qui se passe.

Pas de nouvelle fonction, côté capacimètre, la grande différence provient de la conversion du code pour le PIC16F877.

# **Principe de mesure du capacimètre**

Le schéma complet est reproduit à la **figure 2**. Le circuit du capacimètre se base sur une version CMOS du célèbre temporisateur 555. Il est ici branché en multivibrateur monostable. Le PIC s'occupe de tout le reste, il surveille l'entrée de déclenchement et règle la sortie du 555. Celle-ci restera au niveau haut d'autant plus longtemps que la capacité du condensateur à mesurer est élevée. Tant que la sortie est haute, un compteur tourne dans le PIC. La valeur atteinte sera prise au moment où la sortie retombera.

Le PIC prend en charge la commutation d'une gamme à l'autre. Il y en a trois : de 1 à 9 999 pF, de 10 à 9 999 nF et plus de 10 µF. Question de faciliter la lecture, des valeurs telles que 1 000 pF ou 1 000 nF s'inscrivent 1,00 nF et 1,00 µF.

Le capacimètre dispose d'un zérotage automatique. À l'allumage, une routine du PIC s'exécute qui mesure la capacité à l'entrée, celle des cordons de mesure le cas échéant. Cette valeur sera ensuite retranchée de chaque mesure de manière à rétablir la valeur exacte en supprimant le décalage occasionné par les sondes. C'est pourquoi il importe qu'aucun condensateur ne soit branché au moment du lancement. Ceci n'est valable que pour la gamme des picofarads, pas de souci pour un condensateur déjà branché dont la valeur s'inscrit dans une autre gamme. Immédiatement après le zérotage automatique, l'appareil passe dans la gamme des pF. Si le condensateur est plus grand, un dépassement survient dans le compteur et le PIC choisit la gamme des nF. Il se sert pour cela d'une résistance de charge plus

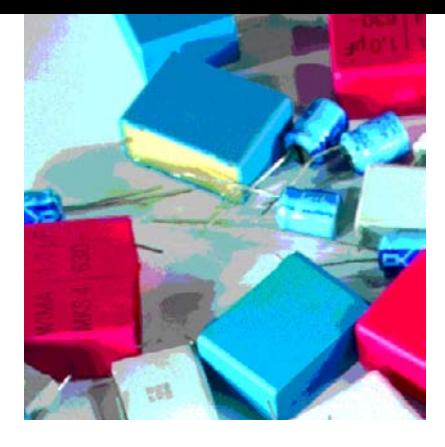

basse (R17 à R19, P2 à P4), le courant augmente donc. Si le condensateur est encore de valeur supérieure au fond d'échelle, le PIC sélectionne la gamme des microfarads et y reste, quelle que soit la durée de la charge. Le résultat s'affiche sur un module LCD alphanumérique à deux lignes.

# **Interférence de ronflement**

Dans la gamme des picofarads, l'entrée est à très haute impédance. Le condensateur se charge à travers une résistance de 5 à 6 MΩ. De ce fait, l'appareil est facilement sujet au bruit induit. Pour ce genre de mesures, il faut éviter la proximité de transformateurs et autres générateurs de parasites, sous peine d'assister à des variations de la valeur de mesure. Pour affaiblir l'effet du bruit éventuel, la mesure, dans la gamme des pF, est exécutée deux fois à 10 ms d'intervalle. C'est ensuite la moyenne des deux qui est calculée et le résultat s'affiche. Grâce à cela, la lecture se révèle plus stable. Dans les deux autres gammes, les résistances sont basses, il n'y a pas à prendre de précaution particulière, chaque résultat est affiché, sans compensation.

## **Les grandes capacités**

Les condensateurs de capacité inférieure à 10 mF sont mesurés en permanence. Le cycle de mesure, avec sélection de gamme, est toujours respecté,

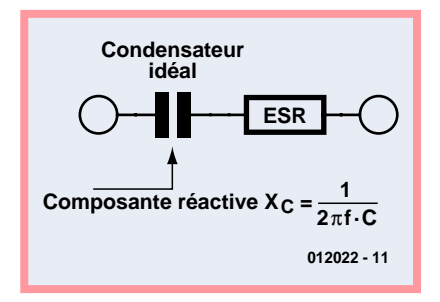

**Figure 1. La caractéristique primordiale du condensateur, c'est sa capacité, mais sa résistance série équivalente (RSE) n'est pas moins capitale.**

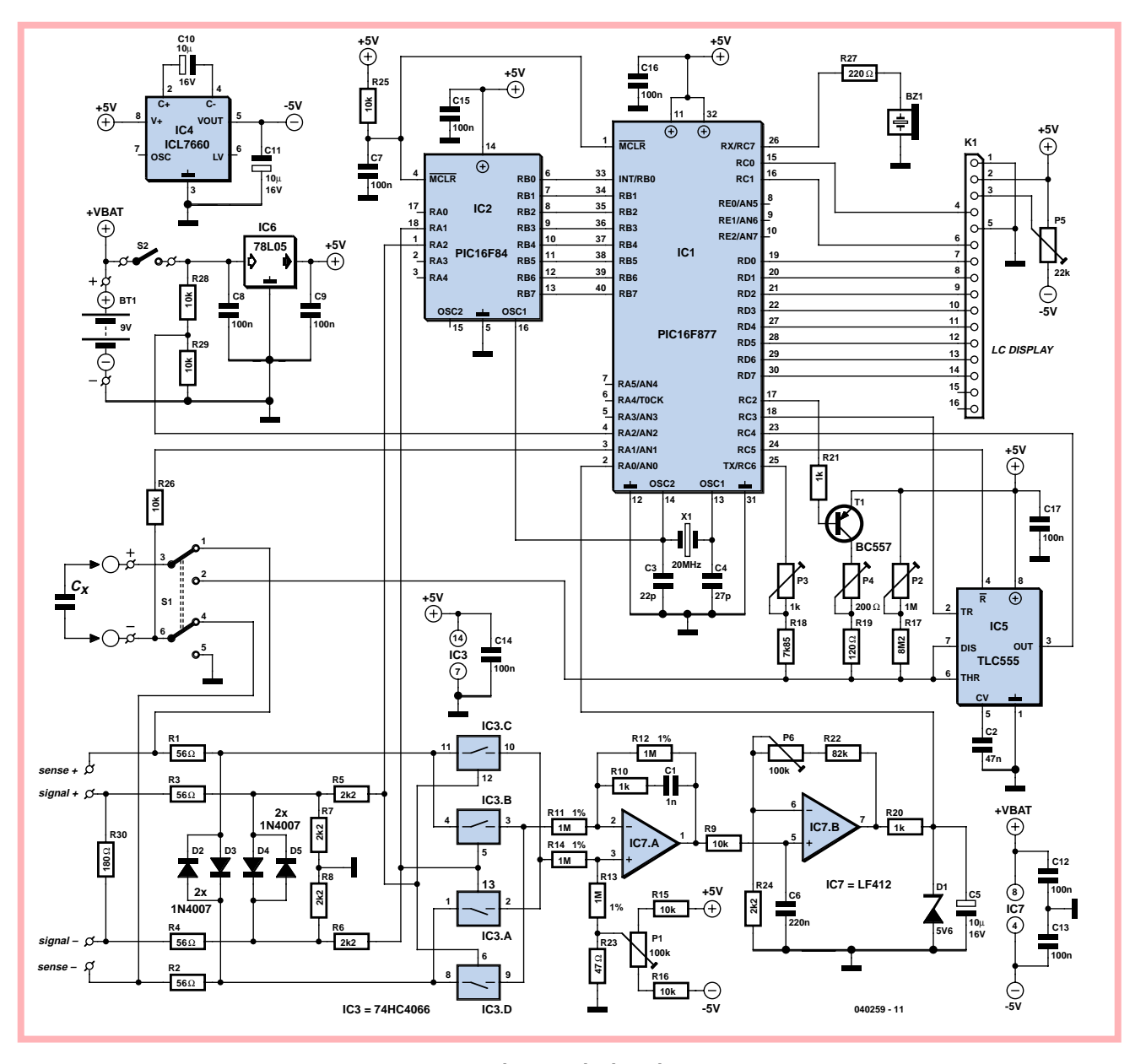

**Figure 2. Le schéma complet du combi-C-mètre.**

donc d'abord pF, puis nF et enfin µF. Pour les condensateurs de plus forte capacité, le processus est différent. La mesure s'effectue quatre fois d'affilée, puis c'est la moyenne calculée qui s'affiche. Cette méthode assure que le condensateur sera totalement déchargé puis rechargé et procure une grande fiabilité. La consommation est aussi limitée. Pour répéter la mesure, il faut éteindre l'appareil puis le rallumer. Dans toutes les autres gammes, les mesures s'effectuent en permanence.

# **Le principe de la mesure de RSE**

On applique, à courant constant, au condensateur soumis à la mesure (C.u.T. = *Capacitor under Test*), un signal rectangulaire à 100 kHz. La détermination de la tension alternative aux bornes du condensateur permet de calculer la valeur de la RSE. Si la capacité est suffisamment élevée par rapport à la fréquence, la tension aux bornes du condensateur due à la réactance est négligeable. Seule la RSE y provoque l'apparition d'une tension, laquelle sera redressée et envoyée à un voltmètre.

La **figure 3** illustre le principe de fonctionnement. On suppose que le condensateur à mesurer est un modèle de 100 µF dont la RSE fait 10 Ω. Dès lors,  $X_c = 1/2π$ fC ≈ 0,0159 Ω et est donc négligeable, comparée à la RSE de 10 Ω. La tension à mesurer aux bornes du condensateur d'épreuve est celle qui se développe sur la RSE. Comme les deux interrupteurs électroniques commutent en synchronisme avec le signal, c'est une différence de tension continue qui s'applique entre les entrées de l'amplificateur opérationnel, 11 mV dans le cas présent. À la sortie, on retrouve une tension proportionnelle à la RSE.

La **figure 4** prend l'exemple d'un condensateur de 0,1 µF avec une RSE de 0 Ω. Nous l'avons vu, c'est une fréquence relativement haute qui est utilisée pour réduire autant que possible l'influence de la réactance, de manière à pouvoir encore mesurer un très petit condensateur électrolytique comme

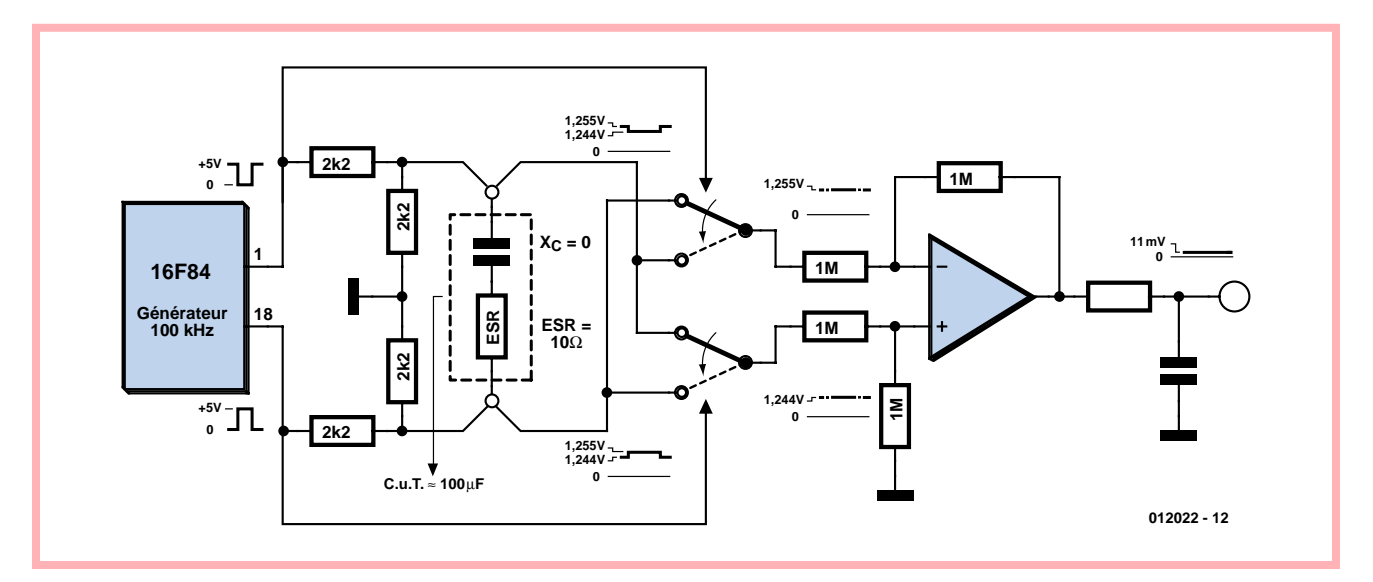

**Figure 3. Sur un condensateur de 100** µ**F dont la RSE est de 10** Ω**, la réactance est négligeable et c'est la RSE – elle est purement ohmique – qui détermine la tension de sortie de l'amplificateur opérationnel.**

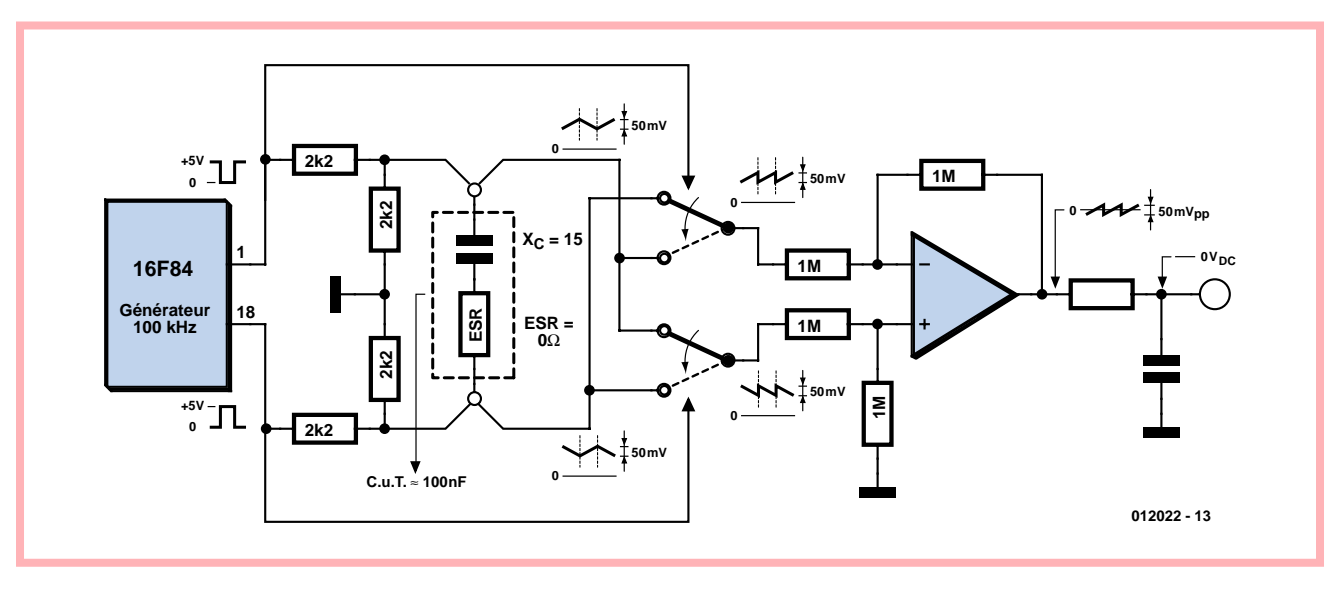

**Figure 4. Voyons la situation avec un condensateur de 0,1 µF et une RSE de 0** Ω**. Ici, la tension moyenne de sortie de l'amplificateur opérationnel est nulle.**

0,1 µF. Il faut pour cela réduire encore davantage l'influence du début d'intégration qui se manifeste dans la forme d'onde. La RSE est nulle et la réactance se monte à  $1/2\pi fC \approx 16 \Omega$ . On le voit, le circuit de l'amplificateur opérationnel fait en sorte que la tension d'intégration en dent de scie présente à l'entrée résulte, en sortie, en une tension en dent de scie aussi, mais dont la valeur moyenne est nulle. Après intégration par le réseau RC, il subsiste sur le voltmètre une tension continue de zéro volt. Si le condensateur avait eu une RSE de 10 Ω, la tension en dent de scie en sortie aurait la même forme, mais il viendrait se superposer une composante continue positive due à la RSE. Après élimination de la dent de

scie par intégration, il reste la valeur de 10 Ω, tandis que celle de 16 Ω de la réactance a été annulée.

# **Encore plus de PIC**

Le générateur de fréquence du schéma d'origine a été remplacé par un PIC, le 16F84. On ne pourrait pas utiliser le 16F877 dans cette fonction (sauf à effectuer le test en continu) parce que le signal ne peut pas subir d'interruption. Le 16F84 utilise le même oscillateur d'horloge que le 16F877. L'avantage du PIC supplémentaire est que le générateur de fréquence à 100 kHz ne doit pas être réglé. En outre, il est plus simple de commuter le générateur entre les mesures en alternatif et en continu.

Le 16F877 gère ces modes et, à l'aide de routines d'interruption, détermine ce que le 16F84 doit faire.

# **Choix des composants**

Comme nous devons traiter des signaux à haute fréquence à des niveaux situés dans le domaine des millivolts, il nous faut un amplificateur différentiel à faible décalage d'entrée et large bande passante. Le LF412 satisfait à ces critères et ne coûte pas trop cher.

La version HC du célèbre 4066, le quadruple interrupteur électronique, est rapide, ce qui réduit de moitié l'effet non souhaitable de la réactance.

Il convient d'utiliser les composants

# **PRATIQUE APPAREIL DE MESURE**

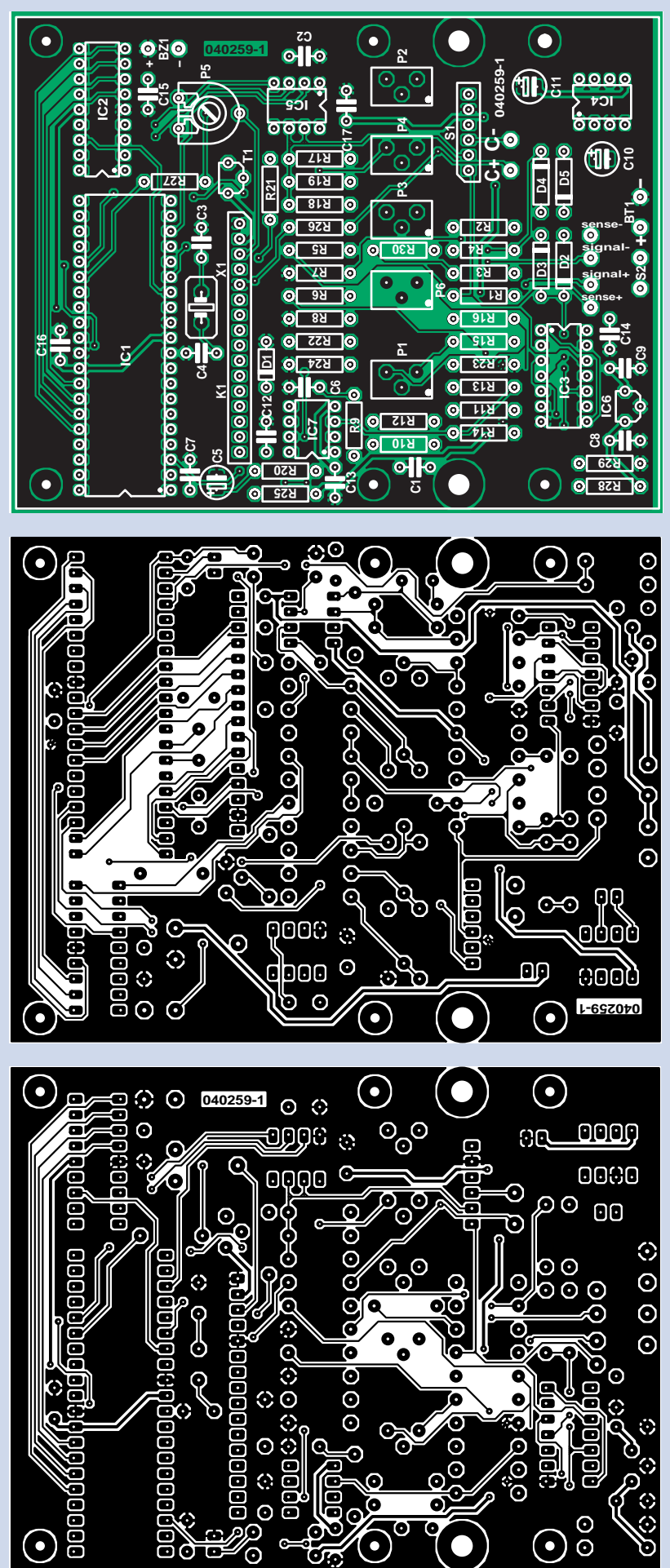

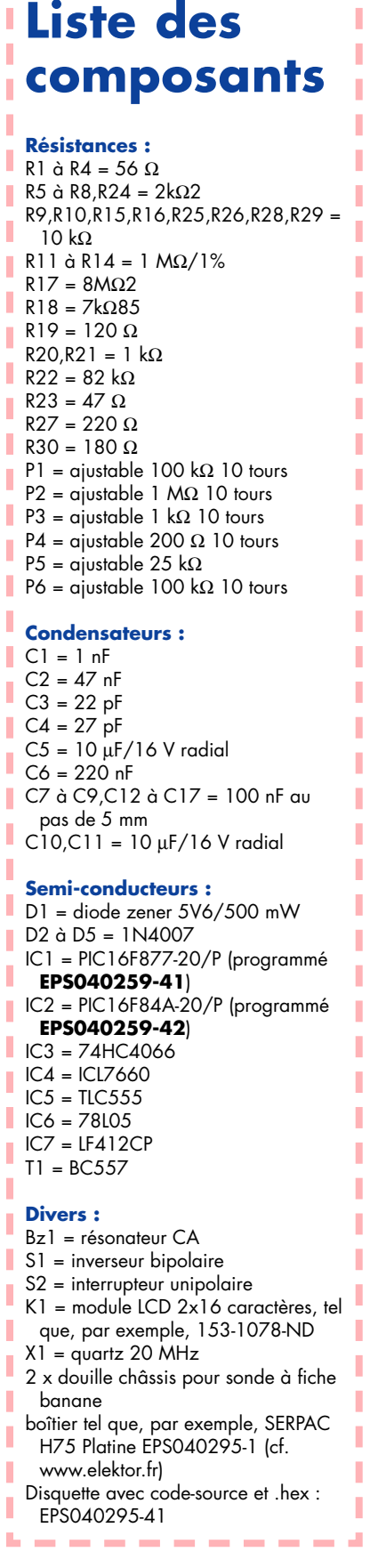

. . . . . . . . . . .

ı

**Figure 5. Un tracé des circuits sur les deux faces et l'agencement des composants du Combi-C-mètre.**

# **Bruits de labo** De Charybde en Scylla

**Si tout ne se passe pas comme prévu, nous essayons toujours de voir le côté positif des choses en nous convainquant qu'en l'absence de problème la vie serait bien ennuyeuse.**

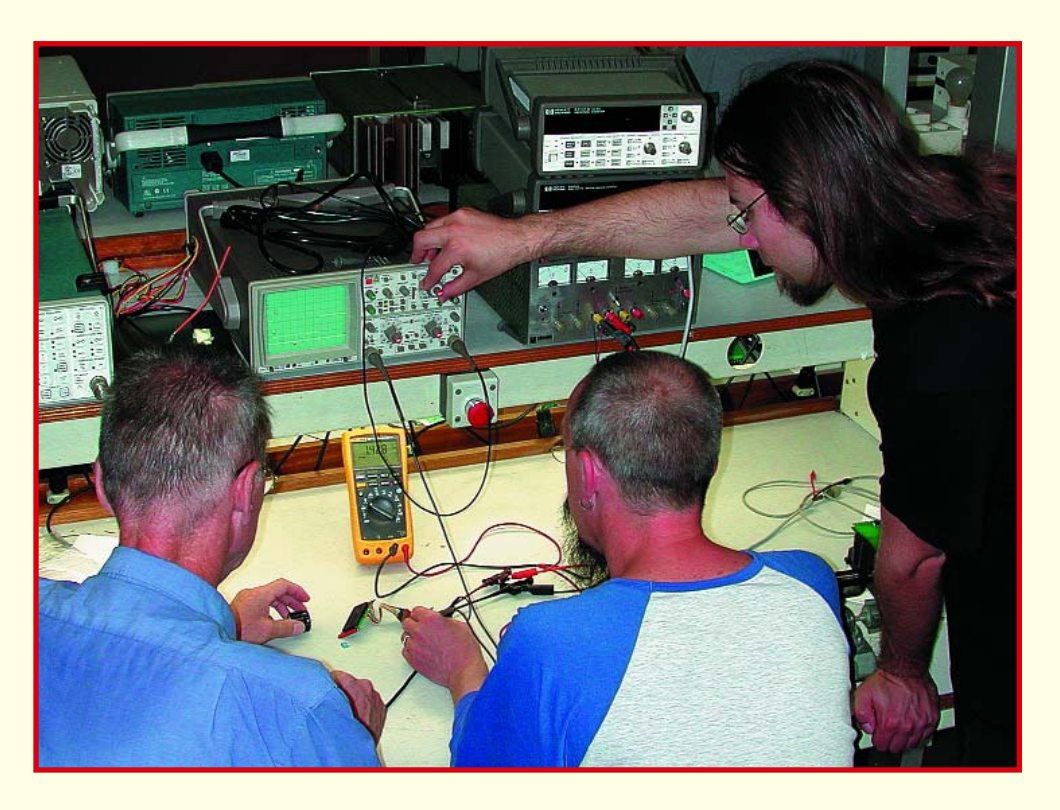

# Karel Walraven

Le développement du capaci/ RSE-mètre décrit dans ce numéro ne s'est pas exactement fait aussi facilement que nous le prévoyons, suite à un excès de précipitation et à une réalisation du prototype truffée de quelques erreurs.

Les premiers signes de vie du circuit étaient très prometteurs. L'affichage donnait les textes attendus, ce qui donne à penser que le processeur fonctionne et que le programme ne comporte pas d'erreur fatale. C'est alors que se présentèrent les problèmes. La mesure de condensateurs ne se faisait pas comme prévu, l'affichage s'ornant le plus souvent d'un « 0 », pourquoi dans ce cas-là construire un RSE-mètre ? Démarrons les tests de routine classiques : mesurer la tension d'alimentation –tant le +5 V que les points de masse– directement sur les broches des circuits intégrés. Jeter ensuite un coup d'oeil à l'horloge; celle-ci « tournait » à 6,66 MHz au lieu des 20 MHz prévus, sur la fondamentale au lieu de la 3ème harmonique. Souvent ceci est dû à une erreur de mesure, les 50 pF

de capacité de la sonde d'oscilloscope appliqués à l'entrée peuvent être source de problèmes. Nous étions certains cependant que c'était bien le signal à la sortie de l'oscillateur que nous mesurions, d'autant plus que nous travaillons toujours avec une sonde 1:10 dont l'influence est négligeable. Il reste un certain nombre d'autres possibilités. Le PIC peut avoir été paramétré, par erreur, sur « *standard crystal* » au lieu de « *high speed crystal* », les condensateursparallèles peuvent avoir une valeur trop élevée. Cela peut également provenir du quartz qui refuse d'osciller à une fréquence différente de la fondamentale. Dans notre cas, c'était une erreur de programmation du PIC, de sorte que le problème fut rapidement résolu. Hélas...

L'affichage se mit à nous abreuver des caractères bizarres uniquement. Il avait pourtant, auparavant, fonctionné correctement, le problème ne pouvait partant pas être dû à une erreur au niveau des connexions. Nous pensions à une erreur de timing, le

pilotage des affichages LCD ne devant pas être trop rapide, l'impulsion de validation par exemple, doit, disent les spécifications, avoir une longueur de 450 ns au minimum. En interne, un PIC travaille à une horloge divisée par 4, ce qui lui permet, avec un quartz de 20 MHz, de placer de nouvelles données sur ses broches d'E/S toutes les 200 ns. Ceci pourrait être une explication plausible de phénomène observé. Il est facile, en cours de développement, de se faire surprendre par une erreur de ce genre.

Le prototype fonctionnait à la perfection à une fréquence d'horloge plus faible, le schéma définitif ayant été optimisé « au passage » mais il avait été oublié de vérifier le timing. Il peut également s'avoir d'un problème latent; certains LCD n'ont pas de problème avec des impulsions de 200 ns, un exemplaire d'une autre série ou fabricant pouvant bloquer totalement. Après un examen critique du pilote du LCD et mise d'un nouveau programme dans le PIC, l'affichage était enfin devenu raisonnable.

Mais nous n'avions toujours pas d'affichage à l'écran d'une valeur de mesure sensée. Nous découvrîmes rapidement que les valeurs étaient toujours négatives au lieu d'être positives et que le microprocesseur faisant, conséquemment, un « 0 » de toute valeur négative. Théoriquement cela peut être le cas en cas d'inversion de phase au niveau du détecteur synchrone. Recherches furax, mais le problème ne se trouvait pas là. Les théories les plus incongrues se bousculèrent jusqu'à ce que l'on constate que l'inverseur permettant de passer de la mesure d'une capacité à celle de la RSE avait été mal câblé. Ceci produisait une tension d'offset importante dans le détecteur. Et qui aurait pu penser à une inversion « bête » de 2 conducteurs |

La morale de cette histoire : vérifiez toujours les choses les plus évidentes. Ne vous attendez pas toujours au pire et ne creusez pas plus profondément que nécessaire !

(050187-1)

proposés si l'on veut obtenir les meilleurs résultats. Mais avec un 4066 normal, les prestations restent acceptables.

## **Construction compacte**

Grâce aux deux microcontrôleurs, l'ampleur du montage complet a pu rester limitée, la platine (**figure 5**) garde donc des dimensions restreintes. Il n'y a que quelques composants à relier à la platine par des câbles courts. Le module LCD se branche sur K1. Le commutateur S1 qui permet de passer de la mesure de capacité à celle de RSE, se relie au connecteur S1 de la platine par six petits fils. Les points C+ et C– seront connectés à deux bornes de mesure ou deux prises sur la face avant du boîtier. Nous allons envisager un peu plus loin la question des cordons de mesure de RSE, illustrée par la figure 6. Ils viendront se brancher aux broches de signal + et – et à celles de mesure + et – (*sense*).

Il nous faudra encore relier à la platine la pile (BT1) et l'interrupteur marche/arrêt S2, ainsi que le vibreur acoustique BZ1.

# **Les sondes de mesure**

Dans le but de compenser les chutes de tension dans les cordons de mesure, on utilise la méthode à quatre fils. Les cordons sont constitués de câbles blindés à deux conducteurs, l'un pour le signal, l'autre pour la mesure (cf. **figure 6**). De cette manière, on évite que la mesure soit perturbée par le ronflement ou des parasites causés par les décharges électrostatiques (ESD). On obtient alors un réglage de zéro bien stable.

# **Réglage du RSE-mètre**

Le décalage à l'entrée n'est pas réglé sur zéro, mais polarisé à 40 mV. La raison en est que le convertisseur A/N ne peut pas accepter de tension négative. On court-circuite les sondes de mesure et l'on branche un voltmètre à la broche 7 du LF412 (IC7). On règle par P1 le décalage à la valeur de 40 mV. Ce décalage sera alors compensé par le logiciel. Pour cela, il faut que les sondes soient court-circuitées et l'appareil mis en mode RSE. Le décalage est pris en compte par le convertisseur A/N et la valeur stockée en EEPROM pour être retranchée ultérieurement du résultat des mesures de RSE.

On place l'instrument en mode RSE et

on l'allume. On peut régler le contraste de l'écran à l'aide de P5. Ainsi qu'il nous y invite, nous court-circuitons les sondes. Ensuite, nous branchons une résistance de 10  $\Omega$  et nous réglons P6 pour qu'il indique 10 Ω également. On peut ensuite brancher quelques condensateurs en bon état avec et sans la résistance de 10 Ω en série pour s'assurer que l'appareil fonctionne correctement.

# **Réglage du capacimètre**

Il faut quelques condensateurs de précision pour régler le capacimètre. Dans la gamme des picofarads, une valeur de 470 pF à 1 % convient bien, une 220 nF à 1 % pour la gamme des nanofarads. On peut en acheter à prix raisonnable, entre autres chez Farnell. Évitez les valeurs de 1 000 pF ou 1 000 nF parce qu'elles risquent de causer un basculement incessant entre 999 et 1.00 de l'unité supérieure (nF et µF respectivement). Dans la gamme au-dessus de 10 µF, le plus simple est d'utiliser un capacimètre du commerce pour le réglage. Une autre méthode consiste à utiliser un chronomètre et la formule  $T=RxC$ .

Il faut écarter le capacimètre de tout transformateur et de puissants champs à 50 Hz. On allume l'instrument, on y branche le condensateur de 470 pF et l'on règle P2 pour atteindre la même lecture. On remplace ensuite le condensateur par celui de 220 nF et l'on règle P3 pour atteindre la concordance. Finalement P4 permet un réglage équivalent pour les condensateurs électrolytiques.

Et voilà le Combi-C-mètre prêt à l'emploi. Bientôt, les condensateurs n'auront plus de secret pour vous.

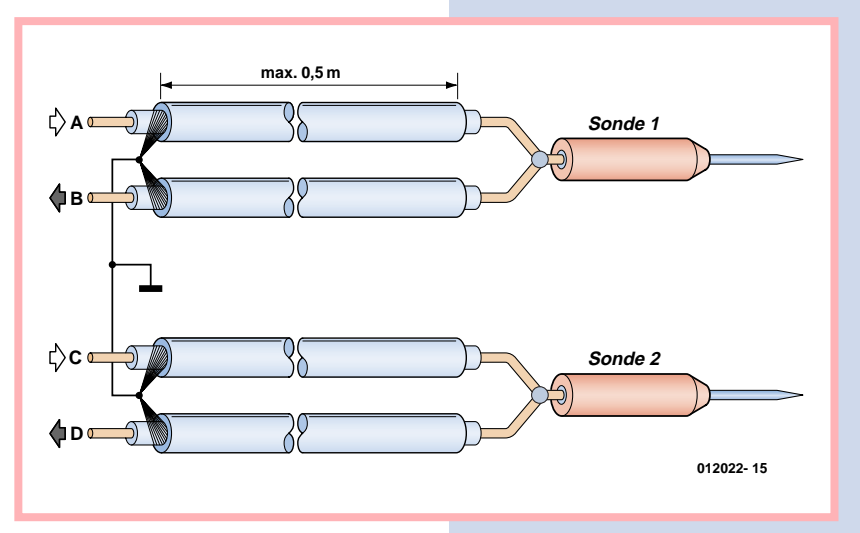

(040259-I)

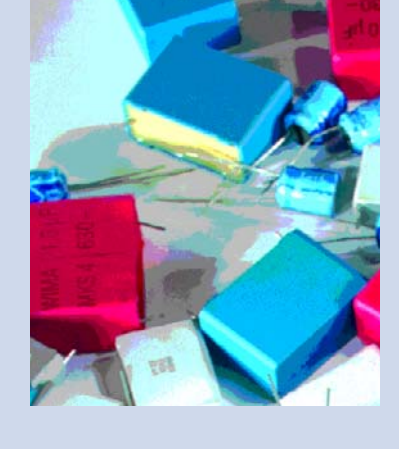

# **Quelques conseils**

 **Déchargez toujours le condensateur avant de le mesurer.**

 **Allumez l'instrument avant d'y brancher le condensateur.**

 **L'appareil effectue quatre mesures sur les condensateurs de plus de 10 mF, après quoi l'écran indique « ready » et il faut éteindre l'appareil avant de recommencer des mesures.**

 **Soyez patient lors de la mesure de très grosses capacités. La mesure d'un condensateur de 370 mF dure environ dix minutes.**

# **Précaution**

**Les entrées de l'instrument ont beau être protégées par diodes, il est plus prudent de décharger au préalable les gros condensateurs. Les condensateurs tampons des alimentations sont capables de transformer en fumée les systèmes de sécurité les plus savants.**

**Figure 6. Exemple de construction des quatre cordons de mesure blindés avec sondes pour notre instrument.**

# **Petit chargeur LiPo** pour 2 ou 3 cellules  $\int_{\mathbb{R}}$

Paul Goossens

**Les accumulateurs lithium-polymère (LiPo) trouvent de plus en plus leur chemin dans l'électronique moderne. Ils présentent des avantages indéniables par rapport aux accus CdNi ou NiMH tant au niveau du poids que des dimensions. Leur principe de charge diffère totalement de celui des autres types d'accus. Voici un chargeur simple mais efficace à leur intention.**

Les domaines d'utilisation des accus LiPo sont ceux de l'électronique compacte, les téléphones portables et autres Assistants Personnels. Il est important alors qu'ils soient compacts et légers. Ils doivent aussi être en mesure de stocker et fournir suffisamment d'énergie pour éviter que l'utilisateur n'ait à les recharger quotidiennement.

Avec ce cahier des charges redoutable, on en arrive (quasi-) inévitablement aux LiPo. Ceux-ci présentent l'un ou l'autre inconvénient. Tous les accus LiPo ne sont en effet pas en mesure de fournir des courants importants. Dans la plupart des cas, ils peuvent fournir un courant de 10 C au maximum (cf. encadré). Certaines exceptions peuvent cependant fournir 20, voire 30 C ! Autre point important dont il faut tenir compte, le principe de charge qui diffère du tout au tout. À noter en outre que les accus LiPo sont très sensibles aux mauvais traitements. Il n'est pas impensable qu'un tel accu prenne feu, voire explose, en cas d'utilisation erronée. La conception d'un chargeur pour accu LiPo requiert partant le respect de certaines règles.

# *Principe de charge*

Il faut, en cours de charge d'un accu LiPo, garder 2 paramètres à l'oeil, à savoir le courant et la tension. Les fabricants indiquent toujours en C (capacité nominale en Ah) le courant de charge recommandé. Le plus souvent, celui-ci se situe entre 1 et 2 C. Il faut en outre veiller à ce que la tension maximale (de 4,2 voire 4,25 V par cellule selon le fabricant) ne soit pas dépassée.

**TER POLYN** 2200mmAl1 **BCE** 

> Il faut ainsi que notre chargeur prenne la forme d'une alimentation limitée tant en courant qu'en tension. La **figure 1** donne la courbe de charge typique d'un accu LiPo. Nous y constatons qu'en début de cycle de charge, le courant est constant. En cours de charge, la tension croît lentement jusqu'à quelque 4,2 V. À partir de cet instant, la tension est limitée, le courant diminuant progressivement.

Le processus de charge en est pratiquement à sa fin lorsque le courant est tombé à de l'ordre de 1/20 C. L'accu sera pratiquement chargé à 100%, la charge se poursuivant très doucement.

# *L'électronique*

On retrouve en **figure 2** le schéma de notre chargeur. Son coeur est un LT1510, de l'écurie Linear Technology. Ce circuit intégré intègre un régulateur abaisseur (*stepdown*) associé à un dispositif de limitation du courant et de la tension, de sorte qu'il suffit de l'épauler à l'aide de quelques composants externes seulement. L'utilisation d'un convertisseurabaisseur donne au chargeur un bon rendement et évite d'avoir à le doter d'un radiateur pour le refroidir.

Il suffit d'ajouter au convertisseur une self, des diodes et condensa-

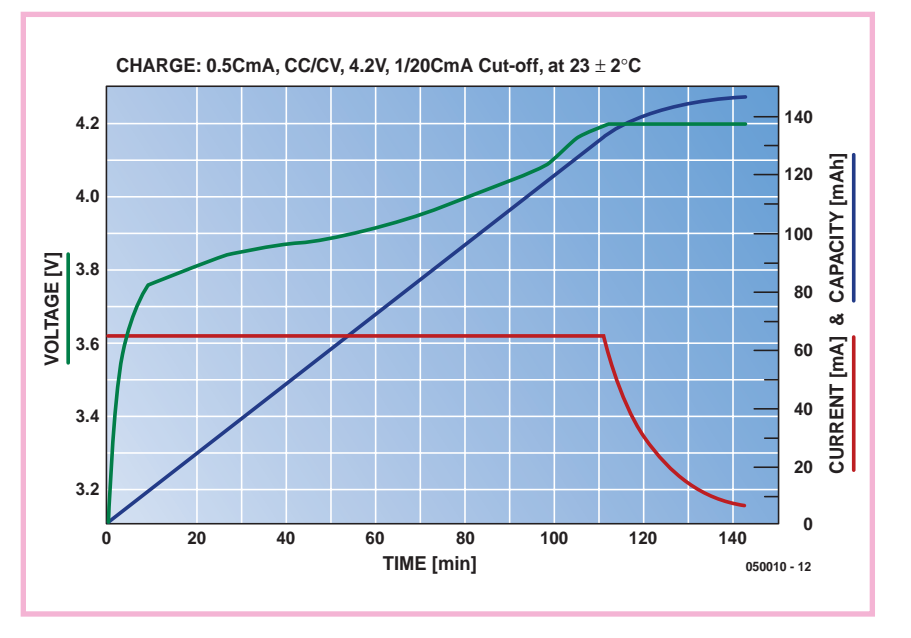

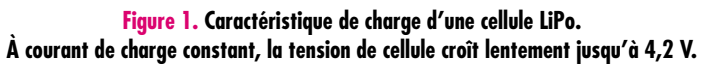

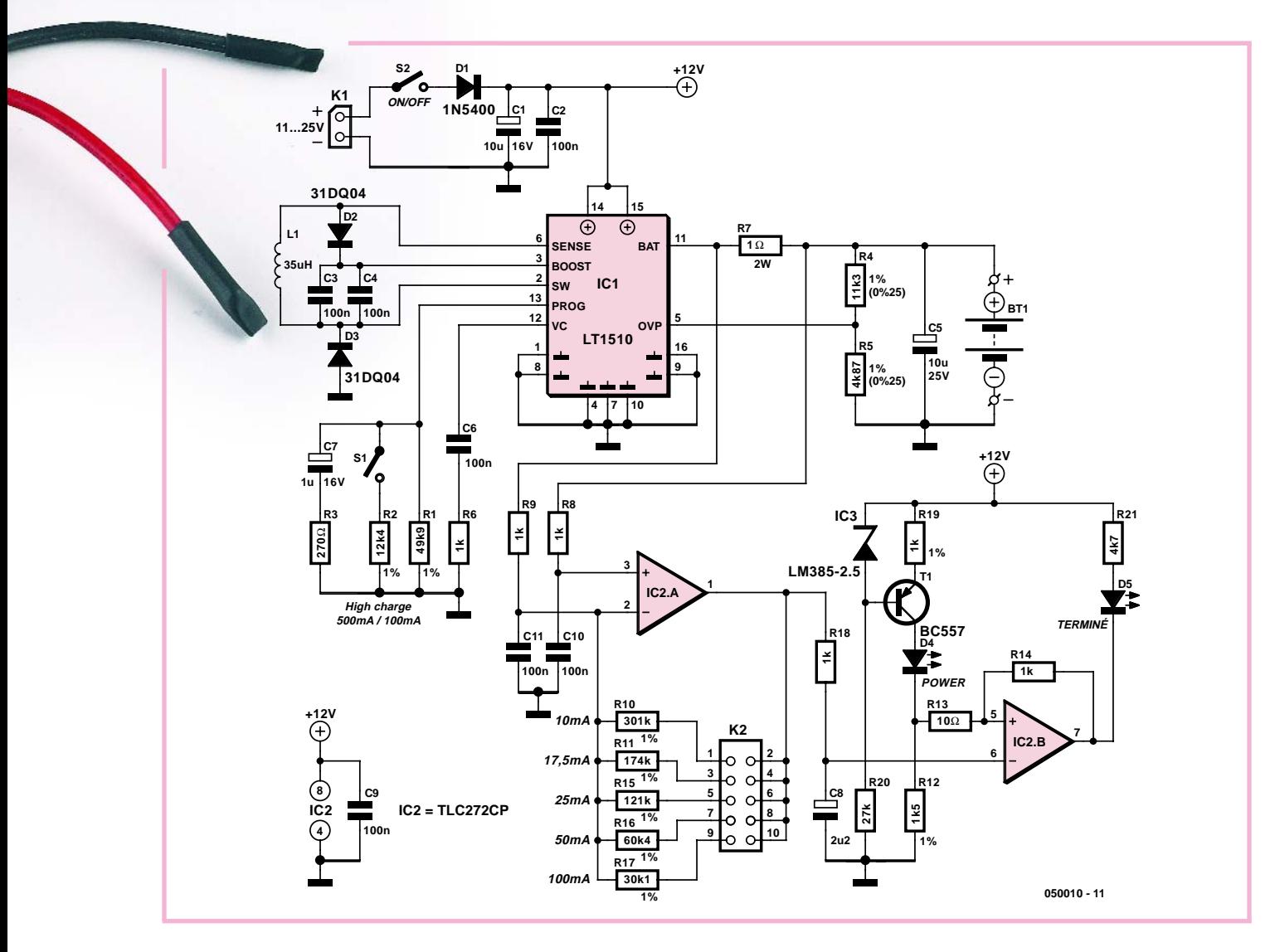

**Figure 2. Le schéma comporte 2 sous-ensembles : le module de charge centré sur le LT1510 et la visualisation basée sur IC2.A/.B**

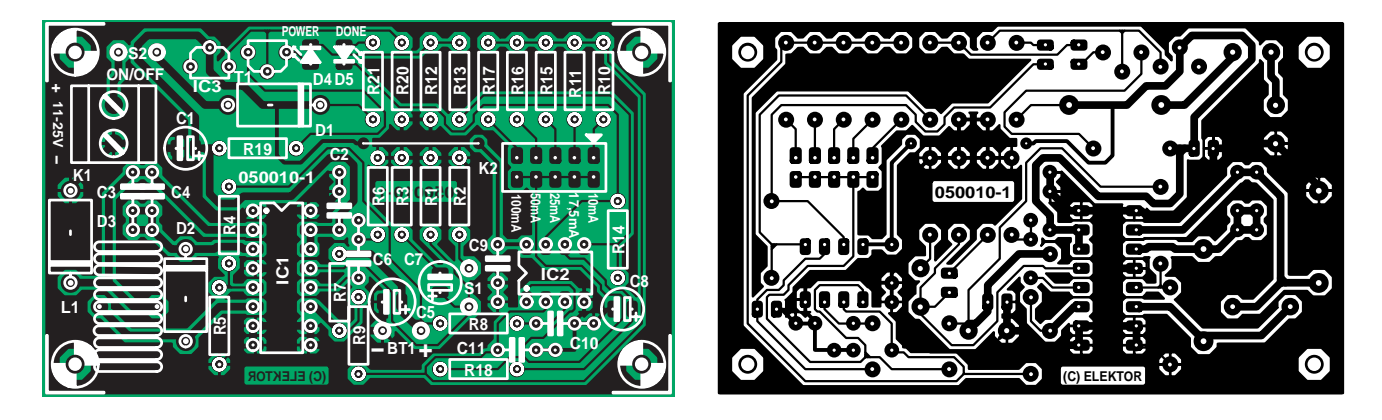

**Figure 3. Avec cette platine, la réalisation du chargeur devient un jeu d'enfant. Ne pas oublier le pont de câblage au niveau de K2 et C2.**

# **Liste des composants**

**Résistances :** R1 = 49kΩ9/1%

 $R2 = 12kΩ4/1%$  $R3 = 270 \Omega$  $R4 = 11kΩ3/1%$  $R5 = AkO87/1%$ R6,R8,R9,R14,R18 = 1 kΩ  $R7 = 1$   $\Omega/2W$ R10 = 301 kΩ/1% R11 = 174 kΩ/1% R12 = 1kΩ5/1% R13 =  $10 \Omega$ R15 = 121 kΩ/1%  $R16 = 60k04/1%$ R17 =  $30kΩ1/1%$  $R19 = 1 kQ/1%$  $R20 = 27 k\Omega$ 

 $R21 = 4kQ$ 

**Condensateurs :**  $C1.C5 = 10 \text{ uF}/25 \text{ V radial}$ 

C2 à C4,C6,C9 = 100 nF  $C7 = 1 \mu F/25$  V radial  $C8 = 2uF2/25$  V radial  $C10, C11 = 680$  nF

### **Selfs :**

L1 =  $35 \mu$ H > 2 A (telle que, par exemple, M5727-ND de Digikey)

### **Semi-conducteurs :**

 $D1 = 1N5400$ D2,D3 = 31DQ04 D4 = LED rouge faible courant D5 = LED vert faible courant IC1 = LT1510CN (Linear Technology, www.linear.com)

### IC2 = TLC272CP IC3 = LM385BLP-2.5  $T1 = BC557$

### **Divers :**

S1,S2 = interrupteur unipolaire K1 = bornier encartable à 2 contacts au pas de 5 mm K2 = embase HE-10 à 2 rangées de 5 contacts + 1 cavalier Bt1 = 2 picots (pour la connexion de l'accu) 1 pont de câblage boîtier tel que, par exemple, 1591 B (HAMMOND) Platine 050010-1 disponible via ThePCBShop

teur pour l'électronique de rehaussement. En raison de la fréquence de fonctionnement relativement élevée du régulateur (200 kHz), la self L1 pourra rester compacte.

### **Paramétrage**

Tel que présenté ici, le chargeur est prévu pour un accu comportant 2 cellules LiPo prises en série. Il est impératif de ne pas dépasser la tension maximale de 4,2 V par cellule, ce qui explique que nous ayons opté pour une tension maximale de 8,2 V (4,1 V par cellule). Ce sont les résistances R4 et R5 qui définissent ces paramètres. Le circuit intégré fait en effet en sorte que la tension sur la broche 5 (OVP) ne dépasse pas 2,465 V. La tension sur OVP répondant à la formule suivante :

 $U_{\text{OVP}} = U_{\text{accu}} \times R5/(R4 + R5)$ 

Lorsque la tension aux bornes de

l'accu atteint 8,18 V, on aura une tension de 2,47 V sur la broche 5. Le LT1510 fait en sorte que cette tension ne puisse pas augmenter encore de sorte que notre accu ne se verra jamais appliquer une tension trop élevée.

Si le chargeur doit charger 3 cellules, il suffit de modifier la valeur de R4 pour le circuit intégré limite la tension à 3 x 4,1 V. Si R4 prend une valeur de 19kΩ6, on aura limitation de la tension à 12,39 V, ce qui correspond à 4,13 V par cellule.

Sachant que les cellules sont, nous le disions plus haut, très critiques en ce qui concerne la tension à laquelle elles sont confrontées, il faudra utiliser, pour R4 et R5, des résistances à tolérance de 1% de manière à ce que, dans le pire des cas, la tension dépasse de 1% au maximum la valeur paramétrée. Le circuit intégré lui-même n'est pas irréprochable non plus, ce qui explique que nous ayons opté pour une tension de cellule maximale de 4,1 et non pas de 4,2 V. Il n'y a pas, ainsi, de risque de dépassement de la tension maximale ! Il nous faut, en raison de l'utilisation d'un régulateur-abaisseur, que l'alimentation de l'électronique dépasse de quelques volts la tension de charge requise pour (re)charger l'accu. Ceci signifie qu'une tension d'alimentation de 12 V permet aisément de charger 2 cellules, 3 cellules requérant une tension d'alimentation de 15 V au minimum.

### **Courant**

Le paramétrage du courant se fait par la prise d'une résistance entre la masse et la broche 13 (PROG) de IC1. C7 et R3 sont nécessaires à la stabilisation du circuit de régulation, leur présence étant par conséquent impérative ! Lorsque l'inverseur S1 est ouvert, R1 définit le courant maximal fourni par le circuit intégré. La formule correspondante est la suivante :

 $I_{const} = 2,465$  x (2 000/R1) soit

 $R1 = 2,465$  x (2 000/I<sub>const</sub>).

Sur notre schéma, R1 vaut 49kΩ9. Le courant est ainsi fixé à quelque 100 mA.

Lorsque S1 est fermé, le LT1510 « voit » une valeur de résistance égale à la prise en parallèle de R1 et de R2. Dans le cas présent cela nous donne 49kΩ9 en parallèle sur 12kΩ4, ce qui se traduit par une résistance de 9kΩ93 environ. La formule précédente nous permet de calculer le courant de charge correspondant, soit 500 mA environ.

Il ne faut pas perdre de vue, au cas où vous voudriez augmenter le courant de charge que les courants de crête sont sensiblement supérieurs au courant moyen. Ce courant passe par les diodes D1 à D3 mais aussi par la self et le circuit intégré. Il faudra en outre faire attention à ce que ne soit pas dépassé le courant de charge recommandé !

### **Indicateur de charge**

L'un des inconvénients du LT1510 est qu'il ne comporte pas de sortie indiquant l'intensité du courant qu'il fournit effectivement, ce qui indiquerait que le chargeur est ou non en fonctionnement. Pour pouvoir mesurer le courant nous avons pris la résistance R7 dans le circuit de courant (la chute de tension aux bornes de R7 est fonction du courant de sortie de IC1). La tension aux bornes de R7 est amplifiée par l'amplificateur opérationnel IC2.A. IC2.B compare ce signal à une tension fixe de 2,85 V. Si la tension sur l'entrée inverseuse de IC2.B est inférieure à 2,85 V, cet amplificateur allumera la LED pour signaler que le courant de charge a chuté en deçà d'une certaine valeur. Bien que la technique adoptée soit relativement imprécise, elle fournit une information utilisable sur l'état du chargeur. On peut aussi, le cas échéant, remplacer R7 par un ampèremètre précis.

Un cavalier à implanter sur K2 permet de jouer sur le gain en tension introduit par IC2.A. Ce cavalier permet de choisir la valeur de résistance pour la contre-réaction de cet ampli op et ainsi son gain en tension. Nous avons indiqué, en regard de K2, les intensités de courant entraînant l'allumage de la LED D5.

# **Courant, C et accumulateurs**

**Lorsque nous parlons accus, nous retrouvons le symbole « C » dans presque chaque paragraphe. Tout le monde ne sait pas exactement ce qu'il signifie, ce qui peut prêter à confusion. Cette notion n'a pourtant rien de bien compliqué**

**Le symbole « C » sert à donner la taille du courant de charge et de décharge d'un accu. 1 C représente alors le courant qu'un accu plein peut fournir pendant 1 heure. Dans le cas d'un accu de 1 000 mAh, cela correspond à un courant de 1 000 mA (1 A). Si partant nous chargeons une cellule à 1/2 C, elle pourra fournir ce courant pendant 2 heures.**

**L'une des caractéristiques les plus importantes d'un accu est bien évidemment sa capacité (exprimée en mAh) et le drain accepté (intensité de courant max. que l'accu peut fournir, le plus souvent exprimée en C). 2, 10 ou 12 C sont des valeurs courantes.**

**Supposons que nous voulions utiliser un accu LiPo dans un montage requérant un courant de crête de l'ordre de 1 A. L'accu doit partant être en mesure de fournir le dit courant. Le fabricant propose différents types de LiPo pouvant tous être drainées à 2 C au maximum. Notre accu doit avoir une capacité minimale de 500 mAh (2 C = 2 x 500 = 1 000 mA). Ce n'est qu'alors que l'on est assuré que l'accu LiPo est bien en mesure de fournir ce courant !**

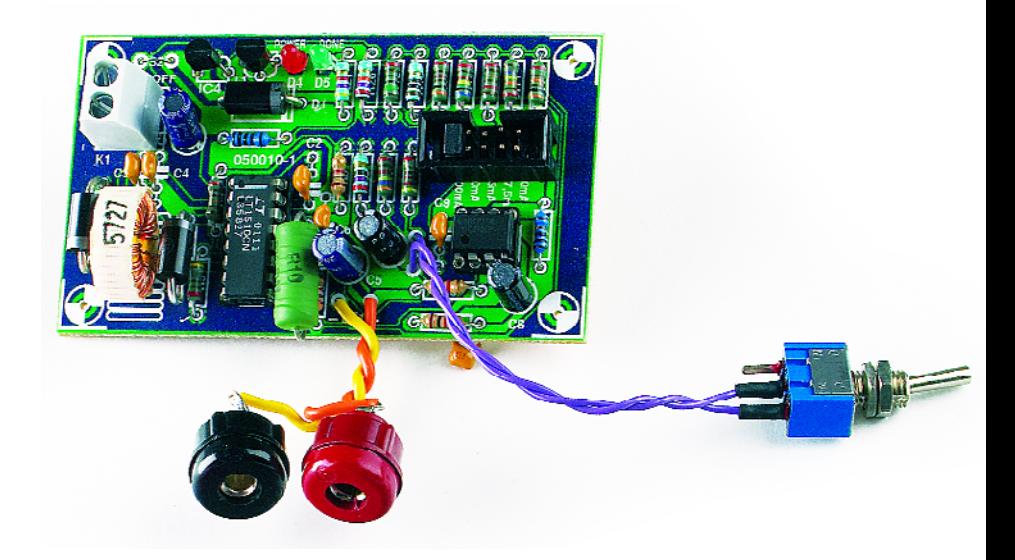

# *Réalisation*

La **figure 3** vous propose un dessin de platine pour le chargeur LiPo. N'ayant pas affaire à une implantation serrée, la mise en place des composants ne doit pas poser de problème. Attention lors de l'implantation des diodes, condensateurs électrochimiques et circuits intégrés à la polarité de ces composants. N'oubliez pas le pont de câblage situé au niveau de K2 et C2. Si IC2 peut être monté sur support, il est préférable de souder IC1 directement sur la platine (à moins d'utiliser un support à contacts tulipe !).

Implantez sur K2 un cavalier correspondant au courant souhaité pour la visualisation par LED. Il est souhaitable d'opter pour une valeur de l'ordre

de C/10 de l'accu à recharger. Le chargeur est prêt à entrer en action. Le set d'accu est connecté entre les picots BT1 en respectant la polarité; il ne reste plus qu'à mettre dans une prise secteur le câble d'alimentation de l'adaptateur secteur (qui doit pouvoir fournir le courant requis) relié au bornier. Vous pouvez, en cours de charge, vérifier le fonctionnement par mesure de la tension aux bornes de l'accu (8,2 V maximum avec 2 cellules) et la tension sur R7 (fonction du courant de charge, 0,1 V à 100 mA par exemple). Si tout est OK, vous pouvez monter le circuit dans un boîtier que vous doterez des contacts pour l'alimentation et la connexion de l'accu. Plus facile à trimballer...

(050010-1)

# **PRATIQUE MINI-PROJET**

# **Testeur universel conti**

Burkhard Kainka

**Les tensions électriques étant invisibles, il est partant impossible, dans un laboratoire électronique, de se passer d'instrument de mesure. Dans bien des cas on se contenterait se savoir si un point donné d'un circuit se trouve ou non sous tension. Le petit testeur présenté ici permet d'éviter à avoir de connecter 2 câbles de mesure, opération délicate : il suffit de toucher l'endroit sujet à caution à l'aide de la pointe de la sonde.**

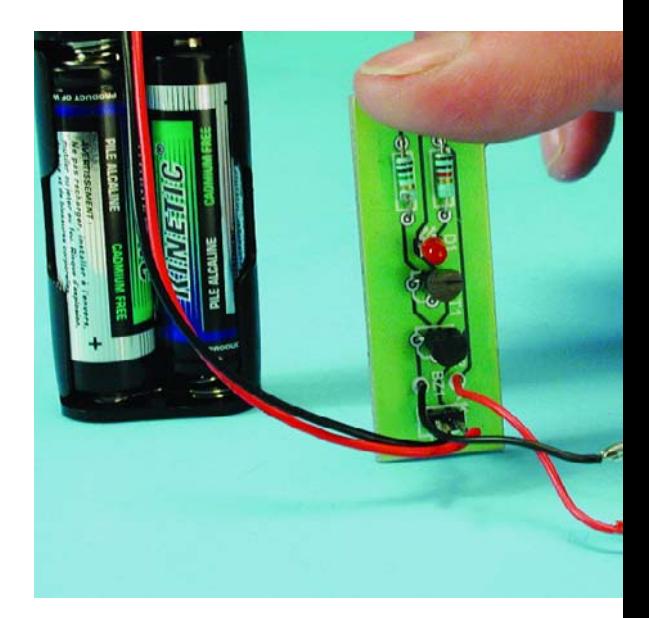

Mais où donc se trouve l'autre pôle ne manqueront pas de se demander certains de nos lecteurs, une tension n'existe qu'entre 2 points. En effet, la tension est mesurée ici par rapport à la masse du testeur, potentiel auquel se trouve le boîtier défini en fait par la personne tenant l'appareil en main. Lors d'une mesure de tension, il circule un courant inoffensif de quelques microampères à travers son corps. L'électronique du montage amplifie ce courant à un niveau suffisant pour qu'il puisse être visualisé par l'allumage d'une LED.

# **Principe et réalisation**

Une platine extrêmement allongée (**figure 1**) se blottit, accompagnée d'une paire de piles LR03 (AAA ou micro), dans un tube métallique. Si vous ne tenez pas à faire un testeur le plus compact possible, vous pouvez aussi opter pour 2 piles LR6 (AA ou mignon). Le diamètre du tube métallique sera bien évidemment fonction de la taille du porte-piles utilisé.

On fixe, sur l'avant, la pointe isolée de la sonde. On utilisera une LED faible courant de manière à obtenir une luminosité suffisante de la LED en dépit du faible courant drainé aux piles. Il n'est pas nécessaire de prévoir d'interrupteur marche/arrêt sachant qu'au repos le montage ne consomme pas de courant. La durée de vie des piles alcalines devrait être, en raison de leur faible auto-décharge, de plusieurs années. Tout le monde connaît le principe sur lequel repose la mesure vu qu'il est la base même de ces instruments baptisés « testeurs de tension » vendus dans le commerce. Il s'agit la plupart du temps d'un petit tournevis doté d'une ampoule au néon miniature avec résistance de limitation. Un capuchon ou anneau métallique présent à l'autre extrémité du tournevis fait office de connexion de masse et assure la liaison avec le corps de l'utilisateur. Le problème est que les testeurs de tension à ampoule à néon ne fonctionnent que pour des tensions alternatives de quelque 100 V et plus. Notre appareil lui ne doit pas, pour des raisons de sécurité, entrer en contact avec la tension du secteur (utiliser de préférence dans ce cas-là un testeur de tension à mignonnette néon). Notre testeur est prévu pour des tensions ne dépassant pas 60 V. Il peut également fort bien servir de testeur de continuité et de suiveur de signal BF.

# **Le circuit**

L'examen du schéma de la **figure 2** montre un étage Darlington simple faisant appel à une paire de transistors BC548C. Chacun de ces 2 composants ayant un gain en courant de

420, le facteur d'amplification du courant d'entrée dépasse 170 000 x. Le courant de collecteur atteint déjà, avec de l'ordre de 1 mA, sa valeur maximale. Il suffit partant d'un courant inférieur à  $0.01 \mu A$  (= 10 nA) pour obtenir l'allumage de la LED. Un résonateur piézo-électrique ajouté à l'électronique fait de cet appareil un suiveur de signal BF. En cas de présence d'une tension alternative à l'entrée, la LED s'allume aussi, mais de plus, on entend le signal.

Il y a, en pratique, 2 possibilités de définir la connexion de masse :

## **Masse (boîtier) au pôle – de la pile**

L'appareil peut servir d'indicateur de tension pour des tensions d'entrée à partir de +1 V; il convient alors idéalement au dépannage (recherche de l'origine de pannes) sur des circuits. On tient le testeur dans la main droite, la main gauche étant en contact avec la masse du circuit à examiner. L'entrée en contact avec un point de mesure sur le circuit montre s'il s'y trouve une tension d'au moins +1 V. On pourra aussi l'utiliser en tant que testeur de pile simple ou de polarité simple si tant est que l'on touche de l'autre main le pôle opposé de la pile. De plus, des tensions alternatives, ayant une tension de crête d'au moins 1 V sont visualisées et rendues audibles.

# **inuité/tension** pour l'alternatif et le continu

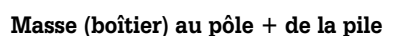

L'appareil se transforme en testeur de continuité, la notion de continuité signifiant ici résistance très élevée. Même une résistance de 1 MΩ est identifiée comme étant un conducteur électrique. Il est en outre possible de tester des petits condensateurs de quelques centaines de picofarads de capacité. On est en mesure d'identifier le courant de charge et d'éventuels courants de fuite. Autre fonction, un test rapide d'ampoules à incandescence (morte ou pas ?) ou de fusibles, le test consistant tout simplement à touche le pôle de polarité inverse.

Le schéma comporte un petit inverseur (à glissière ou bascule) qui permet d'opter pour l'une des 2 possibilités. Il n'est pas nécessaire d'implanter cet inverseur si l'on n'a besoin que de l'une des 2 fonctions; il suffira alors de connecter le boîtier métallique du testeur au pôle de la tension de pile requis.

# **Autres possibilités**

De par sa très grande sensibilité, ce testeur pourra avoir d'autres domaines d'application. Il est possible ainsi de détecter des conducteurs du secteur sous plâtre ou bois. Un couplage capacitif avec le conducteur du secteur à quelques centimètres suffit déjà pour détecter un signal de tension alternative.

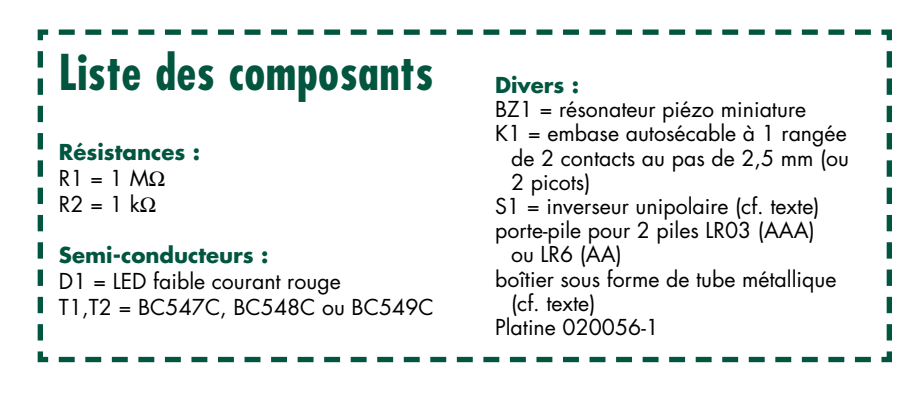

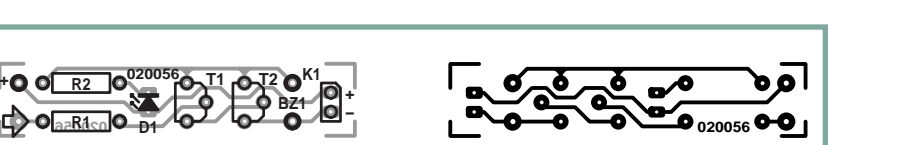

**Figure 1. La platine toute en longueur trouvera place, épaulée par 2 piles micro, dans un petit tube de métal.**

Il est également possible de détecter des charges statiques. Il suffit, pour essayer cette fonction, de prendre le testeur en main, de pointer la sonde en l'air et de marcher sur un tapis. La LED

s'allumera à chaque pas.

Nous ne doutons pas qu'il soit possible de trouver à ce mini-projet, d'autres domaines d'application...

(020056-1)

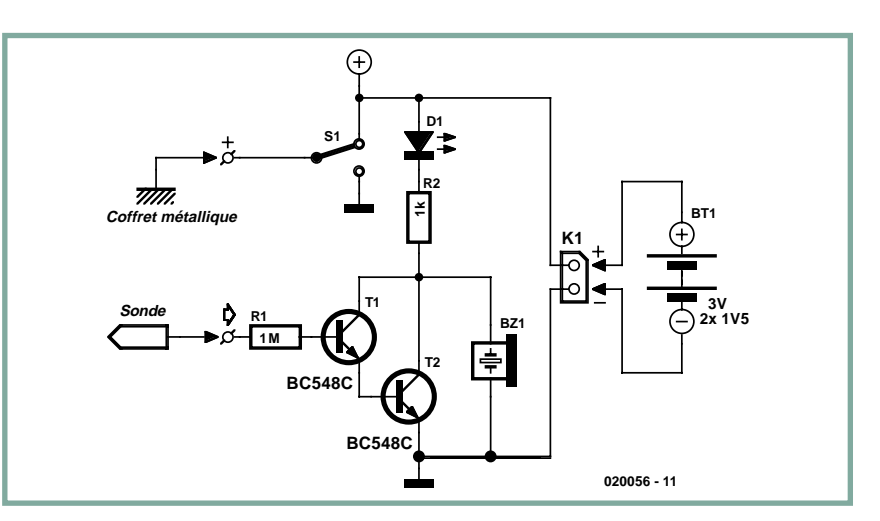

**Figure 2. Le coeur du montage est en fait un étage Darlington à gain en courant très important.**

# **Xbox change de partenaire**

Paul Goossens

**La Xbox de Microsoft est l'une des consoles de jeux les plus populaires. Ce que la plupart des acheteurs ignorent est que la Xbox est en fait un PC classique tournant sous une variante spéciale de Windows. Ceci invite bien évidemment à effectuer des expériences, avec Linux par exemple. Il faut pour cela procéder à quelques modifications. Mais c'est très précisément ce qu'il y a de plus marrant. Au travail !**

**COLLEGE COUTER COUTER CONSIDER SURFAINE CONSIDER SOFTER**<br> **CONSIDER SE CONSIDER SOFTER SOFTER SOFTER SOFTER SURFAINE CONSIDER SURFAINE CONSIDER SURFAINE CONSIDER SURFAINE CONSIDER SURFAINING SURFAINING SURFAINING SURFAINI** omme cela est courant sur les consoles de jeux, ces dernières sont, à l'origine, dotées d'une protection des jeux. L'un des inconvénients pour le consommateur est que faire des copies de sauvegarde (*back-up*) des jeux si chèrement payés est devenu impossible ou n'a pas le moindre intérêt vu que la console refuse de les jouer.

De plus, tout amateur de technique qui se respecte aime tout savoir du fonctionnement d'un appareil et est curieux de savoir s'il est possible de l'utiliser à d'autres fins. Il y a toujours l'un ou l'autre technicien passionné qui tient à découvrir comment et arrivent à contourner la sécurisation.

La Xbox de Microsoft est elle aussi dotée d'une protection. Il est temps de mettre la main à la pâte...

# **PC-alike**

Un « examen » de la Xbox suffit pour se rendre à l'évidence que la technologie utilisée est dérivée directement de celle du PC. On n'en est guère surpris vu que Microsoft a quasiment toujours été centrée sur le monde du PC. La CPU utilisée, le processeur gra-

phique et tous les autres composants

sont identiques à ceux que l'on rencontre dans un PC. On y trouve également un lecteur de DVD, un disque dur et une connexion réseau !

L'idée d'essayer de faire tourner Linux sur une telle console est une conclusion logique. Si l'on ajoute à cela que Linux est le plus grand concurrent de Windows, on comprendra que la compétition est lancée...

# **Protection**

La sécurisation de la Xbox se joue, grossièrement, sur 2 plans. Tout d'abord le logiciel refuse d'exécuter des

Linux

Microsoft po

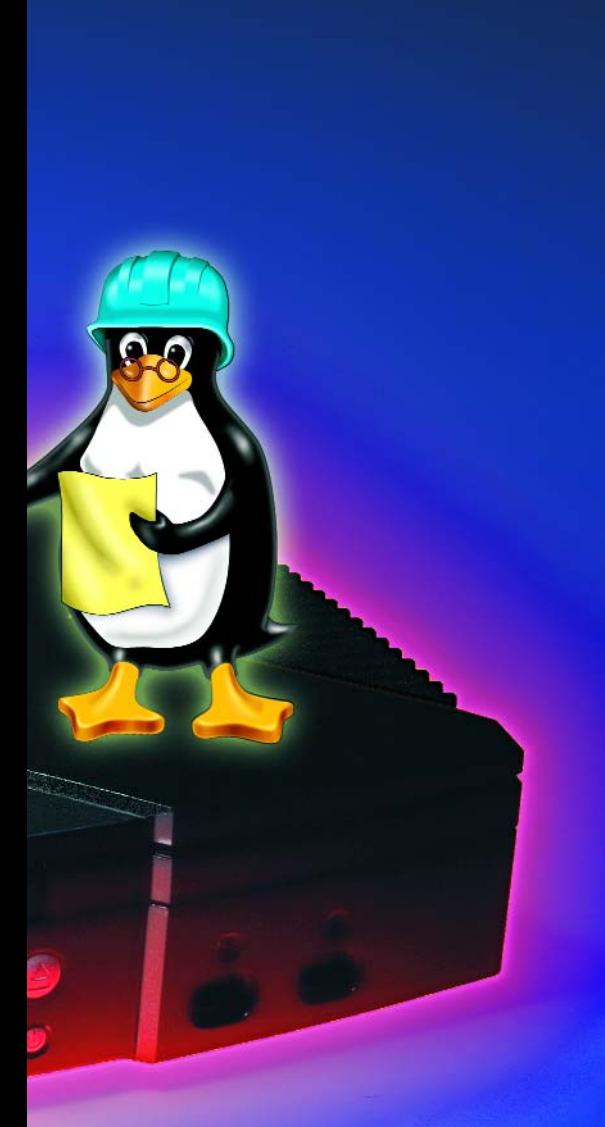

# pour nous, our les jeux

programmes ne comportant pas la signature de Microsoft. La seconde protection est un « verrouillage » du disque dur. Ce dernier est déverrouillé momentanément lorsqu'il faut y lire ou y écrire. Il est impossible ainsi de sortir le disque dur pour le lire et/ou y écrire en le connectant à un PC.

On a imaginé, pour compliquer la tâche des « hackers » (pirates), une nouvelle technique de stockage des fichiers, baptisée xfilesystem. Pour finir, on a créé un nouveau format de fichier pour les programmes. Ce type de fichier a comme suffixe .XBE au lieu de .EXE comme c'est le cas avec un

PC. Pire encore, la structure du fichier a elle aussi subit quelques modifications de sorte que l'on ne peut pas se contenter tout simplement de renommer un fichier.

On connaît, actuellement, plusieurs approches pour contourner cette sécurisation.

# **Démarrage**

La différence majeure entre un PC et une Xbox est leur manière de démarrer. Le PC est doté d'un BIOS (un progiciel) qui ne fait guère plus, après le paramétrage du matériel, de charger le secteur de boot dans la mémoire et de le démarrer. À partir de là, on a, normalement, démarrage du système d'exploitation (SE).

Dans le cas de la Xbox, il en va autrement. Le BIOS commence par activer le matériel en le paramétrant correctement et de plus il 21intègre le SE. (Ce SE est dérivé de Windows 2000). On ne retrouve par conséquent aucune bribe du SE sur le disque dur. Les routines qui font en sorte que seuls les programmés dotés de la signature numérique de Microsoft puissent être exécutés ainsi que les routines de verrouillage et de déverrouillage du disque dur sont elles aussi intégrées dans le BIOS.

Il existe, pour contourner ces protections intégrées, 2 solutions. L'une d'entre elles consiste à mettre à profit un « trou » dans la protection de Microsoft. La seconde consiste à adapter le BIOS. Cette seconde approche implique une modification de l'électronique de la Xbox. Étant un magazine consacré à l'électronique il va sans dire que nous avons opté pour cette seconde option.

# **Modchip**

Le BIOS de la Xbox détermine ce qui peut être exécuté et ce qui ne le sera pas. Pour pouvoir tourner sous Linux,

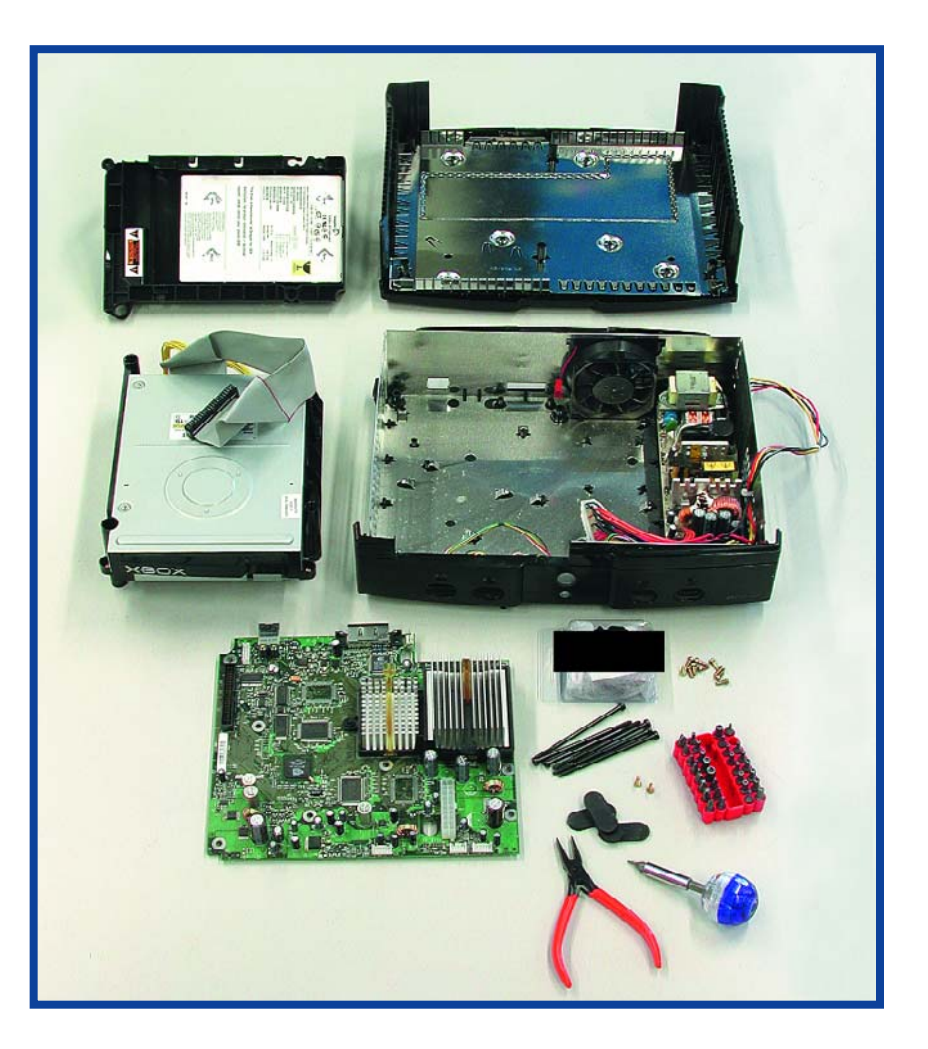

**Figure 1. La Xbox déshabillée. Un strip-tease avant de changer de partenaire...**

il faut implanter un autre progiciel (*firmware*) dans la Xbox. Le plus souvent il prend la forme d'un second BIOS gravé dans un circuit intégré qui lui est propre et que l'on ajoute au matériel existant. Il existe à cet effet des circuits intégrés modifiés spéciaux dits « modchip » sur le marché. En fait, un tel modchip prend la forme d'une minuscule platine dotée d'une électronique spécifique permettant un certain nombre de modifications. Souvent, les connecteurs nécessaires sont fournis eux aussi. Attention : l'ouverture de la Xbox vous en fait perdre la garantie ! Techniquement, le matériel d'un tel modchip est relativement sophistiqué. On découvre ainsi 2 puces Flash, une FPGA et quelques composants connexes. On a vite fait de comprendre le pourquoi de l'utilisation d'une paire de circuits Flash dès que l'on examine les caractéristiques du modchip. Celuici comporte en effet un BIOS de sauvegarde. L'utilisateur peut programme la puce Flash et s'il devait y avoir un problème il est possible de rendre sa fonctionnalité au modchip par le biais de la sauvegarde (*back-up*).

C'est en particulier lorsque l'on ne sait pas exactement ce que l'on est en train de fabriquer que l'on risque d'avoir besoin de cette « issue de secours ». Le BIOS de la mémoire de sauvegarde est doté, en standard, d'un BIOS 100% *open-source* (baptisé Cromwell). Cette partie de la mémoire peut être, par le biais d'un inverseur, protégée en écriture et être activée lorsque l'on en a besoin.

# **Cromwell**

Le BIOS Cromwell est un BIOS universel. Ce BIOS permet ainsi de programmer l'autre mémoire Flash du modchip. Ceci se fait de façon très confortable par le biais d'un réseau. Il est possible, depuis un PC, de l'attaquer au travers d'un browser Internet ou d'un programme FTP. Si l'on y arrive pas, il reste toujours l'option de fournir le nouveau BIOS par le biais d'un CD. Outre cet outil pratique permettant la programmation de la mémoire Flash du BIOS, ce BIOS est également en mesure de recueillir toutes sortes d'informations concernant la Xbox. On peut ainsi voir quels sont les circuits vidéo installés, la taille de la mémoire embarquée, etc.

Nous n'avons pas encore mentionné l'aspect le plus important, à savoir

![](_page_64_Picture_6.jpeg)

**Figure 2. À l'évidence, nous avons, dans le cadre de cet article, procédé à l'une ou l'autre expérience sur notre Xbox.**

que ce BIOS rend possible l'utilisation de programmes sans qu'il n'y ait besoin de la signature numérique de Microsoft !

Il nous faut cependant décevoir les personnes qui voudraient utiliser ce BIOS pour jouer des copies de leurs jeux : le BIOS Cromwell ne permet pas l'exécution tant des back-ups que des jeux Xbox originaux.

# **Linux**

Heureusement, il est bien possible d'utiliser Linux en combinaison avec le BIOS Cromwell. Il faut pour cela disposer d'une version Linux « spécial Xbox ». Xebian [1] en est une. Ce SE est dérivé du Debian-Linux. Le test de cette distribution de Linux est très simple. Il existe un Live-CD à télécharger gratuitement.

Mettez la Xbox sous tension après avoir placé le CD dans le tiroir du lecteur. Veillez à ce que le BIOS Cromwell soit activé. On a alors démarrage de Xebian depuis le CD et après lancement du système vous pouvez vous servir directement de Linux.

# **Que puis-je en faire ?**

Les personnes ne connaissant pas Linux craignent souvent d'utiliser un SE totalement nouveau pour eux. La conviction générale est que Linux est un SE complexe que seuls les spécialistes (*computernerd*) et les experts d'Unix peuvent mettre en oeuvre.

C'est totalement faux ! Surtout si l'on utilise une bonne distribution (ou un live-CD), dotée en standard d'une interface graphique.

Ainsi, le live-CD de Xbox-Linx offre un environnement graphique qui se manifeste sous la forme d'une interface intuitive. Les habitués de Windows n'auront guère de problème pour lancer et utiliser les applications.

On trouve, sur le live-CD, un certain nombre de programmes. On y découvre, bien évidemment, un browser Internet et un programme de messagerie (E-mail). De plus on y trouve un paquet Office comportant, entre autres, un traitement de texte et un tableur. Dès que l'on a installé Linux sur le disque dur il devient possible d'installer et d'utiliser ensuite tous les programmes Linux.

On se trompe du tout au tout si l'on croit que les programmes tournant sous Linux se comptent sur les doigts d'une main. Il existe actuellement des milliers et des milliers de programmes écrits pour Linux. Il y a de fortes chances que vous trouviez l'équivalent sous Linux de tous les programmes que vous tourniez sous Windows.

Il devient possible, ainsi, d'utiliser votre Xbox en station multimédia. Dotez-la du logiciel adéquat et il tournera. La Xbox étant devenue un PC, on peut envisager de l'utiliser nombre d'autres fins !

(050085-1)

![](_page_65_Picture_0.jpeg)

# **Mais les choses peuvent aussi se passer différemment**

Chez Sony on a participé activement pour permettre l'utilisation de sa Playstation en ordinateur tournant Linux. Il existe, tant pour la Playstation que la Playstation2, un paquet Linux. Playstation a nécessité l'adjonction de matériel dont une interface pour clavier, un adaptateur VGA, etc. Il ne faut pas s'attendre à ce Microsoft fasse de même pour la Xbox.

# **Xbox 360 ?**

Comme vous le savez peut-être déjà, Microsoft travaille de pied ferme au successeur de la Xbox, la Xbox 360. Il y a de grandes chances que la « vieille » Xbox soit très bientôt vendue à un « prix défiant toute concurrence ». Si vous cherchez un système multimédia bon marché vous pouvez ajouter la Xbox à la liste des options ouvertes. L'un des intérêts de la Xbox est qu'il s'agit d'une console de jeux pour laquelle il existe une quantité impressionnante de bons jeux.

# **Jouer des back-ups**

Le BIOS Cromwell n'est pas en mesure de jouer des jeux Xbox, qu'il s'agisse d'originaux ou de copies. Pour pouvoir le faire il vous faut un BIOS illégal. Ces BIOS illégaux sont tous des copies des BIOS originaux de Microsoft à la différence importante près que l'on y a supprimé la routine de programme vérifiant la présence de la signature de Microsoft. On aurait alors distribution illégale de programmes craqués.

# **(Il)légal ?**

Nous avons demandé à un avocat de vérifier un certain nombre d'aspects. Nous voulions savoir avec exactitude ce qui est permis et ce qui ne l'est pas. Est-il par exemple permis d'effectuer des modifications en vue d'augmenter les fonctionnalités d'un appareil ? Il est possible d'effectuer un parallèle avec les voitures. Il n'existe pratiquement plus de voiture que NE soit PAS capable de dépasser les 130 km/h. En d'autres termes, il est possible, avec n'importe quelle voiture, de faire quelque chose d'illégal. Le choix vous est laissé de le faire ou non. On peut voir les choses de cette façon en ce qui concerne le modding de la Xbox. La législation française permet, lorsque l'on a acheté un programme, d'en effectuer un back-up à son usage personnel. Mais dans ce cas précis, la réponse est non vu qu'il n'y a pas nécessité de faire un back-up. Si le jeu devient inutilisable, le fabricant doit vous le remplacer (en raison de la garantie).

Aux Pays-Bas par exemple, l'article 32a de la Loi ayant trait aux droits d'auteur, interdit la vente d'un modchip (alors qu'en RFA ils sont en vente sans problème). Le vendeur de ce modchip donne la possibilité à l'acheteur de contrevenir aux droits d'auteur du fabricant (Microsoft dans le cas présent). Il est également interdit de fournir à un tiers des instructions concernant l'installation et/ou la programmation de ce composant.

Faire faire installer un modchip est considéré (au pays de la tulipe) comme étant une requête d'effectuer une opération illégale.

L'adjonction de nouvelles fonctionnalités à un programme n'est, dit la loi, autorisée qu'à condition d'avoir l'approbation de la personne chez qui reposent les droits d'auteur en question. Ceci est vrai également

![](_page_65_Picture_12.jpeg)

pour les progiciels grillés dans les puces. La justice néerlandaise a décrétée illégale l'implantation d'un modchip dans une

Playstation de Sony car cette modification permettait de faire tourner des programmes copiés. Ce jugement se situe dans la même ligne que la décision de la Cours Suprême de Justice américaine de permettre d'attaquer les créateurs des logiciels peer-to-peer (Kazaa par exemple) pour non respect des droits d'auteur par échange de morceaux de musique illégaux, bien que rien ne s'oppose, théoriquement, à ce que l'on échange des programmes parfaitement légaux par ce même canal.

L'implantation d'un modchip n'ajoute rien au logiciel existant, vous faite tourner un autre logiciel en parallèle. On ne touche pas au logiciel d'origine.

En France, les choses sont plus floues, il existe bien un texte de loi, l'article L. 122-6- 1 du Code de la propriété intellectuelle, limitant le déplombage de logiciel à des fins de décompilation et/ou de correction d'erreurs.

À l'heure actuelle, un acheteur peut modifier son bien puisqu'il en est propriétaire et qu'il a tous les pouvoirs sur lui au point de pouvoir le détruire s'il le veut. Nous ne doutons pas que la législation deviendra, dans le futur, plus claire en indiquant nommément ce qui est et n'est pas permis. Quoi que l'on en pense, on encourre certains risques même s'ils ne sont pas encore parfaitement définis légalement..

Il est intéressant de noter les différences importantes qu'il existe d'un pays européen à l'autre, sans parler des pays d'autres continents (l'Australie a une législation très stricte à ce sujet).

### **Liens intéressants :**

- [1] On trouve sur ce site un certain nombre de distribution Linux. Attention : certains téléchargements « pèsent » plus de 100 Moctets ! www.Xbox-linux.org
- [2] Document intéressant sur le déplombage et hardware et la légalité www.u-paris2.fr/dess-dmi/ rep\_travaux/29\_modchips.pdf
- [3] On trouve ici des informations sur la loi concernant les problèmes de piraterie. www.anti-piraterie.com.fr/app.htm

# **PRATIQUE JEU DE SOLITAIRE**

# **Jouez au Solitaire**

Andy & Rose Morrell

**Cette version du Solitaire se joue avec une matrice de LED (diodes électroluminescentes) à la place des pions habituels, un micro-contrôleur caché contrôlant la qualité de votre jeu. Comme vous allez vite vous en apercevoir, le jeu est difficile et on a du mal à le lâcher !**

Ce projet est un bon exemple d'un ensemble micro-contrôleur et logiciel incorporé permettant d'économiser les composants dans un circuit logique. C'est aussi une réponse supplémentaire à l'éternelle question : « Ce montage est superbe, mais qu'est-ce qu'on en fait ? » posée par les non-initiés lorsqu'ils abordent le sujet de l'un de ces mille-pattes baptisées ordinairement micro-contrôleurs.

La conception en est basée sur le microcontrôleur Atmel AT90S2313, choisi pour son coût raisonnable, sa vitesse, le nombre de lignes d'entrées-sorties et sa facilité de programmation en code assembleur utilisant des outils libres.

# **Le matériel**

Si vous considérez qu'un micro-contrôleur est une boîte noire active située entre des unités d'entrée et des unités de sortie telles que des connecteurs et des LED, alors le schéma du circuit présenté en **figure 1** n'a rien de spécial. Il contient cependant quelques solutions ingénieuses pour associer le logiciel à un matériel devant rester aussi simple et reproductible que possible.

Le micro-contrôleur AT90S2313, IC1, fonctionne à une fréquence d'horloge de 4 MHz, obtenue à l'aide d'un quartz, X1. Les deux condensateurs de 22 pF servent de charges parallèles pour la configuration oscillateur/quartz (notez que l'oscillateur est incorporé dans le micro AT).

Les unités de sortie pilotées par le micro AT90 comprennent un vibreur Bz1, des LED D1 à D33 reproduisant le terrain de jeu et la LED D34 confirmant les déplacements. Le vibreur résonne

lorsque les lignes PD3, PD4 et PD5 sont simultanément activées par le logiciel. Cette condition est déclenchée par la porte NAND (NON-ET) IC2.B, IC2.A n'agissant qu'en tant qu'inverseur. Un comportement similaire mais sans logique d'inversion est demandé de la LED D34, qui s'allume lorsque PD0, PD1 et PD2 atteignent le niveau logique Haut en même temps. Dans ce cas, IC2.C est la porte NAND qui déclenche.

Toutes les lignes des portes PD0 à PD6 sont branchées sur les entrées d'un circuit intégré pilote du type ULN2803. Notez l'activité d'inversion de ce circuit –il tirera les cathodes communes des ensembles de LED vers le niveau bas en réponse à un niveau haut sur les lignes. Les anodes des LED sont connectées sur les lignes de ports PB0 à PB7 à travers des résistances à limitation de courant de 220  $Ω$ . De cette

# …enfoui dans un micro AT90S

![](_page_67_Figure_1.jpeg)

**Figure 1. Au coeur du jeu du Solitaire, on trouve un micro-contrôleur AT90S2313 exécutant un programme intelligent.**

façon, chaque LED de la zone de jeu peut être allumée ou éteinte en n'utilisant que 15 lignes au lieu de... c'est exact, 33 ! Ce procédé s'appelle le multiplexage. Ici, il repose sur le logiciel. Quant aux unités d'entrée, un certain nombre de ports PB sur les lignes du circuit IC1 sont aussi branchés à des connecteurs, dont la fonction est d'agir en entrée aussi bien qu'en sortie – sur commande, bien sûr ! La pression d'un bouton est détectée sur la ligne PB7 qui sert exclusivement d'entrée.

Les boutons S1 à S4 correspondent aux commandes du curseur (direction), alors que S6, S7 et S8 agissent respectivement en tant que commandes SELECT (Sélection), CANCEL (Annulation) et STALEMATE (Fin d'options).

Le micro-contrôleur est réinitialisé lors de la mise sous tension par une brève descente au niveau Bas provoquée par le réseau R10/C3.

Le circuit n'a pas de régulateur de tension et est alimenté directement par une tension de 3 volts fournie par deux piles sèches de 1,5 V connectées en série.

# **Les règles du jeu du Solitaire**

Comme son nom l'indique, le Solitaire se joue seul. Le terrain consiste en 33 LED placées en forme de croix, où un pion est représenté par une diode.

Le but du jeu est de terminer avec le plus petit nombre de pions possible. Vous emportez la victoire s'il ne reste plus qu'un seul pion au centre du « terrain ». Comme vous allez vous en rendre compte, c'est très difficile ! Comment faire ?

Lorsque vous entamez le jeu, il y a 32 LED allumées en continu et une qui clignote. Celle-ci indique votre position sur le terrain. Le premier pas est de décider si vous acceptez de commencer à cet emplacement ou si vous préférez déplacer votre pion. Comment effectuer éventuellement ce déplacement ?

**1** Pour déplacer votre pion, utilisez simplement les quatre boutonspoussoirs de direction S1 à S4. Vous pouvez vous installer où vous voulez.

**2** Lorsque vous êtes installé là où vous le souhaitez, appuyez sur le bouton SELECT. La LED correspondant à cet emplacement va clignoter plus vite. Cela signifie que vous êtes en mode saut. Pour sauter un pion, qui doit être adjacent au vôtre –en haut, en bas, à gauche ou à droite, mais pas en diagonale–appuyez sur le bouton de direction correspondant. Votre pion saute par-dessus l'autre vers la posi-

![](_page_68_Figure_1.jpeg)

![](_page_68_Figure_2.jpeg)

**Figure 2. La platine conçue pour le jeu de Solitaire.**

# **Liste des composants**

### **Résistances :**

 $R2-R8 = 220 \Omega$  $R9 = 10 k\Omega$ R10,R11 = 1 kΩ

### **Condensateurs :**

 $Cl = 1 \mu F / 16 V$  radial  $C2, C3 = 22$  pF  $C4 = 100$  nF

### **Semi-conducteurs :**

D1 à D34 = LED 3 mm rouge faible courant  $T1 = BC547$ IC1 = ULN2803  $IC2 = 4023$ IC3 = AT90S2313-10PC (programmé **EPS030410-41**

S1 = interrupteur marche/arrêt unipolaire S2 à S8 = bouton-poussoir encartable 1 contact 5 mm tel que, par exemple, T60  $X1$  = quartz 4 MHz BZ1 = résonateur piézo 5 V CC BT1 = 2 x pile LR6 (AA) avec porte-pile boîtier 150 x 46 x 84 mm tel que, par exemple type 1591DTRD (Hammond) Platine EPS030410-1 disponible auprès de The PCBShop

tion de l'autre côté, et le pion sauté disparaît. Vous ne pouvez sauter un pion que s'il y a un espace libre de l'autre côté de ce pion, et s'il y a un pion sur l'emplacement que vous occupez. Il n'est pas toujours évident que votre pion occupe cette position, parce que la LED clignote de la même façon selon qu'elle indique votre position ou selon qu'il y ait un pion dessus. Si vous demandez un saut impossible, vous entendrez un bip. Le mode saut sera annulé pour ce mouvement et vous pouvez rejouer.

**3** Vous continuez ainsi jusqu'à ce qu'aucun saut ne soit plus possible. Moins il reste de pions, mieux c'est. Si (vous pensez que) plus

aucun mouvement n'est possible, vous pouvez appuyer sur le bouton STALE-MATE. Suivant votre résultat, le vibreur va émettre un nombre de bips correspondant à votre prestation :

1 bip =  $\leq$  10 pions restants bips = 8 pions restants bips = 4 pions restants **bips = 1 pion restant !**

où « pion » indique, en langage électronique, une LED. Dans le code du programme, vous trouverez des étiquettes telles que : « pas de chance (*bad luck*) », « excellent », « bien joué (*well done*) », « très bien (*very good*) » et « bien (*good*) » intitulant les routines correspondantes.

# **Construction**

Ce jeu est bâti sur une platine à circuit imprimé double-face dont la maquette des pistes de cuivre et le plan de montage des composants sont présentés en **figure 2**. **Les éléments dans la zone fermée (LED et boutons-poussoirs) doivent être montés sur le côté soudure de la platine.** Vous pouvez faire de même avec l'interrupteur, S1. C'est nécessaire pour pouvoir monter la platine le plus près possible de l'intérieur du panneau supérieur du boîtier (avec les perçages appropriés pour les interrupteurs). Si vous voulez utiliser des broches de soudure pour la connexion des piles, il vaut mieux les installer aussi sur le côté « soudures ».

Les photos de la **figure 3** montrent les deux faces de la platine avant installation derrière le panneau opaque. Le filtre rouge « augmente la visibilité » des LED. En réalité c'est du trompe-l'œil, on y arrive en rendant la platine et les autres composants moins visibles !

# **Logiciel**

La totalité du code source du programme exécuté par le micro AT90 est disponible gratuitement sur le site Web de l'éditeur : www.elektor.fr sous la forme du fichier **030410-11.zip.** Le listing du programme donne un bon exemple de code simple avec des commentaires si nécessaires.

Pour finir, ceux d'entre vous qui ne veulent pas ou ne peuvent pas programmer leur propre micro pour le projet seront heureux de savoir que le micro AT90S2313 peut aussi être acheté préprogrammé sous le numéro **030410-41** auprès des adresses habituelles.

(030410-1)

![](_page_69_Picture_10.jpeg)

![](_page_69_Figure_11.jpeg)

choisir le mois de publication. **Figure 3. La platine montée avant d'installer le boîtier.**

# **Téléchargement gratuit**

Programme pour le microcontrôleur AT90S : Fichier **030410-11.zip** www.elektor.fr

# **Réutilisation de composants Réutilisation de composants**

![](_page_70_Picture_2.jpeg)

### **Luc Lemmens**

Il arrive, à l'occasion, qu'il faille démonter un composant soudé sur un circuit imprimé. Dans le cas d'une réparation (remplacement d'un composant défectueux) la technique utilisée est moins importante que le respect de l'intégrité de la platine. Lorsque l'on veut récupérer un composant sur un prototype ou une platine mise au rebut, les règles du jeu sont à nouveau autres : cette fois c'est le composant qui doit survivre, l'état de la platine après l'opération est sans la moindre importance. Il nous arrive aussi d'avoir à récupérer un composant d'un montage précédent, le nouveau se faisant trop attendre.

Les composants « classiques » enfichés dans leurs orifices se laissent facilement dessouder à l'aide d'une pompe et/ou de

tresse à dessouder. Dans le cas de composants CMS ces outils ne servent pratiquement à rien, surtout dans le cas d'un CMS à plusieurs douzaines de pattes. Il reste toujours suffisamment de soudure sous les connexions pour que le composant reste fermement fixé en place. Il nous faut trouver une autre technique. On trouve bien évidemment dans le commerce des appareillages prévus pour ce genre d'opérations, dits *SMD rework station*, mais vu leur prix, il n'y a que peu de chances que l'on en trouve un exemplaire sur le plan de travail d'un amateur.

Commençons par la technique la plus « brutale » : le foehn à peinture. On chauffe tout simplement la platine et le composant jusqu'à ce que les soudures soient devenues fluides. Retourner la platine et

en frapper une extrémité sur le plan de travail et le composant se retrouve sur la table, prêt à servir. Il se peut qu'il vous faille, dans le cas d'un composant à pattes fines, en redresser l'une ou l'autre après la chute, un travail de patience. Le risque de les voir se briser n'est pas utopique. On peut également essayer de le soulever précautionneusement de sa place à l'aide d'un levier quelconque lorsque la soudure est devenue fluide.

La seconde méthode fait plus en subtilité : dessouder broche par broche. Nous utilisons souvent à cet effet un petit fil de cuivre émaillé de 0,2 mm de diamètre. On glisse le fil, diamétralement dans le cas d'un composant carré, entre les pattes du circuit intégré et on soude ce fil de l'au-

# **Roue de la Loi d'Ohm Roue de la Loi d'Ohm**

### **Craig Kendrick Sellen**

La Loi d'Ohm vous a-t-elle donné le tournis ? Jetez un coup d'oeil à la roue présentée ici, elle vous permettra de retrouver vos esprits.

Toutes les relations et dérivées de la Loi d'Ohm sont arrangées sous forme d'une carte facile à lire. Il vous suffit de sélecter l'inconnue souhaitée (*V*, *I*, *R* ou *P*) dans le coeur de la carte et voir ensuite laquelle des 3 équations cortre côté à un point quelconque sur la platine. On chauffe une à une les pattes du composant et on fait glisser le fil émaillé dessous. La patte est libérée. Le fil balaie en quelque sorte la soudure entre les pattes et la platine, remonte la patte, la désolidarisant de la platine. Attention ici aussi à ne pas trop tordre les pattes.

On préférera bien évidemment un composant neuf à un composant de récupération, mais si ce dernier n'est pas disponible ou trop cher, il peut valoir la peine de donner une seconde chance à un composant. Nombre de composants annoncent dans leurs fiches de caractéristiques que leur composant peut subir un maximum de 3 soudages, pas de soucis de ce côté-là non plus.

(040470-1)

respondantes de l'anneau extérieur convient.

Il va sans dire qu'il est également possible d'opérer dans l'autre sens dès lors que l'on possède 2 valeurs connues. Un exemple : si l'on connaît le courant *I* et la résistance *R*, la roue donne l'équation permettant de calculer la puissance *P* : *I 2R*. De la même manière, si l'on veut trouver *V*, l'équation correspondante est *IR*. (050078-1

![](_page_70_Figure_19.jpeg)

# **Technique de soudage**

![](_page_71_Figure_1.jpeg)

### **Nous constatons régulièrement que nombre de nos lecteurs n'osent pas se frotter aux composants CMS, surtout s'il s'agit de circuits intégrés.**

Loin de nous l'affirmation gratuite que ceci ne pose pas le moindre problème, mais nous restons d'avis qu'il n'y a aucune raison de se laisser effrayer par les CMS. Si l'on possède une bonne technique de soudage, cette opération est à moitié gagnée. En s'aidant des « accessoires » adéquat et à condition de ne pas être totalement manchot, le soudage des circuits intégrés en CMS reste parfaitement faisable.

## **Que me faut-il ?**

Assurez-vous, pour commencer, que vous disposez de suffisamment de flux de soudure de manière à ce que la soudure coule gentiment vers les pastilles de soudure et non pas vers les broches ou îlots sis à proximité ! Il est bon d'avoir sous la main de quoi nettoyer un éventuel excédent de flux. Le meilleur moyen est d'utiliser un fer à souder doté d'une pointe de type « wave », c'est-à-dire d'une échancrure dans laquelle on pourra mettre un peu de soudure en réserve. Disposer d'une lampe dotée d'une loupe n'est sûrement pas un luxe.

## **Comment s'y prendre ?**

1. Mettre du flux sur les îlots aux coins.

2. Placer le composant. Avec les composants de grande taille, la meilleure solution consiste à orienter les pattes par rapport à 2 coins diamétralement opposés. 3. Placez la pointe « wave » du fer à souder entre la broche d'un

circuit intégré et l'îlot de l'un des coins. Ajoutez le cas échéant un peu de flux.

4. Enlevez la pointe du fer à souder. Laissez le temps à la soudure de se solidifier. Souder le contact situé à l'opposé.

5. Mettre un rien de soudure dans le creux de la pointe. Vous créez ainsi une sorte de « bain de soudure » (miniature).

6. Positionnez la pointe de manière à ce que la boulette de soudure entre en contact avec le haut de la patte du circuit intégré. Glisser la panne lentement d'un mouvement le long des contacts de manière à avoir un dosage constant.

7. Reprenez les étapes 5 et 6 pour les autres côtés du composant.

8. Nettoyez si le cas échéant et vérifiez le résultat.

### **Raisons**

Soyons clairs : l'intérêt de cette méthode est qu'il n'est pas nécessaire d'ajouter de la soudure à chaque nouvelle patte. Le dosage depuis la « cuvette » de la panne repose sur un phénomène physique, celui de la capillarité de la soudure. Comme chaque combinaison îlot/broche est identique, chaque contact absorbera la même quantité de soudure. L'excédent de soudure est repris par le creux présent dans la panne. La soudure à de plus la caractéristique d'être attirée par la source de chaleur, la pointe du fer à souder en l'occurrence. Ce principe ne fonctionne

cependant correctement qu'à condition que l'on ait auparavant mis du flux de soudure sur les îlots. Lors du chauffage, la soudure fond en principe d'ellemême. Il faut aussi, pour de bonnes soudures, aussi qu'elle se fluidifie !

À noter en outre que le cuivre, l'étain et le plomb sont des métaux dits « ouverts » qui se protègent contre la corrosion en formant une fine couche d'oxyde. Le flux à souder a un effet décapant qui

# **Résistances à la carte Résistances à la carte**

### **Andreas Graff**

Le programme de calcul de résistances RCalc comporte 3 points de menu et 3 onglets. Les 3 feuilles correspondant aux onglets permettent de procéder à des calculs concernant des chaînes de diviseurs de tension, des potentiomètres et les montages en série ou en parallèle de résistances. On peut y entrer les valeurs de tension ou de résistance désirées ou réelles, une simple action sur le bouton Calculate se chargeant du reste de sorte que l'on voit apparaître les valeurs cherchées. On trouvera, sous l'onglet Help on découvre une Aide fort bien faite dont on peut d'ailleurs très bien se passer.

Le fichier de programme est épaulé par une double série de résistances (e12 et e24) qui devront se trouver dans le même

élimine les couches d'oxyde. Il est recommandé d'utiliser de la soudure à âme décapante en résine. Il est en effet facile d'éliminer les résidus à l'aide d'éliminateurs de flux à base d'alcool (meilleur marché).

Différents fabricants proposent des pannes de fer à souder du type « wave » : JBC, Xytronic, Metcal, Weller et Pace.

(040323-1)

*Circuit Technology Center Inc.*

*Illustrations :*

dossier que le programme luimême. Le programme dérive de ces fichiers les valeurs de résistance auxquelles il peut faire appel. Comme il s'agit de fichiers 100% texte, (dotés il est vrai de l'extension .OHM), on pourra, à loisir ajouter n'importe quelle autre série de e6 à e192. RCalc intègre sans le moindre problème ces nouvelles séries pour s'en servir lors de ses calculs. L'auteur propose son programme gratuitement au téléchargement par le biais de notre site, www.elektor.fr. D'une taille d'un peu plus d'un Moctet, le programme tourne, sans aucune installation supplémentaire, sous Windows, de Windows 95 à Windows XP. Où trouve-t-on cela

encore de nos jours ?

(050032-1)

![](_page_71_Figure_29.jpeg)
## **RÉCRÉATION TRICK.e**

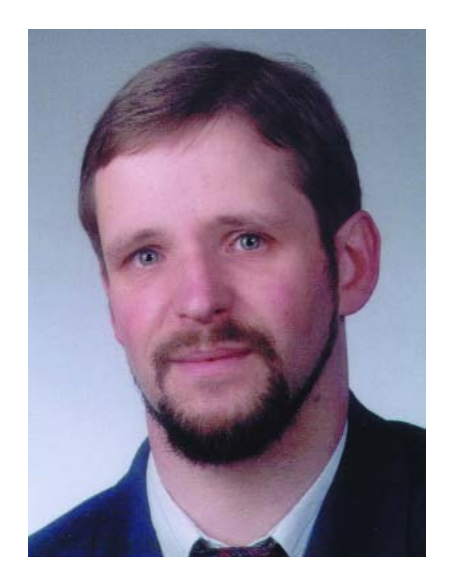

*Martin Oßmann est professeur à la FH d'Aix-la-Chapelle et depuis des années l'un de nos auteurs les plus prolifiques. Par sa colonne il aimerait faire réfléchir, réaliser, simuler et spéculer et naître des questions intéressantes.*

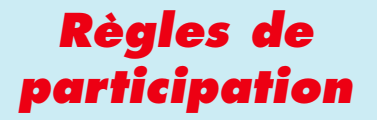

Envoyez votre réponse à la question Trick.e par Courriel, Télécopie ou Courrier à

Rédaction Elektor, SEGMENT B.V./ELEKTOR chez WWS, 38, rue la Condamine, 75017 Paris, Télécopie 01.42.61.18.78, Courriel : redaction@elektor.fr

**Date limite de réception des envois : le 30 septembre 2005**.

Tout recours légal est exclu. Cette opération est ouverte à tous nos lecteurs, exception faite des personnels de SEGMENT B.V.,

# *TRICK.e D*

Nous allons, cette fois, torturer un circuit numérique extrêmement simple (**figure 1**). Les portes sont des portes TTL, à savoir celle d'un 7400 ou 74LS00 (étonnamment, les versions CMOS ne conviennent pas, elles).

La résistance R2 est ajustée de manière à ce que la LED D1 soit encore, en l'absence d'action sur le bouton S, tout juste éteinte.

**Figure 1. Un circuit « numérique » enfantin.**

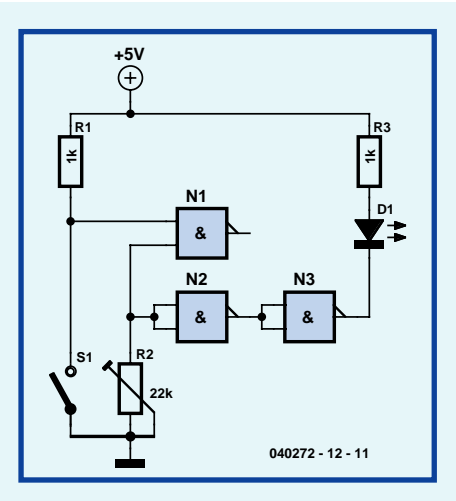

# **Solution du TRICK.e de juin :**

On découvre, dans un dictionnaire de physique, une loi dite de Lenz qui énonce : « toute tension induite est orientée de façon telle que la source de l'induction se trouve contrée par le champ magnétique que crée le courant électrique qu'elle produit. » Notre exemple montre que cette loi n'est pas toujours applicable aussi simplement. Dans le cas de la disposition décrite, la fréquence détermine en effet l'attraction ou la répulsion des bobines. Comme il circule du courant alternatif à travers les 2 bobines, il nous faut faire la différence entre la valeur moyenne de la force et sa valeur instantanée. Dans le cas de courants sinusoïdaux, la force moyennée est proportionnelle au *cos (*ϕ*)* entre les courants. Nous allons voir cependant que, dans des conditions bien particulières, les 2 courants peuvent être parfaitement en phase ou en anti-phase. La **figure 3** donne le résultat pour 2 fréquences et à l'état hors-courant. Comment peut-on expliquer ce comportement ?

Nous examinons pour cela le schéma de substitution électrique de la disposition de la **figure 4**. Le réseau secondaire comporte le condensateur *I* C, la section primaire (bornes a et b) se voyant injecter un courant *I <sup>1</sup>*. Il n'y a que des composants réactifs (selfs et condensateurs), que nous supposons idéaux (sans pertes). Tous les courants et tensions sont sinusoïdaux à une fréquence *f*. Comme cela est courant dans le cas de calculs de courants alternatifs complexes, ω*=2*π*f* représente la fréquence réseau et *X* représente la réactance (variable en fonction de la fréquence). La mise en série de la réactance du condensateur *XC = –1/*ω*C* et de l'inductance de fuite  $X_S = \omega l_s$  donne comme réactance au secondaire

 $X_2 = X_S + X_C = \omega L - 1 / \omega C$ .

En fonction de la fréquence *f* il se passe alors différentes choses. Le cas le plus simple est celui où  $X_2$  est nul. C'est le cas lorsque la fréquence est égale à la fréquence de résonance du réseau-série constitué par *Ls* et *C*. Le réseau-série oscillant constitue alors un shunt parfait par rapport à l'inductance principale *Lm* du transformateur. Le courant *I <sup>1</sup>* coule alors dans sa totalité dans le réseau secondaire. On a dans ce cas-là *I <sup>2</sup> = I1*. Baptisons cette situation **cas 1**.

La technique la plus simple pour obtenir une information sur les positions de phase relatives de *I1* et *I2* possibilité consiste à examiner les « noeuds » au niveau du transformateur et de lui appliquer la règle de « répartition des courants ». On a en effet :

$$
I_2 = \frac{X_m}{X_m + X_2} I_1
$$

avec  $X_m = \omega L_m$ 

# *DU PROF OSSMANN*

#### **La question du jour :**

Que se passe-t-il lorsque l'on appuie sur le bouton S – et pourquoi ?

#### **Indice :**

L'intéressant sur le présent circuit est que le bouton-poussoir peut influer sur la LED bien que la sortie de la NAND N1 ne soit pas connectée. Il n'est pas mauvais de jeter un coup d'oeil sur la structure interne d'une porte NAND TTL. Texas Instruments (www.ti.com)

propose une fiche de caractéristiques du 7400 donnant la structure interne des différents membres de la famille TTL (7400, 74LS00, 74S00).

On aura vite fait de réaliser ce montage sur un morceau de platine d'expérimentation à pastilles (**figure 2**) pour suivre l'expérience. Selon la famille de logique TTL et le fabricant du circuit utilisé, il faudra jouer légèrement sur la valeur de la résistance R2.

#### **Figure 2. Réalisation du circuit sur une plaquette d'expérimentation.**

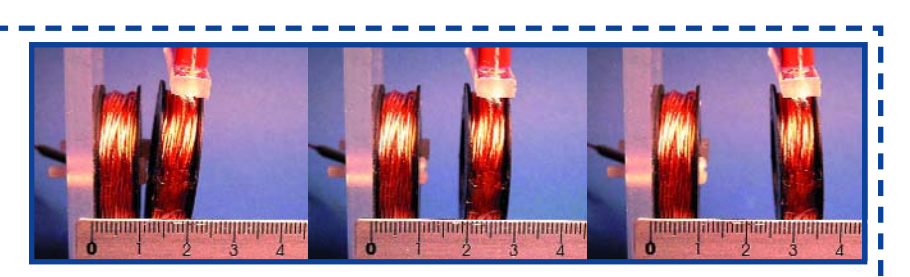

**Figure 3. À gauche : 36 kHz = attraction, au centre : pas de courant, à droite : 48 kHz, répulsion.**

C'est du dénominateur de la fraction que tout dépend. Si X2 = 0, nous nous retrouvons dans le cas 1. Si au contraire  $X_2 - X_m = 0$ , le dénominateur est nul et l'équation peut uniquement être résolue par *I <sup>1</sup> = 0*. C'est le **cas 2**, il ne circule pas de courant, le circuit constitue une réactance infiniment élevée. C'est exactement le point auquel le signe de *I <sup>2</sup>*, comparé à *I <sup>1</sup>*, bascule. On a alors quasiment la prise en série de *Lm + Ls* le condensateur *C* se trouvant en résonance parallèle. Ainsi, selon que l'on se trouve au-dessous et au-dessus de cette fréquence, les bobines s'attirent ou se repoussent.

Il est intéressant, d'un point de vue pratique, de voir comment générer vraiment un courant important dans les enroulements primaire et secondaire. Dans le cas 1 il suffit que le réseau secondaire ait une réactance  $X_2 = 0$ . Nous compensons ensuite, à l'aide d'un second condensateur, également la réactance du réseau primaire. Ainsi, dans le cas 1, le « réseau primaire » se trouve lui aussi en résonance-série. Le courant *I <sup>1</sup>* n'est plus limité alors que par les pertes. Dans cette situation il devient

possible, à tension faible, de « pomper » un courant important dans les enroulements primaire et secondaire ! Si l'on examine le dénominateur de la règle de répartition des courant plus attentivement, on découvre une possibilité de voir la fraction prendre la valeur –1, à savoir quand  $X_2 = \blacksquare$  $-2X_m$ . Dans ce cas-là  $I_2 = -I_1$ . Les 2 courants sont en anti-phase parfaite ! C'est le **cas 3**. Un examen plus attentif montre que dans ce cas aussi, l'impédance d'entrée de l'ensemble du réseau devient nulle ce qui se traduit par la circulation d'un courant très important.

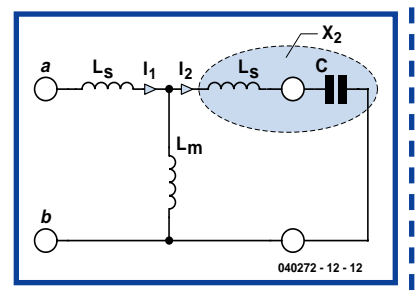

**Figure 4. 2 selfs en transformateur avec le condensateur C côté secondaire.**

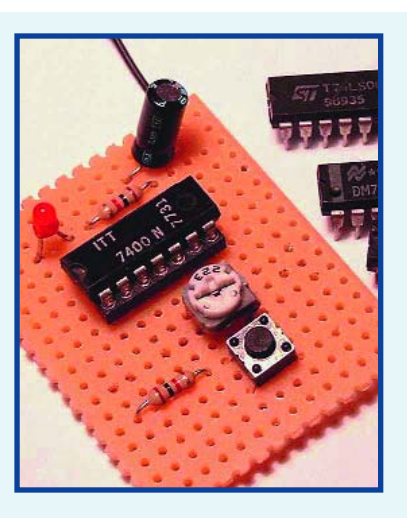

## **Gagner avec TRICK.e**

La meilleure réponse à la présente question sera récompensée par un

### **Kit Analyseur OBD-2**.

L'analyseur OBD-2 permet un diagnostic auto à l'aide des 5 protocoles EOBD (CAN y compris), ce qui lui donne un bel avenir.

L'évaluation des réponses sera effectuée sous l'égide du Professeur Oßmann en collaboration active avec les rédactions d'Elektor; tout recours légal contre cette opération est exclu. En cas de réponses identiques, le vainqueur sera tiré au sort.

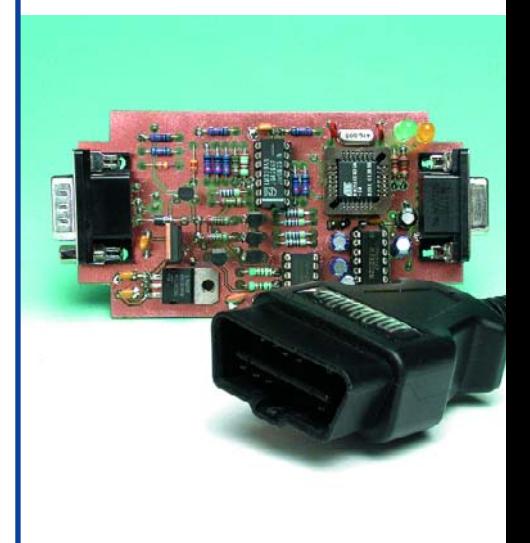

## **INFO & MARCHÉ AVANT PREMIÈRE**

#### **SÉCURITÉ**

S'il est un mot qui a pris une importance capitale dans notre vie de tous les jours, c'est bien lui. La sécurité s'est, sous tous ses aspects, insinuée dans notre quotidien : protection de son domicile, défense de ses ordinateurs, sécurité lors d'une connexion à Internet, systèmes sécurisants dans nos véhicules, n'en sont que quelques exemples. Vous trouverez, dans le numéro d'octobre, plusieurs article consacrés à ce sujet omniprésent. Notre labo consacre toutes ses énergies au développement d'un modèle électronique de lecteur d'empreinte digitale d'une part et à un système de détection de faux billets permettant de vérifier l'authenticité de nos billets libellés en euros.

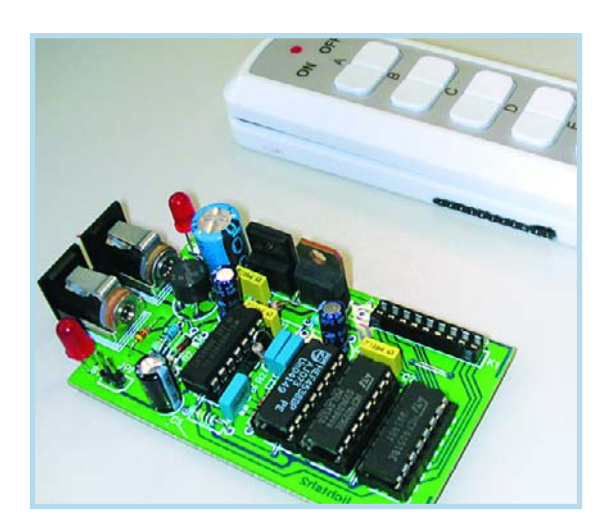

### **TRANSPARENCE - ÉMULATEUR 27C512 ÉVOLUTIF**

Un émulateur est un outil particulièrement pratique lorsqu'il s'agit de développer des progiciels pour microprocesseurs et microcontrôleurs. Dans le présent article, une fois n'est pas coutume, nous avons également porté l'accent sur le processus de conception et de développement sans nous limiter à l'aspect matériel de ce projet. Au départ, il fut décidé d'utiliser une CPLD d'Altera de manière à limiter au maximum le nombre de composants nécessaires. Ce circuit complexe est épaulé par un contrôleur de l'écurie Atmel, un AT90S8515. L'approche adoptée ne manquera pas d'intéresser tous ceux qui ont affaire à des CPLD.

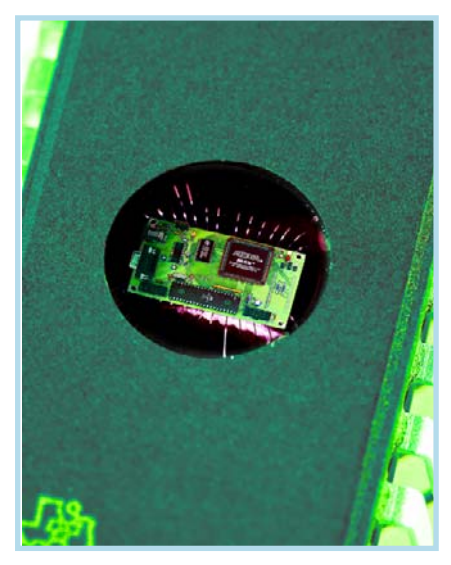

**Attention, le numéro d'octobre devrait être en kiosque aux alentours du 17 septembre 2005, soit plus de 2 semaines plus tôt que les années précédentes….**

résout ce problème.

**OPÉRATEUR DE TÉLÉCOMMANDE** Qui ne connaît pas ces interrupteurs sans fil servant à allumer qui une lampe d'ambiance, qui à mettre sous tension une chaîne audio ou vidéo ? Les supermarchés et les magasins de bricolage proposent à la pelle ces sets constitués d'un certain nombre d'interrupteurs sans fil et de leur télécommande. Quoi de plus grisant que d'être le prince de la télécommande ? Mais comment faire pour allumer et couper l'éclairage en votre absence en vue, par exemple, de dissuader un cambrioleur en puissance de faire un tour chez vous ? La petite extension proposée ici

# **Le site Elektor - du sang neuf WWW.ELEKTOR.FR WWW.ELEKTOR.FR WWW.ELEKTOR.FR**

De par l'approche adoptée **« Projet par Projet »** lors de la construction, le visiteur de cette nouvelle mouture du site trouvera sur la même page, tout ce qui a trait à un projet donné : téléchargement de l'article au format .pdf, du logiciel, commande (platine et composants), mais aussi informations additionnelles et mises à jour.

**Magazine :** fait apparaître le sommaire du numéro le plus récent. Un clic sur le titre concerné permet de lire le début de l'article concerné.

**Collection :** Permet de remonter le temps grâce aux archives. Pour le moment, tous les articles depuis l'année 2000 sont téléchargeables, un moteur de recherche permettant de travailler par année et/ou par mot-clé.

#### **Quoi de neuf sinon sur www.elektor.fr :**

- Un Forum lecteur
- Petites Annonces Gratuites
- Nouvelles vous concernant
- Courriel Hebdomadaire Gratuit
- $-$  FAQ
- e-CHOPPE, pour tous vos achats

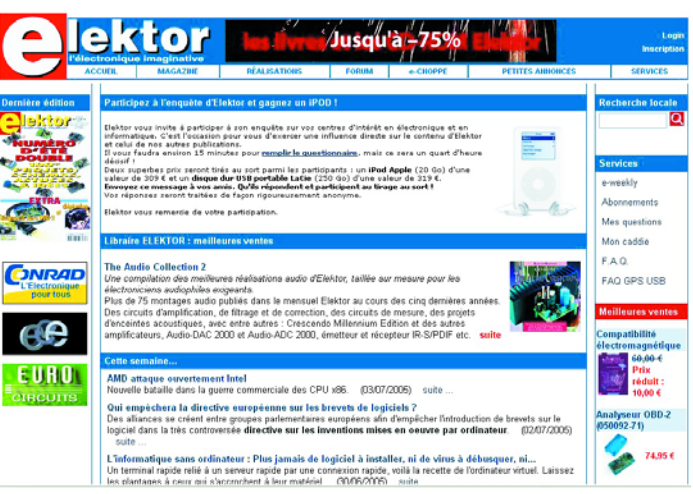